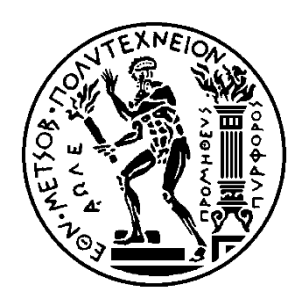

ΕΘΝΙΚΟ ΜΕΤΣΟΒΙΟ ΠΟΛΥΤΕΧΝΕΙΟ ΣΧΟΛΗ ΜΗΧΑΝΟΛΟΓΩΝ ΜΗΧΑΝΙΚΩΝ ΤΟΜΕΑΣ ΒΙΟΜΗΧΑΝΙΚΗΣ ΔΙΟΙΚΗΣΗΣ & ΕΠΙΧΕΙΡΗΣΙΑΚΗΣ ΕΡΕΥΝΑΣ

# Ανάλυση Τρόπου Λειτουργίας της Πλατφόρμας Μεταμοντελοποίησης ADOxx και Προτυποποίηση της Μεθόδου SWOT σε Αυτήν

Διπλωματική Εργασία

του

Ιωάννη Δ. Κουτεντάκη

Επιβλέπων Καθηγητής:

Παναγιώτου Νικόλαος, Επίκουρος Καθηγητής ΕΜΠ

Αθήνα, Σεπτέμβριος 2015

# Ευχαριστίες

Θα ήθελα να ευχαριστήσω τον επιβλέποντα καθηγητή δρ. Νικόλαο Παναγιώτου, Επίκουρο Καθηγητή ΕΜΠ, για την εμπιστοσύνη που μου έδειξε όταν του πρότεινα να επιβλέψει τη διπλωματική μου εργασία και για τη διάθεσή του να μου λύσει ό,τι απορίες δημιουργούνταν στην πορεία της εκπόνησης της εργασίας μου.

Ευχαριστώ, επίσης, όλα τα μέλη της σχολής Μηχανολόγων Μηχανικών και ιδιαίτερα αυτά του τομέα Βιομηχανικής Διοίκησης & Επιχειρησιακής Έρευνα της σχολής Μηχανολόγων Μηχανικών ΕΜΠ, για τη μεταλαμπάδευση γνώσης, την έγκυρη καθοδήγηση και την ανταπόκριση σε απορίες που μου δημιουργήθηκαν, καθ' όλη τη διάρκεια της θητείας μου ως φοιτητής στη σχολή Μηχανολόγων Μηχανικών ΕΜΠ.

Ευχαριστώ ιδιαίτερα τα μέλη της ομάδας διαχείρισης της σελίδας του ADOxx για τη γρήγορη ανταπόκριση στα ερωτήματα και τις απορίες μου, καθώς μου έδειξαν καθ' όλη τη διάρκεια εκπόνησης της διπλωματικής μου εργασίας ένα διαφορετικό τρόπο σκέψης και αποτέλεσαν πηγή τεχνογνωσίας.

Επίσης, θα ήθελα να ευχαριστήσω την οικογένεια μου για την κατανόηση και την υπομονή της κατά το διάστημα υλοποίησης αυτής της διπλωματικής εργασίας.

# <span id="page-6-0"></span>Περίληψη

Εξαιτίας της ταχείας ανάπτυξης στις απαιτήσεις των επιχειρήσεων, όπως γρηγορότερη ανταπόκριση στην αγορά, μικρότεροι κύκλοι ζωής των προϊόντων, αυξημένες αλληλεξαρτήσεις μεταξύ συνεργαζόμενων επιχειρήσεων και περισσότερο στενή ενσωμάτωση των πληροφοριακών συστημάτων, η πολυπλοκότητα στην ανάπτυξη εφαρμογών, οι οποίες επιφέρουν λύσεις στις εταιρίες, αυξάνεται συνεχώς. Έτσι, τα στοιχεία μίας επιχείρησης διαχειρίζονται όλο και περισσότερο βασιζόμενα σε μοντέλα. Το κύριο στοιχείο στο πλαίσιο της μοντελοποίησης οργανισμών βασίζεται σε συγκεκριμένα μεταμοντέλα.

Στα πλαίσια της παρούσας διπλωματικής αναλύθηκε η πλατφόρμα μεταμοντελοποίησης ADOxx, η γλώσσα μοντελοποίησης καθώς και οι μηχανισμοί και οι αλγόριθμοι που αυτή παρέχει, όπως επίσης και τα έργα και οι εργασίες που έχουν αναπτυχθεί γύρω από το ADOxx. Το ADOxx πρόκειται για μια πλατφόρμα, ικανή για τη δημιουργία εργαλείων, που μπορούν να αφορούν οποιοδήποτε φάσμα του επιχειρηματικού και του ακαδημαϊκού τόξου. Για τη δημιουργία ενός εργαλείου στην πλατφόρμα ADOxx απαιτείται ένας προγραμματιστής εργαλείων μεθόδων μοντελοποίησης και ένας προγραμματιστής ADOxx, οι οποίοι οφείλουν να έχουν καλές γνώσεις τις πλατφόρμας μεταμοντελοποίησης. Η πλατφόρμα αυτή σε αντίθεση με άλλες όμοιές τις, είναι πολύ εύκολη στη χρήση της, από τι στιγμή που μία μέθοδος αναπτυχθεί, καθώς δεν χρειάζονται προγραμματιστικές γνώσεις και επιπλέον, με την έμφαση που δίνεται στην γραφική απεικόνιση, δημιουργεί ένα ιδανικό περιβάλλον χρήσης.

Για το σκοπό της μοντελοποίησης στην πλατφόρμα ADOxx επιστρατεύονται δύο εργαλεία, τα οποία είναι εξίσου απαραίτητα για την ολοκλήρωση της διαδικασίας. Το πρώτο αναφέρεται ως «Εργαλειοθήκη Ανάπτυξης» (Development Toolkit) και αφορά την ανάπτυξη σε πρώτο στάδιο των μοντέλων που πρόκειται να χρησιμοποιηθούν και το δεύτερο αναφέρεται ως «Εργαλειοθήκη Μοντελοποίησης» (Modelling Toolkit), όπου και εφαρμόζεται η διαδικασία της μοντελοποίησης. Στα δύο αυτά εργαλεία παρέχονται το σύνολο των μηχανισμών και αλγόριθμων που προφέρει η πλατφόρμα ADOxx.

Για τις ανάγκες της εργασίας, κατασκευάστηκε μία νέα γλώσσα μεταμοντελοποίησης βασισμένη στο μεταμοντέλο του ADOxx με σκοπό την εφαρμογή της ανάλυσης SWOT ως μέθοδος που θα χρησιμοποιηθεί στην Εργαλειοθήκη Μοντελοποίησης της πλατφόρμας. Για την πραγματοποίηση της μεθόδου εφαρμόστηκαν οι μηχανισμοί και οι αλγόριθμοι που παρέχονται από το μεταμοντέλο του ADOxx.

Λέξεις-Κλειδιά: Μεταμοντελοποίηση, ADOxx, Μεταμοντέλο, Ανάλυση SWOT, Γλώσσα Μεταμοντελοποίησης, Διαδικασίες Μεταμοντελοποίησης, Μέθοδοι Μοντελοποίησης.

## <span id="page-8-0"></span>Abstract

Due to rapid changing business requirements, such as faster time to market, shorter product lifecycles, increased interdependencies between business partners, and tighter integration of the underlying information systems, the complexity in developing applications which deliver business solutions is continually growing. Therefore, the management of elements of an enterprise is more and more model-based. The vital concept in the area of modelling of organizations is based on metamodels.

This thesis focuses on the metamodeling platform ADOxx, the modeling language and the mechanisms and algorithms, which the platform provides, as well as projects and tasks that have been developed in the area of ADOxx. ADOxx is a platform able to create tools that can be related to any spectrum of entrepreneurial and academic arc. In order to create a tool by use of ADOxx platform, a tool developer of modeling methods and a developer of ADOxx are needed, who must both have good knowledge of the metamodeling platform. This platform, unlike other similar to it, is very easy to use, by the time a method is developed, as it needs no programming knowledge and in addition, with the emphasis on the graphical representation, it creates an ideal environment of use.

For the purpose of modeling, ADOxx platform employees two tools, which are both necessary to complete the procedure. The first is referred to as "Development Toolkit" and involves the development at an initial stage of the models to be used; the second is referred to as "Modelling Toolkit", where the process of modeling is applied. In these two tools, all the mechanisms and algorithms that ADOxx pronounces, are provided.

Furthermore, with regard to this thesis, a new metamodeling language has been constructed based on ADOxx's metamodel in order to implement SWOT analysis as a method to be used in platform's Modeling Toolkit. For the implementation of this method, mechanisms and algorithms have been applied, which were provided by ADOxx's metamodel.

Keywords: Metamodeling, ADOxx, Metamodel, SWOT analysis, Metamodeling Language, Metamodeling Procedures, Modeling Methods.

### x Διπλωματική Εργασία, Σεπτέμβριος 2015

# Πίνακας Περιεχομένων

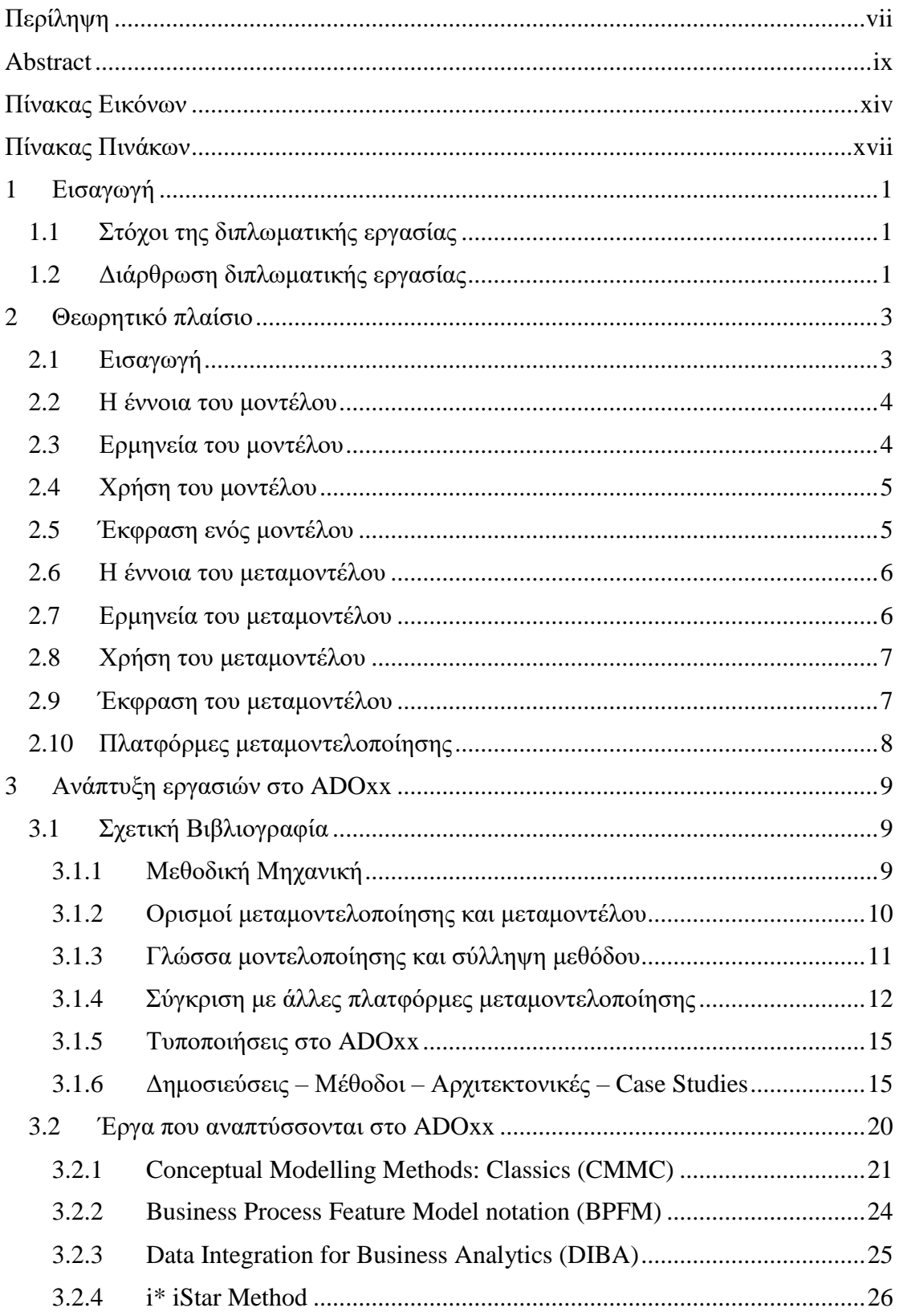

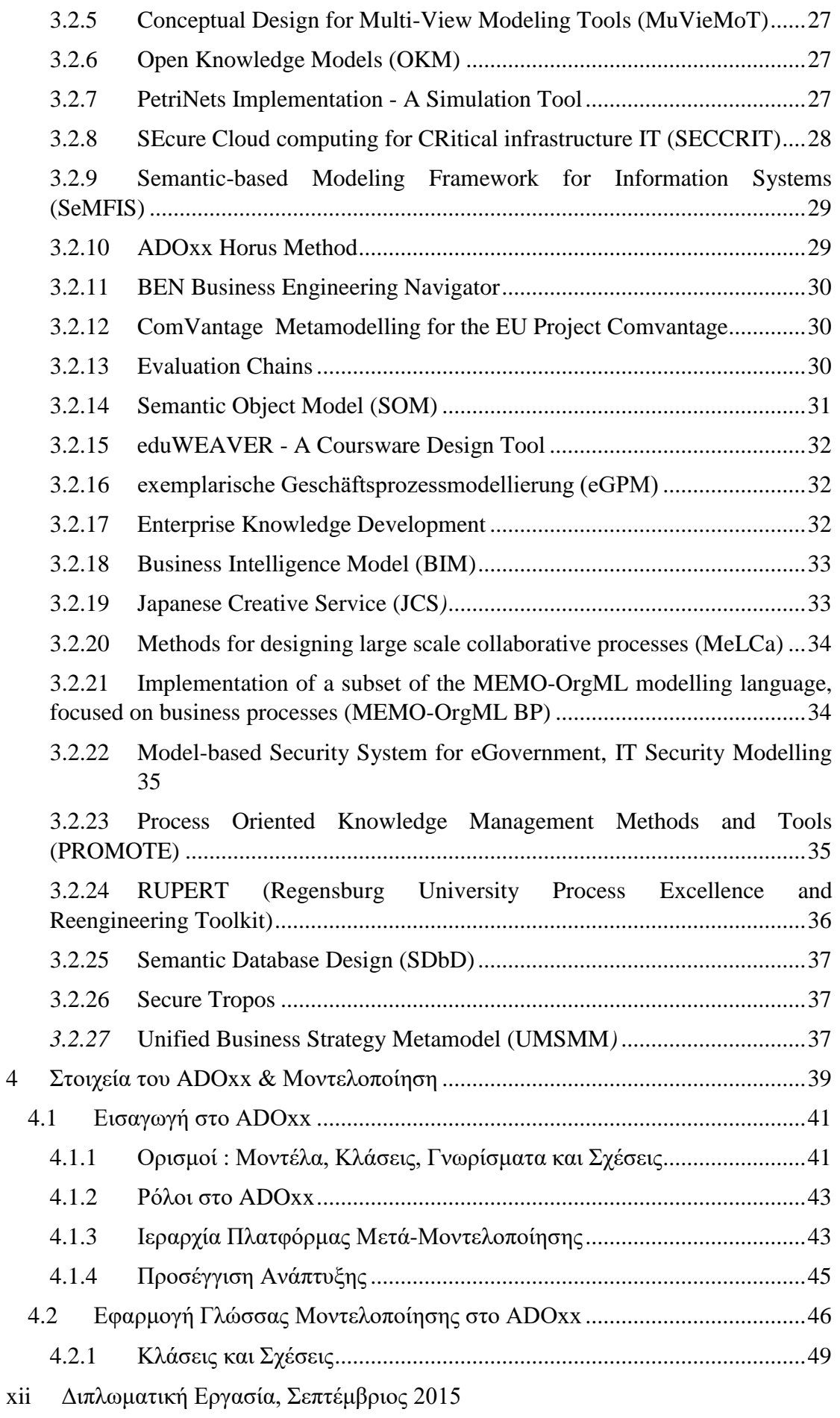

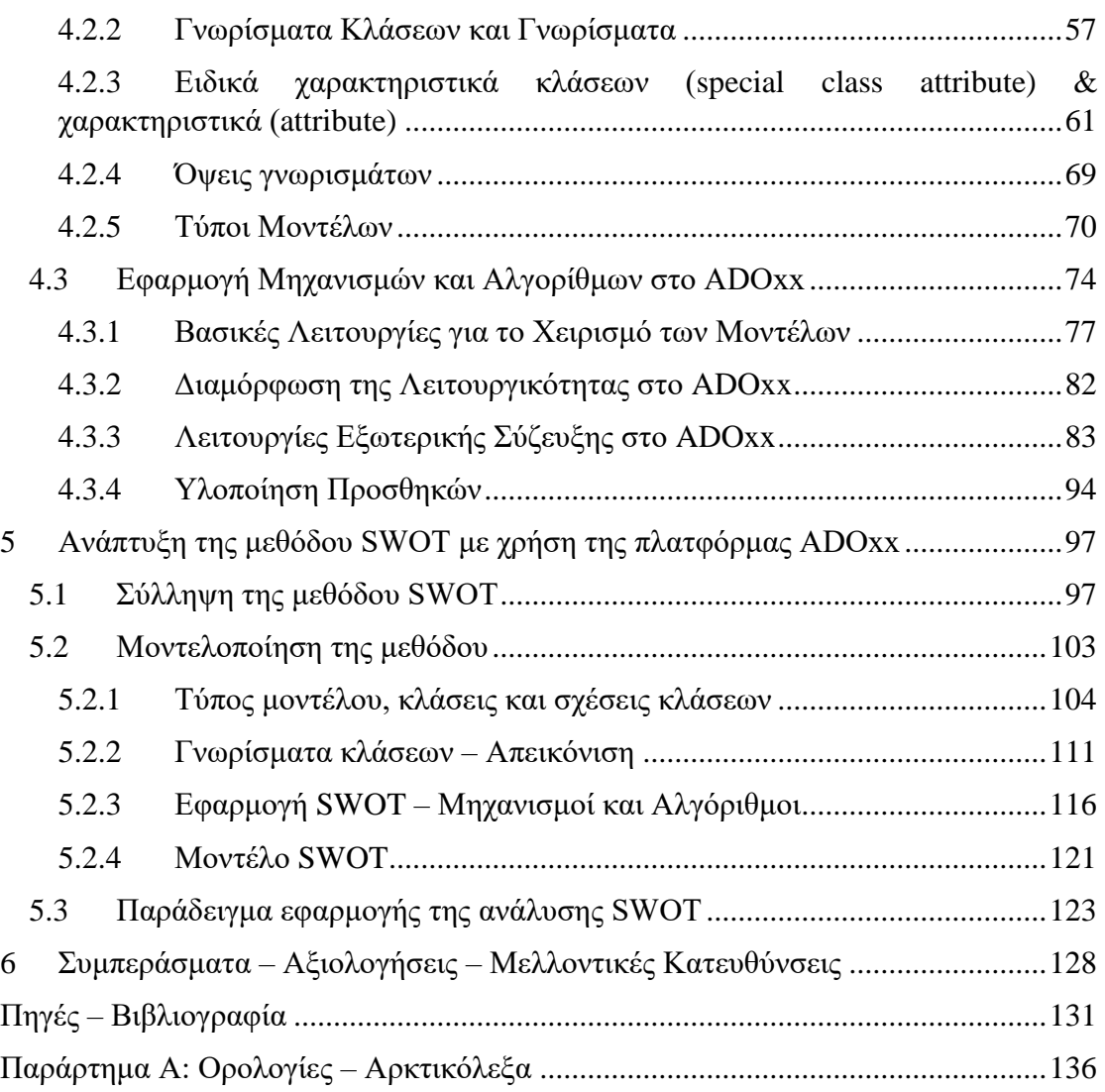

# <span id="page-13-0"></span>Πίνακας Εικόνων

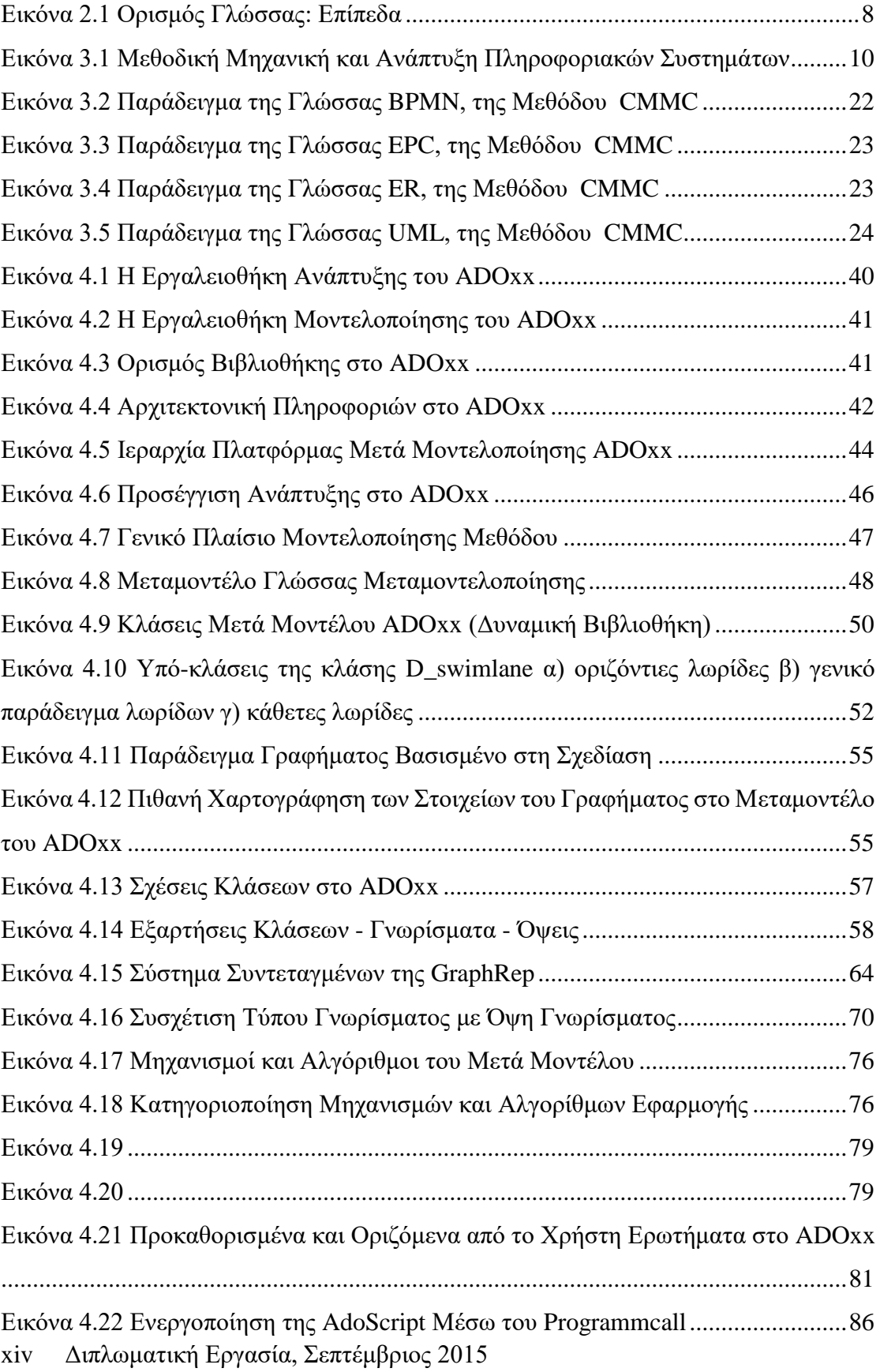

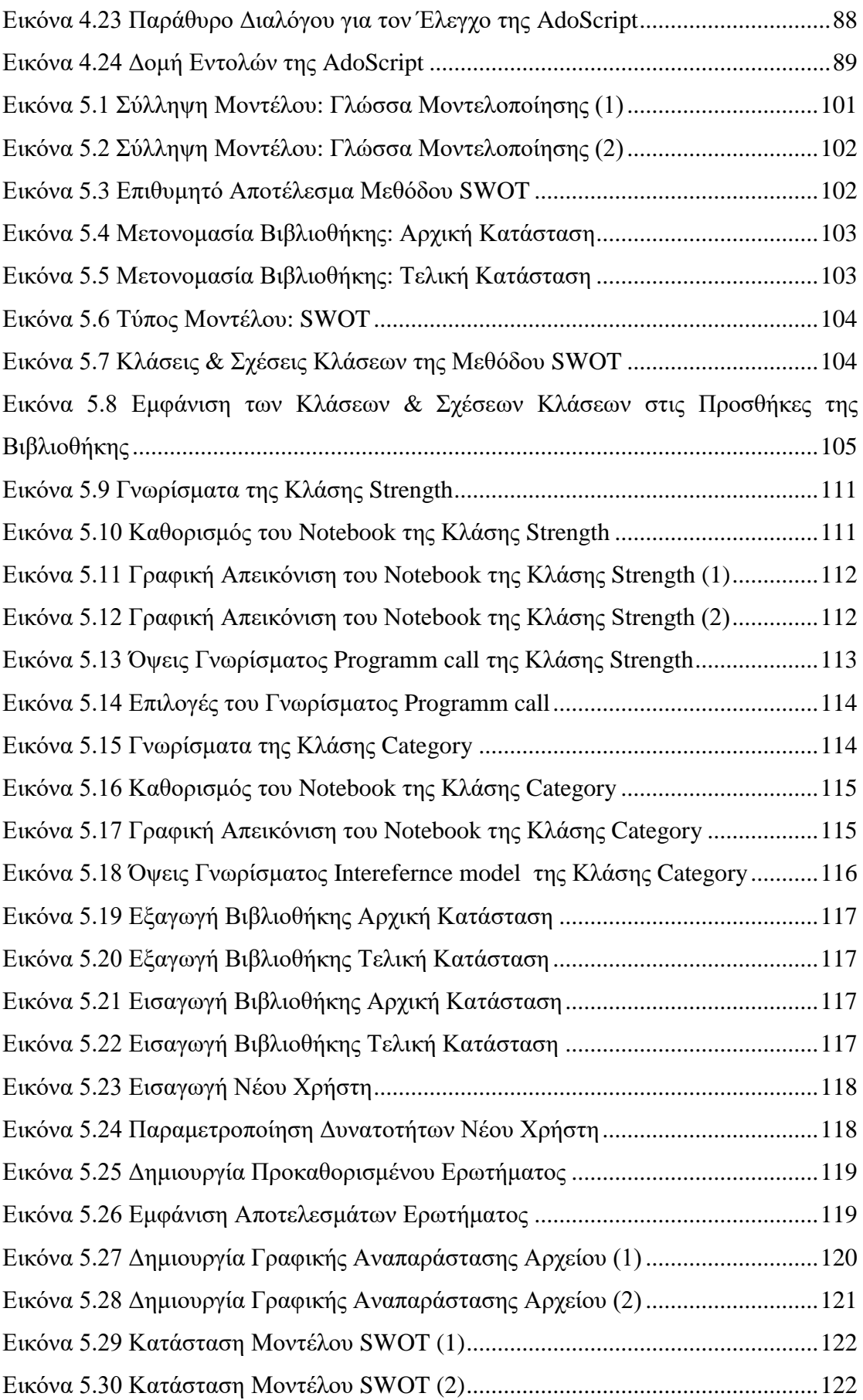

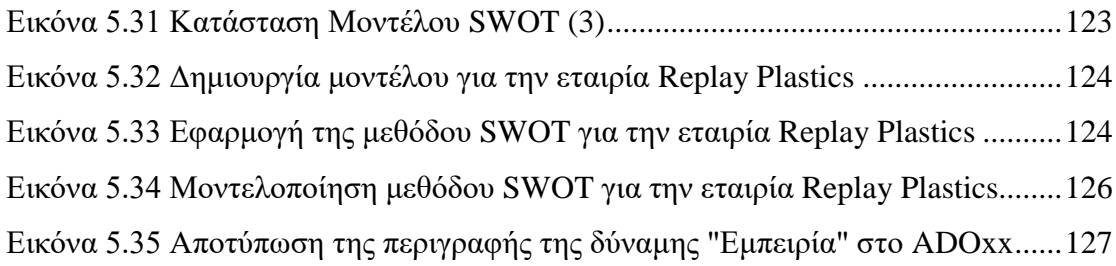

# <span id="page-16-0"></span>Πίνακας Πινάκων

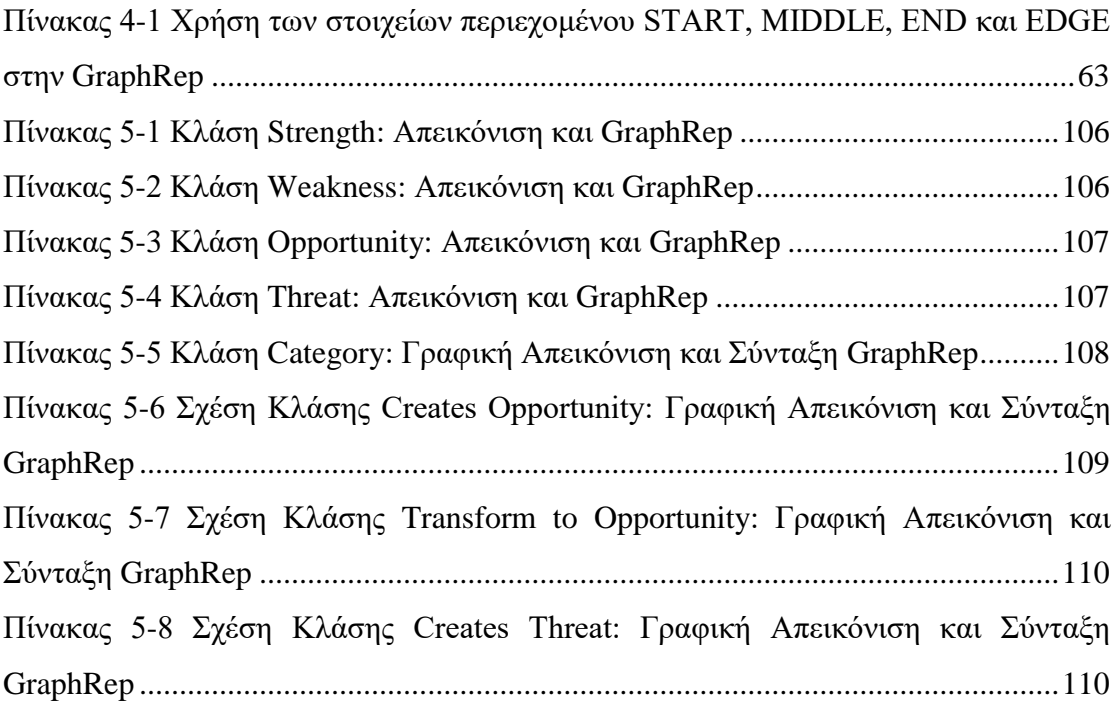

# <span id="page-18-0"></span>1 Εισαγωγή

## <span id="page-18-1"></span>1.1 Στόχοι της διπλωματικής εργασίας

Η παρούσα διπλωματική εργασία αναφέρεται στην πλατφόρμα μεταμοντελοποίησης ADOxx και προσπαθεί να καλύψει το ευρύτερο φάσμα που αφορά τη μεταμοντελοποίηση και γύρω από αυτήν. Αναλυτικότερα η εργασία αυτή έχει ως στόχους:

- Τον ορισμό των εννοιών γύρω από το πλαίσιο της μοντελοποίησης. Αναφορικά οι έννοιες «μοντέλο», «μεταμοντέλο», «πλατφόρμα μεταμοντελοποίησης», «γλώσσα μοντελοποίησης».
- Την κατανόηση λειτουργίας της πλατφόρμας μεταμοντελοποίησης ADOxx. Στην κατανόηση αναφερόμαστε στο τρόπο που η πλατφόρμα έχει στηθεί, στις λειτουργίες που αυτή είναι δυνατό να φέρει εις πέρας, την κατασκευή μοντέλων σε αυτήν κ.ο.κ.
- Την ανάλυση της βιβλιογραφίας γύρω από την πλατφόρμα ADOxx, την ανάλυση σχετικά με το που παρουσιάζεται η πλατφόρμα, όπως επίσης και τι αντικείμενα της βιβλιογραφίας συνδέονται με την πλατφόρμα ADOxx όταν αυτή αναφέρεται.
- Την παρουσίαση εργασιών που έχουν αναπτυχθεί στην πλατφόρμα και στοιχεία αυτών των εργασιών.
- Την ανάπτυξη μιας μεθοδολογίας σχετική με την ανάλυση SWOT, η οποία θα περιλαμβάνεται στο ευρύτερο πλαίσιο της δημιουργίας ενός εργαλείου με αντικείμενο την ανάπτυξη και μοντελοποίηση στρατηγικών εργαλείων για επιχειρήσεις.

## <span id="page-18-2"></span>1.2 Διάρθρωση διπλωματικής εργασίας

Η διάρθρωση της εργασίας έγινε με τέτοιο τρόπο, ώστε να καλυφθούν οι παραπάνω στόχοι.

Στο 1<sup>ο</sup> Κεφάλαιο γίνεται μία εισαγωγή στο πεδίο και το αντικείμενο με το οποίο ασχολείται η διπλωματική εργασία, αναφέρεται ο σκοπός και οι επιμέρους στόχοι της καθώς και η διάρθρωση της εργασίας.

Στο 2<sup>ο</sup> Κεφάλαιο παρουσιάζεται το θεωρητικό υπόβαθρο του αντικειμένου της εργασίας. Σε αυτό το τμήμα της εργασίας αποσαφηνίζονται οι όροι του «μοντέλου» και «μεταμοντέλου», η ερμηνεία και η χρήση τους. Αποσαφηνίζεται η συσχέτιση των δύο αυτών εννοιών και παρουσιάζεται περιληπτικά ο ρόλος μίας πλατφόρμας μεταμοντελοποίησης.

Στο 3<sup>ο</sup> Κεφάλαιο περιγράφονται οι εργασίες και τα έργα που έχουν αναπτυχθεί γύρω από την πλατφόρμα με έμφαση στο υλικό από το Open Models Initiative, ένα χώρο δηλαδή που επιτρέπει σε όλους την πρόσβαση σε δημιουργημένα μοντέλα.

Στο 4 <sup>ο</sup> Κεφάλαιο παρουσιάζεται αναλυτικά η πλατφόρμα μεταμοντελοποίησης ADOxx, ποιοι είναι οι ρόλοι των χρηστών στην πλατφόρμα και ποια εργαλεία και γλώσσες προγραμματισμού χρησιμοποιούν. Επίσης, αναλύονται τα δομικά στοιχεία της πλατφόρμας, δηλαδή η γλώσσα μοντελοποίησης και οι μηχανισμοί και αλγόριθμοι που η πλατφόρμα χρησιμοποιεί για την επίτευξη των επιθυμητών αποτελεσμάτων των χρηστών.

Στο 5<sup>ο</sup> Κεφάλαιο γίνεται η πραγματοποίηση της μεθόδου SWOT στην πλατφόρμα, αναφέρεται ο τρόπος σύλληψης και οι προϋποθέσεις της μεθόδου, περιγράφεται με αναλυτικό τρόπο η διαδικασία δημιουργία της και τέλος εφαρμόζεται παράδειγμα πάνω σε αυτήν.

Στο 6<sup>ο</sup> Κεφάλαιο παρουσιάζονται τα συμπεράσματα από την εργασία και οι μελλοντικές κατευθύνσεις, τα ανοικτά θέματα του παρόντος επιστημονικού πεδίου της δημιουργίας μοντέλων σε πλατφόρμες μεταμοντελοποίησης.

#### 2 Διπλωματική Εργασία, Σεπτέμβριος 2015

## <span id="page-20-0"></span>2 Θεωρητικό πλαίσιο

Με την, όλο και περισσότερο, αυξανόμενη τάση για την ανάπτυξη μοντέλων, μια κοινή κατανόηση εννοιών, όπως «μοντέλο» και «μεταμοντέλο», γίνεται καίριο ζήτημα. Ακόμα κι αν αυτές οι έννοιες έχουν τεθεί σε ευρεία χρήση για αρκετό διάστημα, εξακολουθεί να υπάρχει μικρή συναίνεση σχετικά με το πότε ακριβώς είναι σκόπιμο να τις χρησιμοποιούν.

## <span id="page-20-1"></span>2.1 Εισαγωγή

Κάθε φορά που ένας νέος χώρος έρευνας αναπτύσσεται, το έργο του καθορισμού κεντρικών ιδεών του, πρέπει να αντιμετωπιστεί. Για τις διάφορες επιστημονικές κοινότητες, μπορεί να πάρει ένα εκπληκτικά μεγάλο χρονικό διάστημα για να καταλήξουν σε συμφωνία σχετικά με το τι έννοιες, όπως "αντικείμενο" και "συνιστώσα", θα πρέπει να περιλαμβάνει. Παρά το γεγονός ότι αυτές οι προσπάθειες μπορεί να είναι κουραστικές και είναι γνωστό γι' αυτές ότι προκαλούν συναντήσεις επιστημόνων για την αντιμετώπιση του "προβλήματος των ορισμών", είναι αναγκαίες προκειμένου να καταστεί δυνατή, η σαφής επικοινωνία μεταξύ των μελών της κοινότητας. Ένας αριθμός από προσπάθειες για τη δημιουργία ενός σαφούς λεξιλογίου (π.χ. [1], [2]) μαρτυρούν την ανάγκη για μια κοινή σύλληψη στη μηχανική μοντελοποίησης (ή μηχανική οδηγούμενη από μοντέλα). Όπου η οδηγούμενη από Μοντέλα Μηχανική είναι ένα νέο παράδειγμα ανάπτυξης λογισμικού που προτείνει μια διαδικασία ανάπτυξης λογισμικού βασισμένη σε μετασχηματισμούς μοντέλων μεταξύ των διαφορετικών φάσεων ανάπτυξης [3]. Εάν η κοινότητα συνεχίζει να διατηρεί διαφορετικές οντολογίες για τους βασικούς όρους της πειθαρχίας τους, οποιαδήποτε επικοινωνία μπορεί να δημιουργήσει την ψευδαίσθηση της συμφωνίας, όπου εν τέλει δεν υπάρχει καμιά, δηλαδή, απαρατήρητες παρεξηγήσεις, και φραγμοί επικοινωνίας, όλα αυτά κατά λάθος.

Στην προσπάθεια να καθοριστεί το πεδίο εφαρμογής της έννοιας του «μοντέλου», πρέπει να εξεταστεί πως έχει χρησιμοποιηθεί παραδοσιακά στην μηχανική λογισμικού. Από αυτή την άποψη, το μοντέλο είναι ένα τεχνούργημα που περιγράφεται σε μια γλώσσα μοντελοποίησης, όπως για παράδειγμα η UML, περιγράφοντας ένα σύστημα με τη βοήθεια διαφόρων τύπων διαγραμμάτων. Τυπικά, τέτοιες περιγραφές μοντέλων

βασίζονται στην γραφική απεικόνιση και αποδίδονται οπτικά. Άλλες προσεγγίσεις, θεωρούν ότι τεχνουργήματα δηλαδή αντικείμενα, όπως προγράμματα Java, είναι μοντέλα καθώς περιγράφουν συστήματα. Αυτή η ελεύθερη χρήση της έννοιας του μοντέλου είναι αποτέλεσμα της αρχής της ενοποίησης. Σε αυτό το κείμενο η έννοια του μοντέλου, αυτή που συναντάμε στο εδάφιο 2.2, είναι αυτή που ορίζει ο Thomas Kühne [4].

## <span id="page-21-0"></span>2.2 Η έννοια του μοντέλου

Ο ακόλουθος ορισμός του μοντέλου, θα φανεί στη συνέχεια χρήσιμος:

Ένα μοντέλο είναι μια αφαίρεση ενός (πραγματικού ή βασιζόμενο στη γλώσσα) συστήματος που επιτρέπει προβλέψεις ή συμπεράσματα που πρέπει να γίνουν.

Δηλαδή ένα μοντέλο είναι ένα σύνολο από δηλώσεις σχετικές με ένα σύστημα υπό μελέτη. Ο όρος «δήλωση» αναφέρεται σε κάποια έκφραση του συστήματος, που μπορεί να θεωρηθεί αληθής ή ψευδής (αν και η μη αληθής τιμή πρέπει κατ' ανάγκη να ανατεθεί σε κάποια χρονική στιγμή ως αληθής).

Ένα μοντέλο, λοιπόν, μπορεί να χρησιμοποιηθεί για να περιγράψει ένα σύστημα και θεωρούμε σωστό το μοντέλο, αν όλες του οι δηλώσεις είναι αληθείς για το σύστημα.

Η σχέση μεταξύ ενός συστήματος και ενός μοντέλου είναι σχέση πολλά-προς-πολλά, καθώς ένα μοντέλο μπορεί να περιγράφει διάφορα συστήματα και αντίστοιχα ένα σύστημα μπορεί να περιγράφεται από πολλά μοντέλα.

## <span id="page-21-1"></span>2.3 Ερμηνεία του μοντέλου

Η ερμηνεία ενός μοντέλου είναι η χαρτογράφηση των στοιχείων του μοντέλου σε στοιχεία του συστήματος υπό μελέτη, εις τρόπον ώστε να μπορεί κανείς να καθορίσει την πραγματική αξία των δηλώσεων στο μοντέλο από το σύστημα, σε ορισμένο επίπεδο ακριβείας. Κοινώς, η ερμηνεία ενός μοντέλου δίνει τη σημασία του μοντέλου σχετικά με το σύστημα υπό μελέτη. Εάν αυτή η χαρτογράφηση είναι αντιστρέψιμη έτσι ώστε τα στοιχεία του συστήματος να χαρτογραφηθούν στα στοιχεία του μοντέλου, τότε μπορεί να κατασκευαστεί ένα μοντέλο ως αναπαράσταση του συστήματος, ώστε όλες οι δηλώσεις της αναπαράστασης να είναι αληθείς για το σύστημα [5].

## <span id="page-22-0"></span>2.4 Χρήση του μοντέλου

Μία θεωρία είναι ένας τρόπος να συμπεράνουμε νέες δηλώσεις σχετικά με ένα σύστημα υπό μελέτη, από τις ήδη υπάρχουσες δηλώσεις σε ένα μοντέλο του συστήματος. Αυτό μπορεί να θεωρηθεί ως ένας τρόπος να επεκταθεί το αρχικό μοντέλο ή ως ένας τρόπος να καθοριστεί εάν το μοντέλο είναι σύμφωνο με τη θεωρία. Στην τελευταία περίπτωση, οι δηλώσεις που υπάγονται σε κάποιο υποσύνολο του μοντέλου πρέπει να είναι συνεπείς με τις άλλες δηλώσεις του μοντέλου. Δύο δηλώσεις σε ένα μοντέλο είναι συνεπείς αν και οι δύο μπορούν να είναι αληθείς για το σύστημα (δηλαδή η αλήθεια μιας δήλωσης δεν σημαίνει απαραίτητα συνεπαγωγή του ψεύδους της άλλης).

Λαμβάνοντας υπόψη ένα μοντέλο που ανταποκρίνεται σε μια θεωρία, μπορούμε να χρησιμοποιήσουμε μια ερμηνεία του μοντέλου ώστε να βγάλουμε συμπεράσματα για ένα σύστημα, βγάζοντας συμπεράσματα από το μοντέλο με τη χρήση της θεωρίας. Αν η μοντελοποίηση γίνεται περιγραφικά, θεωρείται μια θεωρία σωστή, εάν τα συμπεράσματα, που αφορούν το σύστημα, αντιστοιχούν σε ό, τι είναι στην πραγματικότητα παρατηρήσεις του συστήματος (με κάποιο βαθμό ακρίβειας). Από την άλλη πλευρά, για ένα συγκεκριμένο μοντέλο, υποθέτουμε ότι η θεωρία είναι σωστή, έτσι ώστε όλες οι δηλώσεις που συνάγονται από τις προδιαγραφές επίσης να είναι αποτελεσματικά μέρη της προδιαγραφής. Δηλαδή, όχι μόνο δεν μπορεί δήλωση του συγκεκριμένου μοντέλου να είναι ψευδής για ένα έγκυρο σύστημα, αλλά επιπλέον οι δηλώσεις που συνάγονται από την προδιαγραφή δεν μπορεί να είναι ψευδείς.

## <span id="page-22-1"></span>2.5 Έκφραση ενός μοντέλου

Μια γλώσσα μοντελοποίησης μας επιτρέπει να εκφράσουμε τις δηλώσεις σε μοντέλα κάποιας τάξης του συστήματος.

Επειδή η επιστήμη των υπολογιστών έχει παραδοσιακά επικεντρωθεί τόσο πολύ στις γλώσσες, η έννοια της γλώσσας μοντελοποίησης λαμβάνει μερικές φορές περισσότερο εξέχουσα θέση από ό, τι την ίδια την έννοια του μοντέλου. Αυτό δεν είναι τόσο σύνηθες σε άλλους επιστημονικούς κλάδους και ειδικότερα σε κλάδους της μηχανικής. Παρ' όλα αυτά, οι γλώσσες που χρησιμοποιούνται για την μοντελοποίηση σε αυτά τα γνωστικά αντικείμενα είναι εξίσου σημαντικές με τις γλώσσες που χρησιμοποιούνται στο λογισμικό μοντελοποίησης. Στη συνέχεια της διπλωματικής αναλύεται με αρκετά λεπτομερή τρόπο η γλώσσα μοντελοποίησης του ADOxx και πώς χρησιμοποιείται.

## <span id="page-23-0"></span>2.6 Η έννοια του μεταμοντέλου

Ένα μεταμοντέλο είναι ένα εξειδικευμένο μοντέλο για μια κλάση του συστήματος υπό μελέτη, όπου κάθε σύστημα μέσα στην κλάση είναι το ίδιο ένα έγκυρο μοντέλο εκφρασμένο σε συγκεκριμένη γλώσσα μοντελοποίησης. Δηλαδή, ένα μεταμοντέλο κάνει δηλώσεις σχετικά με το τι μπορεί να εκφραστεί σε ένα έγκυρο μοντέλο μιας συγκεκριμένης γλώσσας μοντελοποίησης.

Στη βιβλιογραφία συναντώνται πολλές δηλώσεις που δίνουν ορισμούς στο μεταμοντέλο, όπως:

«(Ένα μεταμοντέλο είναι) ένα μοντέλο από μοντέλα» [6] ή

«Ένα μοντέλο είναι ένα στιγμιότυπο ενός μεταμοντέλο» [7]

Η εστίαση της γλώσσα της επιστήμης των υπολογιστών οδηγεί στην έννοια του μεταμοντέλου να είναι πολύ πιο εξέχουσα στη μοντελοποίηση λογισμικού από ό, τι σε άλλες κλάδους μοντελοποίησης. Ωστόσο, το μεταμοντέλο εμφανίζεται και σε άλλους κλάδους, ρητά ή σιωπηρά (αν και ο όρος μεταγλώσσα είναι πιο κοινή από το μεταμοντέλο, για παράδειγμα στην μαθηματική λογική [5]). Για παράδειγμα, τα μαθηματικά παρέχουν μεταμοντέλο στον διανυσματικό λογισμό, και ως εκ τούτου για την Νευτώνεια φυσική, συνήθως εκφράζεται στα διάφορα μαθηματικά εγχειρίδια.

## <span id="page-23-1"></span>2.7 Ερμηνεία του μεταμοντέλου

Επειδή ένα μεταμοντέλο είναι ένα μοντέλο μιας γλώσσας μοντελοποίησης, η ερμηνεία ενός μεταμοντέλου είναι μια χαρτογράφηση των στοιχείων του μεταμοντέλου με τα στοιχεία της γλώσσας μοντελοποίησής του, έτσι ώστε να μπορούμε να καθορίσουμε την πραγματική αξία των δηλώσεων στο μεταμοντέλο για κάθε μοντέλο που εκφράζεται στη γλώσσα μοντελοποίησης. Επειδή ένα μεταμοντέλο είναι μια προδιαγραφή, ένα μοντέλο στη γλώσσα μοντελοποίησης είναι έγκυρο μόνο αν καμία από τις δηλώσεις του δεν είναι ψευδής. Αν η χαρτογράφηση της ερμηνείας για ένα μεταμοντέλο είναι αντιστρέψιμη, μπορούμε επίσης μοναδικά να χαρτογραφήσουμε τα στοιχεία της γλώσσας μοντελοποίησης πίσω στα στοιχεία της γλώσσας

μεταμοντελοποίησης. Σε αυτή την περίπτωση, σε κάθε μοντέλο, μπορούμε να αντιστρέψουμε την χαρτογράφηση της ερμηνείας για να δημιουργήσουμε μια αναπαράσταση μεταμοντέλου ενός μοντέλου, το οποίο είναι ένα σύνολο αληθών δηλώσεων σχετικά με το μοντέλο στη γλώσσα μεταμοντελοποίησης.

## <span id="page-24-0"></span>2.8 Χρήση του μεταμοντέλου

Μια θεωρία ενός μεταμοντέλου, αντίστοιχα με το μοντέλο, είναι ένας τρόπος να συμπεράνουμε νέες δηλώσεις σχετικά με μια γλώσσα μοντελοποίησης από τις δηλώσεις που υπάρχουν ήδη, στο μεταμοντέλο της γλώσσας μοντελοποίησης. Επειδή ένα μεταμοντέλο είναι μια προδιαγραφή, ένα έγκυρο μοντέλο στη γλώσσα μοντελοποίησης δεν πρέπει να παραβιάζει καμία δήλωση που χρησιμοποιεί τη θεωρία των δηλώσεων του μεταμοντέλου. Ένας τρόπος για να εξετάσουμε αυτό το θέμα είναι να εξεταστούν οι δηλώσεις του μεταμοντέλου, όπως αξιώνει περίπου η γλώσσα μοντελοποίησης. Στη συνέχεια, δεδομένου του ότι το μεταμοντέλο αποτελεί αναπαράσταση ενός μοντέλου, μπορούμε να καθορίσουμε, χρησιμοποιώντας τη θεωρία, αν η αναπαράσταση του μοντέλου είναι συνεπής με το μεταμοντέλο (με την έννοια που ορίζεται στην προηγούμενη συζήτηση της θεωρίας). Αν είναι συνεπής, το μοντέλο ισχύει, αλλιώς, το μοντέλο όχι.

## <span id="page-24-1"></span>2.9 Έκφραση του μεταμοντέλου

Επειδή ένα μεταμοντέλο είναι ένα μοντέλο, το εκφράζουμε σε κάποια γλώσσα μοντελοποίησης. Μια ενιαία γλώσσα μοντελοποίησης θα μπορούσε να έχει περισσότερα από ένα μεταμοντέλα, με κάθε ένα από αυτά να εκφράζεται σε διαφορετική γλώσσα μοντελοποίησης. Ιδιαίτερου ενδιαφέροντος αποτελεί η κατάσταση όταν ένα μεταμοντέλο μιας γλώσσας μοντελοποίησης χρησιμοποιεί την ίδια γλώσσα μοντελοποίησης. Δηλαδή, οι δηλώσεις στο μεταμοντέλο εκφράζονται σε ίδια γλώσσα με αυτή που το μεταμοντέλο περιγράφει. Αυτό ονομάζεται αντανακλαστικό μεταμοντέλο.

Τελικά για ένα μεταμοντέλο μπορούμε να αναφερόμαστε στον εξής ορισμό:

«Ένα μεταμοντέλο είναι ένα μοντέλο που καθορίζει τη γλώσσα για την έκφραση ενός μοντέλου» [7] και η γραφική απεικόνιση του εξής ορισμού παρουσιάζεται στην παρακάτω Εικόνα 2.1.

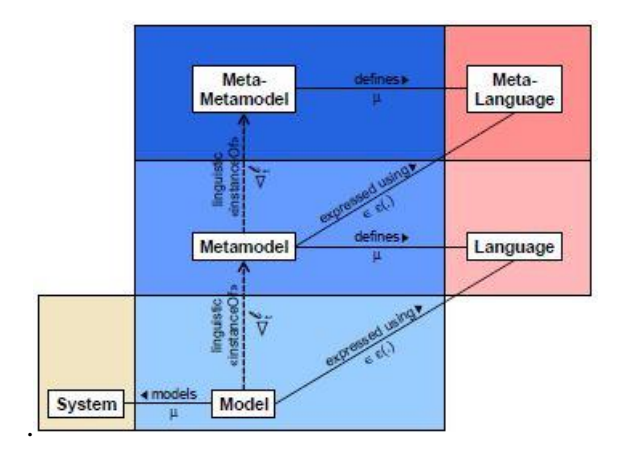

*Εικόνα 2.1 Ορισμός Γλώσσας: Επίπεδα* 

## <span id="page-25-0"></span>2.10 Πλατφόρμες μεταμοντελοποίησης

Κατά τη διαδικασία της εφαρμογής μιας μεθόδου μοντελοποίησης σε ένα εργαλείο μοντελοποίησης, είναι πολλές οι επιλογές που πρέπει να ληφθούν. Αυτές οι επιλογές απευθύνονται σε αυτούς που προορίζονται να κάνουν χρήση της μεθόδου μοντελοποίησης και περιέχουν μέρη όπως ο ορισμός της γλώσσας μοντελοποίησης και η συγκεκριμενοποίηση της διαδικασίας μοντελοποίησης, π.χ. πώς χρησιμοποιείται η γλώσσα μοντελοποίησης για να πετύχει αποτελέσματα, όπως και η συγκεκριμενοποίηση των μηχανισμών και των αλγορίθμων ώστε να επιβεβαιώσουν ένα χρήστη με επαρκή εμπειρία που να λειτουργεί τις διαδικασίες των μοντέλων. Γι' αυτό, πρέπει να ληφθεί υπ' όψει, πως τα στοιχεία της επιλεγμένης πλατφόρμας υποστηρίζουν το σχεδιασμό της μεθόδου μοντελοποίησης. Αυτή η πτυχή υποδηλώνεται ως η *σύλληψη μιας μεθόδου μοντελοποίησης (conceptualisation of a modelling method)*.

Ως εκ τούτου θα αναλυθεί η σύλληψη, η οποία γίνεται σε εργαλεία που συνήθως ονομάζονται πλατφόρμες μεταμοντελοποίησης, που υποστηρίζουν την εφαρμογή αυθαίρετων τύπων μεθόδων μοντελοποίησης και αποδίδουν σαν αποτέλεσμα εργαλεία μοντελοποίησης, πχ εφαρμογές λογισμικού για ανάδραση με κάποια μέθοδο μοντελοποίησης [8].

# <span id="page-26-0"></span>3 Ανάπτυξη εργασιών στο ADOxx

## <span id="page-26-1"></span>3.1 Σχετική Βιβλιογραφία

Αυτό το τμήμα του κειμένου πρόκειται να ασχοληθεί με τη γενική βιβλιογραφία που υπάρχει στα πλαίσια που ορίζονται γύρω από το ADOxx, που δηλαδή εμφανίζεται αναφορά στην πλατφόρμα μεταμοντελοποίησης, που αποσκοπεί αυτή η αναφορά και ποιοι είναι οι κύριοι υποστηρικτές της πλατφόρμας, όπως επίσης και το γενικότερο πλαίσιο που αναφέρεται στην μεθοδική μηχανική ή σε πλατφόρμες παραπλήσιες του ADOxx.

Εκτός από τα έργα που έχουν αναπτυχθεί στο ADOxx και αναφέρονται εκτενώς στη συνέχεια, η έκθεση των οποίων γίνεται από συγκεκριμένη σελίδα (πρόκειται για ανοιχτά μοντέλα [9]) η βιβλιογραφία που συναντά κανείς στα πλαίσια που ορίζονται παραπάνω δεν αποτελούν αντικείμενο αναζήτησης από μία πηγή μόνο.

Η αναζήτηση κατά το μεγαλύτερο μέρος της αφορούσε δημοσιεύσεις σε ερευνητικά περιοδικά, δημοσιεύσεις από συνέδρια τεχνολογικού και πληροφοριακού ενδιαφέροντος, βιβλία καθώς και προσωπικές σελίδες φυσικών προσώπων, καθηγητών που αποτελούν αυθεντίες στη μεταμοντελοποίηση με τη χρήση του ADOxx. Συχνές πηγές αναζήτησης αποτέλεσαν τα περιοδικά Journal on Software and Systems Modelling, Journal of Information and Software Technology, η IEEE Computer Society, το Google scholars, Springer. Συχνές λέξεις κλειδιά που χρησιμοποιήθηκαν στην αναζήτηση αυτή, αποτελούν τα εξής:

ADOxx, Meta Models, Concept Modelling, Conceptual Integration, Metamodeling Platforms, Modelling Methods, Modelling Languages, Metamodeling, Platform.

Κάποια άρθρα αυτό αναφέρονται σε βασικές έννοιες της μεταμοντελοποίησης, όπως γλώσσες και διαδικασίες μοντελοποίησης, τεχνολογίες της μεταμοντελοποίησης και παραδείγματα εφαρμογής [10]. Βασική έννοια είναι αυτή της μεθοδικής μηχανικής γι' αυτό και υπάρχουν πολλές πηγές που ασχολούνται σχετικά με αυτήν.

## <span id="page-26-2"></span>3.1.1 Μεθοδική Μηχανική

Μοντέλα διαφόρων ειδών πληροφορίας για τον κόσμο έχουν βρει χρήσεις σε διάφορους τομείς της επιστήμης των υπολογιστών (π.χ. τεχνητή νοημοσύνη, βάσεις δεδομένων, μηχανική απαιτήσεων λογισμικού), καθώς επίσης και στον κόσμο των επιχειρήσεων (π.χ., ανασχεδιασμός επιχειρηματικών διαδικασιών, εταιρική διαχείριση της γνώσης) [11].

Η μεθοδική μηχανική ακολουθεί την αρχή, της κατασκευής νέων μεθόδων από τις υπάρχουσες μεθόδους, [12]. Η μεθοδική μηχανική επικεντρώνεται «στον σχεδιασμό, την κατασκευή και την αξιολόγηση των μεθόδων, τεχνικών και εργαλείων στήριξης για την ανάπτυξη πληροφοριακών συστημάτων» [13].

Η ανάγκη των συστηματικών αρχών να αναπτύξουν συγκεκριμένες περιπτώσεις μεθόδων έχει οδηγήσει στην εμφάνιση της μεθοδικής μηχανικής. Στο ίδιο πνεύμα με την ανάπτυξη πληροφοριακών συστημάτων (ΑΠΣ<sup>1</sup>), η μεθοδική μηχανική (ΜΜ) ορίζεται ως μια διαδικασία αλλαγής που λαμβάνεται σε σχέση με ένα σύστημα αντικειμένων ενός ΠΣ σε ένα σύνολο περιβαλλόντων ΠΣ από μια τεχνική ομάδα της μεθοδικής μηχανικής χρησιμοποιώντας μία μετά-μέθοδο και υποστηρικτικά εργαλεία για την επίτευξη ή τη διατήρηση μεθόδων για την ΑΠΣ. Η Εικόνα 3.1 απεικονίζει τη σχέση μεταξύ της μεθοδικής μηχανικής και της ΑΠΣ [14].

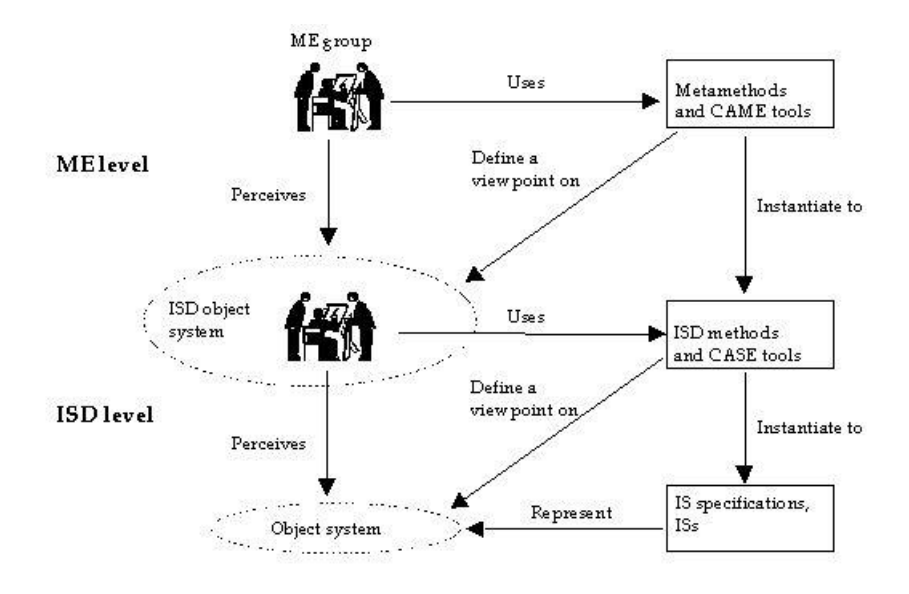

*Εικόνα 3.1 Μεθοδική Μηχανική και Ανάπτυξη Πληροφοριακών Συστημάτων*

### <span id="page-27-0"></span>3.1.2 Ορισμοί μεταμοντελοποίησης και μεταμοντέλου

Τα μοντέλα διαδραματίζουν καίριο ρόλο στην MΜ, όπως και σε όλο τον κλάδο της μηχανικής. Η μοντελοποίηση των μεθόδων δεν είναι σημαντική μόνο για την κατασκευή μεθόδων, αλλά έχει επίσης αποδειχθεί ότι έχει πλεονεκτήματα στην

1

<sup>&</sup>lt;sup>1</sup> Το ΑΠΣ αποτελεί μετάφραση του ISD, δηλαδή Information System Development

<sup>10</sup> Διπλωματική Εργασία, Σεπτέμβριος 2015

συστηματοποίηση και επισημοποίηση ασθενώς καθορισμένων μεθόδων, παρέχοντας μια πιο "αντικειμενική" προσέγγιση για την σύγκριση των μεθόδων, υποστηρίζοντας τις προσπάθειες τυποποίησης, και στην εξέταση των σχέσεων μεταξύ των μεθόδων ΑΠΣ και γλωσσών προγραμματισμού. Η μεταμοντελοποίηση επίσης χρησιμοποιείται με επιτυχία στην οικοδόμηση ευέλικτων εργαλείων μοντελοποίησης, στις διασυνδέσεις μεταξύ εργαλείων, και ως αποθετήριο ορισμών. Τα διάφορα μεταμοντέλα μπορεί να διαφέρουν σημαντικά με βάση το σκοπό τους και το είδος της μεθόδου της γνώσης, που θεωρείται.

Στην απλούστερη μορφή έκφρασης, μπορούμε να πούμε ότι ένα μεταμοντέλο είναι ένα εννοιολογικό μοντέλο μιας μεθόδου ΑΠΣ. Τα μεταμοντέλα μπορούν να διαιρεθούν περαιτέρω σε διαφορετικούς τύπους ανάλογα με τον τύπο της μεθόδου της γνώσης που έχουν ως πρότυπο. Στο εξής, χρησιμοποιούμε τον όρο μεταμοντέλο για αναφορά σε ένα μοντέλο μετα-δεδομένων το οποίο περιγράφει τις στατικές πτυχές μιας μεθόδου. Κατά συνέπεια, η μεταμοντελοποίηση μπορεί να οριστεί ως μια διαδικασία μοντελοποίησης στο οποίο λαμβάνει χώρα ένα επίπεδο αφαίρεσης και μία υψηλότερη λογική από την τυποποιημένη διαδικασία μοντελοποίησης.

#### <span id="page-28-0"></span>3.1.3 Γλώσσα μοντελοποίησης και σύλληψη μεθόδου

Ενώ υπάρχουν πολλές δημοσιεύσεις πάνω στο αντικείμενο της μεθοδικής μηχανικής, όπου συζητιέται η κατασκευή μεθόδων και συχνά αναφέρονται και στα μεταμοντέλα, ο σχεδιασμός της γλώσσας μοντελοποίησης ή η σύλληψη των μεθόδων μοντελοποίησης δεν είναι τα αντικείμενα όπου επικεντρώνονται [8].

Σε αυτό το πλαίσιο μια μέθοδος μοντελοποίησης (modelling method) αποτελείται από τεχνικές και μηχανισμούς μοντελοποίησης (modelling technique and mechanisms) καθώς και από αλγορίθμους (algorithms).

Οι τεχνικές μοντελοποίησης χωρίζονται περαιτέρω στα: γλώσσα μοντελοποίησης (modelling language) και διαδικασία μοντελοποίησης (modelling procedure). Η διαδικασία μοντελοποίησης αποτελείται από βήματα (steps) τα οποία καθορίζουν την εφαρμογή της γλώσσας μοντελοποίησης και αποδίδουν τα αποτελέσματα. Για το σκοπό αυτό «επιστρατεύουν» τους μηχανισμούς και τους αλγορίθμους. Η γλώσσα μοντελοποίησης έχει σύνταξη (syntax), που καθορίζει τη γραμματική, και σημασιολογία (semantics), η οποία εξηγεί το νόημα των στοιχείων της σύνταξης. Αυτό

επιτυγχάνεται με τη χαρτογράφηση της σημασιολογίας (semantic mapping), μια διαδικασία που ενώνει τις συντακτικές δομές με τη σημασία τους σε ένα σχήμα (semantic schema). Αυτό το σχήμα μπορεί να έχει είτε επίσημη είτε ανεπίσημη μορφή.

Σε αντίθεση με την προηγούμενη προσέγγιση, οι Harel & Rumpe (2000), λένε ότι η σημειογραφία, η χρήση γραφικών συμβόλων, (notation) καθορίζει την απεικόνιση της γλώσσας μοντελοποίησης μέσα από στοιχεία της σύνταξης και υπακούοντας στην επισυνημμένη σημασιολογία. η σημειογραφία μπορεί να αναπαρασταθεί είτε με στατικό είτε με δυναμικό τρόπο.

Οι μηχανισμοί και οι αλγόριθμοι χρησιμοποιούνται για τη γλώσσα μοντελοποίησης και για τη διαδικασία μοντελοποίησης. Υπάρχουν τριών ειδών μηχανισμοί και αλγόριθμοι.

- Γενικοί μηχανισμοί & αλγόριθμοι, οι οποίοι απευθύνονται σε όλες τις γλώσσες μοντελοποίησης
- Ειδικοί μηχανισμοί & αλγόριθμοι, χρησιμοποιούνται μόνο σε συγκεκριμένες γλώσσες μοντελοποίησης
- Υβριδικοί μηχανισμοί & αλγόριθμοι, είναι ειδικοί μηχανισμοί αλλά μπορούν να χρησιμοποιηθούν σε διάφορες γλώσσες μοντελοποίησης

Προκειμένου να αναλύσει τις μεθόδους μοντελοποίησης σε διάφορους τομείς ένα άλλο άρθρο εισαγάγει ένα γενικό πλαισίου προδιαγραφών για τις μεθόδους μοντελοποίησης που περιγράφει τις μεθόδους μοντελοποίησης για τρία βασικά μέρη: (i) τη γλώσσα μοντελοποίησης που περιγράφει το συντακτικό, σημασιολογία και συμβολισμό, (ii) τις διαδικασίες μοντελοποίησης που περιγράφουν τη μεθοδολογία, καθώς και (iii) αλγορίθμους και μηχανισμούς που παρέχουν "λειτουργικότητα στη χρήση και αξιολογούν "μοντέλα που περιγράφονται από τη γλώσσα μοντελοποίησης. Ταυτόχρονα με την αύξηση των μεθόδων μοντελοποίησης υπάρχει ανάγκη για εκ νέου χρήση, ολοκλήρωση ή συνδυασμός του διαφορετικών μεθόδων μοντελοποίησης. Αυτά εξετάζονται στην πλατφόρμα μεταμοντελοποίησης ADOxx [15].

### <span id="page-29-0"></span>3.1.4 Σύγκριση με άλλες πλατφόρμες μεταμοντελοποίησης

Όσον αφορά άλλα πλαίσια μεταμοντελοποίησης και πλατφόρμες, διάφορες προσεγγίσεις είναι διαθέσιμες σήμερα [16]. Οποιαδήποτε από αυτές θα μπορούσε να είναι αυτή που χρησιμοποιείται για την ανάλυση της σύλληψης της των μεθόδων μοντελοποίησης - όμως, μπορούμε να εντοπίσουμε δύο πτυχές που εξαρτώνται από τις

12 Διπλωματική Εργασία, Σεπτέμβριος 2015

ιδιότητες της υποκείμενης προσέγγισης μεταμοντελοποίησης και αυτές χρειάζεται να ληφθούν υπόψη. Η πρώτη πτυχή αφορά τη λειτουργικότητα που παρέχεται από τη πλατφόρμα μεταμοντελοποίησης και η δεύτερη πτυχή αφορά την πρακτική υλοποίηση των εργαλείων μοντελοποίησης.

Για να δειχθούν οι ιδιαιτερότητες της προσέγγισης του ADOxx πάνω σε αυτά τα θέματα μπορούμε να το συγκρίνουμε με την προσέγγιση του Eclipse Modelling Framework (EMF, [17]) και του MetaEdit+ ( [18]), ως δύο παραδείγματα εργαλείων που χρησιμοποιούνται στο χώρο. Στην περίπτωση του EMF, τα μεταμοντέλα αναπτύσσονται προγενέστερα στο περιβάλλον της Java. Ένας μεθοδικός μηχανικός (method engineer), ως εκ τούτου, πρέπει να κατανοεί σε βάθος και να έχει βαθιές γνώσεις της γλώσσας προγραμματισμού Java ώστε να ορίσει μια γλώσσα μοντελοποίησης και στη συνέχεια να εφαρμόσει ένα οπτικό μοντέλο χρησιμοποιώντας το Eclipse Graphical Editing Framework (GEF). Συνοψίζοντας, από τεχνικής άποψης το the Graphical Modelling Framework (GMF) έχει δημιουργηθεί. Το GMF υποστηρίζει την εφαρμογή σύνταξης οπτικών μοντέλων στο EMF με τη μερική αυτοματοποίηση της κατασκευής κάποιων ενδιάμεσων μοντέλων. Παρόλα αυτά όπως επισήμανε ο Κολοβός «εφαρμόζοντας ένα συντάκτη οπτικών χρησιμοποιώντας τις λειτουργίες του GMF είναι μια ιδιαίτερα πολύπλοκη και επιρρεπής στα λάθη διαδικασία και απαιτεί μια απότομη καμπύλη εκμάθησης».

Σε σύγκριση με τα παραπάνω, η ADOxx προσέγγιση δεν απαιτεί καμία γνώση γλώσσας προγραμματισμού. Αντίθετα, τα μεταμοντέλα μπορούν να συγκεκριμενοποιηθούν οπτικά και οι συντάκτες μοντέλων δημιουργούνται αυτόματα είτε για χρήση desktop ή web χωρίς καμία σύνταξη όπως χρειάζεται στην περίπτωση της Eclipse. Ταυτόχρονα, το ADOxx παρέχει ένα περιβάλλον με πολλούς χρήστες και μια αποθήκη βασισμένη σε μια σχεσιακή βάση δεδομένων για μεταμοντέλα και μοντέλα. Παρόλο που αυτές οι λειτουργίες μπορούν να προστεθούν και στο Eclipse, θα χρειάζονταν παραπάνω προγραμματιστική προσπάθεια. Άλλο ένα χαρακτηριστικό που ξεχωρίζει το ADOxx με το EMF είναι ότι το Eclipse και τα EMF/GMF παρέχονται ως open source ενώ το ADOxx ως open use. Με αυτό το τρόπο εάν κάποιος προγραμματιστής θέλει να ενισχύσει κάποιες λειτουργίες στο EMF ή το GMF ώστε να καλύψει τις ανάγκες του αυτό είναι πιθανό. Για την περίπτωση του ADOxx μόνο οι δοσμένες λειτουργίες με τις παρεχόμενες προεκτάσεις στους μηχανισμούς καθώς και εξωτερικά interfaces μπορούν να χρησιμοποιηθούν.

Το MetaEdit+ μοιράζεται πολλές ομοιότητες με το ADOxx. Για παράδειγμα, και αυτό επίσης διαθέτει το εύκολο, οπτική ορισμό των μεταμοντέλων και την αντίστοιχη γραφική αναπαράσταση των μοντέλων καθώς επίσης και την παροχή ενός αποθηκευτικού χώρου. Η διαφορά του MetaEdit+ έγκειται στην εστίαση σε διαφορετικούς τομείς. Ενώ το ADOxx έχει αναπτυχθεί για το τομέα πληροφοριακών συστημάτων των επιχειρήσεων, το MetaEdit+ "προορίζεται για να παρέχει μια πλατφόρμα για την ανάπτυξη εργαλείων CASE" [19]. Το ακρωνύμιο CASE προέρχεται από Computer Aided Software Engineering που έχει ως στόχο να υποστηρίζει προγραμματιστές λογισμικού συστήματος για τη βελτίωση της ποιότητας και της αποτελεσματικότητας της διαδικασίας ανάπτυξης του λογισμικού.

Πιο αναλυτικά το MetaEdit+ είναι ένα ''προσαρμόσιμο CASE περιβάλλον'' [20], το οποίο υποστηρίζει την κατασκευή και την ενσωμάτωση πολλαπλών μεθόδων. Αυτό έχει ως αποτέλεσμα, στην περίπτωση του MetaEdit+, στην εστίαση σε παραγωγή κώδικα, ανάλυση μοντέλων και δημιουργία εκθέσεων τα οποία είναι βασικά στοιχεία για τους προγραμματιστές για να επιταχύνουν την ανάπτυξη των συστημάτων. Το ADOxx, από την άλλη μεριά, δεν εστιάζει συγκεκριμένα στην ανάπτυξη λογισμικού και έτσι δεν παρέχει εξειδικευμένες λειτουργίες για παραγωγή κώδικα. Μάλλον, το ADOxx παίρνει μια ευρύτερη οπτική και παρέχει μια σειρά από λειτουργίες που σχετίζονται με επιχειρησιακό πλαίσιο όπως προσομοιώσεις διαδικασιών, αξιολόγηση ή διαδικασίες υπολογισμού κόστους.

Με αυτές τις τελευταίες οπτικές το ADOxx διαφέρει επίσης από άλλες προσεγγίσεις μοντελοποίησης όπως το GME, το οποίο στοχεύει το τομέα της ηλεκτρονικής μηχανολογίας και το MOFLON, το οποίο χτίζεται πάνω στο παράδειγμα μεταμοντελοποίησης του Meta Object Facility (MOF). Παρόλο που και το MOF μπορεί να χρησιμοποιηθεί για τη εφαρμογή μεταμοντέλων, είναι κυρίως ένα πλαίσιο διοίκησης μεταδεδομένων για την ανάπτυξη και τη δια λειτουργικότητα συστημάτων που οδηγούνται από μοντέλα και μεταδεδομένα (Object Management Group OMG 2011b, p. 5).

14 Διπλωματική Εργασία, Σεπτέμβριος 2015 Συνοψίζοντας ότι έχει συμβεί μέχρι στιγμής, παρατηρείται ότι στο παρελθόν υπήρχε σημαντική εστίαση στο σχεδιασμό γλωσσών μοντελοποίησης και στην

πραγματοποίησή τους σε εργαλεία μοντελοποίησης. Αυτό που λείπει είναι μια ολιστική άποψη για την σύλληψη των μεθόδων μοντελοποίησης. Αυτό αφορά για παράδειγμα, τις πολύπλοκες αλληλεξαρτήσεις μεταξύ των καθηκόντων που προέρχονται από τη διαδικασία μοντελοποίησης, το τρόπο με τον οποίο υποστηρίζεται από τη χρήση κατάλληλων μηχανισμών και αλγορίθμων και το πώς αυτό επηρεάζει το σχεδιασμό μιας γλώσσας μοντελοποίησης. Την ίδια στιγμή, αυτές οι αλληλεπιδράσεις εξαρτώνται σχετικά με την υποκείμενη πλατφόρμα μεταμοντελοποίησης και τις δυνατότητές της όσον αφορά τα μετα<sup>2</sup> μοντέλα της και τα παρεχόμενα εξαρτήματα της πλατφόρμας.

### <span id="page-32-0"></span>3.1.5 Τυποποιήσεις στο ADOxx

Άλλες πτυχές της βιβλιογραφίας ασχολούνται με την τυποποίηση στο ADOxx. Για παράδειγμα η δημοσίευση των Fill, Redmond και Karagianni [21]. Αρχικά το ακρωνύμιο FDMM δηλώνει: A Formalism for Describing ADOxx Meta Models and Models, δηλαδή μια τυποποίηση για την περιγραφή μεταμοντέλων και μοντέλων από το ADOxx.

Στο άρθρο αυτό παρουσιάζεται ο φορμαλισμός FDMM, που μπορεί να χρησιμοποιηθεί για να περιγράψει τα βασικά συστατικά της προσέγγισης μεταμοντελοποίησης που ακολουθεί το ADOxx, όπως προβλέπεται από τα OMI. Η τυπική περιγραφή εφαρμογής κάποιας γλώσσας μοντελοποίησης βασισμένη στο ADOxx μπορεί να γίνει με ακριβή και μαθηματικοποιημένη μορφή.

Το παράδειγμα που παρουσιάστηκε είναι στο πλαίσιο της επιχείρησης όταν ο στόχος είναι ο έλεγχος της επιχειρηματικής δραστηριότητας και από πλευράς οργάνωσης o έλεγχος δεικτών απόδοσης και ρίσκου.

Σε αυτό το πλαίσιο χρησιμοποιήθηκε η γλώσσα μοντελοποίησης 4R ( όπου τα 4R είναι risk, return, regulation, reporting). Αυτή η γλώσσα μοντελοποίησης, όπως έχει διαμορφωθεί στο ADOxx έχει τα ακόλουθα model types: το 4R portfolio model, το 4R business process model και το 4R organizational model.

## <span id="page-32-1"></span>3.1.6 Δημοσιεύσεις – Μέθοδοι – Αρχιτεκτονικές – Case Studies

Από τα έργα που αναπτύσσονται δημοσιεύονται εργασίες που δεν αφορούν αποκλειστικά το έργο. Με έναυσμα το έργο οι συγγραφείς οδηγούνται σε συμπεράσματα και κάνοντας χρήση παραδειγμάτων του έργου τα προβάλλουν. Τέτοια παραδείγματα αφορούν οι παρακάτω δημοσιεύσεις:

Η ανοικτής ανάπτυξης πλατφόρμα ADOxx εισάγεται ως μια τεχνολογική βάση που υποστηρίζει την υλοποίηση της υβριδικής μοντελοποίησης και της σημασιολογικής ανύψωσης. Υβριδικά μοντέλα που εφαρμόζονται στο έργο BIVEE εισάγονται για να καταδείξουν ένα σύνθετο περιβάλλον μεταμοντελοποίησης [22].

Αυτό το έγγραφο διερευνά τις συνέργειες μεταξύ πλατφόρμων μεταμοντελοποίησης και cloud computing εφαρμογών. Συγκεκριμένα, μια ταξινόμηση υπηρεσιών, που ανήκουν σε διαφορετικά επίπεδα αφαίρεσης, ή επίπεδα cloud (SaaS, PaaS), δίδονται, χρησιμοποιώντας το ADOxx ως παράδειγμα. [23]

Στην παρούσα εργασία περιγράφονται τα θεωρητικά θεμέλια και τα τεχνικά χαρακτηριστικά που ελήφθησαν υπόψη για τη σύλληψη μιας γλώσσας μοντελοποίησης για το σημασιολογικό σχολιασμός των οπτικών μοντέλων. Για την υλοποίηση της προσέγγισης γίνεται ο σημασιολογικός σχολιασμός ενός μοντέλου επιχειρηματικής διαδικασίας με τη χρήση εννοιών από τη Γλώσσα Οντολογίας OWL. Ως μια πρώτη αξιολόγηση της προσέγγιση έχει γίνει εφαρμογή στο ADOxx κατά τη διάρκεια του έργου SeMFIS για το www.openmodels.at. [24]

Τα αποθετήρια των επιχειρήσεων έχουν γίνει βασικά στοιχεία του ενεργητικού της σημερινής επιχείρησης. Αποθηκεύουν και διαχειρίζονται τα μοντέλα των διαφόρων πτυχών της επιχείρησης, όπως επιχειρηματική στρατηγική, τις επιχειρηματικές διαδικασίες, τις οργανωτικές δομές, και τις υποδομές πληροφορικής με βάση γλώσσες μοντελοποίησης. Για την παραγωγή αυτών των μοντέλων για τα αποθετήρια χρησιμοποιούνται οι πλατφόρμες μεταμοντελοποίησης που παρέχουν ευέλικτο και επεκτάσιμο περιβάλλον. Μία τέτοια πλατφόρμα είναι το ADOxx, που μπορεί να προσφέρει τέτοια μοντέλα [25]

Η εργασία παρουσιάζει πώς η έννοια μεταμοντελοποίησης και η τεχνολογία, επιτρέπει τη δημιουργία προσαρμοσμένων μεταμοντέλων για ένα εργαλείο μοντελοποίησης μπορεί να εφαρμοστεί στον τομέα της τεχνολογίας της ενισχυμένης μάθησης ειδικά στο σχεδιασμό της σειράς δραστηριότητας μάθησης και των μεθόδων εκτίμησης / αξιολόγησης συνοψίζονται στην προσέγγιση που ονομάζεται "Evidence Centered Activity and Assessment Design" – ECAAD. Η προσέγγιση αυτή αναπτύσσεται στην πλατφόρμα του ADOxx [26]

Παρατηρούμε δύο κύριες τάσεις, στο τομέα της επεξεργασίας της γνώσης (processing knowledge). Πρώτα οι τεχνολογικές προσεγγίσεις της γνώσης εστιάζουν σε ερμηνεύσιμη γνώση και δεύτερον η διαχείριση της γνώσης που επικεντρώνονται στην ανθρώπινη ερμηνεύσιμη γνώση. Το Open Knowledge Model (OKM) έργο για το Open models στοχεύει στην εναρμόνιση των δύο αυτών τάσεων μαζί με την εφαρμογή μιας προσέγγισης βάση υποδείγματος για τη γνώση προσομοίωσης. Ένα πρώτο πρωτότυπο έχει αναπτυχθεί στο έργο plugIT. Αυτό το άρθρο εισαγάγει την προσέγγιση, τα αποτελέσματα και παρέχει τις προοπτικές για το OKM, το οποίο αναπτύσσεται στο περιβάλλον του ADOxx [27]

Το άρθρο πραγματεύεται το HCM-L Modeler, ένα εργαλείο προσομοίωσης για την γλώσσα μοντελοποίησης Human Cognitive, η οποίο έχει τεθεί σε εφαρμογή χρησιμοποιώντας την πλατφόρμα μεταμοντελοποίησης ADOxx ως συστατικό ενός περιβάλλοντος βοήθειας πληροφοριακού συστήματος. [28]

Το άρθρο προτείνει μια μέθοδο μοντελοποίησης για μια προσέγγιση process driven competence (PCM) που συνδυάζει μια διαδικασία και μια προσωποκεντρική άποψη σχετικά με τις αρμοδιότητες. Η εφαρμογή πρωτότυπου PCM βασίζεται σε ADOxx σενάριο για το κέντρο εξυπηρέτησης πελατών της Hilti. [29]

Το έγγραφο αυτό αναφέρεται στο έργο BIVEE και αποτελεί τρόπο για την υλοποίηση του πρωτοτύπου v1.0 MCR (Mission Control Room). Το MCR είναι το εργαλείο διαχείρισης για τη στήριξη ανθρώπων των επιχειρήσεων κατά τη διάρκεια της διαχείρισης του VE (Virtual Enterprise), από την άποψη της VE εγκατάστασης, VE παρακολούθησης και VE βελτίωσης. Το MCR είναι ένα εργαλείο μοντελοποίησης με βάση την πλατφόρμα μεταμοντελοποίησης του ADOxx. [30]

Σε αυτό το άρθρο γίνεται λόγος για την ολοκληρωμένη μέθοδο της προσομοίωσης επιχειρηματικών διαδικασιών και του διαδικτυακού ερωτηματολογίου. Κατασκευάζονται δύο μοντέλα για την περιγραφή της διαφοροποίησης διαδικασιών παροχής υπηρεσιών. Τα χαρακτηριστικά του πρώτου είναι μια σταθερή διαδικασία εξ ορισμού. Η άλλη έχει μια διαδικασία υβριδική υπηρεσία. Με αυτό μέθοδο, μπορεί να έχουμε μια βελτίωση του συστήματος του κύκλου συμπεριλαμβανομένης της αξιολόγησης από την πλευρά του πελάτη. Τα μοντέλα αναπτύσσονται στο ADOxx [31].

Η προσέγγιση, που πραγματεύεται το άρθρο, συμβάλλει στην ευκολότερη δημιουργία μοντέλου που βασίζεται σε νομική απεικονίσεις. Με τη χρήση της μεθόδου PICTMOD, οι χρήστες μπορούν να δημιουργήσουν νομικές απεικονίσεις σε ένα περιβάλλον μοντελοποίησης, οι οποίες μπορούν να ληφθούν ως σημείο εκκίνησης για την ανάπτυξη ειδικών μεθόδων προσομοίωσης της νομικής οπτικοποίησης. Ένα πρότυπο παράδειγμα εφαρμόστηκε με τη χρήση του ADOxx [32]

Το σημασιολογικού αντικειμένου μοντέλο (SOM-Semantic Object Model) είναι μια ολοκληρωμένη μεθοδολογία για τη μοντελοποίηση των συστημάτων των επιχειρήσεων. Η έμφαση του SOM είναι στην προσομοίωση των επιχειρηματικών διαδικασιών. Σύμφωνα με το SOM, ένα μοντέλο επιχειρηματικής διαδικασίας καθορίζει το επίπεδο του έργου του συστήματος μιας επιχείρησης από μια εσωτερική σκοπιά. Το SOM αναπτύχθηκε στο ADOxx [33]

Σε αυτό το άρθρο περιγράφεται μία γενική service oriented αρχιτεκτονική για την σημασιολογική επισημείωση των θεωρητικών μοντέλων. Επιτρέπει το σχολιασμό των στοιχείων των εννοιολογικών μοντέλων με έννοιες από τα επίσημα σημασιολογικά σχήματα. Με αυτόν τον τρόπο, επιπλέον σημασιολογικές λειτουργίες για τα μοντέλα μπορούν να πραγματοποιηθούν. Λόγω της ενσωμάτωσης των πτυχών της προσανατολισμό των υπηρεσιών, η πλατφόρμα μπορεί να επεκταθεί εύκολα για να υποστηρίξει διαφορετικές γλώσσες μοντελοποίησης και σημασιολογικές γλώσσες. Επιπλέον, μπορεί να λειτουργήσει ως πλατφόρμα ενοποίησης για άλλα εργαλεία που εργάζονται με τα μοντέλα και οντολογίες. Το εργαλείο αναπτύσσεται στη πλατφόρμα του ADOxx [34]

Η εργασία αυτή παρουσιάζει μια προσέγγιση, η οποία επιτρέπει τη μέτρηση και διαχείριση του ανθρώπινου και του πνευματικού παράγοντα μιας επιχείρησης που με τη βοήθεια της έννοιας μετα-προσομοίωσης IT-based. Η τεχνική πραγματοποίηση γίνεται με βάση το ADOxx [35]

Η μέθοδος μοντελοποίησης Multi-view (MVMM) μπορεί να αντιμετωπίσει την πολυπλοκότητα που δημιουργούν τα σύγχρονα πληροφοριακά συστήματα, παρέχοντας λειτουργίες όπως οπτικοποίηση, αποσύνθεση, και εξειδίκευση. Η δημιουργία ενός

18 Διπλωματική Εργασία, Σεπτέμβριος 2015
μοντέλου χωρίζεται στη δημιουργία πολλών views και της ενσωμάτωσής τους προκειμένου να δημιουργηθεί το συνολικό μοντέλο του συστήματος. Κρατώντας τις πολλαπλές απόψεις συνεπείς και παρέχοντας κατάλληλο μέσο οπτικοποίησης είναι ζωτικής σημασίας για την εφαρμογή και τη χρηστικότητα του MVMMs. Κατά το σχεδιασμό τέτοιων εργαλείων, αναγκάζεται κανείς να υιοθετήσει συμβατικές προσεγγίσεις λογισμικού. Μια πρωτότυπη εφαρμογή της προσέγγισης επιτρέπει την αυτόματη παραγωγή εργαλείων μοντελοποίησης για MVMM χρησιμοποιώντας την ADOxx πλατφόρμα μεταμοντελοποίησης. [36]

Το DSL που προτείνεται στο συγκεκριμένο έγγραφο έχει ως στόχο να υποστηρίξει τις φάσεις του σχεδιασμού για την ανάπτυξη και επιτρέπει μια γρήγορη αναδιάταξη των πολλαπλών επαναλήψεων για μια μέθοδο που εξελίσσεται και σε πολλαπλές πλατφόρμες μετα-προσομοίωσης. Για λόγους επίδειξης ένα proof-of-concept παρουσιάζονται ένας συντάκτης και ένας μεταγλωττιστής για την ADOxx πλατφόρμας μεταμοντελοποίησης. [37]

Στο άρθρο αυτό εξηγείται η υβριδική μέθοδος προσομοίωσης σαν να είναι μια γραφικά, ημι-επίσημη μορφή και βασίζεται σε μια προσέγγιση μεταμοντελοποίησης. Η σύλληψη της μεθόδου πρέπει να γίνει σε κάποια πλατφόρμα. Στο κείμενο αυτό η πλατφόρμα που χρησιμοποιείται είναι το ADOxx. [38]

Σε αυτό το κεφάλαιο φαίνεται πως οι μηχανικοί διαδικασιών μπορούν να βοηθηθούν από οδηγίες. Εάν ένας πάροχος τηλεπικοινωνιακών εισάγει μια υπηρεσία προστιθέμενης αξίας, αυτό μπορεί να συνεπάγεται η δημιουργία νέων επιχειρηματικών διαδικασιών, οι προδιαγραφές των οποίων δεν είναι ασήμαντες. Μια μηχανή καθοδήγηση μπορεί να βοηθήσει ένας μηχανικός διαδικασιών να αναπτύξει μια νέα επιχειρηματική διαδικασία με την σταδιακή διύλιση, δηλαδή δημιουργώντας μια πιο συγκεκριμένη εκδοχή της διαδικασίας από μια αφηρημένη έκδοση. Τα διαλύματα που παρουσιάζονται αναπτύχθηκαν στο έργο MOST, στο οποίο βασικό στοιχείο είναι η χρήση του ADOxx. [39]

Σε αυτή την εργασία, υποβάλλεται έκθεση σχετικά με σύλληψη μιας μεθόδου DSM για τη διαχείρισης φυσικών συσκευών, και η εφαρμογή της βασίζεται στην πλατφόρμα μεταμοντελοποίησης ADOxx. Η μέθοδος εισάγει μια υβριδική προσέγγιση προσομοίωσης. Ένα ειδικό DSML είναι που χρησιμοποιείται για τη μοντελοποίηση της δομής των φυσικών συσκευών, ενώ χρησιμοποιείται η γλώσσα οντολογίας OWL2 για να καθορίσει περιορισμούς που σχετίζονται με τη διαμόρφωση. [40]

Στο άρθρο αυτό περιγράφεται ο σχεδιασμός της εργαλειοθήκης SeMFIS. Σε αντίθεση με άλλες προσεγγίσεις, η SeMFIS βασίζεται σε μια προσέγγιση μεταμοντελοποίησης που μπορεί εύκολα να προσαρμοστεί και να επεκταθεί για να υποστηρίξει αυθαίρετες εννοιολογική γλώσσες προσομοίωσης. [41]

Αυτό το άρθρο προσπαθεί να αναδείξει το πως οι υπηρεσίες μπορούν να κλιμακωθούν σε μια παγκόσμια αγορά διατηρώντας παράλληλα τα εγχώρια και πολιτιστικά χαρακτηριστικά που ενσαρκώνουν. Η ιδέα αυτή αξιολογείται με την ανάλυση από πραγματικές ροές εργασίας των υπηρεσιών των δύο αντιπροσωπευτικών περιπτώσεων, χρησιμοποιώντας κοινή προσέγγιση μοντελοποίησης που πραγματοποιήθηκε από την πλατφόρμα μεταμοντελοποίησης ADOxx. [42]

Είναι γεγονός ότι οι προγραμματιστές και οι ενδιαφερόμενες επιχειρήσεις αντιλαμβάνονται την ποιότητα διαφορετικά. Για την αντιμετώπιση αυτού του προβλήματος, το άρθρο στοχεύει σε μια λύση που υποστηρίζει την κατανόηση και επαναχρησιμοποίηση των σχετικών με την ποιότητα κοινοποιημένων πληροφοριών. Σε αυτή την εργασία, εισάγονται ένα σύνολο δομές γνώσης για την αναπαράσταση κοινοποιημένης πληροφορίας και στη συνέχεια γίνεται συζήτηση πώς να χαρτογραφήσουν τα ανεπεξέργαστα δεδομένα επικοινωνίας σε αυτές τις δομές. Στο άρθρο αναφέρεται ότι αυτό γίνεται μέσα από το ADOxx [43]

## 3.2 Έργα που αναπτύσσονται στο ADOxx

Σε αυτό το σημείο παρουσιάζονται συνοπτικά τα έργα που έχουν στην πλατφόρμα του ADOxx, με βασικές κατηγορίες των αντικειμένων στα οποία απευθύνονται τα έργα αυτές που παρουσιάζονται παρακάτω.

Τα έργα που έχουν αναπτυχθεί ή βρίσκονται σε διαδικασία ανάπτυξης, μέχρι σήμερα, και αφορούν το ADOxx καλύπτουν ένα ευρύ φάσμα τόσο του επιχειρηματικού όσο και του επιστημονικού γίγνεσθαι [9]. Οι κλάδοι που καλύπτονται είναι:

- 1. Μοντελοποίηση επιχειρηματικών διαδικασιών
- 2. Περιγραφή πληροφοριακού συστήματος
- 3. Γνώση δεδομένων & επεξεργασία τους
- 20 Διπλωματική Εργασία, Σεπτέμβριος 2015
- 4. Χαρτογράφηση πληροφοριών
- 5. Αποσύνθεση μοντέλων & δημιουργία νέων
- 6. Γραφικά μοντέλα γνώσης
- 7. Δίκτυα Petri
- 8. Τεχνολογία cloud computing
- 9. Σημασιολογία στις γλώσσες μοντελοποίησης
- 10. Αναδιοργάνωση επιχειρηματικών διαδικασιών, βελτίωση υφιστάμενων μοντέλων
- 11. Σχεδίαση και διαχείριση των οργανισμών
- 12. Διαχείριση της εφοδιαστικής αλυσίδας και των πληροφοριών
- 13. Εκπαίδευση
- 14. Μηχανογράφηση επιχειρηματικών διαδικασιών
- 15. Αναδιοργάνωση συστημάτων πληροφοριών
- 16. Εκμάθηση επιχειρησιακών χρηστών στις λειτουργίες
- 17. Μέθοδοι μοντελοποίησης σε κλάδους της οικονομίας
- 18. Μεθοδολογία για τη συνεργασία επιχειρήσεων
- 19. Μοντελοποίηση διαδικασίας και οργανωτικών δομών
- 20. e-Government-Ηλεκτρονική Διακυβέρνηση
- 21. Διαχείριση γνώσης & επιχειρηματικές διαδικασίες
- 22. Διαχείριση ποιότητας
- 23. Σχεδιασμός βάσεων δεδομένων & εφαρμογές
- 24. Ασφάλεια σε συστήματα λογισμικού
- 25. Επιχειρηματική στρατηγική & IT

## 3.2.1 Conceptual Modelling Methods: Classics (CMMC)

Πριν την αναφορά των έργων, αξίζει σε αυτό το σημείο να παρουσιαστεί η μεθοδολογία Conceptual Modelling Methods: Classics, το οποίο είναι ένα εργαλείο το οποίο συλλέγει «κλασσικές γλώσσες μοντελοποίησης, οι οποίες απευθύνονται σε διαφορετικές επιστημονικές ή επιχειρηματικές περιοχές. Αυτές οι περιοχές μπορεί να αφορούν τη μοντελοποίηση λειτουργικών και πληροφοριακών συστημάτων, τη μοντελοποίηση επιχειρηματικών διαδικασιών και τη μοντελοποίηση δεδομένων. Το εργαλείο αυτό στοχεύει στην υποστήριξη καθηγητών πανεπιστημίων σε μαθήματα που σχετίζονται με τη μοντελοποίηση και τη σύλληψη μεθόδων μοντελοποίησης. Μέχρι αυτή τη στιγμή το CMMC υποστηρίζει τις ακόλουθες γλώσσες, παραδείγματα των οποίων βλέπουμε στις Εικόνες 3.2 έως 3.5:

- 1. Business Process Model and Notation BPMN
- 2. Event-driven Process Chains
- 3. Entity-Relationship
- 4. Unified Modeling Language

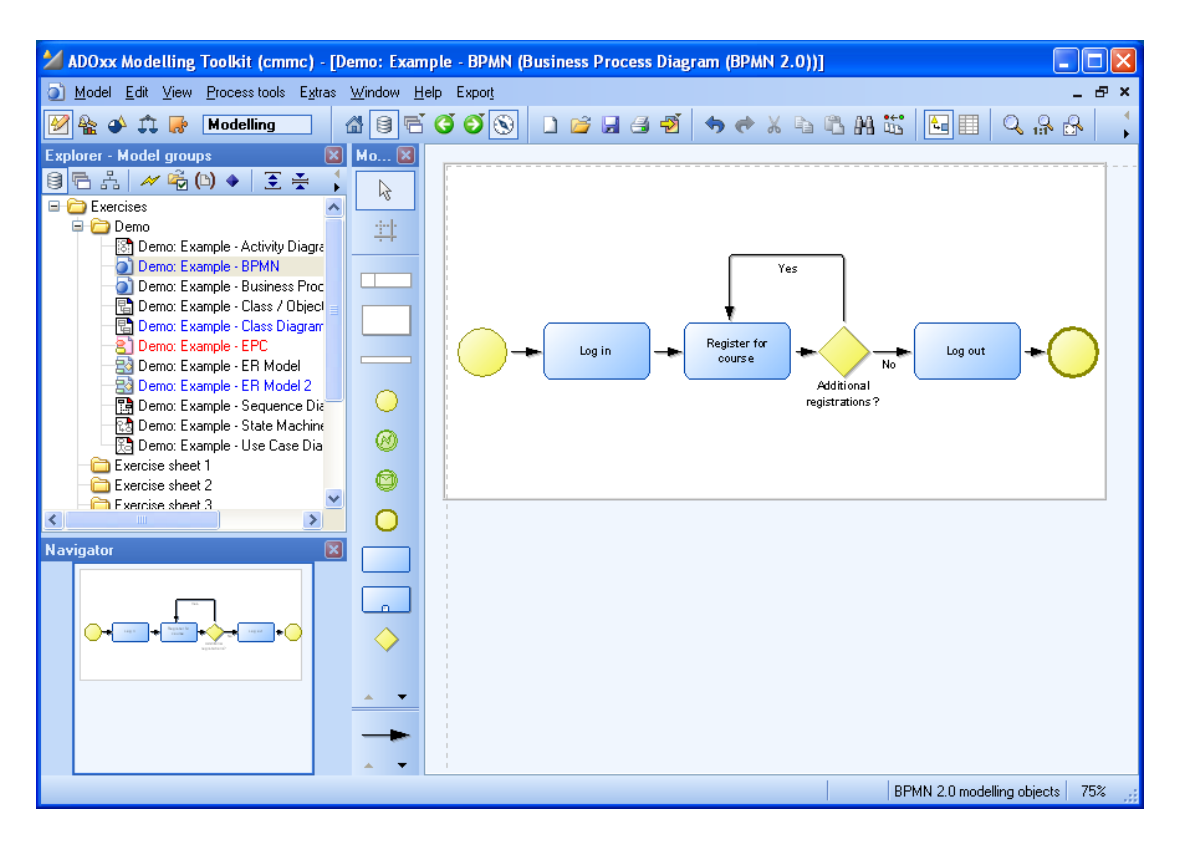

*Εικόνα 3.2 Παράδειγμα της Γλώσσας BPMN, της Μεθόδου CMMC*

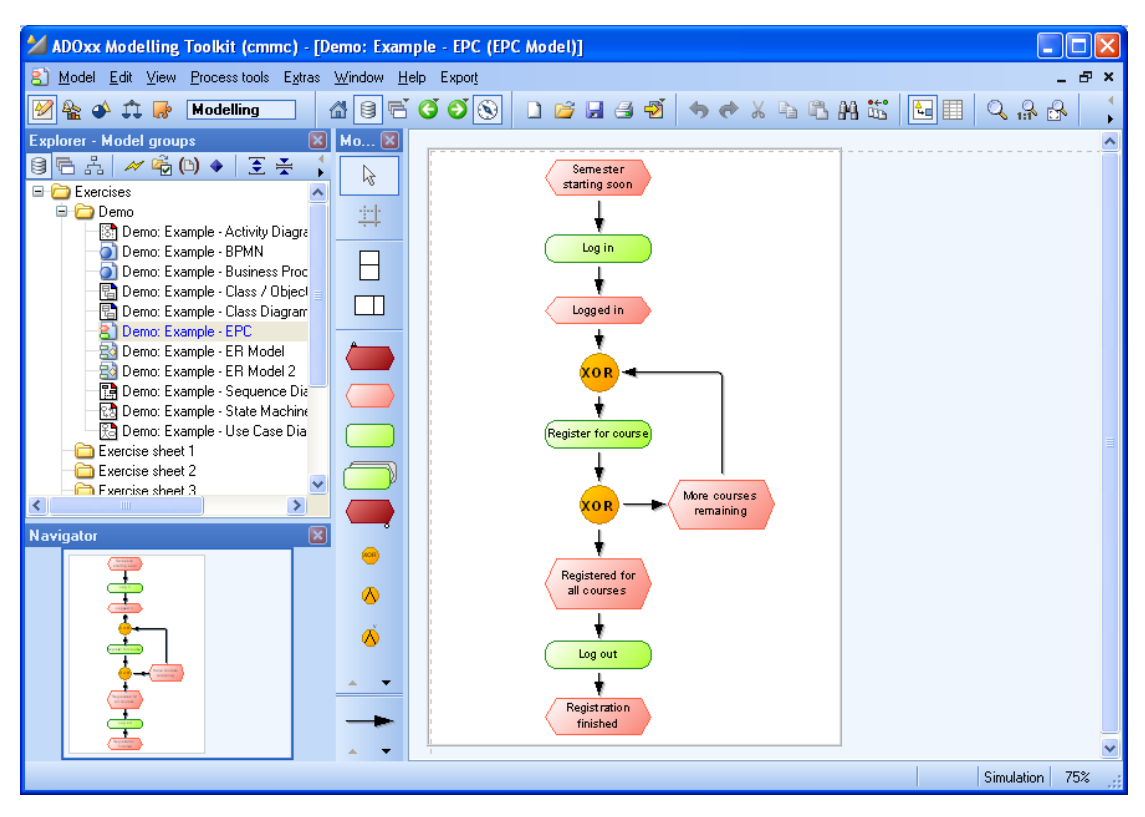

*Εικόνα 3.3 Παράδειγμα της Γλώσσας EPC, της Μεθόδου CMMC*

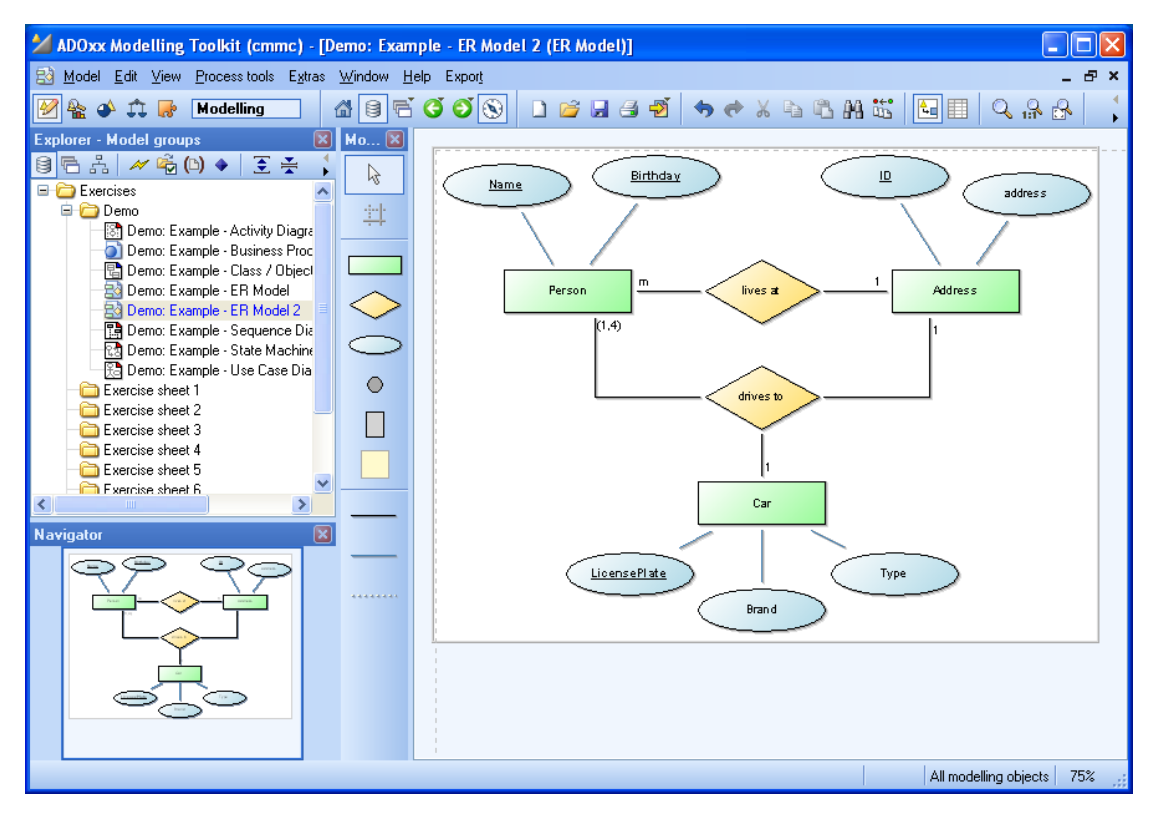

*Εικόνα 3.4 Παράδειγμα της Γλώσσας ER, της Μεθόδου CMMC*

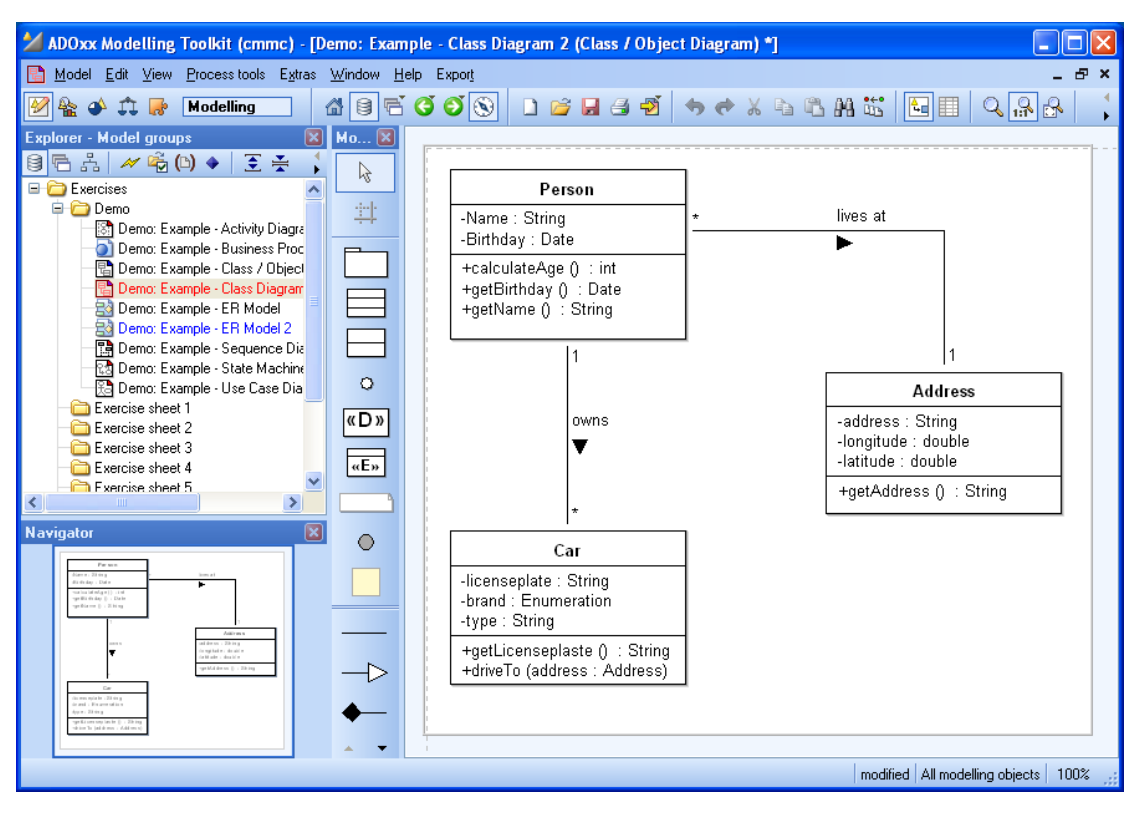

*Εικόνα 3.5 Παράδειγμα της Γλώσσας UML, της Μεθόδου CMMC*

## 3.2.2 Business Process Feature Model notation (BPFM)

#### *Το έργο αναπτύχθηκε στο University of Camerino στην Ιταλία.*

Το έργο αφορά τον Business Process Feature Model συμβολισμό (BPFM), ο οποίος είναι μια εκτεταμένη εκδοχή των Feature Models που ονομάζεται BPFM και ασχολείται με τη μεταβλητότητα των επιχειρηματικών διαδικασιών. Τα Feature Models είναι μία προσέγγιση που βασίζεται στο SPL $^2$  και υποστηρίζουν την ανάπτυξη ποικίλων προϊόντων σε πλατφόρμες μοντελοποίησης. Η σημειογραφία BPFM επιτρέπει τη μοντελοποίηση μιας οικογένειας επιχειρηματικών διαδικασιών με την εισαγωγή διαφορετικών επιπέδων λεπτομέρειας (πηγαίνοντας από πάνω προς τα κάτω σε μια δομή δέντρου) και εστιάζοντας σε ένα συγκεκριμένο οργανισμό. [44]

Η προσέγγιση αυτή συνδυάζει τα χαρακτηριστικά και τους στόχους των δύο πλαισίων μοντελοποίησης (BP και FM). Για τη μεταβλητότητα των μοντέλων ΒΡ, εισάγεται μια εκτεταμένη εκδοχή των FM, που ονομάζεται bpFM, στην οποία τα χαρακτηριστικά

<u>.</u>

<sup>2</sup> Το SPL, δηλαδή Software Product Lines, αναφέρεται σε μεθόδους, εργαλεία και τεχνικές για τη δημιουργία συλλογής όμοιων λειτουργικών συστημάτων

<sup>24</sup> Διπλωματική Εργασία, Σεπτέμβριος 2015

αντιπροσωπεύουν τις δραστηριότητες, που χαρακτηρίζουν μια διαδικασία (λειτουργική άποψη).

Η μεταβλητότητα πρέπει να λαμβάνεται όλο και περισσότερο υπόψη, προκειμένου να μειώνεται το κόστος. Η προσέγγιση που παρουσιάζεται σε αυτό το έργο για τη μοντελοποίηση της μεταβλητότητας της BP επιτρέπει την συνύπαρξη σε ένα ενιαίο μοντέλο, διάφορες παραλλαγές της ίδιας BP. Η προσέγγιση επιτρέπει στον χρήστη να επικεντρωθεί σε διάφορες οπτικές (λειτουργική, συμπεριφοράς, πληροφορίες,...) σε παράλληλο χρόνο. Με αυτό το τρόπο είναι δυνατόν να μειωθεί η πολυπλοκότητα της διαχείρισης πολλών παραλλαγών της ΒΡ. [45]

## 3.2.3 Data Integration for Business Analytics (DIBA)

*Το έργο αναπτύχθηκε από τον καθηγητή Wilfried Grossmann, στο University Vienna στην Αυστρία.*

Για την αξιολόγηση της ποιότητας των στοιχείων στην αξιολόγηση των επιχειρήσεων, τα μετά δεδομένα που περιγράφουν τις ιδιότητες της ουσίας των δεδομένων είναι υψίστης σημασίας. Ειδικότερα, κάποιος χρειάζεται πολλές φορές πληροφορίες για το πόσο αντιπροσωπευτικά είναι τα δεδομένα ή για τις μεθόδους συλλογής δεδομένων, και γνώση που αναφέρεται πέρα από τις πληροφορίες στο σύστημα βάσης δεδομένων. Με το συνδυασμό ιδεών από τη διαχείριση των στατιστικών μεταδεδομένων και τη διαχείριση ροής εργασίας των επιχειρήσεων, η μεθοδολογία της DIBA προσφέρει ένα περιβάλλον που επιτρέπει να υπολογίσουμε τα μεταδεδομένα για νέα δεδομένα σε μια αποθήκη, που λαμβάνεται με τη διαδικασία ενοποίησης δεδομένων.

Η βασική ιδέα της προσέγγισης είναι η επεξεργασία μεταδεδομένων ταυτόχρονα με τα δεδομένα, δηλαδή η DIBA ορίζει εκτός των λειτουργιών της βάσης δεδομένων, τις αντίστοιχες λειτουργίες των μετά δεδομένων, οι οποίες επικαιροποιούν την περιγραφή των δεδομένων. Εκτός από τον ορισμό των αντίστοιχων πληθυσμών που αντιπροσωπεύονται από τα ολοκληρωμένα στοιχεία, ένα σημαντικό θέμα είναι ότι κρατάει αρχείο ελλειπουσών τιμών και των διαφόρων αρχείων που έχουν την έλλειψη των τιμών, παράλληλα με τις λειτουργικές εργασίες.

Η μέθοδος DIBA αντανακλά μια γλώσσα μοντελοποίησης που παρέχει στο χρήστη τη δυνατότητα να περιλαμβάνει λεπτομερή γνώση σχετικά με τα δεδομένα και του δίνει υποστήριξη για τη διαδικασία μετασχηματισμού των δεδομένων, συμπεριλαμβάνοντας

εξαρτήσεις και παρενέργειες. Για την εκπλήρωση αυτών των απαιτήσεων η μέθοδος DIBA προτείνει τη λογική της πληροφορίας και τη λογική προσέγγισης και σε επίπεδο της πλατφόρμα, αυτές οι έννοιες αντιστοιχούν με τα δεδομένα του μεταμοντέλου και με μια διαδικασία του μεταμοντέλου. [46]

## 3.2.4 i\* iStar Method

#### *Το έργο αναπτύσσεται από τη Margit Schwab, στο University Toronto στον Καναδά.*

Η μέθοδος i\* που έχει αναπτυχθεί στο Πανεπιστήμιο του Τορόντο και διευκολύνει για να δείξει τις κοινωνικές σχέσεις και την ανάλυσή τους. Η μέθοδος i\* προσφέρει δύο κύρια εννοιολογικά μέρη. Το πρώτο είναι η εκπόνηση ενός Στρατηγικά εξαρτώμενου Μοντέλου και το δεύτερο η τελειοποίηση σε ένα στρατηγικό Ορθολογικό μοντέλο. Αυτά τα δύο μέρη είναι επίσης μια φυσική προσέγγιση πώς να χαρτογραφήσει κανείς τις υπάρχουσες πληροφορίες και περαιτέρω λεπτομέρειες στις διαφορετικές σχέσεις.

Το πλαίσιο της i \* προτείνει μία, βασιζόμενη σε παράγοντες, προσέγγιση με έμφαση στις τεχνικές απαιτήσεις των χαρακτηριστικών των παραγόντων. Οι παράγοντες αποδίδουν συγκεκριμένες ιδιότητες (όπως τους στόχους, τις πεποιθήσεις, τις ικανότητες, τις αναλήψεις υποχρεώσεων) σε κάθε άλλο παράγονται και δίνουν λόγο για στρατηγικές σχέσεις. Οι εξαρτήσεις μεταξύ των παραγόντων δημιουργούν ευκαιρίες, καθώς και τρωτά σημεία. Τα δίκτυα των εξαρτήσεων αναλύονται χρησιμοποιώντας μια ποιοτική προσέγγιση. Οι παράγοντες εξετάζουν εναλλακτικές διαμορφώσεις των εξαρτήσεων για την αξιολόγηση της στρατηγικής τους θέσης σε ένα κοινωνικό πλαίσιο.

Η μέθοδος χρησιμοποιείται σε πλαίσια στα οποία υπάρχουν πολλαπλά συμβαλλόμενα μέρη (ή αυτόνομες μονάδες) με στρατηγικά συμφέροντα, τα οποία μπορεί να ενισχύονται ή να αντικρούονται το ένα σε σχέση με κάθε άλλο. Παραδείγματα τέτοιων πλαισίων περιλαμβάνουν: επιχειρηματική διαδικασία ανασχεδιασμού, επιχειρηματικό επανασχεδιασμό, απαιτήσεις πληροφοριακών συστημάτων μηχανικής, αναλύοντας την κοινωνική ενσωμάτωση της τεχνολογίας των πληροφοριών, καθώς και το σχεδιασμό των συστημάτων λογισμικού βάσει παραγόντων. [47] [48]

Το όνομα i \* αναφέρεται στην έννοια της κατανεμημένης συγκεκριμενοποίησης.

## 3.2.5 Conceptual Design for Multi-View Modeling Tools (MuVieMoT)

Η αποτελεσματικότητα των ολοκληρωμένων μεθόδων μοντελοποίησης επωφελείται σημαντικά από τη διαθεσιμότητα των κατάλληλων εργαλείων υποστήριξης. Ωστόσο, τα συμβατικά μοντέλα διαδικασιών software μηχανικής και οι μεταπλατφόρμες προσομοίωσης δεν ταιριάζουν επαρκώς με τις απαιτήσεις των μεθόδων μοντελοποίησης. Αυτή η όλο και πιο ενισχυμένη απαίτηση οδηγεί στις λεπτομέρειες των μεθόδων μοντελοποίησης multi-view. Αυτές οι μέθοδοι, αποσυνθέτουν ένα μοντέλο για ένα σύστημα υπό μελέτη (SUS<sup>3</sup>) σε πολλά, που αντιστοιχούν σε όψεις, απαιτούν μια πιο ειδική διαδικασία, προκειμένου να διευκολυνθεί και να καταστεί δυνατή η αποτελεσματική ανάπτυξη των εργαλείων μοντελοποίησης multi-view.

Οι μέθοδοι μοντελοποίησης πολλαπλών στόχων (MVMM) μπορούν να αντιμετωπίσουν την αυξανόμενη πολυπλοκότητα της σημερινής επιχείρησης και πληροφοριακών συστημάτων από την αποσύνθεση του αντίστοιχου μοντέλου σε διάφορες απόψεις. Ο συνδυασμός των συγκεκριμένων όψεων δίνει όλο το μοντέλο του συστήματος. Τα εργαλεία μοντελοποίησης είναι ζωτικής σημασίας για την αποτελεσματική αξιοποίηση των MVMMs. Ωστόσο, η επαρκή στήριξη στη σχεδίαση των εργαλείων μοντελοποίησης multi-view δεν είναι δεδομένη. Η μέθοδος μοντελοποίησης MUVIEMOT, αφιερώνεται στη σύλληψη των εργαλείων μοντελοποίησης multi-view. Η μέθοδος επικεντρώνεται στο πώς να συλλάβει, με εννοιολογική μοντελοποίηση, τα συστατικά της MVMMs, από την άποψη των όψεων, τη διαδικασία μοντελοποίησης και την προδιαγραφή των ειδικών μηχανισμών. Η μέθοδος αυτή απευθύνεται σε μηχανικούς και προγραμματιστές εργαλείων, και στη γεφύρωση του χάσματος μεταξύ του σχεδιασμού των εργαλείων και της ανάπτυξης των εργαλείων. [49]

## 3.2.6 Open Knowledge Models (OKM)

1

Το OKM είναι μια κοινότητα που ενδιαφέρεται για την βελτίωση των γραφικών μοντέλων γνώσης.

## 3.2.7 PetriNets Implementation - A Simulation Tool

Ένα δίκτυ Petri (επίσης γνωστό ως ένα place/transition net ή P/T net) είναι μία μαθηματική γλώσσα μοντελοποίησης για την περιγραφή των κατανεμημένων

<sup>3</sup>Το SUS αναφέρεται στο System Under Study, δηλαδή υπό μελέτη σύστημα

συστημάτων. Ένα δίχτυ Petri είναι ένα κατευθυνόμενο διμερές γράφημα, στο οποίο οι κόμβοι αντιπροσωπεύουν μεταβάσεις (ήτοι γεγονότα που μπορεί να συμβούν, καθοριζόταν από μπάρες) και χώρους (π.χ. συνθήκες, καθοριζόταν από κύκλους). Τα κατευθυνόμενα τόξα περιγράφουν ποιες θέσεις είναι πριν ή / και μετά από τις μεταβάσεις. Όπως και τα πρότυπα του κλάδου, όπως διαγράμματα δραστηριότητας UML, BPMN και EPCs, τα δίκτυα Petri προσφέρουν μια γραφική σημειογραφία για σταδιακή διαδικασίες που περιλαμβάνουν την επιλογή, επανάληψη, και ταυτόχρονη εκτέλεση. Σε αντίθεση με αυτά τα πρότυπα, τα δίκτυα Petri έχουν ένα ακριβή μαθηματικό ορισμό της σημασιολογίας εκτέλεσής τους, με μια καλά αναπτυγμένη μαθηματική θεωρία για την ανάλυση της διαδικασίας

Ο κύριος στόχος αυτού του έργου είναι η υλοποίηση ενός εργαλείου προσομοίωσης που παρέχει στο χρήστη τη δυνατότητα να περιγράφει ή να μελετά οποιοδήποτε σύστημα πληροφοριών με τη χρήση των δικτύων Petri, μέσω προσομοίωσης με τη χρήση του συγκεκριμένου εργαλείου. Το αναπτυχθέν εργαλείο στοχεύει, όχι μόνο να παρέχει στο χρήστη τα μέσα του σχεδιασμού ενός Petri Net, από την άποψη μοντελοποίησης του, αλλά και με τα μέσα για την εξέταση, αν η σχεδιασμένη Petri Net πληρεί τα κριτήρια ορθότητας ή όχι. Ο ακρογωνιαίος λίθος της εφαρμογής του εργαλείου προσομοίωσης δικτύων Petri είναι το βιβλίο "Petrinetze" του Wolfgang Reisig η οποία χρησιμεύει ως βάση δίκτυα Petri, παρέχοντάς μας μια καλή κατανόηση του το μαθηματικό υπόβαθρο των δικτύων Petri και με όλα τα μέσα για τον εντοπισμό και την εφαρμογή των βασικών μηχανισμών που διασφαλίζουν την ορθότητα μιας εφαρμογής Petri Net. [9]

## 3.2.8 SEcure Cloud computing for CRitical infrastructure IT (SECCRIT) Το έργο SECCRIT, είναι ένα διεπιστημονικό, ερευνητικό πρόγραμμα με την αποστολή να αναλύσει και να αξιολογήσει τις τεχνολογίες cloud computing σε σχέση με κινδύνους για την ασφάλεια σε ευαίσθητα περιβάλλοντα, και να αναπτύξει μεθόδους, τεχνολογίες και βέλτιστες πρακτικές για τη δημιουργία ενός ασφαλούς , αξιόπιστου, και υψηλής αξιοπιστίας cloud computing περιβάλλοντος για τις υποδομές ζωτικής σημασίας. Το έργο έχει χαρακτηριστεί ως ένα μικρό έως μεσαίου μεγέθους συνεργασίας χρηματοδοτούμενο από την ΕΕ ερευνητικό έργο στο 7ο Πρόγραμμα Πλαίσιο (FP7-SEC-2012-1). Η κοινοπραξία του έργου αποτελείται από δέκα εταίρους από την Αυστρία, τη Φινλανδία, τη Γερμανία, την Ελλάδα, την Ισπανία και το Ηνωμένο

Βασίλειο. Το έργο θα διαρκέσει τρία έτη, με χρηματοδότηση ύψους 3,4 εκατ. ευρώ [50].

## 3.2.9 Semantic-based Modeling Framework for Information Systems (SeMFIS)

## *Το έργο αναπτύχθηκε από τους Priv.-Doz. Mag. και Dr. Hans-Georg Fill, στο University of Vienna, στην Αυστρία*

Ο στόχος του SemFIS είναι να επιτραπεί ο σημασιολογικός εμπλουτισμός των εννοιολογικών γλωσσών μοντελοποίησης που αντιπροσωπεύουν μια συγκεκριμένη περιοχή γνώσης. Για το σκοπό αυτό, παρέχει δυνατότητα ρύθμισης μεταμοντέλων, μηχανισμών και αλγορίθμων που επεκτείνουν τη γλώσσα μοντελοποίησης του χώρου της γνώσης και επιτρέπει στο χρήστη να εφαρμόζει την προηγμένη σημασιολογική επεξεργασία. Λόγω της ευέλικτης προσέγγισης του SeMFIS, μπορεί να προσαρμόζεται εύκολα σε αυθαίρετες περιοχές της γνώσης. Η τρέχουσα υλοποίηση του πλαισίου SeMFIS παρέχει ένα μηχανισμό ανταλλαγής με την εργαλειοθήκη του Protégé που αναπτύχθηκε από το Πανεπιστήμιο του Stanford για την ενσωμάτωση δεδομένων από οντολογίες OWL στο πλαίσιο μοντελοποίησης και τη διάθεσή του για τον σχολιασμό των στοιχείων μοντέλου. Γνωστικά αντικείμενα που μπορούν να εκφραστούν με τη χρήση (οπτική) μετατεχνικών μοντελοποίησης και από το όφελος από τη σημασιολογική λειτουργία επεξεργασίας περιλαμβάνουν: Semantic Business Process and Workflow Management, Semantic Enterprise Architecture Management, Semantic Performance Management [10].

## 3.2.10ADOxx Horus Method

*Το έργο αναπτύχθηκε από τον Prof. Dr. Andreas Oberweis, στο Karlsruhe Institute of Technology (KIT), στη Γερμανία.*

Η μέθοδος μοντελοποίησης Horus για αναδιοργάνωση επιχειρηματικών διαδικασιών περιλαμβάνει βήματα για μια ολοκληρωμένη μοντελοποίηση των επιχειρηματικών διαδικασιών και για τη βελτίωση και την περαιτέρω χρήση των μοντέλων που έχουν δημιουργηθεί. Η εφαρμογή αυτής της μεθόδου θεωρεί πάντα μια επιχειρησιακή διαδικασία όσον αφορά το οργανωτικό της περιβάλλον. Αυτό επιτυγχάνεται με τη χρήση μιας σειράς αλληλένδετων μοντέλων που περιγράφουν διαφορετικές πτυχές της επιχειρηματικής διαδικασίας, που αποτελούν μέρος της μεθόδου μοντελοποίησης Horus [51].

## 3.2.11BEN Business Engineering Navigator

*Το έργο αναπτύχθηκε από τους Prof. Dr. Robert Winter και Dr. Stefan Aier, στο University of St. Gallen, στην Ελβετία.*

Το Business Engineering Navigator (BEN) είναι ένα πλαίσιο που επιτρέπει την ολιστική σχεδίαση και διαχείριση των οργανισμών. Για την επίτευξη αυτού του σκοπού, διακρίνονται πέντε διαφορετικά επίπεδα σχετικά με τις επιχειρησιακές αρχιτεκτονικές. Αυτά τα στρώματα αντικατοπτρίζουν στρατηγικά θέματα και οργανωτικές δομές, καθώς και υποδομές υλικού και λογισμικού και την ενσωμάτωσή τους. Για όλα αυτά τα στρώματα παρέχονται κατάλληλες μέθοδοι μοντελοποίησης σε όρους των γλωσσών μοντελοποίησης και αλγορίθμων επεξεργασίας που μπορούν να χρησιμοποιηθούν προκειμένου να δημιουργηθούν εφαρμόσιμα μοντέλα. [52]

## 3.2.12ComVantage Metamodelling for the EU Project Comvantage

*Το έργο αναπτύχθηκε από τους Prof. Dr. Dimitris Karagiannis, Dr. Robert Andrei Buchmann και Patrik Burzynski, στο University of Vienna, στην Αυστρία.*

Η μέθοδος μοντελοποίησης ComVantage αποσκοπεί στην υποστήριξη του έργου ComVantage και τους τελικούς χρήστες, με την τοποθέτηση του υπό μελέτη αντικειμένου στο ευρύτερο πλαίσιο της διαχείρισης της εφοδιαστικής αλυσίδας. Το έργο διερευνά νέες δυνατότητες για επιχειρηματικές συνεργασίες, άνοιξε με το παράδειγμα του Linked Data και μετατρέπει απομονωμένες πληροφορίες σε σημασιολογικά δια λειτουργικές υποδομές δεδομένων, με την υποστήριξη κινητής αλληλεπίδρασης. Απευθύνεται σε απαιτήσεις από τους τομείς εφαρμογής, όπως τοποθέτηση φυτών, απομακρυσμένη κινητή συντήρηση και την πελατοκεντρική παραγωγή [52] [53].

## 3.2.13Evaluation Chains

*Το έργο αναπτύχθηκε από τον Prof. Dr. Frank Wolff, στο DHBW – Mannheim, στην Γερμανία.* 

Το έργο θα εφαρμόσει τις Αλυσίδες Αξιολόγησης στο Open Model Initiative για να παραδώσει ένα εργαλείο για την πρακτική εφαρμογή τους. Η έννοια της Αλυσίδες

αξιολόγησης έχει αναπτυχθεί για να υποστηρίξει την ανάλυση περίπλοκων οικονομικών καταστάσεων και αρχικά εφαρμόστηκε στην εκτίμηση της επιχειρησιακής μοντελοποίησης. Η Μοντελοποίηση Επιχειρήσεων είναι μια μακροπρόθεσμη δραστηριότητα που απαιτεί επαρκή προγραμματισμό και παρακολούθηση. Οι Αλυσίδες αξιολόγησης έχουν δημιουργηθεί ακριβώς για αυτόν τον σκοπό και για να παρέχουν μια επισκόπηση των κρίσιμων παραγόντων και των ενδιάμεσων αποτελεσμάτων για να αποκομίσουν κέρδη από τα μοντέλα της επιχείρησης [54]

#### 3.2.14Semantic Object Model (SOM)

## *Το έργο αναπτύχθηκε από τον Prof. Dr. Elmar J. Sinz, στο Univerisity of Bamberg, στη Γερμανία.*

Η SOM είναι μια ολοκληρωμένη μεθοδολογία για τα συστήματα μοντελοποίησης επιχειρηματικών διαδικασιών. Το ακρωνύμιο σημαίνει σημασιολογικό μοντέλο αντικειμένου, εκφράζοντας ότι η μεθοδολογία SOM είναι τόσο πλήρως αντικειμενοστραφής και έχει σχεδιαστεί για να συλλάβει τη σημασιολογία των επιχειρήσεων. Η μεθοδολογία SOM βασίζεται στις έννοιες της θεωρίας συστημάτων. Η SOM υποστηρίζει τις βασικές φάσεις του σχεδιασμού των επιχειρήσεων, όπως την ανάλυση, το σχεδιασμό και επανασχεδιασμό του συστήματος των επιχειρήσεων. Ένα σύστημα των επιχειρήσεων είναι ένα ανοικτό, προσανατολισμένο στο στόχο, κοινωνικο-τεχνικό σύστημα. Έτσι, η ανάλυση του συστήματος των επιχειρήσεων επικεντρώνεται στην αλληλεπίδραση με το περιβάλλον του, τις επιχειρηματικές διαδικασίες και τους πόρους. Επιπλέον, η δυναμική συμπεριφορά του συστήματος των επιχειρήσεων απαιτεί την ανάλυση των ιδιοτήτων όπως σταθερότητα, ευελιξία, και την πολυπλοκότητα. Η ραχοκοκαλιά της μεθοδολογίας SOM είναι μια αρχιτεκτονική των επιχειρήσεων που χρησιμοποιούν διαφορετικές προοπτικές για ένα επιχειρηματικό σύστημα μέσω μιας σειράς μοντέλων. Τα μοντέλα αυτά ομαδοποιούνται σε τρία στρώματα μοντέλων, τα οποία αναφέρονται στο επιχειρηματικό σχέδιο, τα μοντέλα επιχειρηματικής διαδικασίας και τα μοντέλα των πόρων. Κάθε στρώμα περιγράφει το σύστημα επιχείρηση ως ένα σύνολο, αλλά σε σχέση με μια συγκεκριμένη προοπτική για το μοντέλο. Για να μειώσει την πολυπλοκότητα, κάθε μοντέλο στρώμα υποδιαιρείται σε πολλές όψεις, κάθε μία από τις οποίες εστιάζει σε συγκεκριμένες πτυχές του μοντέλου στρώματος [55].

## 3.2.15eduWEAVER - A Coursware Design Tool

*Το έργο αναπτύχθηκε από τα Πανεπιστήμια & Ιδρύματα University of Klagenfurt, University of Vienna, FH Joanneum Kapfenberg, FH Vorarlberg and FH Wr. Neustadt, στην Αυστρία.*

Το Eduweaver υποστηρίζει τους εκπαιδευτικούς με το σχεδιασμό των μαθημάτων και τη διανομή της υψηλής ποιότητας της διδασκαλίας μέσω πολυμέσων υλικών στα ανώτατα εκπαιδευτικά ιδρύματα. Οι εκπαιδευτικοί μπορούν να επαναχρησιμοποιήσουν τα εκπαιδευτικά υλικά που προσφέρονται μέσα από την πισίνα του μαθησιακού αντικειμένου της eduWeaver και δεν αντιμετωπίζουν πια τη χρονοβόρα και μη τετριμμένη δημιουργία εφαρμογών πολυμέσων. Περαιτέρω μπορούν να δομήσουν τα μαθήματα τους ανάλογα με τις ανάγκες τους και εστιάζοντας στις διδακτικές κατευθύνσεις [56].

## 3.2.16exemplarische Geschäftsprozessmodellierung (eGPM)

Η υποδειγματική μοντελοποίηση επιχειρηματικών διαδικασιών (EGPM) είναι μία οπτική προσέγγιση βασιζόμενη σε σενάρια που εκπροσωπεί τις επιχειρηματικές διαδικασίες και τη μηχανογραφική υποστήριξη τους. Είναι εξίσου κατανοητό για τους υπαλλήλους των υπηρεσιών της, τους επαγγελματίες και τους εργαζόμενους των υπηρεσιών οργάνωσης. Ως αποτέλεσμα της προσέγγισης μοντελοποίησης επιδιώκει όχι μόνο κατανοητά μοντέλα, αλλά και μια κοινή κατανόηση των πρότυπων διαδικασιών [52]

## 3.2.17Enterprise Knowledge Development

*Το έργο αναπτύχθηκε από τον Prof. Pericles Loucoupoulos, στο Loughborough University, στο Ηνωμένο Βασίλειο.*

Η προσέγγιση EKD αποτελεί ένα ολοκληρωμένο σύνολο των τεχνικών και των συναφών εργαλείων με σκοπό την αντιμετώπιση περιπτώσεων αλλαγής, όπως η μετατροπή των επιχειρηματικών διαδικασιών, η αναδιοργάνωση των συστημάτων πληροφοριών, η μετάβαση του υψηλού επιπέδου απαιτήσεων για συστήματα που υποστηρίζουν αυτές τις απαιτήσεις και ούτω καθεξής. Μπορεί να χρησιμοποιηθεί σε οποιοδήποτε ρυθμίσεις επιχείρησης ή πληροφοριακού συστήματος, συμπεριλαμβανομένων τόσο προς τα εμπρός (από τις επιχειρηματικές απαιτήσεις σε δεδομένα και την αναπτυξιακή διαδικασία) και την αντίστροφη μηχανική (από

κληρονομιά των συστημάτων με την πολιτική των επιχειρήσεων). Εν ολίγοις, EKD μπορούν να προβληθούν από την άποψη των τριών «επιπέδων» : Στόχοι Επιχείρησης, Επιχειρησιακές Διαδικασίες, Πληροφοριακά Συστήματα [57].

## 3.2.18Business Intelligence Model (BIM)

*Το έργο αναπτύχθηκε από τον Dr. John Mylopoulos στα University of Trento και University of Toronto, σε Ιταλία και Καναδά.*

Το Μοντέλο Επιχειρηματικής Ευφυΐας (BIM) έχει ως στόχο να επιτρέψει στους επιχειρησιακούς χρήστες να αντιληφθούν τις λειτουργίες της επιχείρησης και τις στρατηγικές και δείκτες απόδοσης με έναν τρόπο που μπορεί να συνδεθεί με τα στοιχεία της επιχείρησης μέσω υψηλών αυτοματοποιημένων εργαλείων. Το BIM αξιοποιεί καθιερωμένες αντιλήψεις και πρακτικές στην επιχειρηματική κοινότητα, όπως το Balanced Scorecard και στρατηγικούς χάρτες, καθώς και τεχνικές από την εννοιολογική μοντελοποίηση και προσομοίωση των επιχειρήσεων, όπως είναι οι τεχνικές μεταμοντελοποίησης και προσομοίωσης [52].

Το BIM επιτρέπει στους επαγγελματίες να αντιληφθούν τις επιχειρηματικές τους δραστηριότητες και στρατηγικές, χρησιμοποιώντας τις έννοιες που είναι οικείες σε αυτούς. Αυτές οι έννοιες (και η σημασιολογία τους) συντίθεται από τις επιχειρήσεις και τις πηγές εννοιολογικής μοντελοποίησης. Ενώ η BIM από μόνη της μπορεί να διευκολύνει την κατανόηση της επιχείρησης, ο πιο θεμελιώδης στόχος, στο πλαίσιο της BIM, είναι να παρέχει ένα φιλικό προς τις επιχειρήσεις τρόπο για την αξιοποίηση των τεράστιων όγκων δεδομένων που συλλέγονται από την επιχείρηση. Το BIM συνεργάζεται με την προηγμένη τεχνολογία εννοιολογική ενοποίηση των δεδομένων.

### 3.2.19Japanese Creative Service (JCS*)*

## *Το έργο αναπτύχθηκε από τον Prof. Dr. Yoshinori Hara, στο University of Kyoto, στην Ιαπωνία.*

Το πρόγραμμα αναλύει σε βάθος τη δημιουργία αξίας για τους ιαπωνικές Creative Services δηλαδή τους κλάδους των ιαπωνικών τροφίμων, των Shinise (μακροχρόνιες οργανώσεις), παραδοσιακών πολιτιστικών δραστηριοτήτων και της Cool Ιαπωνίας. Προκειμένου να παρουσιαστούν τα πρότυπα συν-δημιουργίας των εν λόγω υπηρεσιών που προορίζονται ως εκμεταλλεύσιμα στοιχεία, η προσέγγιση της μεταμοντελοποίησης, καθώς και η τεχνολογία εφαρμόζονται στη σύλληψη μιας

μεθόδου μοντελοποίησης με διερευνητικό και επαναληπτικό τρόπο. Το JCS αποτελείται από τρία μοντέλα: Μοντέλο Υπηρεσίας Αξιακής Αλυσίδας, Μοντέλο Υπηρεσίας Αξιολόγησης και Μοντέλο Υπηρεσιών Αλληλεπίδρασης. Αυτά τα μέρη αντιπροσωπεύουν την οπτικοποίηση της ροής των γνώσεων, την οπτικοποίηση των δεδομένων αξιολόγησης από τους πελάτες και την προσομοίωση της αλληλεπίδρασης σε μια υπηρεσία [9]

3.2.20Methods for designing large scale collaborative processes (MeLCa) *Το έργο αναπτύχθηκε από τον Prof. I.T. Hawryszkiewycz, στο University of Technology, στην Αυστραλία.*

Η μεθοδολογία εστιάζει στην ανάπτυξη συνεργατικών περιβαλλόντων για τα συστήματα που εξελίσσονται. Εστιάζει στις, μεγάλης κλίμακας, συνεργασίες που τώρα συναντάται σε μεγάλες επιχειρήσεις, οι οποίες θέλουν να διευκολύνουν την ανταλλαγή γνώσης και καινοτομίας μεταξύ των επιχειρηματικών μονάδων. Η μεθοδολογία υποστηρίζει την τάση προς τα συστήματα μοντελοποίησης, που εξελίσσονται σε όλο και πιο σύνθετα περιβάλλοντα. Υποστηρίζει την εστίαση σε εξέλιξη μέσα σε σύνθετα περιβάλλοντα, τη δομή των επιχειρηματικών δραστηριοτήτων για την υποστήριξη της συνεργασίας, και μια ολιστική προσέγγιση που ενσωματώνει συστήματα σε κοινωνικό και τεχνικό περιβάλλον. Για να πραγματοποιηθεί αυτό, η ανάλυση προσεγγίζεται από ορισμένες απόψεις, τόσο για τη βελτίωση της γνωστικής λειτουργίας μέσα στα σύνθετα περιβάλλοντα όσο και για να διευκολύνει την αλλαγή, παρέχοντας ένα συστηματικό τρόπο για να οριστεί μία αλλαγή σε κάποια συγκεκριμένη χρονική στιγμή [52].

3.2.21Implementation of a subset of the MEMO-OrgML modelling language, focused on business processes (MEMO-OrgML BP)

*Το έργο αναπτύχθηκε από τους Prof. Dr. Ulrich Frank, Alexander Bock, Dipl.-Wirt.- Inf. Heiko Kattenstroth και Prof. Dr. Stefan Strecker, στα University of Duisburg-Essen και University Hagen, στη Γερμανία.*

Η γλώσσα μοντελοποίησης MEMO Organisation (MEMO OrgML) περιλαμβάνει έννοιες για τη μοντελοποίηση της διαδικασίας και για τη μοντελοποίηση των οργανωτικών δομών και εντάσσεται σε μια μέθοδο μοντελοποίησης (μετα-) για τη μοντελοποίηση των επιχειρήσεων, Πολύ-Προοπτική Μοντελοποίηση Επιχειρήσεων (MEMO) [58].

34 Διπλωματική Εργασία, Σεπτέμβριος 2015

## 3.2.22Model-based Security System for eGovernment, IT Security Modelling

Ο όρος e-Government αναφέρεται στη χρήση των τεχνολογιών της πληροφορίας και της επικοινωνίας (ICT) για την υποστήριξη και την απλοποίηση των εσωτερικών και εξωτερικών κυβερνητικών διαδικασιών [59]. Το e-Government βελτιώνει σημαντικά τις πληροφορίες, την επικοινωνία, και τις συναλλαγές εντός και μεταξύ των κρατικών φορέων, καθώς και μεταξύ της κυβέρνησης και των πολιτών ή των επιχειρήσεων. Στην Αυστρία, η «portal group protocol" (PVP) είναι μια σημαντική έννοια στο σύστημα ηλεκτρονικής διακυβέρνησης, η οποία δίνει τη δυνατότητα στους συμμετέχοντες οργανισμούς να χρησιμοποιούν εφαρμογές Web άλλων οργανισμών με ασφαλή τρόπο. H PVP παρέχει ένα σύστημα διαχείρισης ταυτότητας, το οποίο επιτρέπει κρατικές μονάδες να χρησιμοποιούν τις τοπικές διαδικασίες διαχείρισης των χρηστών και ελέγχου πρόσβασης και τα συστήματά τους για να χρησιμοποιηθούν με εξωτερικές εφαρμογές. Η προσέγγισή του έργου βασίζεται στα εφαρμοσμένα παραδείγματα της model-driven αρχιτεκτονικής (MDA) κατά τον σχεδιασμό και την υλοποίηση των απαιτήσεων ασφαλείας σε εφαρμογές ηλεκτρονικής διακυβέρνησης. Στην προσέγγιση MDA, οι απαιτήσεις ασφαλείας που καθορίζονται σε ένα αφηρημένο επίπεδο, το οποίο αντανακλά τις προδιαγραφές υψηλού επιπέδου που ορίζονται από τη νομοθεσία, τις οργανωτικές εσωτερικών κανονισμών, ή το αποτέλεσμα της ανάλυσης κινδύνου. Στη συνέχεια, οι σε υψηλότερο επίπεδο προδιαγραφές μεταφράζονται στα αντικείμενα λογισμικού από εργαλεία αυτοματισμού, το οποίο μπορεί να αναπτυχθεί άμεσα στο περιβάλλον της Ηλεκτρονικής Διακυβέρνησης. Η ανάπτυξη αυτής της μεθόδου μοντελοποίησης είναι το σημαντικό μέρος του συνόλου του σεναρίου. Ξεκίνησε από τη χρήση μια παλιάς Eclipse-based γλώσσας μοντελοποίησης, προσαρμόστηκε όμως για τις ανάγκες του έργου και βελτιώθηκε χρησιμοποιώντας τη πλατφόρμα μεταμοντελοποίησης ADOxx [60].

## 3.2.23Process Oriented Knowledge Management Methods and Tools (PROMOTE)

Η άμεση σύνδεση μεταξύ της επιχειρηματικής διαδικασίας και της παρεχόμενης γνώσης είναι δύσκολη - οφείλεται στο γεγονός ότι οι επιχειρηματικές διαδικασίες που διαμορφώνονται με διαφορετικά σύμβολα και σε διαφορετικές granularities - Το PROMOTE παρέχει μια έμμεση σύζευξη μεταξύ των επιχειρηματικών διαδικασιών και

των προϊόντων της γνώσης. Το PROMOTE έχει τη φιλοσοφία να υποστηρίξει τη διαχείριση των γνώσεων με το ICT. Προκειμένου να εισαχθεί το Knowledge Management στο ICT, μια εφαρμόζεται μία κατάλληλη έννοια της τυποποίησης. Αυτό θεωρείται ως το μοντέλο με γνώμονα την προσέγγιση του Knowledge Management. Πρέπει να επισημανθεί ότι σε αντίθεση με τις περισσότερες από τις άλλες προσεγγίσεις διαχείρισης της γνώσης, το PROMOTE υποστηρίζει τον διαχειριστή της γνώσης στη διαχείριση της γνώσης και όχι τον εργαζόμενο στις γνώσεις στη χρήση της γνώσης. Ως εκ τούτου, ο απώτερος στόχος της PROMOTE είναι η στήριξη της διαχείρισης της γνώσης, προκειμένου να καταστεί η χρήση της γνώσης πιο αποτελεσματική.

## 3.2.24RUPERT (Regensburg University Process Excellence and Reengineering Toolkit)

Το RUPERT είναι ένα εργαλείο που στηρίζει τη συστηματική διεξαγωγή των σχεδίων διαχείρισης της ποιότητας που αποσκοπούν στη βελτίωση της διαδικασίας. Το εργαλείο βασίζεται στον λεγόμενο ΒΡΙ χάρτη πορείας (Roadmap), ο οποίος αποτελείται από καλά οργανωμένες και εύκολες στη χρήση τεχνικές της  $\mathrm{BPI^4}$  που είναι επωφελείς για κάθε έργο βελτίωσης στον τομέα των υπηρεσιών, καθώς και σε βιομηχανίες παραγωγής. Η μεγάλη δύναμη των BPI χαρτών (αντίστοιχα RUPERT) βρίσκεται στην αλληλεξάρτηση μεταξύ των τεχνικών BPI. Έτσι, τα αποτελέσματα που παράγονται από μια τεχνική πάντα βασίζονται στα αποτελέσματα που παράγεται από κάποια άλλη τεχνική σε μια προηγούμενη βαθμίδα. Με αυτό το τρόπο τα αποτελέσματα που δημιουργούνται σε ένα έργο είναι συνεχή και πολύτιμα. Στο RUPERT, κάθε τεχνική έχει σχεδιαστεί ως ένα εννοιολογικό μοντέλο. Οι τύποι μοντέλων επιτρέπουν να απεικονίσει τα αποτελέσματα που προκύπτουν και να διευκολύνει την επικοινωνία, την τεκμηρίωση και την επεξεργασία τους.

Το RUPERT μπορεί να χρησιμοποιηθεί σε οποιοδήποτε πρόγραμμα διαχείρισης της ποιότητας στο τομέα των υπηρεσιών, καθώς και στον τομέα παραγωγής που αποσκοπεί στη συστηματική βελτίωση των επιχειρηματικών διαδικασιών. Οι τεχνικές των ΒΡΙ χαρτών είναι κατάλληλη για να εφαρμόζεται σε εργαστήρια, επιτρέπουν τις συζητήσεις της ομάδας και την ανάπτυξη δημιουργικών λύσεων. Τα αποτελέσματα

<u>.</u>

<sup>4</sup> Το BPI είναι ακρωνύμιο του Business Process Improvement. Μέχρι πρόσφατα έχουν αναπτυχθεί πολλές προσεγγίσεις για το BPI (π.χ. Six Sigma, TQM, κλπ).

<sup>36</sup> Διπλωματική Εργασία, Σεπτέμβριος 2015

απεικονίζονται ως εννοιολογικά μοντέλα που υποστηρίζουν μια εύκολη τεκμηρίωση, επικοινωνία και επεξεργασία.

## 3.2.25Semantic Database Design (SDbD)

Η μέθοδος SDBD υποθέτει ότι ο πρωταρχικός σκοπός του μελλοντικού συστήματος είναι να αυτοματοποιήσει τις τρέχουσες ή σχεδιαζόμενες δραστηριότητες της επιχείρησης. Η μέθοδος υποθέτει (όπως και όλες οι μεθοδολογίες σχεδιασμού της βάσης δεδομένων) ότι οι διαφορετικές απόψεις σχετικά με την επιχείρηση, τις συγκρούσεις και πολιτικές διαφορές θα επιλύονται κατά τη διαδικασία σχεδιασμού της βάσης δεδομένων.

## 3.2.26Secure Tropos

*Το έργο αναπτύχθηκε από τον Dr. Haralambos (Haris) Mouratidis, στο University of Brighton, School of Computing, Engineering and Mathematics, στο Ηνωμένο Βασίλειο.*

Η Secure Tropos είναι μία μεθοδολογία ανάπτυξης συστημάτων λογισμικού σε σχέση με την ασφάλεια, η οποία μεθοδολογία, συνδυάζει τις απαιτήσεις των εννοιών της μηχανικής, όπως οι ρόλοι, ο στόχος, το σχέδιο μαζί με τις έννοιες της μηχανικής ασφάλειας, όπως απειλή, περιορισμός ασφαλείας και μηχανισμός ασφάλειας, στο πλαίσιο μιας ενοποιημένης διαδικασίας να υποστηρίξει την ανάλυση και την ανάπτυξη ασφαλών λογισμικών συστημάτων. Η Secure Tropos μεθοδολογία βασίζεται στην αρχή ότι η ασφάλεια πρέπει να αναλυθεί και να θεωρείται από τα πρώτα στάδια της διαδικασίας ανάπτυξης λογισμικού συστήματος και δεν πρέπει να προστίθεται εκ των υστέρων. Ως εκ τούτου, η μεθοδολογία παρέχει μια γλώσσα μοντελοποίησης, μια διαδικασία ασφαλείας και μια σειρά από αλγόριθμους για να υποστηρίξουν την ανάλυση και την εξέταση της ασφάλειας από τα πρώτα στάδια της διαδικασίας ανάπτυξης.

## *3.2.27*Unified Business Strategy Metamodel (UMSMM*)*

*Το έργο αναπτύχθηκε από τους Jelena Zdravkovic και Constantinos Giannoulis.*

Η ευθυγράμμιση μεταξύ των επιχειρηματικών στρατηγικών και του δυναμικού που ασχολείται με τη διασφάλιση και την πραγματοποίησή τους ήταν μια συνεχής ανησυχία των επιχειρήσεων όλων των ειδών των τελευταίων δεκαετιών. Η επιχειρηματική στρατηγική πρέπει να είναι καλά κατανοητή προκειμένου να υποστηριχθεί η επιχείρηση ώστε να επιτύχει το όραμά της. Συνήθως, οι επιχειρήσεις αδυνατούν να

καθιερώσουν την ιχνηλασιμότητα από τις στρατηγικές των επιχειρήσεων προς τα επιχειρησιακά καθήκοντα που πραγματοποιούνται από τους υπαλλήλους, ιδιαίτερα του IT, που υποστηρίζουν την επίτευξη του οράματός τους.

Από την άποψη, των απαιτήσεων μηχανικής το πρόβλημα αυτό οδηγεί σε κακή ευθυγράμμιση μεταξύ των επιχειρηματικών αναγκών / στόχων και των συστημάτων πληροφοριών (IS-information systems). Ενώ οι μέθοδοι και οι προσεγγίσεις για την ευθυγράμμιση των επιχειρήσεων-IT που επικεντρώνονται στις υπάρχουσες απαιτήσεις των συστημάτων πληροφοριών (IS) υπάρχουν, αυτές είτε καταγράφουν τις απαιτήσεις σε ένα πολύ χαμηλό τεχνικό επίπεδο, αλλά θεωρούν αόριστη στρατηγική, είτε θεωρούν στρατηγική λεπτομερώς, αλλά ασχολούνται μόνο με τις αφηρημένες IT απαιτήσεις. Αυτό δημιουργεί ένα χάσμα μεταξύ των επιχειρήσεων και της πληροφορικής. Για παράδειγμα, μία διατύπωση επιχειρηματικής στρατηγικής που ακολουθεί τις Value Chain του Porter, δεν μπορεί να συνδεθεί με τις απαιτήσεις της πληροφορικής που χρησιμοποιούνται για να την υποστηρίξει.

Για το σκοπό αυτό, μία πρόσφατη μοντελο-κεντρική πρόταση για την ευθυγράμμιση της στρατηγικής-IT, επικεντρώνεται στη σύνδεση της επιχειρηματικής στρατηγικής και των απαιτήσεων του IS. Η πρόταση αποτελείται από σύλληψη και την ενοποίηση των καθιερωμένων ορισμών της επιχειρηματικής στρατηγικής από την περιοχή του Strategic Management (UBSMM) και τη χαρτογράφηση τους προς τις τεχνικές που χρησιμοποιούνται σε τεχνικές απαιτήσεις (π.χ. i \*). Η πρώτη επιτρέπει την σε βάθος κατανόηση και σύλληψη της επιχειρηματικής στρατηγικής, ενώ η δεύτερη επιτρέπει την εισαγωγή των εννοιών της επιχειρηματικής στρατηγικής στην περιοχή των απαιτήσεων του IS. Στο προαναφερθέν παράδειγμα, μία διατύπωση επιχειρηματικής στρατηγικής του Porter για τη Value Chain μπορεί να χαρτογραφηθεί / μετατραπεί σε ένα μοντέλο απαιτήσεις όπως στο i \*.

Για να αποδειχθεί η εφαρμογή προτεινόμενης προσέγγισης που θα επιτρέπει την επικύρωση της, πραγματοποιούνται συγκεκριμένα καθήκοντα:

- Εφαρμογή της σύλληψη (UBSMM) στο ADOxx
- Εφαρμογή αντιστοιχήσεων με τις απαιτήσεις των τεχνικών (π.χ. i \*)
- Να αξιολογηθεί η εφαρμογή και όλα τα παραπάνω αποτελέσματα

# 4 Στοιχεία του ADOxx & Μοντελοποίηση

Το ADOxx είναι μία πλατφόρμα μεταμοντελοποίησης για ανάπτυξη και διαμόρφωση μιας μεθόδου μοντελοποίησης και για την εφαρμογή της. Η εφαρμογή των μεθόδων μπορεί να πραγματοποιηθεί χρησιμοποιώντας την πλατφόρμα, που απαρτίζεται όχι μόνο από τη γλώσσα μοντελοποίησης αλλά επίσης και από διαδικασίες μοντελοποίησης και τις αντίστοιχες, στις διαδικασίες, λειτουργίες, οι οποίες παρουσιάζονται με τη μορφή μηχανισμών και αλγορίθμων.

Το παρόν κείμενο εξετάζει το ADOxx με την παρακάτω δομή :

- **Εγκατάσταση του περιβάλλοντος ανάπτυξης και αρχικά στάδια** : αυτό το τμήμα ασχολείται με τις βασικές ρυθμίσεις και τις εκτιμήσεις κατά την εγκατάσταση του ADOxx σε προσωπικό περιβάλλον.
- **Εφαρμογή της γλώσσας μοντελοποίησης στο ADOxx** : παρέχει οδηγίες για την εφαρμογή της δομής του μοντέλου και τη γλώσσα μοντελοποίησης στην πλατφόρμα θεωρώντας ότι το σχέδιο για την εννοιολογική σύλληψη της μεθόδου έχει συναχτεί. Αυτό το μέρος εστιάζει στον ορισμό της ιεραρχίας των κλάσεων, των σχέσεων κλάσεων, της γραφικής αναπαράστασης και της σύνταξης στο ADOxx.
- **Εφαρμογή των μηχανισμών και των αλγορίθμων στο ADOxx** : αυτό το τμήμα εστιάζει στην εφαρμογή των λειτουργιών στο ADOxx σε 4 επίπεδα : α) εφαρμογή κεντρικών λειτουργιών της πλατφόρμας β) διαμόρφωση του πλαισίου λειτουργίας γ) εξωτερική σύζευξη μεμονωμένων λειτουργιών και δ) εφαρμογή add-on.

Οι βασικές δομές και τα στοιχεία της πλατφόρμας μεταμοντελοποίησης ADOxx λαμβάνουν μέρος όχι σε ένα αλλά σε δύο εργαλεία, τα οποία είναι απαραίτητα για τη σωστή εφαρμογή των λειτουργιών που προσφέρει το ADOxx. Τα δύο αυτά εργαλεία είναι το ένα συνέχεια του άλλου και έχουν ονομαστεί από την ομάδα του ADOxx και η ονομασία αυτών είναι ADOxx Development Toolkit (αναφέρεται στη συνέχεια ως Εργαλειοθήκη Ανάπτυξης) και ADOxx Modeling Toolkit (αναφέρεται στη συνέχεια ως Εργαλειοθήκη Μοντελοποίησης). Όπως υποδηλώνει και η ονομασία τους, στην πρώτη λαμβάνει μέρος η ανάπτυξη τόσο της γλώσσας μοντελοποίησης όσο και των βασικών μηχανισμών και αλγορίθμων. Η εργαλειοθήκη μοντελοποίησης

χρησιμοποιείται για την πραγματοποίηση της γλώσσας μοντελοποίησης και την εφαρμογή των μηχανισμών και αλγορίθμων καθώς και τη δημιουργία μηχανισμών και αλγορίθμων σε ορισμένες περιπτώσεις. Η χρήση των δύο εργαλειοθηκών αποσαφηνίζεται αναλυτικότερα στη συνέχεια στα πλαίσια της παρούσας διπλωματικής. Παρακάτω στις Εικόνες 4.1 και 4.2 παρουσιάζεται η μορφή που έχουν οι δύο εργαλειοθήκες.

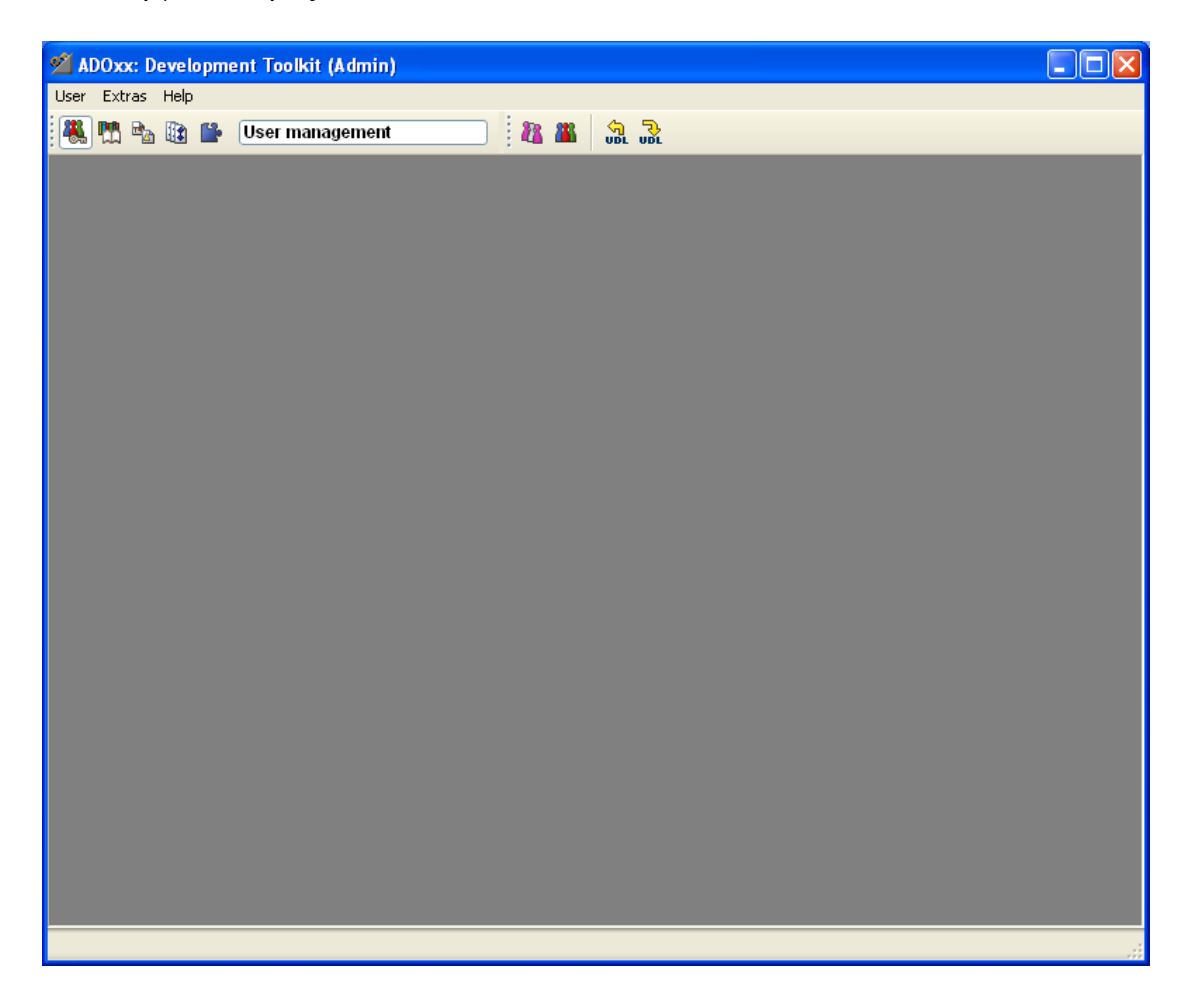

*Εικόνα 4.1 Η Εργαλειοθήκη Ανάπτυξης του ADOxx*

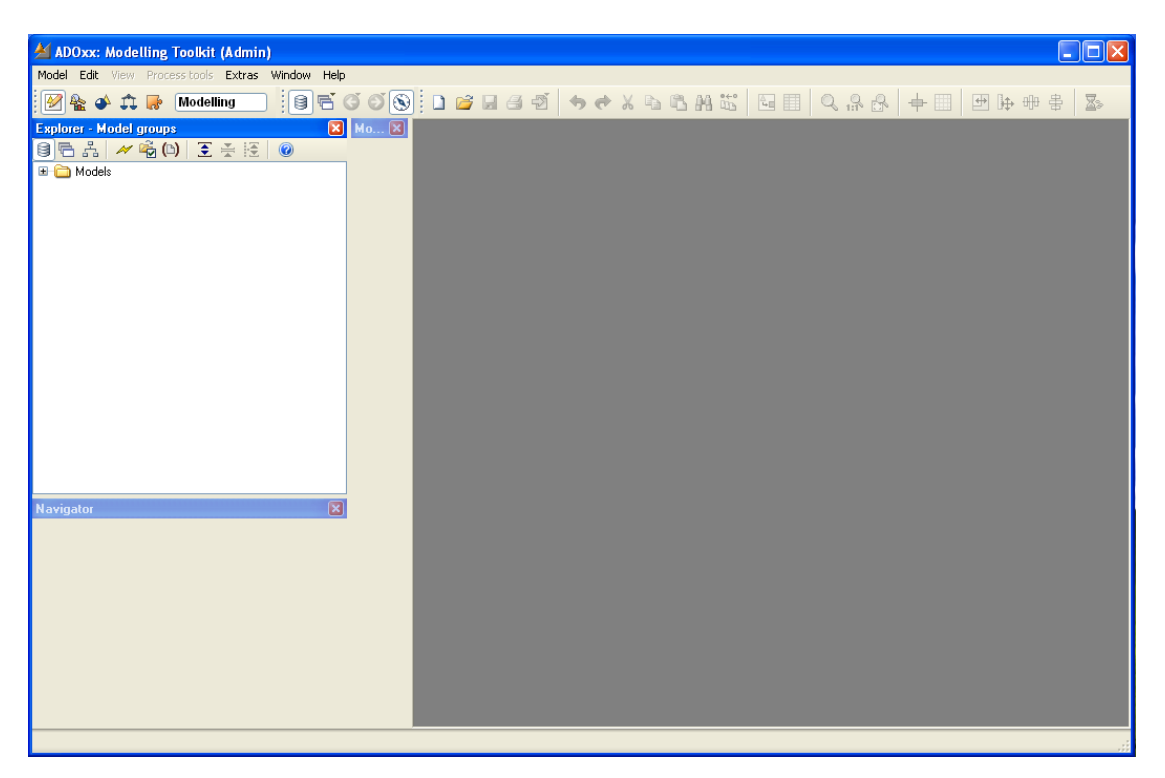

*Εικόνα 4.2 Η Εργαλειοθήκη Μοντελοποίησης του ADOxx*

## 4.1 Εισαγωγή στο ADOxx

## 4.1.1 Ορισμοί : Μοντέλα, Κλάσεις, Γνωρίσματα και Σχέσεις

Μέσα σε μία βιβλιοθήκη του ADOxx "Application Library" συνδυάζονται όλα τα ανεπτυγμένα τεχνάσματα για χρήση. Στη βιβλιοθήκη περιλαμβάνονται οι ορισμοί ενός μοντέλου, των κλάσεων, όπως επίσης και των σχέσεων κλάσεων σε ένα αφηρημένο και συγκεκριμένο επίπεδο. Οι συγκεκριμένες κλάσεις και σχέσεις κλάσεων παρέχονται ως «τα μοντέλα» στον χρήστη.

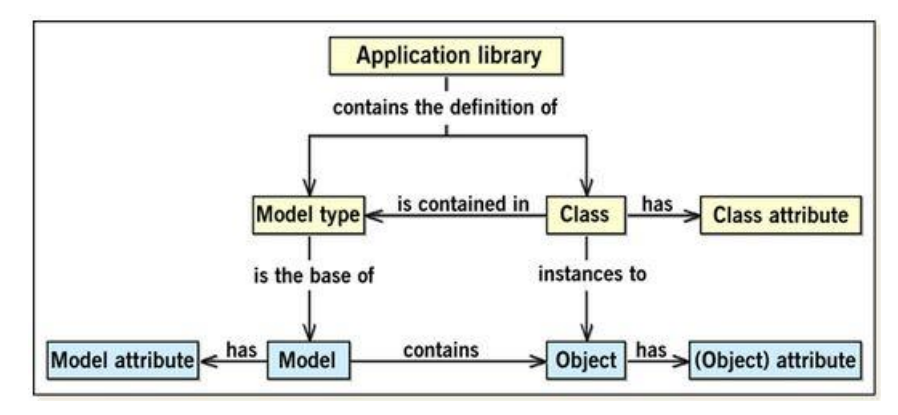

*Εικόνα 4.3 Ορισμός Βιβλιοθήκης στο ADOxx*

**Μοντέλα (Model Types)**: Ένα μοντέλο είναι μια καλά ορισμένη συλλογή κλάσεων και σχέσεων κλάσεων ενός μετά μοντέλου.

**Κλάσεις (Classes)**: Μία κλάση είναι μια δομή που χρησιμοποιείται σαν ένα πρότυπο για τη δημιουργία αντικειμένων της κλάσης. Εναλλακτικά τα αντικείμενα (objects) των κλάσεων λέγονται «instances».

**Γνωρίσματα (Attributes)**: Ένα γνώρισμα είναι ιδιοκτησία μιας δομής μοντελοποίησης, όπως ένα μοντέλο, ένα αντικείμενο ή μία σχέση. Κάθε γνώρισμα έχει ένα τύπο και μία τιμή. Για παράδειγμα, το όνομα μίας κλάσης είναι γνώρισμα της κλάσης αυτής, έχει τύπο string (εξηγείται στη συνέχεια, εδάφιο 3.2.2) και τιμή αυτή που θα επιλέξουμε να της δώσουμε.

**Σχέσεις (Relations)**: Μία σχέση κλάσης (relation class) είναι μία δομή που χρησιμοποιείται σαν ένα πρότυπο για τη δημιουργία σχέσεων μεταξύ των αντικειμένων. Μία σχέση κλάσης ορίζεται μεταξύ των κλάσεων. Μία σχέση είναι πάντα μια κατευθυνόμενη σχέση μεταξύ των αντικειμένων, δηλαδή έχει μία πλευρά "από" και μία πλευρά "προς".

Όλες οι πληροφορίες αποθηκεύονται σε μια κοινή Βάση Δεδομένων. Τα αντικείμενα αποθηκεύονται στη Βάση Δεδομένων και οι εξαρτήσεις τους φαίνονται στο παρακάτω σχήμα.

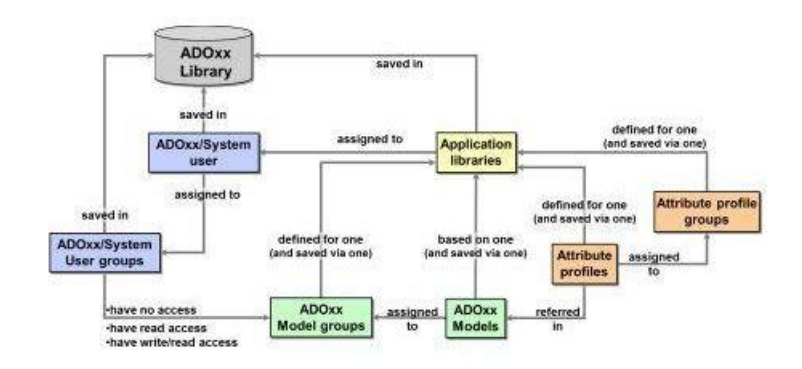

*Εικόνα 4.4 Αρχιτεκτονική Πληροφοριών στο ADOxx*

Στην Εικόνα 4.4 βλέπουμε πώς αποθηκεύονται οι πληροφορίες στη Βάση Δεδομένων. Τα γνωρίσματα και οι ομαδοποιήσεις των γνωρισμάτων αναφέρονται στα μοντέλα που δημιουργούνται στο ADOxx. Τα διάφορα μοντέλα ομαδοποιούνται με τρόπο που θα επιλέξει ο χρήστης σε ομάδες και όλες αυτές οι ομάδες μαζί συνιστούν τη βιβλιοθήκη εφαρμογής. Η βιβλιοθήκη αυτή αποθηκεύεται απευθείας στη Βάση Δεδομένων. Όπως

φαίνεται στη συνέχεια, η κάθε βιβλιοθήκη ορίζεται – αντιστοιχίζεται σε χρήστες της πλατφόρμας, οι οποίοι ομαδοποιούνται επίσης σε ομάδες και οι πληροφορίες των ομάδων αυτών επίσης αποθηκεύονται στη Βάση Δεδομένων του ADOxx.

4.1.2 Ρόλοι στο ADOxx

Στο ADOxx διακρίνονται οι παρακάτω ρόλοι σε σχέση με τα έργα/δεξιότητες που απαιτούνται για την εκτέλεση ορισμένων εργασιών μοντελοποίησης/μετά μοντελοποίησης

**Χρήστης Εργαλείου-ΜΜ**: Οι Χρήστες Εργαλείων Μεθόδου Μοντελοποίησης (ΜΜ) αντιπροσωπεύουν την ομάδα χρηστών των εργαλείων που θα αναπτυχθούν. Η κύρια αποστολή αυτού του ρόλου αφορά στη μετατροπή της γνώσης σε απαιτήσεις για την εργαλειοθήκη μοντελοποίησης.

**Προγραμματιστής Εργαλείου-ΜΜ**: Οι Προγραμματιστές Εργαλείων Μεθόδων Μοντελοποίησης (ΜΜ) έχουν εμπειρία στην ανάπτυξη και τη μετατροπή των απαιτήσεων σε έννοιες του μετά μοντέλου (class hierarchy, relation specification, cardinalities).

**Προγραμματιστής ADOxx**: Ο προγραμματιστής ADOxx χρησιμοποιεί την είσοδο του Προγραμματιστής Εργαλείου-ΜΜ και χαρτογραφεί αυτές τις απαιτήσεις σε διαθέσιμες για το ADOxx λειτουργίες και αναλόγως υλοποιεί τις απαιτήσεις.

## 4.1.3 Ιεραρχία Πλατφόρμας Μετά-Μοντελοποίησης

Η ιεραρχία της πλατφόρμας του ADOxx συμμορφώνεται με τους ρόλους που περιγράφονται στην προηγούμενη ενότητα. Στην ακόλουθη ιεραρχία, η πλατφόρμα έχει αντιστοιχιστεί με τους ρόλους παραπάνω και την τεχνολογία υλοποίησης. Οι βασικές γλώσσες που χρησιμοποιούνται για την υλοποίηση είναι:

 **C++**: η ίδια η πλατφόρμα υλοποιείται σε C++, που επιτρέπει τη στήριξη ενσωματωμένων γλωσσών στο εσωτερικό της πλατφόρμας όπως είναι η LEO (γλώσσα για GRAPHREP εφαρμογή και προδιαγραφές ATTREP – εξηγούνται αναλυτικά στα εδάφια 3.3.1, 3.3.2). Σε C++ επίπεδο, πραγματοποιούνται η γενική λειτουργικότητα της πλατφόρμας καθώς και το βασικό μεταμοντέλο στο ADOxx. Από τη σκοπιά της εφαρμογής, ο Προγραμματιστής ADOxx μπορεί να κάνει χρήση της C++, αν χρειαστεί, ωστόσο η γνώση της γλώσσας αυτής δεν είναι προαπαιτούμενο για την εφαρμογή, λόγω των ιεραρχικών επιπέδων.

- **ALL (ADOxx Library Language)**: η ALL είναι η γλώσσα εφαρμογής για την πραγματοποίηση μιας εργαλειοθήκης μοντελοποίησης στο ADOxx. Η γλώσσα μπορεί να εφαρμοστεί χρησιμοποιώντας μια προσέγγιση κωδικοποίησης ή μια προσέγγιση διαμόρφωσης, που δημιουργεί τις σχετικές ALL δηλώσεις αναλόγως και μπορεί να χρησιμοποιηθεί σε μια γραφική διεπαφή χρήστη. Το μεταγλωττισμένο ομόλογό της ALL είναι το ABL.
- **ADL (ADOxx Definition Language)**: είναι γλώσσα αναπαράστασης σε επίπεδο μοντέλου. Τα ADL αρχεία, δημιουργούνται κατά την εξαγωγή μοντέλων (ή/και ομάδων μοντέλων). Τα αρχεία αυτά μπορούν στη συνέχεια να εισαχθούν και να υποστούν επεξεργασία στην εργαλειοθήκη μοντελοποίησης του ADOxx σε άλλους υπολογιστές που δεν συνδέονται στο διαδίκτυο ή που συνδέονται με διαφορετικές Βάσεις Δεδομένων.

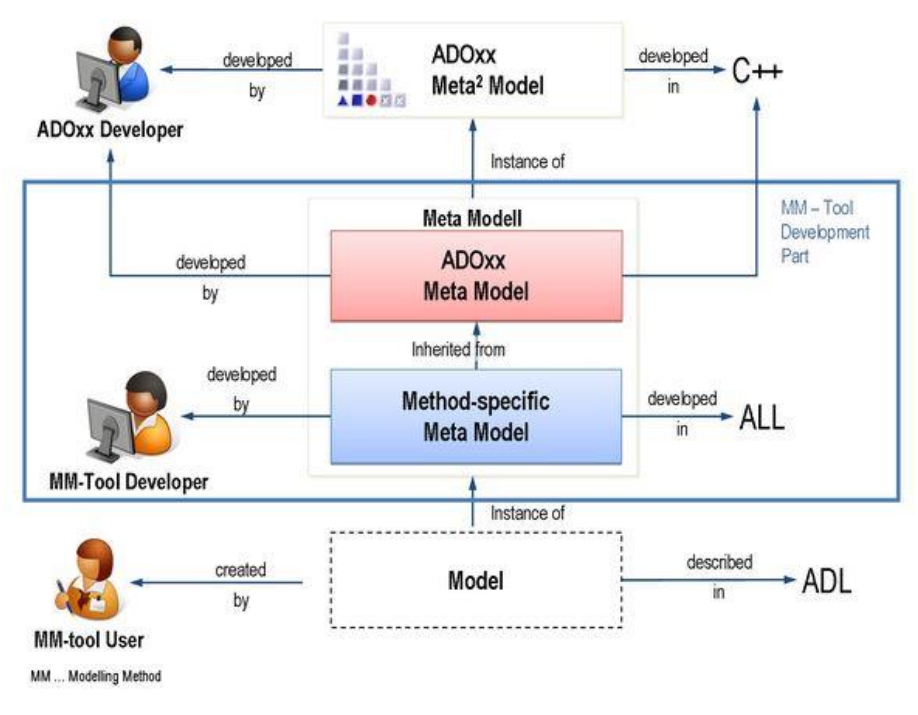

*Εικόνα 4.5 Ιεραρχία Πλατφόρμας Μετά Μοντελοποίησης ADOxx*

### 44 Διπλωματική Εργασία, Σεπτέμβριος 2015

Για την εφαρμογή σε ADOxx, τα στοιχεία με κόκκινο και μπλε χρώμα παραπάνω είναι σχετικά, ενώ η καλή γνώση του μεταμοντέλου του ADOxx (κόκκινο χρώμα) είναι απαραίτητη για την άντληση της απαραίτητης λειτουργικότητας της πλατφόρμας.

## 4.1.4 Προσέγγιση Ανάπτυξης

Κατά τη διαδικασία της ανάπτυξης, δύο είδη εφαρμογής υποστηρίζονται από το ADOxx, τα οποία εξαρτώνται από το σενάριο εφαρμογής και την εξειδίκευση του προγραμματιστή.

- 1. **Διαδραστικό είδος**: το χαρακτηριστικό αυτού του είδους σχετίζεται με μια προσέγγιση διαμόρφωσης διάφορων συνιστωσών της πλατφόρμας. Η προσέγγιση αυτή υποστηρίζεται σθεναρά από τα εργαλεία και την ανάπτυξη εφαρμογών που παρέχονται μέσω της Εργαλειοθήκης Ανάπτυξης του ADOxx (ADOxx Development Toolkit). Δηλαδή ο μηχανικός του μεταμοντέλου, δουλεύει στην πλατφόρμα κάνοντας χρήση των εργαλείων, όπως αυτό της διαμόρφωσης γραφικής αναπαράστασης, επικύρωσης βιβλιοθήκης κ.λπ.
- 2. **Προγραμματιστικό είδος**: το χαρακτηριστικό αυτής της προσέγγισης είναι ότι βασίζεται στη σύνταξη της γλώσσας ALL. Ο μηχανικός του μεταμοντέλου δεν χρησιμοποιεί τα, παρεχόμενα από το ADOxx, διαδραστικά εργαλεία και η εργασία του στην πλατφόρμα, από τη δημιουργία του τύπου μοντέλου μέχρι τις όψεις των γνωρισμάτων, γίνεται με χρήση προγραμματισμού ALL.

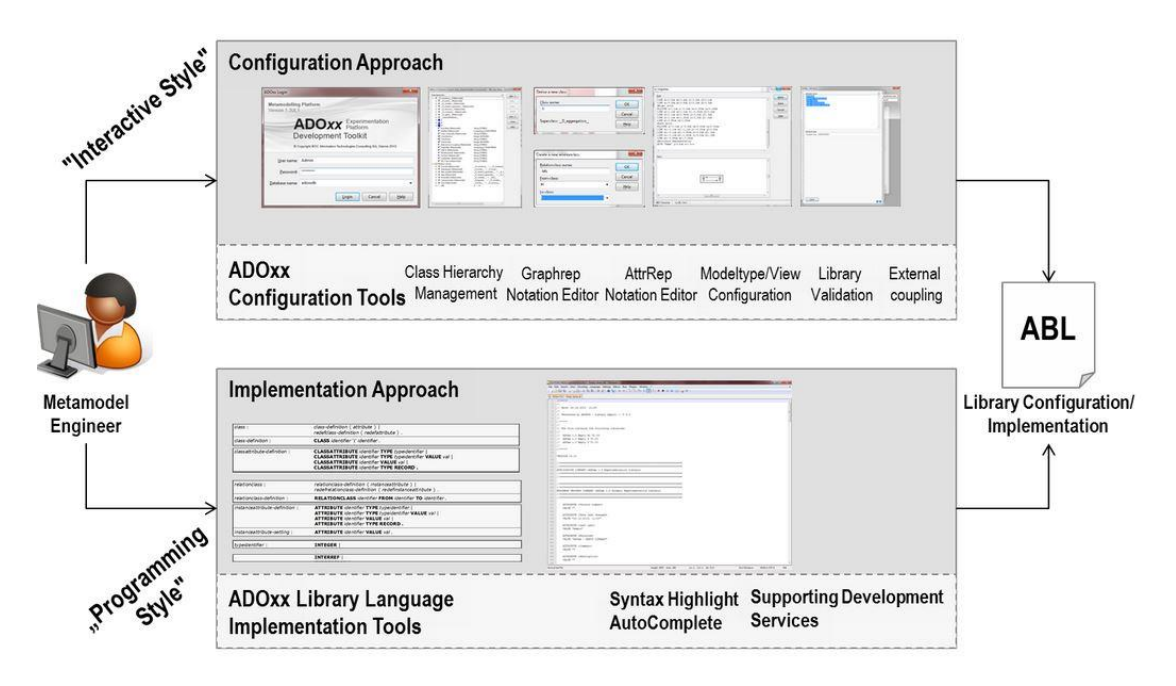

*Εικόνα 4.6 Προσέγγιση Ανάπτυξης στο ADOxx*

## 4.2 Εφαρμογή Γλώσσας Μοντελοποίησης στο ADOxx

Σε αυτό το εδάφιο εστιάζουμε στην εφαρμογή της δομής/γλώσσας μοντελοποίησης ενός μοντέλου στο ADOxx.

Για τις μεθόδους μοντελοποίησης ένα από τα πλαίσια που έχει προταθεί είναι αυτό του Καραγιάννη και Kühn (2002). Σε αυτό το πλαίσιο μια μέθοδος μοντελοποίησης (modelling method) αποτελείται από τεχνικές και μηχανισμούς μοντελοποίησης (modelling technique and mechanisms) καθώς και από αλγορίθμους (algorithms).

Οι τεχνικές μοντελοποίησης χωρίζονται περαιτέρω στη γλώσσα μοντελοποίησης (modelling language) και στη διαδικασία μοντελοποίησης (modelling procedure). Η διαδικασία μοντελοποίησης αποτελείται από βήματα (steps) τα οποία καθορίζουν την εφαρμογή της γλώσσας μοντελοποίησης και αποδίδουν τα αποτελέσματα. Για το σκοπό αυτό «επιστρατεύουν» τους μηχανισμούς και τους αλγορίθμους. Μια γλώσσα μοντελοποίησης αποτελείται από :

- 1. **Σημειογραφία (Notation)**: η αναπαράσταση μια δομής μοντελοποίησης (γραφική)
- 2. **Σύνταξη (Syntax)**: η συγκεκριμενοποίηση μιας δομής μοντελοποίησης
- 3. **Σημασιολογία (Semantic)**: ο ορισμός της σημασίας για μια δομή μοντελοποίησης
- 46 Διπλωματική Εργασία, Σεπτέμβριος 2015

Η σύνταξη (syntax) ουσιαστικά καθορίζει τη γραμματική, και η σημασιολογία (semantics) εξηγεί το νόημα των στοιχείων της σύνταξης. Αυτό επιτυγχάνεται με τη χαρτογράφηση της σημασιολογίας (semantic mapping), μια διαδικασία που ενώνει τις συντακτικές δομές με τη σημασία τους σε ένα σχήμα (semantic schema). Αυτό το σχήμα μπορεί να έχει είτε επίσημη είτε ανεπίσημη μορφή.

Σε αντίθεση με την προηγούμενη προσέγγιση, οι Harel & Rumpe (2000), λένε ότι η σημειογραφία, η χρήση γραφικών συμβόλων, καθορίζει την απεικόνιση της γλώσσας μοντελοποίησης μέσα από στοιχεία της σύνταξης και υπακούοντας στην επισυνημμένη σημασιολογία. Η σημειογραφία μπορεί να αναπαρασταθεί είτε με στατικό είτε με δυναμικό τρόπο.

Οι μηχανισμοί και οι αλγόριθμοι χρησιμοποιούνται για τη γλώσσα μοντελοποίησης και για τη διαδικασία μοντελοποίησης. Υπάρχουν τριών ειδών μηχανισμοί και αλγόριθμοι. Οι Γενικοί μηχανισμοί & αλγόριθμοι, οι Ειδικοί μηχανισμοί & αλγόριθμοι και οι Υβριδικοί μηχανισμοί & αλγόριθμοι. Όλα τα παραπάνω διατυπώθηκαν και στην υπό ενότητα 3.1.3, άλλα η χρήση του εδώ βοηθάει για την κατανόηση της διαμόρφωσης του μεταμοντέλου ADOxx.

Η περιγραφή των παραπάνω παρουσιάζονται στην Εικόνα 4.7 ως το γενικό πλαίσιο μοντελοποίησης μιας μεθόδου, που χρησιμοποιεί και πάνω στο οποίο κατασκευάστηκε το ADOxx.

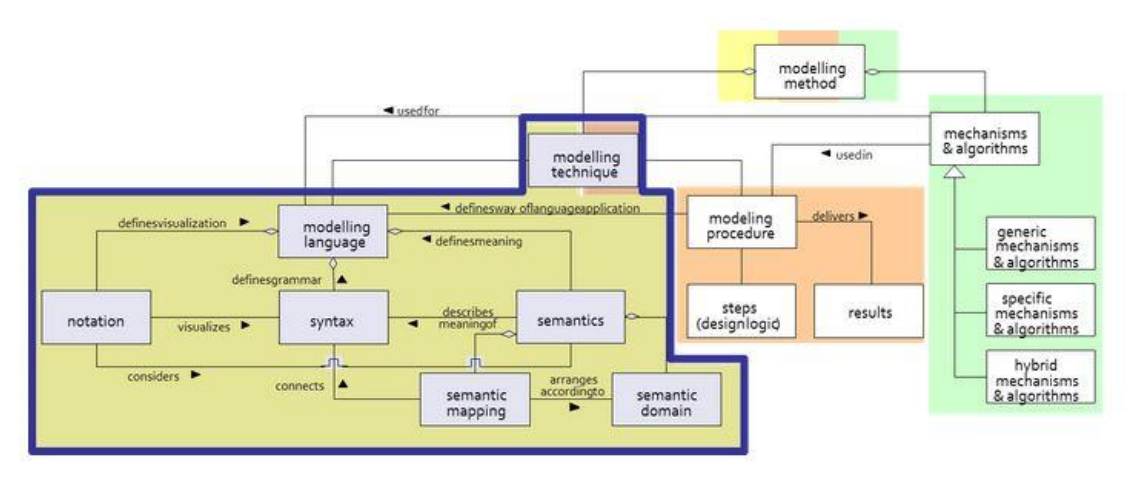

*Εικόνα 4.7 Γενικό Πλαίσιο Μοντελοποίησης Μεθόδου*

Ασχολούμενοι περαιτέρω με τη γλώσσα μοντελοποίησης οι ακόλουθες έννοιες έχουν ενδιαφέρον από την άποψη της εφαρμογής:

- 1. Κλάσεις & Σχέσεις (Classes & Relations): οι βασικές δομές μοντελοποίησης για κάθε εργαλειοθήκη μοντελοποίησης.
- 2. Γνωρίσματα σε επίπεδο Αντικειμένων & Κλάσεων: παρέχουν μέσα για συγκεκριμενοποίηση των αντικειμένων ή ορίζουν τις κλάσεις αντίστοιχα.
- 3. Ειδικά Γνωρίσματα σε επίπεδο Αντικειμένων & Κλάσεων: ενεργοποιούν ειδικές λειτουργίες του ADOxx, όπως εξαρτώμενη από γνώρισμα γραφική απεικόνιση (σε αυτή την περίπτωση η γραφική απεικόνιση αλλάζει εάν αλλάζει π.χ. η τιμή ενός συγκεκριμένου γνωρίσματος).
- 4. Όψεις Γνωρισμάτων: επιβεβαίωση της απεικόνισης ενός γνωρίσματος και της συμπεριφοράς του. Για παράδειγμα επιλέγοντας την όψη στο γνώρισμα της GraphRep, μπορεί κανείς να δει πώς θα εμφανίζεται το συγκεκριμένο αντικείμενο στην εργαλειοθήκη μοντελοποίησης.
- 5. Τύποι Μοντέλων και Γνωρίσματα Τύπων Μοντέλων: όμοια με τις κλάσεις και τις σχέσεις σε επίπεδο μοντέλου. Αυτή την κατηγορία την συναντά κανείς στην επιλογή Modi της βιβλιοθήκης εφαρμογής.

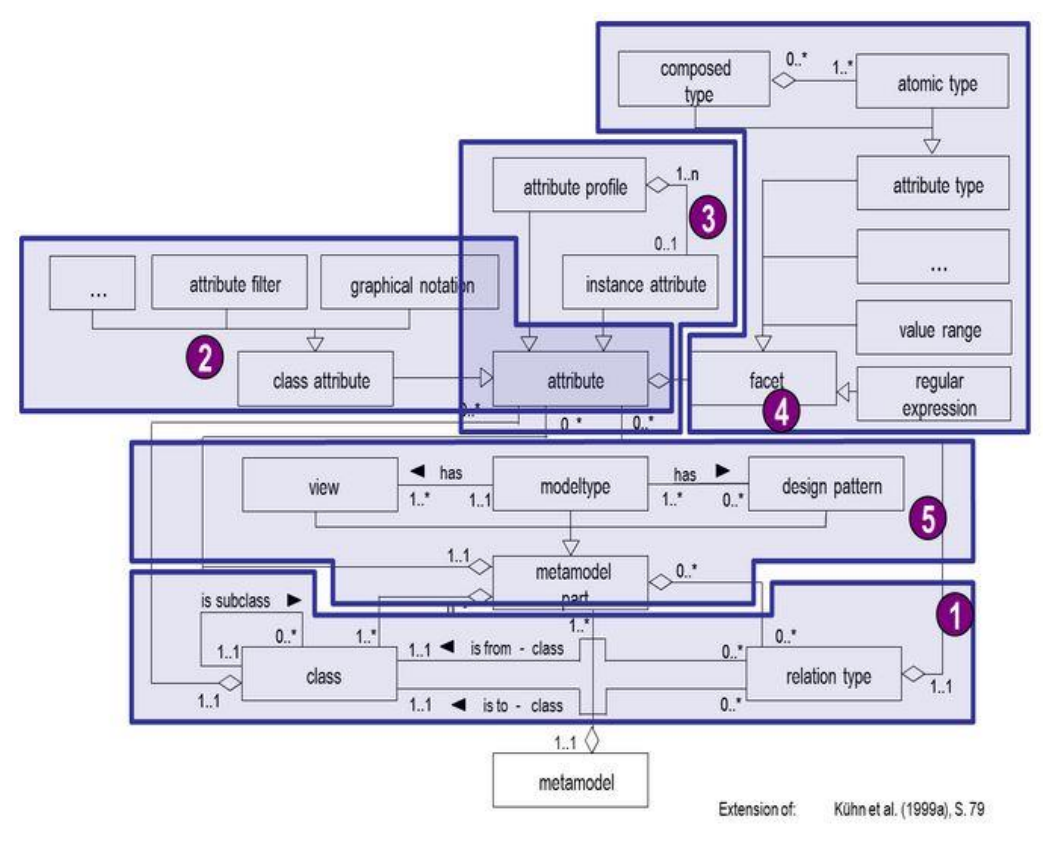

*Εικόνα 4.8 Μεταμοντέλο Γλώσσας Μεταμοντελοποίησης*

### 48 Διπλωματική Εργασία, Σεπτέμβριος 2015

## 4.2.1 Κλάσεις και Σχέσεις

## 4.2.1.1 Κλάσεις στο ADOxx

Για την εφαρμογή των κλάσεων στο ADOxx, τις διαχωρίζουμε στα παρακάτω είδη κλάσεων:

- Προκαθορισμένες Αφηρημένες Κλάσεις που προέρχονται από της κλάσεις του μετά μοντέλου του ADOxx
- Αφηρημένες Κλάσεις
- (Συγκεκριμένες) Κλάσεις

## **Προκαθορισμένες Αφηρημένες Κλάσεις**

Το ADOxx παρέχει ένα αριθμό από προκαθορισμένες, αφηρημένες κλάσεις, που εφαρμόζονται σε επίπεδο πλατφόρμας. Αυτές οι κλάσεις χρησιμοποιούνται για να συσχετίσουν την εφαρμογή της ιεραρχίας των διαθέσιμων αφηρημένων κλάσεων και ορισμένα από τα κύρια χαρακτηριστικά τους παρουσιάζονται παρακάτω.

- Οι προκαθορισμένες αφηρημένες κλάσεις είναι κλάσεις που παρέχονται από το ADOxx με δοσμένη σημασιολογία και βασική σύνταξη από άποψη γνωρισμάτων. Μπορούν να χρησιμοποιηθούν για να κληροδοτήσουν την προκαθορισμένη σύνταξη και τα γνωρίσματά τους είτε σε αυτοορισμένες αφηρημένες κλάσεις είτε σε κλάσεις.
- Η λειτουργικότητα που παρέχει το ADOxx για αυτές τις κλάσεις μπορεί να χρησιμοποιηθεί στις κληροδοτημένες κλάσεις. Έτσι, η προκαθορισμένη και παρεχόμενη από το ADOxx λειτουργικότητα καταναλώνεται λόγω της κληρονομικότητας των προκαθορισμένων αφηρημένων κλάσεων.
- Οι προκαθορισμένες αφηρημένες κλάσεις είναι το μετά μοντέλο του ADOxx, έτσι υπάρχουν σε κάθε μετά μοντέλο βασισμένο στο ADOxx
- Το πρότυπο του ονόματος αυτών των κλάσεων είναι : \_\_Όνομα Κλάσης\_\_

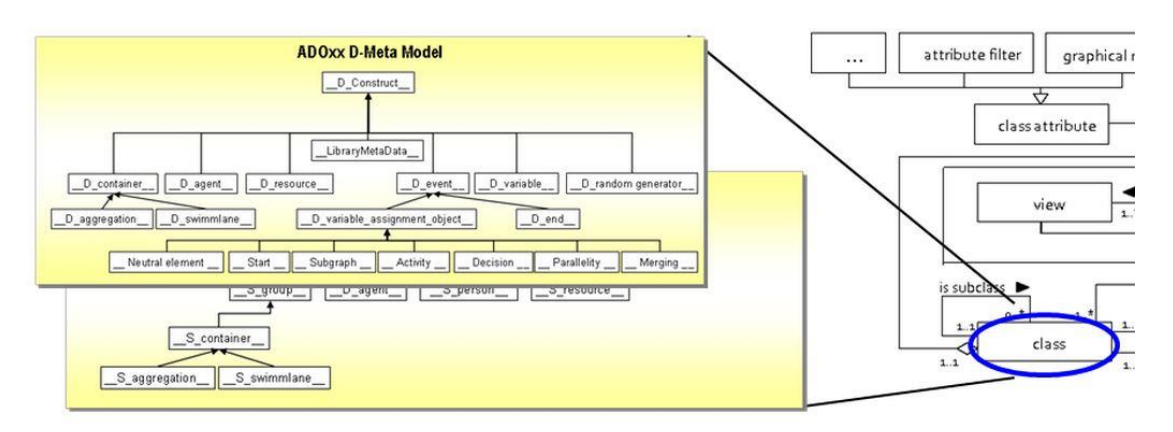

*Εικόνα 4.9 Κλάσεις Μετά Μοντέλου ADOxx (Δυναμική Βιβλιοθήκη)*

#### **Αφηρημένες Κλάσεις**

- Οι αφηρημένες κλάσεις είναι αυτοοριζόμενες κλάσεις, τις καθορίζει δηλαδή ο χρήστης και η εξάρτηση τους είναι αυτή που θα επιλέξει, και ενεργοποιούνται για τη δημιουργία της δομής του μεταμοντέλου και για να ορίσουν τη σύνταξη του, κάνοντας χρήση των γνωρισμάτων και της σημασιολογίας, που κληρονομούνται από τις υπο-κλάσεις.
- Οι αφηρημένες κλάσεις είτε κληρονομούν από τη γονική κλάση του μετά μοντέλου, είτε από οποιαδήποτε άλλη κλάση του μετά μοντέλου. Έτσι, κληρονομούν τη συμπεριφορά τους από τη γονική τους κλάση – η οποία είναι συχνά προκαθορισμένη αφηρημένη κλάση του μετά μοντέλου του ADOxx.
- Οι αφηρημένες κλάσεις ενεργοποιούν ένα λειτουργικό μεταμοντέλο, ως εκ τούτου δεν μπορούν να είναι σε κάθε μετά μοντέλο του ADOxx
- Προτεινόμενο όνομα (από την ομάδα του ADOxx): \_Όνομα Κλάσης\_

### **(Συγκεκριμένες) Κλάσεις**

- Οι κλάσεις είναι αυτοοριζόμενες κλάσεις που ορίζουν μία συγκεκριμένη κλάση μοντελοποίησης που μπορεί να χρησιμοποιηθεί, όταν εφαρμοστεί η αντίστοιχη γλώσσα μοντελοποίησης. Έτσι, κάθε αντικείμενο ενός μοντέλου στο ADOxx προέρχεται από μία κλάση
- Οι κλάσεις κληρονομούν τη σημασιολογία και τα γνωρίσματα από μία Προκαθορισμένη αφηρημένη κλάση και αντίστοιχα από μία αφηρημένη κλάση
- 50 Διπλωματική Εργασία, Σεπτέμβριος 2015
- Οι κλάσεις καθιστούν δυνατή την πραγματοποίηση ενός συγκεκριμένου μετά μοντέλου
- Προτεινόμενο Όνομα: Όνομα Κλάσης

### 4.2.1.2 Προκαθορισμένες Αφηρημένες Κλάσεις (Dynamic)

Προκαθορισμένες κλάσεις στο ADOxx στη Δυναμική Βιβλιοθήκη για ένα «Graphbased περιβάλλον»

Οι παρακάτω κλάσεις είναι διαθέσιμες στην πλατφόρμα του ADOxx. Κάθε μία από αυτές τις κλάσεις είναι αφηρημένη και παρέχει ειδικές λειτουργίες στην εφαρμογή. Με τον όρο αφηρημένες ορίζουμε τις κλάσεις που από τη μία βοηθούν στη διαμόρφωση και τον προσδιορισμό των λειτουργιών των κλάσεων αλλά από την άλλη δεν είναι ορατές στην εργαλειοθήκη μοντελοποίησης και κατά συνέπεια δεν συμπεριλαμβάνονται στα διάφορα μοντέλα. Συνοπτικά παρουσιάζονται οι λειτουργίες για κάθε αφηρημένη κλάση.

## $\Box$  D-construct  $\Box$

Η υπερ κλάση για ένα "βασισμένο στη σχεδίαση" προκαθορισμένο μεταμοντέλο. Όπως φαίνεται και στην Εικόνα 4.9 όλες οι άλλες κλάσεις είναι υπο-κλάσεις αυτής της κλάσης ή με άλλα λόγια αυτή βρίσκεται στο υψηλότερο επίπεδο και σε αυτή διαμορφώνονται όλες οι άλλες κλάσεις.

## D container

Η κλάση αυτή παρέχει τη σχέση "βρίσκεται εντός" (is-inside). Όταν μία κλάση Χ βρίσκεται στην D\_container τότε στο τύπο μοντέλου που η κλάση Χ θα αντιστοιχεί θα ισχύει το εξής: Οι κλάσεις του τύπου μοντέλου, θα βρίσκονται εντός της κλάσης Χ ή διαφορετικά η κλάση Χ θα λειτουργεί σαν ομαδοποίηση των άλλων κλάσεων του τύπου μοντέλου.

Η κλάση D\_container είναι γονική κλάση για δύο ακόμα προκαθορισμένες αφηρημένες κλάσεις. Αυτές είναι η D\_aggregation και η D\_swimmlane.

### \_\_D\_aggregation\_\_

Η Aggregation κληρονομεί από την κλάση \_\_D\_Container\_\_, έτσι επίσης παρέχει τη σχέση "βρίσκεται εντός" και ενεργοποιεί μία "περιοχή σχεδίασης" (drawing area), π.χ. ορθογώνιο που αλλάζει μέγεθος.

D swimlane

Η Swimlane κληρονομεί από την κλάση \_\_D\_Container\_\_, έτσι επίσης παρέχει τη σχέση "βρίσκεται εντός" αλλά ενεργοποιεί μόνο είτε γραμμές (x=0 ως x= maximum) ή στήλες (y= 0 έως y= maximum) σαν δυνατή "περιοχή σχεδίασης". Π.χ. τρεις στήλες, μία για την είσοδο, μία για την επεξεργασία, μία για το αποτέλεσμα. Η Εικόνα 4.10 παρουσιάζει κλάσεις των οποίων γονική κλάση είναι η D\_swimlane

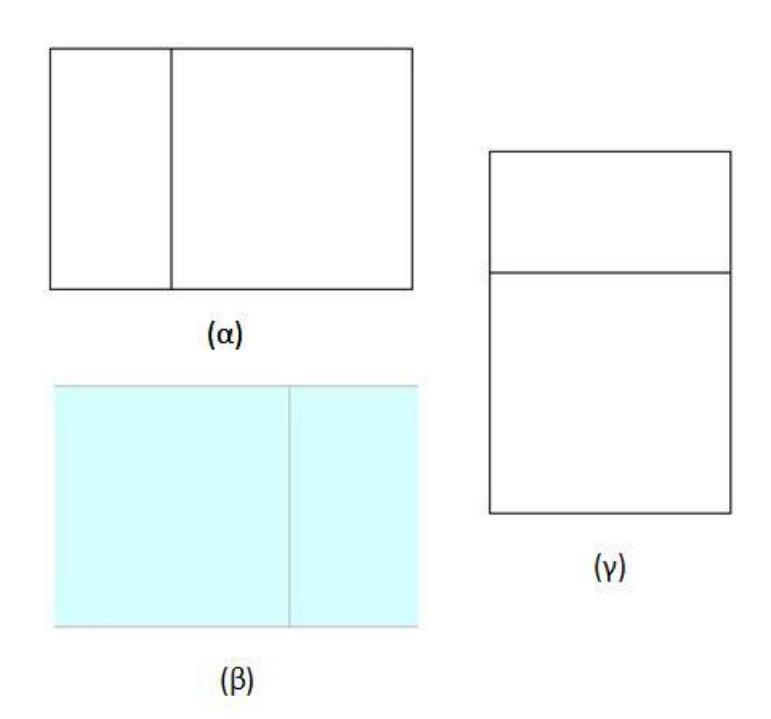

*Εικόνα 4.10 Υπό-κλάσεις της κλάσης D\_swimlane α) οριζόντιες λωρίδες β) γενικό παράδειγμα λωρίδων γ) κάθετες λωρίδες*

#### $\Box$  D\_event  $\Box$

Η Event συμπυκνώνει όλες τις δυνατές καταστάσεις ενός γραφήματος (τελεστές και/ή, παραλληλισμός, δραστηριότητες, αποφάσεις κ.λπ.) και διακρίνεται στις κλάσεις "D\_variable\_assignment\_object" και "D\_end".

 $\_$  D $\_$ end  $\_$ 

52 Διπλωματική Εργασία, Σεπτέμβριος 2015

Με την end καταλήγει το γράφημα και τελειώνει τις αλλαγές κατάστασης. Είναι η τελευταία κλάση που θα τοποθετηθεί για να δείξει ότι στο σημείο αυτό, το γράφημαμοντέλο που δημιουργείται τελειώνει και δεν συνεχίζεται με κάποιο τρόπο.

D variable assignment objects

Η Variable assignment objects ενεργοποιεί τις αλλαγές κατάστασης. Η κατάσταση αποθηκεύεται σε μεταβλητές, ως εκ τούτου, κάθε μία από τις ακόλουθες έννοιες έχει τη δυνατότητα να αλλάξει το καθεστώς των μεταβλητών σε ένα γράφημα: Neutral element, start, subgraph, activity, decision, parallelity, merging.

\_\_Neutral element\_\_

Το Neutral elements δεν συμμετέχει στην εκτέλεση της γραφικής παράστασης αλλά εμφανίζει τις παραπομπές ή αναφέρει την κατάσταση.

#### \_\_Start\_\_

Το Start είναι ο αρχικός κόμβος του γραφήματος. Ορίζει δηλαδή την έναρξη του γραφήματος.

#### $\equiv$  Subgraph  $\equiv$

Το Subgraph αντικαθιστά ένα υπό-γράφημα στο γράφημα για να κάνει πολύπλοκες γραφικές αναπαραστάσεις πιο ευανάγνωστες. Τεχνικά το subgraph είναι ένας δείκτης σε ένα άλλο διάγραμμα.

#### $\rule{1em}{0.15mm}$  Activity

Το Activity είναι ένας κόμβος στο γράφημα που εκτελεί τις τυπικές δράσεις για τις οποίες έχει σχεδιαστεί το γράφημα. Οι Activities μετατρέπουν μία είσοδο σε έξοδο.

#### \_\_Decisions\_\_

Οι Decisions χωρίζουν το γράφημα σε ξεχωριστούς, εναλλακτικούς δρόμους.

#### \_\_Parallelity\_\_

Το Parallelity ξεκινάει μια συγχρονισμένη πορεία ενός γραφήματος. Στην Εικόνα 4.11, για παράδειγμα, μετά τη δραστηριότητα a4 ακολουθούν οι δραστηριότητες a5 και a6, οι οποίες διεξάγονται παράλληλα μεταξύ τους.

#### Merging

Το Merging τελειώνει μια συγχρονισμένη πορεία ενός γραφήματος.

Οι περισσότερες υπο-κλάσης της κλάσης D\_event εμφανίζονται μαζί με τη χαρτογράφησή τους στην Εικόνα 4.12.

### \_\_ D\_variable \_\_\_

Τα Variables είναι αντικείμενα που αποθηκεύουν μια συγκεκριμένη κατάσταση του γραφήματος. Έτσι, διάφοροι τύποι variables μπορούν να οριστούν, που περιγράφουν διαφορετικές οπτικές του γραφήματος.

#### \_\_ D\_random\_generator \_\_

Το Random generator δημιουργεί τυχαία στοιχεία (figures) που μπορούν να ανατεθούν σε μεταβλητές (variables). Αυτή η κλάση χρησιμοποιείται για την προσομοίωση.

### D resources

Τα Resources είναι ιδιότητες του γραφήματος-κόμβοι που εκπροσωπούνται σε δικιά τους ιεραρχική τάξη. Οι περιγραφικές ιδιότητες χρειάζεται να οριστούν όχι μόνο σαν γνωρίσματα των κόμβων του γραφήματος αλλά μπορούν να περιγραφούν κάνοντας χρήση της ιεραρχίας των κλάσεων από τα resources. Τα αντικείμενα της κλάσης αυτής χρησιμοποιούνται κυρίως για την προσομοίωση. Ένα αντικείμενο της κλάσης Resource χρησιμοποιείται μέσα σε ένα μοντέλο Χ και αναπαριστά ένα αντικείμενο της κλάσης Resource σε ένα άλλο μοντέλο Υ. Η ανάθεση αυτή, των αντικειμένων επιτυγχάνεται συνήθως με κάποια έκφραση AQL, η οποία διαμορφώνεται δυναμικά κατά τη διάρκεια της προσομοίωσης.
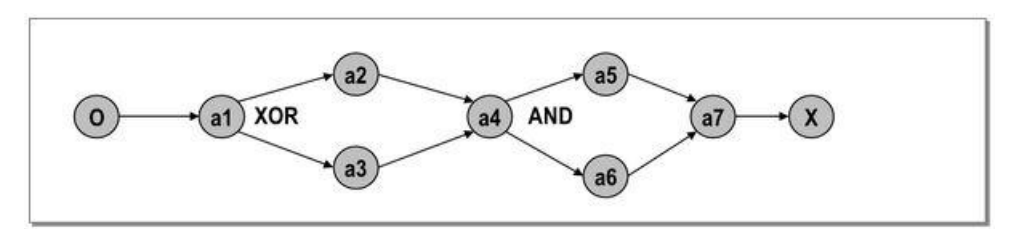

*Εικόνα 4.11 Παράδειγμα Γραφήματος Βασισμένο στη Σχεδίαση*

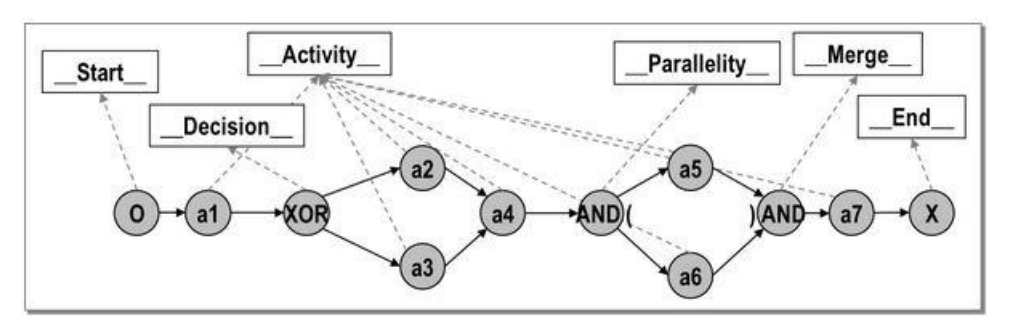

*Εικόνα 4.12 Πιθανή Χαρτογράφηση των Στοιχείων του Γραφήματος στο Μεταμοντέλο του ADOxx*

## 4.2.1.3 Προκαθορισμένες Αφηρημένες Κλάσεις (Static)

Προκαθορισμένες κλάσεις στο ADOxx στη Στατική Βιβλιοθήκη για ένα «Tree-based περιβάλλον»

Οι παρακάτω κλάσεις είναι διαθέσιμες στην πλατφόρμα του ADOxx. Κάθε μία από αυτές τις κλάσεις είναι αφηρημένη και παρέχει συγκεκριμένες λειτουργίες για την εφαρμογή.

# S-construct

Υπερ κλάση για το "ιεραρχημένο" προκαθορισμένο μεταμοντέλο. Αυτή η κλάση, αντίστοιχα με τη D\_construct στη δυναμική βιβλιοθήκη, είναι η υπερ-κλάση για όλες τις άλλες κλάσεις. Όλες οι άλλες κλάσεις είναι υπο-κλάσεις αυτής της κλάσης ή με άλλα λόγια αυτή βρίσκεται στο υψηλότερο επίπεδο και σε αυτή διαμορφώνονται όλες οι άλλες κλάσεις.

 $S_{group}$ 

Το Group είναι ένας κόμβος δέντρου. Η S\_group είναι υπερ-κλάση της S\_container.

\_\_ S\_container \_\_, \_\_S\_aggregation\_\_, \_\_S\_swimlane\_\_ Είναι ειδικοί μορφές κόμβου δέντρου, όμοια όπως στο\_\_D\_container\_\_.

## S resource

Οι Resources είναι ιδιότητες των κόμβων του δέντρου που εκπροσωπούνται σε μια δική τους ιεραρχική τάξη.

#### $S_{person}$

Κατά περίπτωση οι persons περιγράφονται σαν μια ειδική κλάση για την εφαρμογή εξαρτώμενης συμπεριφοράς. Αυτή η κλάση μπορεί να δημιουργηθεί για να εκφράσει π.χ. πρόσωπα σε μια επιχείρηση. Για παράδειγμα σε ένα περιβάλλον εργασίας, οι διευθυντές των διαφόρων οργανωτικών μονάδων, θα αποτελούσαν αντικείμενα της κλάσης αυτής.

4.2.1.4 Σχέσεις

Οι σχέσεις μεταξύ των αντικειμένων ορίζεται σαν σχέση μεταξύ κλάσεων. Οι σχέσεις χαρακτηρίζονται στο ADOxx από την κλάση-πηγή τους και την κλάση-δέκτη τους, την πληθυκότητα και τα χαρακτηριστικά της σχέσεις.

## **Κλάση - Πηγή και Κλάση - Δέκτης**

Κάθε κλάση – προκαθορισμένη αφηρημένη, αφηρημένη και κλάση – μπορεί να λειτουργήσει ως κλάση - πηγή ορίζοντας έτσι από που ξεκινάει η σχέση, όπως επίσης και ως κλάση - δέκτη ορίζοντας δηλαδή που τελειώνει η σχέση.

## **Πληθυκότητα**

Η πληθυκότητα, δηλαδή το αν η σχέση θα είναι της μορφής 1:1, 1:n ή n:m, ορίζεται στην επιλογή 'cardinality' της σχέσης.

## **Γνωρίσματα**

Τα γνωρίσματα είναι περιγραφικά χαρακτηριστικά των σχέσεων και διαχειρίζονται όπως τα γνωρίσματα των κλάσεων.

## **Είδη Σχέσεων**

Οι σχέσεις στο ADOxx εκφράζονται είτε ως σχέση κλάσης «Relation Class» είτε με τη μορφή γνωρίσματος, το οποίο ονομάζεται «InterRef».

# **Σχέση ως Σχέση Κλάσης "RC" (RelationClass)**

- Περιγράφει τη σχέση μεταξύ δύο αντικειμένων από δύο ή περισσότερες κλάσεις ενός μοντέλου.
- Έχει αρχικά και τελικά σημεία, τα οποία ορίζουν ποιες κλάσεις συνδέει η σχέση.
- Η πληθυκότητα και τα γνωρίσματα καθορίζουν τη σημασιολογία της σχέση κλάσης.

# **Σχέση σαν Γνώρισμα "InterRef"**

- Είναι μια ειδική διαμόρφωση της Σχέσης Κλάσης και περιγράφει τη σχέση μεταξύ δύο αντικειμένων από δύο ή περισσότερες κλάσεις εντός ή μεταξύ των μοντέλων.
- Είναι ένας δείκτης που αντιπροσωπεύεται ως ένα γνώρισμα της κλάσης όπου η σχέση ξεκινάει από αυτή, και ορίζει τις κλάσεις που δείχνει η σχέση.
- Η πληθυκότητα ορίζει τη σημασιολογία του InterRef.

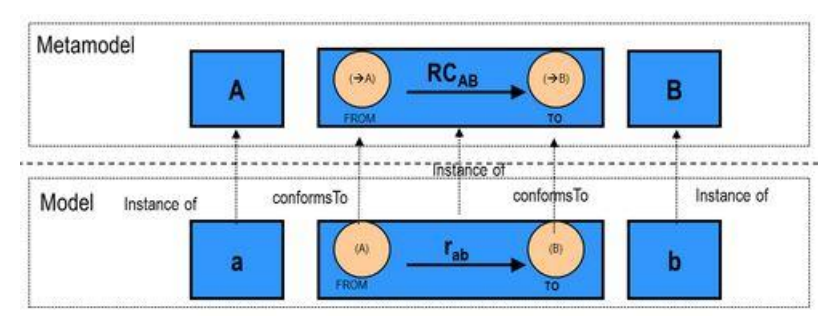

*Εικόνα 4.13 Σχέσεις Κλάσεων στο ADOxx*

# 4.2.2 Γνωρίσματα Κλάσεων και Γνωρίσματα

Οι ακόλουθες υποενότητες επικεντρώνονται στην εφαρμογή των γνωρισμάτων και των γνωρισμάτων κλάσης και σχέσης κλάσης.

 Μία όψη (Facet) έχει ακριβώς τρία χαρακτηριστικά: ένα όνομα, ένα τύπο και μία τιμή. Κάθε μία από τις τρεις αυτές ιδιότητες είναι αποθηκευμένη σε μία υποδοχή (slot). Πιθανοί τύποι των όψεων είναι STRING, INTEGER και DOUBLE.

Ουσιαστικά οι διάφορες όψεις αποτελούν βοηθητικό υλικό για την περιγραφή και την κατανόηση των γνωρισμάτων.

- Τα γνωρίσματα ορίζουν βασικές ιδιότητες των κλάσεων και των σχέσεων. Κάθε γνώρισμα αποτελείται από τουλάχιστον τρεις όψεις: ένα όνομα όψης (όνομα: "Name", τύπος: STRING, τιμή: "..."), ένα τύπο όψης (όνομα: "Type", τύπος: INTEGER, τιμή: [STRING, INTEGER, DOUBLE, LONGSTRING, DISTRIBUTION, EXPRESSION, TIME, ENUMERATION, ENUMERATIONLIST, PROGRAMCALL, INTERREF, RECORD, PROFILEREFERENCE]) και μία τιμή όψης (όνομα: "Value", τύπος: [STRING, INTEGER, DOUBLE, RECORD], τιμή: "...").
- Κάθε γνώρισμα έχει μία επιπλέον όψη, που ονομάζεται, "AttributeHelpText", το οποίο παρέχει βοήθεια στο χρήστη. Ανάλογα με το τύπο του γνωρίσματος μπορούν να ορίζονται επιπλέον όψεις.
- Μία Κλάση που προέρχεται από μία άλλη Κλάση ονομάζεται υπό-κλάση (subclass) και κληρονομεί όλα τα γνωρίσματα που ορίζονται στην κλάση από την οποία προέρχεται. Η γονική κλάση ονομάζεται υπερ κλάση (superclass). Οι σχέσεις κλάσεων (ή απλά οι σχέσεις) δεν μπορούν να κληρονομηθούν. Οι σχέσεις ορίζονται πάντα μεταξύ δύο κλάσεων: την κλάση-πηγή και την κλάση-δέκτη (κλάση στόχο).

Κάθε αντικείμενο αναγνωρίζεται από ένα μοναδικό κωδικό-id. Η Εικόνα 4.14 δείχνει τις σχέσεις μεταξύ διαφόρων αντικειμένων, που χρησιμοποιούνται για να ορίσουν έννοιες όπως κλάση, σχέση, γνώρισμα.

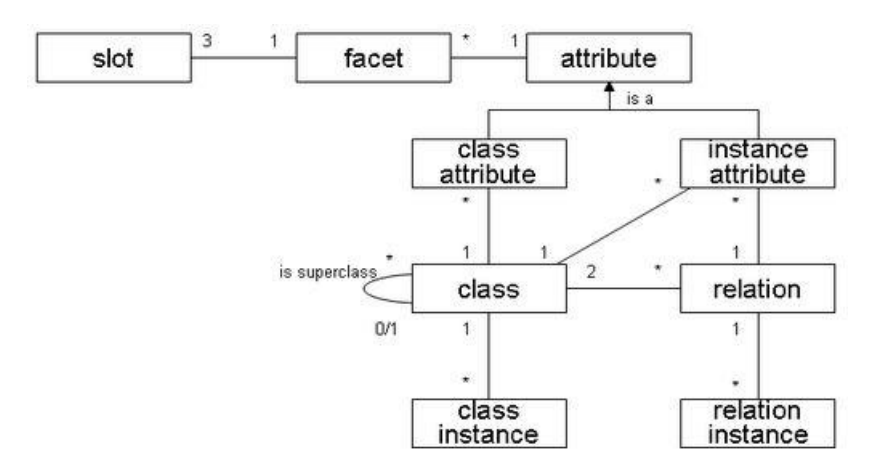

*Εικόνα 4.14 Εξαρτήσεις Κλάσεων - Γνωρίσματα - Όψεις*

Αυτό που περιγράφει η Εικόνα 4.14 , έχει ήδη αναφερθεί αλλά πιο συγκεκριμένα:

- Μία κλάση έχει πολλά γνωρίσματα κλάσης, όπως επίσης και πολλά γνωρίσματα αντικειμένων.
- Τα γνωρίσματα κλάσης και γνωρίσματα αντικειμένων είναι γνωρίσματα. Δηλαδή αποτελούνται από πολλές όψεις και κάθε μία από τις όψεις έχει τρεις υποδοχές.
- Απαιτούνται δύο κλάσεις για τη δημιουργία σχέσης κλάσης. Επίσης, η σχέση κλάσης μπορεί να έχει πολλά γνωρίσματα.

Τα γνωρίσματα των κλάσεων και των σχέσεων πρέπει να οριστούν στο τομέα του ορισμού των κλάσεων/σχέσεων με το «TYPE».

Οι παρακάτω τύποι γνωρισμάτων είναι δυνατοί:

- 1. **Date**, χρησιμοποιείται για αναφορά σε ημερομηνία.
- 2. **Datetime**, χρησιμοποιείται για αναφορά σε ημερομηνία και ώρα.
- 3. **Time (TIME)**, χρησιμοποιείται για αναφορά σε χρόνο.
- 4. **Enumeration (ENUMERATION)**, η ctrltype παράμετρος καθορίζει τον τρόπο που θα πρέπει να εμφανιστεί η απαρίθμηση, ως αναπτυσσόμενη λίστα, όπως ραδιοπλήκτρα ή κουτιά επιλογής (μόνο αν τα δύο δυνατές τιμές). Ένα χαρακτηριστικό του τύπου "Enumeration" χαρακτηρίζεται από ένα καθορισμένο σύνολο τιμών. Ένα "Enumeration" χαρακτηριστικό έχει ακριβώς μία τιμή αυτού του συνόλου. Η τυπική τιμή αυτού του τύπου προβλέπεται με ορισμό στη βιβλιοθήκη (Development toolkit).
- 5. **Enumeration list (ENUMERATIONLIST)**, ένα χαρακτηριστικό του τύπου "Enumeration list" χαρακτηρίζεται από ένα καθορισμένο σύνολο τιμών. Ένα χαρακτηριστικό "Enumeration list" έχει κανένα, ένα ή περισσότερες αξίες αυτού του συνόλου. Η διαφορά από το χαρακτηριστικό "Enumeration" είναι, ότι ένα "Enumeration list" χαρακτηριστικό μπορεί να έχει περισσότερες από μία, επιλεγμένες καταχωρήσεις.
- 6. **Floating number (DOUBLE)**, ένα χαρακτηριστικό του τύπου «Double» ορίζεται για έναν ακέραιο (χωρίς δεκαδικά ψηφία) εντός +/- 999.999.999.999.999 ή +/- 999.999.999,999999 για στοιχεία με 6 δεκαδικά ψηφία. Η αντίστοιχη τιμή χαρακτηριστικού εμφανίζεται σε 6 δεκαδικά ψηφία. Αυτό σημαίνει ότι μια διπλή αξία δεν πρέπει να υπερβαίνει συνολικά τα 15 σημαντικά ψηφία με 6 τελευταία δεκαδικά ψηφία. Η προκαθορισμένη τιμή των χαρακτηριστικών αυτού του τύπου είναι "0.000000".
- 7. **Integer (INTEGER)**, ένα χαρακτηριστικό του τύπου "Integer" ορίζεται ως ένας ακέραιος από -1.999.999.999 στο +1.999.999.999. Ένας ακέραιος στο ADOxx περιορίζεται σε 10 ψηφία συν ένα προαιρετικό πρόσημο («+» ή «-»). Η προκαθορισμένη τιμή των χαρακτηριστικών αυτού του τύπου είναι "0" ή μια καθορισμένη τιμή.
- 8. **Intermodel reference (INTERREF)**, χρησιμοποιούνται για αναφορά σε άλλα αντικείμενα στο ίδιο ή σε διαφορετικό μοντέλο ή για άλλα μοντέλα εξ' ολοκλήρου. Περισσότερο αναλυτικά το γνώρισμα αυτό παρουσιάστηκε στην ενότητα 3.2.1.4 Σχέσεις.
- 9. **Longstring (LONGSTRING)**, μερικά χαρακτηριστικά του κειμένου έχουν ήδη οριστεί ως "multi-line". Οι παραμετρικές γραμμές μπορούν να χρησιμοποιηθούν για να καθορίσουν πόσες γραμμές θα πρέπει να εμφανίζονται στο πεδίο κειμένου του Σημειωματάριου (Notebook). Ένα χαρακτηριστικό του τύπου "LongString" ορίζεται για κείμενα μέχρι 32.000 χαρακτήρες οποιουδήποτε τύπου.
- 10. **Program call (PROGRAMCALL)**, ένα γνώρισμα PROGRAMCALL χαρακτηρίζεται από ένα σταθερό σύνολο στοιχείων. Αυτά τα στοιχεία που σχετίζονται με AdoScripts, μπορούν να κληθούν μέσω της διεπαφής του χρήστη. Μια τιμή ενός χαρακτηριστικού PROGRAMCALL αποτελείται από το πολύ ένα από τα καθορισμένα στοιχεία και μια προαιρετική παράμετρο.
- 11. **String (STRING)**, ένα χαρακτηριστικό του τύπου "String" ορίζεται για κείμενα μέχρι 3.700 χαρακτήρες οποιουδήποτε τύπου.
- 12. **Table (RECORD)**, είναι συλλογές γνωρισμάτων άλλου είδους τα οποία αναπαριστώνται σε δομή πίνακα (table-based structure).
- 13. **Expression (EXPRESSION)**, κάθε ορισμός των χαρακτηριστικών "Expression" ξεκινά με τη λέξη-κλειδί "EXPR". Ο τύπος αποτελέσματος προσδιορίζεται με τον τύπο χαρακτηριστικού (attribute type:) και ο προεπιλεγμένος τύπος ορίζεται με την έκφραση του χαρακτηριστικού (attribute expr:). Κάθε φορά που δημιουργείτε μια παρουσία (ένα μοντέλο, αντικείμενο, ή υποδοχή), αυτός ο τύπος θα πρέπει να χρησιμοποιηθεί για να υπολογίσει την αξία αποτελέσματος της έκφρασης. Με τον καθορισμό του σταθερού τροποποιητή (modifier fixed:), το χαρακτηριστικό "expression" γίνεται σταθερό. Ο χρήστης δεν θα είναι σε θέση να αλλάξει τον τύπο στο Modelling Toolkit. Ο τύπος (που ορίζεται στο attribute expr:) δεν πρέπει να είναι μεγαλύτερος από 3600 χαρακτήρες. Για εκφράσεις με αποτέλεσμα τύπου

double, η μορφή του χαρακτηριστικού μπορεί να χρησιμοποιηθεί για να καθορίσει τον αριθμό των ψηφίων που θα εμφανίζονται στο περιβάλλον του χρήστη. Σημείωση: ο αριθμός των ψηφίων που εμφανίζονται στο περιβάλλον χρήστη, δεν επηρεάζει την εσωτερική ακρίβεια της τιμής αποτελέσματος της έκφρασης.

Όλα τα γνωρίσματα παρέχουν τη δυνατότητα καθορισμού προκαθορισμένων τιμών (Standard value), καθώς επίσης και η χρήση βοηθητικού κειμένου για τη αποσαφήνιση της λειτουργίας κάθε γνωρίσματος.

# 4.2.3 Ειδικά χαρακτηριστικά κλάσεων (special class attribute) & χαρακτηριστικά (attribute)

Οι ακόλουθες υποενότητες επικεντρώνονται στην εφαρμογή ειδικών χαρακτηριστικών και χαρακτηριστικών κλάσεων και σχέσεων.

- GraphRep
- AttrRep
- Class Cardinalities
- Conversion
- Model pointer

# 4.2.3.1 Γνώρισμα Κλάσης "GraphRep"

Το γνώρισμα GraphRep χρησιμοποιείται για τη γραφική απεικόνιση της κλάσης. Το γνώριμσα κλάσης GRAPHREP είναι τύπου LONGSTRING, έτσι η τιμή του γνωρίσματος είναι ένα κείμενο που ερμηνεύεται ως ένα σενάριο (script) από το διερμηνέα GRAPHREP.

Τα παρακάτω στοιχεία διακρίνονται

- Στοιχεία διαμόρφωσης (Style elements)
- Στοιχεία σχήματος (Shape elements)
- Μεταβλητά στοιχεία παραχώρησης (Variable assigning elements)
- Στοιχεία περιεχομένου (Context elements)
- Στοιχεία ελέγχου (Control elements)

Τα χαρακτηριστικά αναπαράστασης για τα ακόλουθα στοιχεία σχήματος τροποποιούνται από τα στοιχεία διαμόρφωσης:

- PEN καθορίζει τα χαρακτηριστικά του περιγράμματος για τα στοιχεία σχήματος.
- FILL καθορίζει τα χαρακτηριστικά του γεμίσματος του πινέλου για τα στοιχεία σχήματος.
- SHADOW ενεργοποιεί ή απενεργοποιεί την πρόσθετη σκιά των στοιχείων σχήματος.
- STRETCH ενεργοποιεί ή απενεργοποιεί το γεωμετρικό τέντωμα.
- FONT καθορίζει το φόντο για κείμενα και τιμές χαρακτηριστικών που εμφανίζονται.

Το **PEN** καθορίζει με ποιο τρόπο σχεδιάζονται οι γραμμές και οι καμπύλες, δηλαδή πόσο ισχυρό, με ποιο χρώμα και σε ποιο στυλ εμφανίζονται (π.χ. διακεκομμένη γραμμή). Για τα στοιχεία σχήματος τα οποία μπορούν να συμπληρωθούν με χρώμα (fill), επηρεάζεται μόνο το περίγραμμα του σχήματος από τη τρέχουσα πένα. Η πλήρωση των σχημάτων ελέγχεται από τη τρέχουσα «βούρτσα πλήρωσης», η οποία μπορεί να ρυθμιστεί με το BRUSH.

Τα **στοιχεία σχήματος** που δεν μπορούν να συμπληρωθούν με χρώμα είναι POINT, LINE, POLYLINE, ARC και CURVE. Τα στοιχεία που μπορούν να συμπληρωθούν είναι RECTANGLE, POLYGON, ELLIPSE, PIE and COMPOUND. Για τα στοιχεία σχήματος οι συντεταγμένες τους πρέπει να ορίζονται. Οι συντεταγμένες εδώ σχετίζονται με τη θέση του αντικειμένου, δηλαδή προστίθενται στη θέση του αντικειμένου.

Τα **στοιχεία περιεχομένου** υπάρχουν για τις σχέσεις. Διευκρινίζουν αν το αρχικό, το μεσαίο και το τελικό σημείο, στην γραφική αναπαράσταση, ορίζονται. Η λέξη κλειδί "START" ορίζει ότι η ακόλουθη περιγραφή αναφέρεται στο σημείο εκκίνησης της σχέσης μέχρι το επόμενο σημείο περιεχομένου να προσδιοριστεί (START/MIDDLE/END). Ένα τέταρτο στοιχείο περιεχομένου (EDGE) ενεργοποιεί τη σχεδίαση της άκρης μίας σχέσης. Αυτή είναι η γραμμή από το σημείο εκκίνησης μέσω ενδιάμεσων σημείων προς το τελικό σημείο μίας σχέσης.

Για τις σχέσεις μπορεί να οριστεί το αρχικό, το μεσαίο και το τελικό σημείο. Οι θέσεις στη συνέχεια αναφέρονται σε ένα από αυτά τα σημεία. Ωστόσο, το σύστημα συντεταγμένων περιστρέφεται ανάλογα με την κατεύθυνση που ορίζεται στη σχέση του

#### Κουτεντάκης Ιωάννης, Ανάλυση Τρόπου Λειτουργίας της Πλατφόρμας Μεταμοντελοποίησης ADOxx και Προτυποποίηση της Μεθόδου SWOT σε Αυτήν

αντικειμένου. Σχετικά με τον καθορισμό μιας σχέσης στο GraphRep θα πρέπει να θεωρηθεί ότι η σχέση πηγαίνει οριζόντια από αριστερά προς τα δεξιά. Η αρχή του συστήματος συντεταγμένων είναι το σημείο που καθορίζεται στη σχέση, για τη γραφική αναπαράσταση, το σημείο αυτό μπορεί να είναι, δηλαδή το αρχικό, το μεσαίο ή το τελικό σημείο.

Κατά τον άξονα των x οι τιμές των συντεταγμένων αυξάνονται από αριστερά προς τα δεξιά, κατά τον y άξονα αυξάνονται από πάνω προς τα κάτω (διαφέρει από το μαθηματικό σύστημα). Τα τόξα και οι πίτες περιστρέφονται αριστερόστροφα.

Στον Πίνακα , παρουσιάζεται η γραφική απεικόνιση και η σύνταξη της GraphRep μίας σχέσης κλάσης. Η σχέση κλάσης λήφθηκε από το "Developer Community" της σελίδας του ADOxx και σε αυτήν παρουσιάζεται η χρήση των στοιχείων περιεχομένου: START, MIDDLE, END και EDGE.

| Σχέση κλάσης       |                                                                                                    |
|--------------------|----------------------------------------------------------------------------------------------------|
| Γραφική Απεικόνιση | Σύνταξη GraphRep                                                                                                    |
|                    | <b>GRAPHREP</b><br>SHADOW<br>off<br>color:black<br>PEN w:0.02cm<br>style:solid<br><b>EDGE</b>                                                                  |
|                    | <b>START</b><br>AVAL set-default:"kreis" s:"State"<br>$(s = "kreis")$<br>IF.<br><b>FILL</b><br>color:white<br>ELLIPSE x:-0.1cm rx:.1cm ry:.1cm<br><b>ENDIF</b> |
|                    | <b>MIDDLE</b><br><b>FONT</b><br>h:8.0pt<br>ATTR "Parameter" x:0.00cm<br>y:0.00cm w:c:2.00cm<br>h:t                                                             |
|                    | <b>END</b><br><b>LINE</b><br>x1:-.3cm y1:.1cm x2:0cm<br>y2:0cm                                                                                                 |
|                    | LINE x1:-.3cm y1:-.1cm x2:0cm<br>y2:0cm                                                                                                    |

*Πίνακας 4-1 Χρήση των στοιχείων περιεχομένου START, MIDDLE, END και EDGE στην GraphRep*

Στη σχεδίαση ενός αντικειμένου, τα στοιχεία υποβάλλονται σε επεξεργασία διαδοχικά. Ωστόσο, τα στοιχεία ελέγχου καθιστούν δυνατή την μετάβαση σε τμήματα κατά τη διάρκεια της επεξεργασίας των στοιχείων ανάλογα με τις μεταβλητές. Για παράδειγμα, οι τιμές ιδιοτήτων του αντικειμένου που πρέπει να αναπαρασταθούν μπορεί να εκχωρηθούν σε τέτοιες μεταβλητές. Μια γραφική αναπαράσταση που εξαρτάται από γνωρίσματα του αντικειμένου, μπορεί να δημιουργηθεί χρησιμοποιώντας μεταβλητά στοιχεία εκχώρησης σε συνδυασμό με στοιχεία ελέγχου. Πρόσθετες δυνατότητες δίνονται με τη χρήση μεταβλητών στην γραφική αναπαράσταση.

# **Σύστημα Συντεταγμένων GraphRep**

Ένα πλάνο συντεταγμένων χρησιμοποιείται για να παρέχει ακριβή τοποθέτηση των στοιχείων GraphRep. Αυτό αποτελείται από:

- Τη συντεταγμένη του 0 που βρίσκεται στη μέση
- Θετικές τιμές πάνε προς τα δεξιά και προς τα κάτω
- Αρνητικές τιμές πάνε προς αριστερά και προς τα πάνω

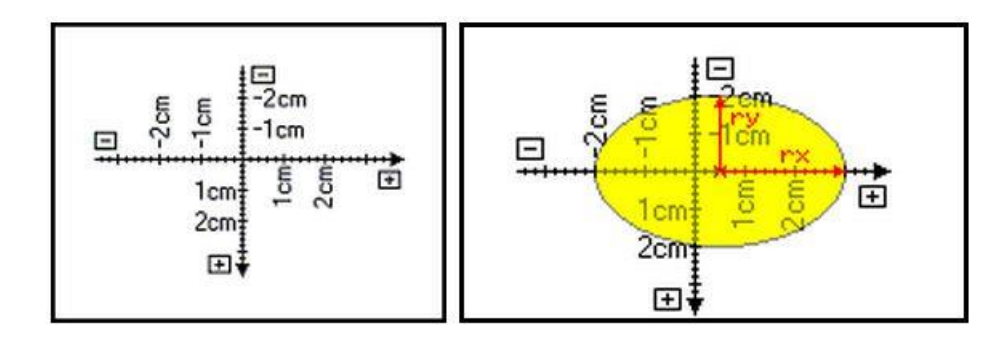

*Εικόνα 4.15 Σύστημα Συντεταγμένων της GraphRep*

# **Μερικές εντολές της GraphRep**

**GRAPHREP:** Για να είναι έγκυρος ο ορισμός της GraphRep πρέπει να αρχίσει με αυτή τη τιμή. Η παράμετρος του layer ορίζει αν ένα αντικείμενο θα εμφανίζεται πάνω ή κάτω από άλλα αντικείμενα. Η παράμετρος του sizing καθορίζει εάν το μέγεθος του μπορεί να αλλάξει.

**SHADOW:** Καθορίζει εάν μία κλάση θα έχει σκιά ή όχι.

**PEN:** καθορίζει το πάχος/χρώμα/διαμόρφωση (στυλ) της πένας.

**FILL:** Καθορίζει το χρώμα/τη διαμόρφωση και τη διαφάνεια της συμπλήρωσης χρώματος.

**ATTR:** Δείχνει τη τιμή ενός γνωρίσματος στην περιοχή σχεδίασης (π.χ. όνομα αντικειμένου).

**POINT:** Σχεδιάζει ένα σημείο.

**LINE / POLYLINE:** Σχεδιάζει μία γραμμή (LINE) ή πολλές γραμμές (POLYLINE).

**CURVE / ARC:** Σχεδιάζει μία καμπύλη βασισμένη σε μαθηματική σχέση ή ένα τόξο.

**POLYGON:** Σχεδιάζει ένα πολύγωνο αποτελούμενο από ευθείες γραμμές, όπου κάθε γωνία του ορίζεται ως σημείο.

**RECTANGLE / ROUNDRECT / ELLIPSE / PIE:** Ένα ορθογώνιο, ορθογώνιο με στρογγυλεμένες άκρες, μία έλλειψη ή ένα τμήμα μίας έλλειψης.

**COMPOUND:** Μία σύνθετη φόρμα συμπλήρωσης με χρώμα (από στοιχεία LINE, POLYLINE και CURVE).

**TEXT:** Επιτρέπει την εμφάνιση συγκεκριμένου κειμένου στην περιοχή σχεδίασης.

**FONT:** Καθορίζει στο στυλ και το χρώμα φόντου.

**BITMAP:** Επιτρέπει την ενσωμάτωση μιας εικόνας (\*.BMP-Format).

**TABLE:** Δημιουργεί ένα πίνακα για την δομική αναπαράσταση ενός γνωρίσματος ενός αντικειμένου.

**Δομικές εντολές της "GraphRep"**

**SET:** Ορίζει μία μεταβλητή με ένα μία σταθερά ή το αποτέλεσμα μιας έκφρασης, η οποία με τη σειρά της μπορεί να έχει μεταβλητές

**AVAL:** Ορίζει τις μεταβλητές με τις τιμές από ένα χαρακτηριστικό του αντικειμένου.

**IF / ELSIF / ELSE / ENDIF:** Επιτρέπει την αλλαγή της αναπαράστασης βασιζόμενο στις τιμές του αντικειμένου.

**BITMAPINFO:** Διαβάζει το ύψος και το πλάτος ενός αρχείου bitmap, επιτρέποντας να το αναπαραστήσει.

**TEXTBOX / ATTRBOX:** Όμοια με το TEXT και το ATTR. Ωστόσο αντί να σχεδιάσει τις τιμές θέτει συγκεκριμένες μεταβλητές.

## 4.2.3.2 Γνώρισμα Κλάσης "AttrRep"

Το γνώρισμα κλάσης "AttrRep" ελέγχει τη διαθεσιμότητα και τη δομή του Σημειωματάριου (Notebook) στο ADOxx. Εάν δεν έχει τιμή, τότε η κλάση δεν έχει Σημειωματάριο. Στο Σημειωματάριο ορίζουμε πως θα παρουσιάζονται στην εργαλειοθήκη μοντελοποίησης τα διάφορα γνωρίσματα που έχουμε ορίσει.

Για να οριστεί το Σημειωματάριο, διατίθενται τα παρακάτω στοιχεία:

- **Chapter**: Κάθε Notebook πρέπει να έχει τουλάχιστον ένα κεφάλαιο (chapter) για να δείχνει κάποια γνωρίσματα. Τα κεφάλαια του Σημειωματάριου φαίνονται ως επιλογές (tabs) στη δεξιά πλευρά.
- **Attributes**: Τα γνωρίσματα (Attributes) ενσωματώνονται στο κεφάλαιο όπου επιθυμούμε να φαίνεται. Η κατανομή και η ακολουθία των γνωρισμάτων επίσης καθορίζονται με το AttrRep.
- **Groups**: Τα γνωρίσματα μπορούν να ενοποιηθούν σε ομάδες (γκρουπ) μέσα σε ένα κεφάλαιο.

## **Εντολές στο "AttrRep"**

**NOTEBOOK:** Ο ορισμός του Notebook πρέπει να ξεκινάει με αυτή την εντολή για να είναι έγκυρος. Δεν έχει παραμέτρους.

**CHAPTER "Όνομα Κεφαλαίου":** Τα κεφάλαια ξεκινούν με αυτή την εντολή. Το κεφάλαιο θα έχει το όνομα «Όνομα Κεφαλαίου» (η εντολή ENDCHAPTER δεν είναι απαραίτητη).

**ATTRIBUTE "Όνομα Γνωρίσματος":** Το γνώρισμα με αυτό το όνομα θα φαίνεται στο notebook σε αυτή τη θέση. Ορισμένοι τύποι γνωρισμάτων επιτρέπουν διαφορετικές παραμέτρους για την απεικόνισή τους.

Κουτεντάκης Ιωάννης, Ανάλυση Τρόπου Λειτουργίας της Πλατφόρμας Μεταμοντελοποίησης ADOxx και Προτυποποίηση της Μεθόδου SWOT σε Αυτήν

**GROUP "Όνομα Ομαδοποίησης" / ENDGROUP:** Τα γνωρίσματα που βρίσκονται μεταξύ του GROUP και του ENDGROUP θα ενσωματώνονται σε ένα πεδίο ομαδοποίησης με το όνομα «Όνομα Ομαδοποίησης».

**SET\_ACCESS usergroup: userGroupSpec:** Τα γνωρίσματα που ακολουθούνται μετά από αυτή την εντολή θα εμφανίζονται μόνο στο χρήστη user group. Αυτός ο περιορισμός μπορεί να γραφτεί και με την σύνταξη "SET\_ACCESS usergroup: all"

## **Περιγραφή του "AttrRep"**

Βασικά χαρακτηριστικά που καθορίζουν τη συμπεριφορά του γνωρίσματος κλάσης AttrRep, παρουσιάζονται παρακάτω:

- Το γνώρισμα κλάσης "AttrRep" είναι τύπου long string και ως εκ τούτου το κείμενο που θα εισαχθεί ως τιμή ερμηνεύεται ως σενάριο ρύθμισης του NOTEBOOK.
- Κάθε Notebook περιέχει κεφάλαια, που περιέχουν λίστα γνωρισμάτων, τα οποία μπορούν να ομαδοποιηθούν.
- Σχέσεις που επιτρέπονται σε μία κλάση μπορούν να δημιουργηθούν αυτόματα σαν ξεχωριστό κεφάλαιο.
- Η εμφάνιση των γνωρισμάτων ορίζεται από τις γραμμές, το διάλογο, τα είδη ελέγχου (ctrltype), το πλάτος ή τη μορφή.
- Τα δικαιώματα πρόσβασης ανά χαρακτηριστικό μπορούν να οριστούν.

4.2.3.3 Γνώρισμα Κλάσης "Class Cardinality"

 Το χαρακτηριστικό κλάσης «Class cardinality» περιέχει τον ορισμό της πληθυκότητας της επεξεργαζόμενης κλάσης.

Η πληθυκότητα μίας κλάσης εκφράζει :

- o Τον ελάχιστο/μέγιστο αριθμό αντικειμένων της κλάσης ανά μοντέλο
- o Τον ελάχιστο/μέγιστο αριθμό σχέσεων συγκεκριμένου τύπου, που εισέρχονται ή εξέρχονται από το αντικείμενο
- Αν δεν έχουν οριστεί πληθυκότητες, τότε δεν υπάρχουν περιορισμοί για αυτή την κλάση

## **Εντολές του "Class cardinality"**

**«CARDINALITIES» :** Για να είναι έγκυρος ο ορισμός της πληθυκότητας πρέπει να αρχίζει με αυτή την εντολή

Κουτεντάκης Ιωάννης, Ανάλυση Τρόπου Λειτουργίας της Πλατφόρμας Μεταμοντελοποίησης ADOxx και Προτυποποίηση της Μεθόδου SWOT σε Αυτήν

**«RELATION "Όνομα\_σχέσης\_κλάσης" » :** Περιορίζει τις παρακάτω εντολές στη σχέση κλάσης με το όνομα "Όνομα σχέσης κλάσης"

**«FROM\_CLASS "Όνομα\_κλάσης" / TO CLASS "Όνομα κλάσης"» :** Περιορίζει τις παρακάτω εντολές με σχέσεις από την κλάση "Όνομα\_κλάσης"

#### **Παράμετροι του "Class cardinality"**

min-objects / max-objects : Καθορίζει πόσα αντικείμενα μιας κλάσης, είναι ελάχιστα/μέγιστα διαθέσιμα στο μοντέλο

min-relations / max-relations : Καθορίζει τον ελάχιστο/μέγιστο αριθμό σχέσεων που μπορεί να συνδεθεί αυτό το αντικείμενο από αυτή την κλάση

max-outgoing / min-outgoing / max-incoming / min-incoming : Περιορίζει τον αριθμό των επιτρεπόμενων εισερχόμενων/εξερχόμενων σχέσεων

- όταν προηγείται η εντολή RELATION μόνο για αυτή τη σχέση
- όταν προηγείται η εντολή FROM\_CLASS ή TO CLASS, μόνο για σχέση μεταξύ αυτών των κλάσεων

## 4.2.3.4 Γνώρισμα Κλάσης "Conversion"

Το γνώρισμα κλάσης "\_\_Conversion\_\_" καθορίζει και ελέγχει τη μετατροπή ενός αντικειμένου μοντελοποίησης από μία κλάση σε μία άλλη.

Όταν γίνεται μετατροπή τρία πράγματα συμβαίνουν. Πρώτον, δημιουργείται ένα καινούργιο αντικείμενο από την καθορισμένη κλάση. Αμέσως μετά, όλα οι τιμές των γνωρισμάτων αντιγράφονται στο γνώρισμα "Conversion". Τέλος, το παλιό αντικείμενο διαγράφεται.

Η δυνατότητα για τη μετατροπή πρέπει να καθοριστεί χειροκίνητα στο μετά μοντέλο, έτσι ώστε να μπορεί να χρησιμοποιηθεί αργότερα στο εργαλείο.

Ο προγραμματιστής μπορεί να έχει πρόσβαση της λειτουργίας αυτής από το μενού του ADOxx Modelling Toolkit.

#### **Εντολές και Παράμετροι για το "Conversion"**

**CLASS "Όνομα Κλάσης":** Καθορίζει ότι ένα αντικείμενο μπορεί να μετατραπεί στη κλάση με το όνομα «Όνομα Κλάσης». Αρκετές κλάσεις-στόχοι μπορούν να οριστούν.

**ATTR "Όνομα Γνωρίσματος":** Καθορίζει τα γνωρίσματα από τα οποία οι τιμές θα αντιγραφούν κατά τη μετατροπή.

**From:** Αυτή η παράμετρος χρησιμοποιείται εάν τιμές πρέπει να αντιγραφούν από το αντικείμενο-πηγή στο αντικείμενο-στόχος, αλλά τα γνωρίσματα μετατροπής έχουν διαφορετικά ονόματα. Το "from" καθορίζει το όνομα του γνωρίσματος-πηγή.

## 4.2.3.5 Γνώρισμα Κλάσης "Model Pointer"

Το γνώρισμα κλάση "Model Pointer" δίνει προτεραιότητα σε ένα συγκεκριμένο σημείο με τη δυνατότητα να μεταβεί κανείς από ένα αντικείμενα σε ένα μοντέλο κατευθείαν σε ένα άλλο μοντέλο.

Το όνομα του γνωρίσματος, το οποίο παρέχει την αναφορά σε ένα άλλο μοντέλο ή αντικείμενο καθορίζεται στο πεδίο του γνωρίσματος model pointer.

# 4.2.4 Όψεις γνωρισμάτων

Καθορισμένα γνωρίσματα μπορούν να αναλυθούν με περισσότερη λεπτομέρεια στο ADOxx κάνοντας χρήση των όψεων (attribute facets). Για διαφορετικά είδη γνωρισμάτων, οι όψεις καθορίζονται στην πλατφόρμα για να ορίσουν π.χ. το πεδίο τιμών, περιορισμούς, βοηθητικά κείμενα κ.λπ.

Οι παρακάτω όψεις είναι διαθέσιμες:

- Τομέας Γνωρίσματος(Attribute Domain Definition)
- Κανονική Έκφραση(Regular Expression Definition)
- Τομέας Διαμοντελικής Αναφοράς (InterRef Domain Definition)
- Τομέας Καταμέτρησης(Enumeration Domain Definition)
- Συστοιχία Πολλαπλών Γραμμών(MultiLineString Definition)
- Βοηθητικό Κείμενο Γνωρίσματος(Attribute Help Text Definition)

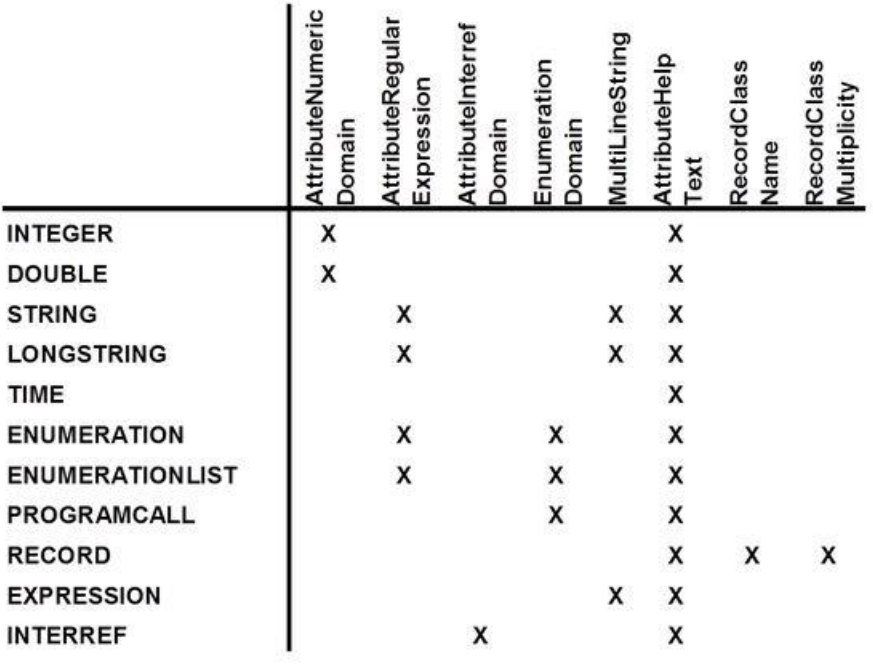

#### **Συσχέτιση Τύπου Γνωρίσματος – Όψης Γνωρίσματος**

*Εικόνα 4.16 Συσχέτιση Τύπου Γνωρίσματος με Όψη Γνωρίσματος*

## 4.2.5 Τύποι Μοντέλων

Οι τύποι μοντέλων αναπαριστούν συνδυασμούς, που έχουν νόημα, κλάσεων και σχέσεων σαν αναπαραστάσεις (views) ώστε να χρησιμοποιηθούν από τον χρήστη του εργαλείου για να φτιάξει τα μοντέλα.

## **Ορισμοί**

**Model type:** Ένας τύπος μοντέλου καθορίζει ένα υποσύνολο από όλες τις δημιουργημένες κλάσεις και σχέσεις. Κάθε μοντέλο έχει συγκεκριμένο τύπο μοντέλου, ο οποίος δεν μπορεί να αλλάξει εκ των υστέρων.

**Model type group:** Οι ομάδες τύπων μοντέλων πρέπει να οριστούν, εάν η βιβλιοθήκη αποτελείται από πολλούς διαφορετικούς τύπους μοντέλων. Αυτό επιτρέπει στην, ομάδα και στις δομές τις, την πρόσβαση στους διαθέσιμους τύπους μοντέλων.

**Modus:** Το Modus είναι ο περαιτέρω περιορισμός του τύπου μοντέλου. Ορίζει ένα υποσύνολο των ορισθέντων κλάσεων και σχέσεων και απλοποιεί την μοντελοποίηση «κρύβοντας» κλάσεις που δεν χρειάζονται. Το modus ενός μοντέλου μπορεί να αλλάξει οποιαδήποτε στιγμή σε αντίθεση με το τύπο μοντέλου.

#### **Εντολές σχετικές με τους τύπους μοντέλων**

#### **GENERAL order-of-classes: "Ακολουθία Κλάσεων"**

Καθορίζει αν η ακολουθία των κλάσεων στο εργαλείο μοντελοποίησης θα πρέπει να λαμβάνεται από το μετά μοντέλο («Ακολουθία Κλάσεων» = "default") ή έχει καθοριστεί για κάθε τύπο μοντέλου ρητά ("custom").

## **METHOD GraphRep: "Όνομα Γνωρίσματος"**

Εισάγει μια μέθοδο διάγραμμα.

## **GROUP "Όνομα Ομάδας"**

Καθορίζει μία ομάδα τύπων μοντέλων με το όνομα «Όνομα Ομάδας».

## **GraphRep: "Όνομα Γνωρίσματος"**

Καθορίζει μια γραφική αναπαράσταση για μια μέθοδο διάγραμμα. Το «Όνομα Γνωρίσματος» καθορίζει ένα γνώρισμα το οποίο περιέχει την αναπαράσταση χρησιμοποιώντας την γλώσσα GraphRep του ADOxx.

## **Επιπλέον Εντολές**

## **MODELTYPE "Όνομα Τύπου Μοντέλου" from Πηγή ΤΜ**

Αυτή η εντολή καθορίζει ένα τύπο μοντέλου «Όνομα Τύπου Μοντέλου» και κληρονομεί όλες τις κλάσεις και σχέσεις από την πηγή «Πηγή ΤΜ» (Πηγή ΤΜ: all, none ή κάποιο διαφορετικό τύπο μοντέλου).

## **plural: "Επίσημο Όνομα ΤΜ"**

Καθορίζει το επίσημο όνομα του τύπου μοντέλου.

## **bitmap: "Όνομα Αρχείου"**

Ορίζει ένα γραφικό σύμβολο για τη λίστα επιλογής. «Όνομα Αρχείου» = διαδρομή και όνομα αρχείου.

## **AttrRep: "Όνομα Γνωρίσματος"**

Παρέχει ένα Notebook (καθορισμένο στη βιβλιοθήκη σαν ένα γνώρισμα με το όνομα «Όνομα Γνωρίσματος») με γνωρίσματα μοντέλου για ένα τύπο μοντέλου.

#### **INCL / EXCL**

Προσθέτει (εκτός από όταν είναι all)/αφαιρεί (εκτός από όταν είναι none) κλάσεις και σχέσεις στο MODELTYPE.

#### **pos / not-simulateable**

Καθορίζει τη θέση στη λίστα των τύπων μοντέλων/αφαιρεί ένα τύπο μοντέλου από την προσομοίωση.

#### **Εντολές που καθορίζουν την απεικόνιση των τύπων μοντέλων**

#### **MODE " Όνομα mode " from: "Πηγή mode"**

Αυτή η εντολή καθορίζει ένα view modus με το όνομα «Όνομα mode». Μία λίστα από κλάσεις/σχέσεις πρέπει να οριστούν (είτε σχετικά είτε απόλυτα) μαζί με αυτή την εντολή. Το MODE μπορεί να επεκταθεί χρησιμοποιώντας διάφορες παραμέτρους.

#### **from: "Πηγή mode"**

Κληρονομεί όλες τις κλάσεις και σχέσεις από την πηγή «Πηγή mode» (all, none ή διαφορετικό mode). Το "all" αναφέρεται στη λίστα των τύπων μοντέλων (όχι ολόκληρο το μετά μοντέλο).

#### **no-modeling**

Το καθορισμένο mode δεν ισχύει για τη μοντελοποίηση και δεν θα εμφανίζεται στην είσοδο στο μενού "Modi" του συστατικού μοντελοποίησης.

#### **no-documentation**

Το καθορισμένο mode δε είναι διαθέσιμο για τη δημιουργία εγγράφων.

#### 4.2.5.1 Τύποι Μοντέλων GraphRep

Είναι δυνατό να καθοριστεί μία GraphRep, που θα χρησιμοποιηθεί για την σχεδίαση του υπόβαθρου της περιοχής σχεδίασης στην εργαλειοθήκη μοντελοποίησης. Αυτή η γραφική αναπαράσταση μπορεί να πραγματοποιηθεί σε επίπεδο τύπου μοντέλου, τα γνωρίσματα του μοντέλου μπορούν να εμφανιστούν στην περιοχή σχεδίασης.

Για να καθοριστεί μια αναπαράσταση GraphRep ενός τύπου μοντέλου, δύο βήματα ρύθμισης παραμέτρων πρέπει να εφαρμοστούν:

- 1. Πρόσθεση ενός γνωρίσματος κλάσης τύπου STRING ή LONGSTRING στην κλάση "\_\_ModelTypeMetaData\_\_" της δυναμικής βιβλιοθήκης. Αυτό το γνώρισμα θα χρησιμοποιηθεί ως ορισμός της GraphRep για τον καθορισμένο τύπο μοντέλου. Μπορεί κανείς να επιλέξει οποιοδήποτε όνομα γνωρίσματος π.χ. "Τύπος Μοντέλου X GraphRep" για ένα μοντέλο τύπου "Χ".
- 2. Πρόσθεση μιας προδιαγραφής της Graphrep στον ορισμό του τύπου μοντέλου. Ο ορισμός τύπου μοντέλου περιλαμβάνεται στο library attribute "Modi". Εκεί πρέπει κανείς να καθορίσει το όνομα της παραμέτρου που περιέχει τον ορισμό της GraphRep, π.χ. graphrep: "Τύπος Μοντέλου X GraphRep".

Η γραφική αναπαράσταση ενός τύπου μοντέλου αποτυπώνεται σαν το πρώτο αντικείμενο στο στρώμα του. Ο δείκτης στρώσης καθορίζεται στο στοιχείο GRAPHREP στη GraphRep του τύπου μοντέλου. Αν οριστεί ένας υψηλός δείκτης στρώσης θα είναι περισσότερο ένα πλάνο παρά ένα φόντο. Για να σχεδιαστεί μια γραφική αναπαράσταση που κρύβεται πίσω από όλα τα αντικείμενα θα πρέπει να οριστεί ο χαμηλότερος δείκτης που χρησιμοποιείται στα αντικείμενα μοντελοποίησης.

Στη GraphRep του μοντέλο, τα γνωρίσματα του μοντέλου μπορούν να προσεγγιστούν μέσω ATTR και AVAL.

Εάν, για οποιοδήποτε λόγο, η αφηρημένη κλάση \_\_ModelTypeMetaData\_\_ δεν εμφανίζεται στην βιβλιοθήκη, εύκολα μπορεί κανείς να τη δημιουργήσει σαν υπό κλάση της κλάσης \_\_D-construct\_\_ .

## **Προκαθορισμένες Μεταβλητές**

Στη GraphRep ενός τύπου μοντέλου, οι παρακάτω μεταβλητές είναι προκαθορισμένες:

w -- το τρέχον πλάτος περιοχής σχεδίασης

 h -- το τρέχον ύψος περιοχής σχεδίασης. Έτσι, η GraphRep μπορεί να εξαρτάται από το τρέχον μέγεθος περιοχής σχεδίασης. Αυτό καθιστά δυνατό να εξαχθούν λωρίδες σε όλο το πλάτος ή το ύψος, ή να τοποθετήσετε ένα κείμενο στο κάτω μέρος της περιοχής σχεδίασης κ.λπ.

# 4.2.5.2 Τύποι Μοντέλων AttrRep

Είναι δυνατή η δημιουργία και ο καθορισμός επιπρόσθετων γνωρισμάτων μοντέλου. Όλα τα επιπρόσθετα γνωρίσματα μοντέλων αποθηκεύονται σε μία κλάση στη δυναμική βιβλιοθήκη που ονομάζεται "\_\_ModelTypeMetaData\_\_". Αυτή η κλάση πρέπει να υπάρχει μόνο στη δυναμική βιβλιοθήκη.

Μπορεί να γίνει προσθήκη γνωρίσματος οποιοδήποτε τύπου εκτός από INTERREF και ATTRPROFREF. Όταν γίνεται χρήση του RECORD γνωρίσματος, το RECORD αναφοράς δεν πρέπει να περιέχει κάποιο γνώρισμα INTERREF. Διαφορετικά θα εμφανιστεί ένα μήνυμα λάθους.

Για να υιοθετηθεί η αναπαράσταση γνωρισμάτων AttrRep πρέπει να προστεθεί ένα γνώρισμα AttrRep στο ορισμό του τύπου μοντέλου στη τιμή του Modi της καθορισμένης βιβλιοθήκης. Η τιμή του AttrRep πρέπει να είναι ένα όνομα με γνώρισμα είτε STRING είτε LONGSTRING στην κλάση \_\_ModelTypeMetaData\_\_.

Modi-Attribute: MODELTYPE "X" .... AttrRep:"X Model AttrRep"

# 4.3 Εφαρμογή Μηχανισμών και Αλγορίθμων στο ADOxx

Σε αυτό το κομμάτι του κειμένου εστιάζουμε στην εφαρμογή των μηχανισμών και των αλγορίθμων στο ADOxx, ως λειτουργίες της εργαλειοθήκης μοντελοποίησης (modelling toolkit). Στο ADOxx διαχωρίζουμε τους παρακάτω τύπους εφαρμογών λειτουργίας:

1. Βασικές Λειτουργίες για το Χειρισμό των Μοντέλων (Core Functions for Model Manipulation): η λειτουργία αυτή παρέχεται από την πλατφόρμα χωρίς καμία περαιτέρω ρύθμιση ή ανάγκη υλοποίησης.

- 2. Διαμόρφωση των Λειτουργιών στο ADOxx (Configuration of ADOxx Functionality): λειτουργίες που παρέχονται σε επίπεδο πλατφόρμας και δυνατότητα προσαρμογής μέσω διαμόρφωσης.
- 3. Λειτουργίες Εξωτερικής Σύζευξης στο ADOxx (External Coupling ADOxx Functionality): επέκταση της λειτουργικότητας μέσω του AdoScript και εφαρμογή επερώτησης, χρησιμοποιώντας τις δυνατότητες επέκτασης της πλατφόρμας.
- 4. Υλοποίηση Προσθηκών (Add-On Implementation): υποστήριξη για τη χρήση λειτουργιών που αναπτύσσονται εξωτερικά από το ADOxx.

Στην Εικόνα 4.17, παρουσιάζεται ένα διάγραμμα οντοτήτων συσχετίσεων που αναφέρεται στο πώς χρησιμοποιούνται οι μηχανισμοί και οι αλγόριθμοι. Μερικά από τα σημαντικά στοιχεία της χρήσης των μηχανισμών και των αλγορίθμων είναι:

- 1. Η εισαγωγή και την εξαγωγή των πληροφοριών, δεδομένων, αποτελεσμάτων κ.λπ.
- 2. Για την περιγραφή των καταστάσεων που θέλουμε να οδηγηθούμε με τη χρήση των μηχανισμών και αλγορίθμων, π.χ. αποτελέσματα μιας προσομοίωσης, ή των καταστάσεων που βρισκόμαστε, π.χ. ποιος χρήστης έχει πρόσβαση στο μοντέλο που επεξεργαζόμαστε απαιτείται συγκεκριμενοποίηση. Η συγκεκριμενοποίηση και η περιγραφή που προσφέρει ο χρήστης στο ADOxx μπορεί να γίνεται με ποικίλους τρόπους, όπως φυσική γλώσσα, ψευδοκώδικα, UML κ.ο.κ.
- 3. Οι μηχανισμοί και οι αλγόριθμοι χρησιμοποιούνται για τη γλώσσα μοντελοποίησης και για τη διαδικασία μοντελοποίησης. Υπάρχουν τριών ειδών μηχανισμοί και αλγόριθμοι.
	- Γενικοί μηχανισμοί & αλγόριθμοι
	- Ειδικοί μηχανισμοί & αλγόριθμοι
	- Υβριδικοί μηχανισμοί & αλγόριθμοι
- 4. Οι λειτουργίες ενεργοποιούνται με συγκεκριμένα στοιχεία τα οποία ονομάζονται 'ενεργοποιητές' και αναλύονται στην ενότητα 3.3.3.2
- 5. Τέλος η πραγματοποίηση των μηχανισμών και των αλγορίθμων γίνεται μέσω της εφαρμογής τους, η οποία μπορεί να γίνει με διάφορους τρόπους.

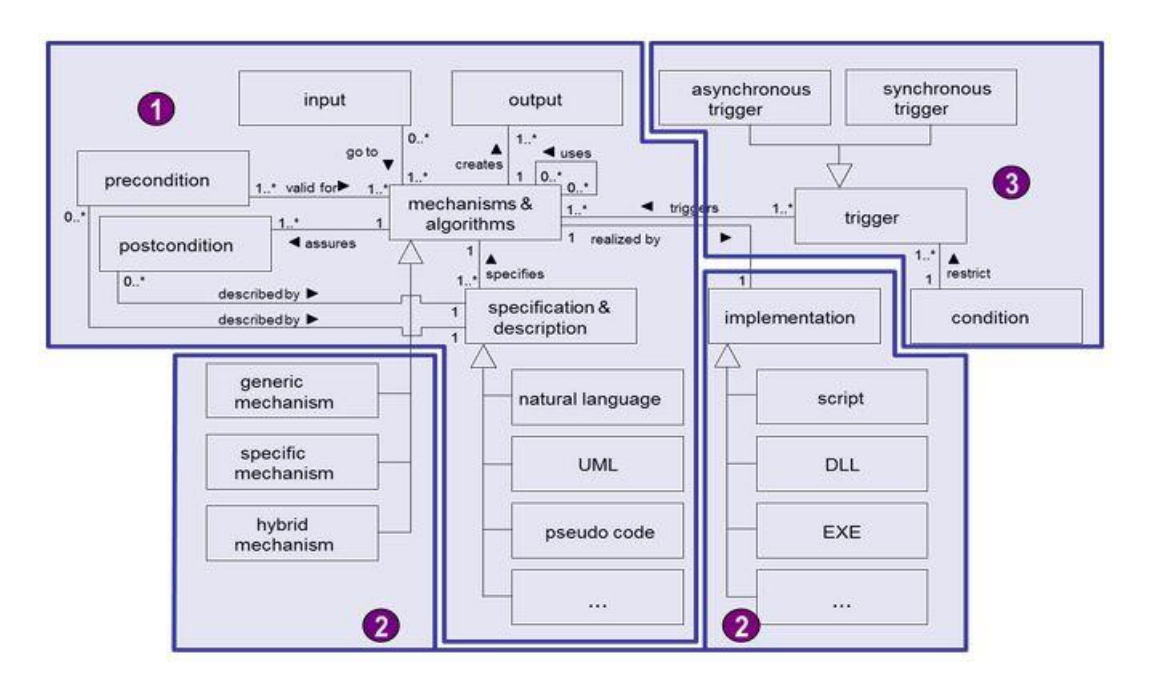

*Εικόνα 4.17 Μηχανισμοί και Αλγόριθμοι του Μετά Μοντέλου*

Στην Εικόνα 4.18, παρουσιάζεται η μοντελοποίηση που έχει γίνει στην πλατφόρμα ADOxx για την εφαρμογή των μηχανισμών και των αλγορίθμων. Έτσι, όπως φαίνεται και στην Εικόνα 4.18, στον πυρήνα των μηχανισμών και αλγορίθμων βρίσκονται οι βασικές λειτουργίες για το χειρισμό των μοντέλων. Στη συνέχεια ακολουθούν με σειρά η διαμόρφωση των λειτουργιών, αναφερόμαστε στις λειτουργίες της απεικόνισης, τροποποίησης, προσομοίωσης και επερώτησης, έπειτα οι λειτουργίες εξωτερικής σύζευξης και τέλος η υλοποίηση προσθηκών.

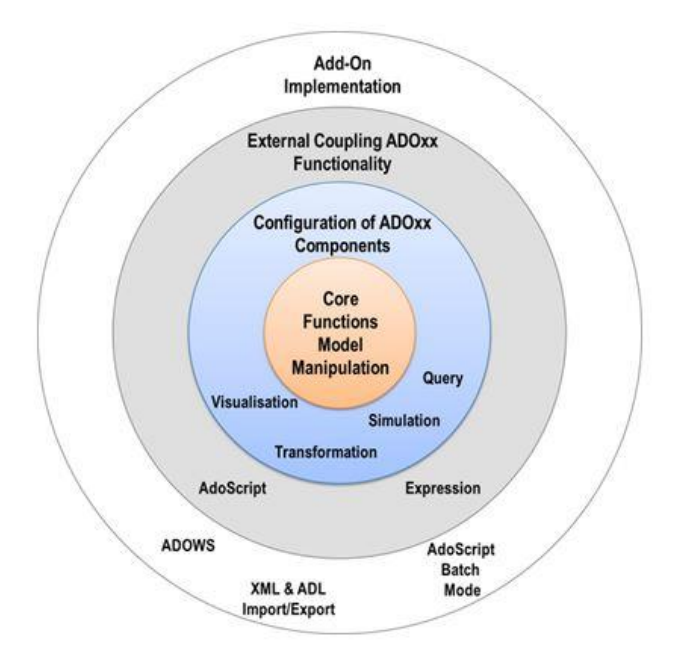

*Εικόνα 4.18 Κατηγοριοποίηση Μηχανισμών και Αλγορίθμων Εφαρμογής*

# 4.3.1 Βασικές Λειτουργίες για το Χειρισμό των Μοντέλων

Σε αυτή την ενότητα εισάγονται όλες οι λειτουργίες που παρέχονται για το χειρισμό των μοντέλων.

- Βάση Δεδομένων (Data Base)
- Απεικόνιση (Visualisation Core)
- Επερώτηση (Query Core)
- Μετασχηματισμός (Transformation Core)

## 4.3.1.1 Βάση Δεδομένων (Data Base)

Το ADOxx και τα εργαλεία που αναπτύσσονται στο ADOxx, χρησιμοποιούν Βάση Δεδομένων. Τα παρακάτω στοιχεία παρέχονται ως λειτουργίες διοίκησης:

#### **User Management**

Δημιουργεί, διαγράφει, ορίζει τα δικαιώματα των χρηστών ή των ομάδων χρηστών στη βάση δεδομένων. Αυτή η λειτουργία δεν σχετίζεται με το χρήστη της και τα δικαιώματα της εγκατάστασης αλλά βασίζεται στο ADOxx.

#### **Model Group Management**

Δημιουργεί, διαγράφει και μετονομάζει ομάδες μοντέλων (model groups) στη βάση δεδομένων. Οι ομάδες μοντέλων αναπαριστούν φακέλους και ομαδοποιήσεις των αναφερόμενων μοντέλων.

## **Model Management**

Δημιουργεί, διαγράφει, μετονομάζει εκδόσεις μοντέλων στη Βάση Δεδομένων.

## **Library Management**

Εισάγει/εξάγει, ελέγχει, διαχειρίζεται και ρυθμίζει τις βιβλιοθήκες που ορίζονται στο ADOxx.

## **Component Management**

Ενεργοποιεί/απενεργοποιεί εξαρτήματα για τους χρήστες και για σκοπούς της ανάπτυξης.

#### **Efficient Storage**

Οι χρήστες, οι ομάδες μοντέλων, τα μοντέλα και οι βιβλιοθήκες αποθηκεύονται με έναν αποτελεσματικό τρόπο στη Βάση Δεδομένων.

## 4.3.1.2 Απεικόνιση (Visualisation Core)

Η απεικόνιση επιτρέπει τη γραφική προσέγγιση της μοντελοποίησης στο ADOxx. Οι λειτουργίες παρέχονται σαν ένα γραφικό επεξεργαστή μοντέλου και περιλαμβάνουν τα ακόλουθα:

- **Γραφική απεικόνιση των μοντέλων στη διεπαφή του χρήστη:** Τα μοντέλα αποδίδονται στο περιβάλλον του χρήστη, σύμφωνα με την εφαρμογή της GraphRep, σε επίπεδο μοντέλων και αντικειμένων. Η λειτουργία αυτή, ουσιαστικά, δίνει τη δυνατότητα στο χρήστη να έχει την γραφική αναπαράσταση των αντικειμένων που κατασκευάστηκαν στην εργαλειοθήκη ανάπτυξης, δηλαδή η γραφική αναπαράσταση των κλάσεων, των σχέσεων κλάσεων, των γνωρισμάτων τους, του σημειωματάριου κ.ο.κ.
- **Drag and Drop:** Δημιουργία και Μετακίνηση, Διαγραφή, Επεξεργασία: Αλληλεπίδραση κατά την μοντελοποίηση μοντέλων και αντικειμένων. Κάνοντας χρήση αυτής της λειτουργίας ο χρήστης επιλέγοντας ένα αντικείμενο (π.χ. μία κλάση ή μία σχέση κλάσης) μπορεί να τροποποιήσει τα αντικείμενα.
- **Έλεγχος συμμόρφωσης πληθυκότητας:** Οι πληθυκότητες όπως έχουν οριστεί ελέγχονται και παρουσιάζονται οπτικά στο περιβάλλον του χρήστη.
- **Αναπαράσταση του Σημειωματάριου (Notebook):** Τα γνωρίσματα όπως έχουν εφαρμοστεί στη AttrRep σε επίπεδο αντικειμένων και μοντέλων οδηγούν σε οπτική αναπαράσταση στο περιβάλλον του χρήστη.
- **Οπτικοποίηση Πλέγματος, Στιγμιαίο Πλέγμα:** Υποστηρίζει την ευθυγράμμιση των στοιχείων που έχουν μοντελοποιηθεί. Η λειτουργία του grid και του snap-togrid υποβοηθούν τον χρήστη.
- **Δημιουργία γραφικής αναπαράστασης αρχείων (bmp, jpg, png, κ.λπ.):** Τα μοντέλα που δημιουργούνται στο ADOxx μπορούν να εξαχθούν σε διάφορες γραφικές μορφές.
- **Λειτουργία μεγέθυνσης (εστίασης) (zoom, world-area, right mouse, κ.λπ.):** Η περιοχή της μοντελοποίησης γίνεται εύκολα περηγιήσιμη χρησιμοποιώντας τη λειτουργία του zoom και του navigator.

 **Αναπαράσταση βάση πινάκων:** Γραφικά μοντέλα στο ADOxx μπορούν να απεικονισθούν με τη χρήση πινάκων και να επεξεργαστούν αναλόγως. Παράδειγμα της αναπαράστασης βάση πινάκων ακολουθεί στις Εικόνες 3.17 και 3.18:

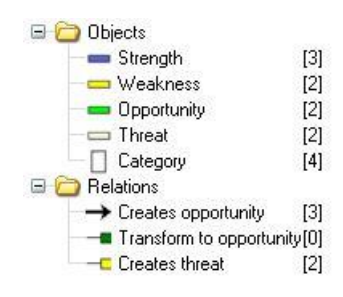

*Εικόνα 4.19*

Στην αναπαράσταση βάση πινάκων εμφανίζονται, όπως φαίνεται στην Εικόνα 4.19, οι κλάσεις και οι σχέσεις που συμμετέχουν σε ένα μοντέλο, όπως επίσης και ο αριθμός των αντίστοιχων αντικειμένων, που υπάρχουν σε αυτό, εντός των παρενθέσεων.

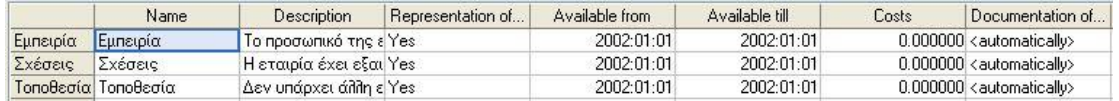

#### *Εικόνα 4.20*

Αντίστοιχα στην Εικόνα 4.20 παρατηρούμε ότι αν επιλεχθεί μία κλάση (π.χ. η κλάση Strengths στο παράδειγμα της Εικόνας 4.19) παρουσιάζονται σε μορφή πίνακα τα αντικείμενα που ανήκουν σε αυτή την κλάση καθώς και τα γνωρίσματά τους. Όταν τα γνωρίσματα δεν έχουν τροποποιηθεί η τιμή που εμφανίζεται είναι αυτή που ορίστηκε στην εργαλειοθήκη ανάπτυξης.

- **Page layout/Printer functionality:** Τα μοντέλα είναι εκτυπώσιμα χρησιμοποιώντας τις λειτουργίες built-in page-layout και printer.
- **Connector behavior:** Η συμπεριφορά των σχέσεων και τα στοιχεία που συνδέουν είναι διαθέσιμα στο περιβάλλον του χρήστη (παρουσίαση των διασταυρώσεων, γωνίες, σημεία σύνδεσης).

#### 4.3.1.3 Επερώτηση (Query Core)

Η λειτουργία της επερώτησης παρέχεται σε δύο μεταβλητές στο ADOxx, που βασίζονται η μία στην άλλη. Η μηχανή επερώτησης ερμηνεύει τη γλώσσα AQL,

δηλαδή την ADOxx Query Language, για την αναζήτηση μοντέλων στη βάση δεδομένων.

#### **Τυποποιημένα ερωτήματα (Standardized queries):**

 Τα τυποποιημένα ερωτήματα εμφανίζονται με τη μορφή "fill-in text", για να συμπληρωθούν από το χρήστη. Για την εκτέλεση αυτού του είδους των ερωτημάτων, δεν απαιτείται γνώση της AQL.

#### **Οριζόμενα από το χρήστη ερωτήματα (User-defined queries):**

 Τα ερωτήματα αυτά ορίζονται από το χρήστη μέσω τυποποιημένων ερωτημάτων που έχουν συνταχθεί στην AQL. Για την εκτέλεση αυτών χρειάζεται γνώση της AQL.

#### **Κατασκευή τυποποιημένων και οριζόμενων από το χρήστη ερωτημάτων**

Τα παρακάτω βήματα εκτελούνται από το χρήστη/προγραμματιστή για την εκτέλεση τυποποιημένων ερωτημάτων ή ερωτημάτων που ορίζονται από το χρήστη:

- 1. Επιλογή ενός τυποποιημένου ερωτήματος που αναπαριστά της ανάγκες του χρήστη.
- 2. Ολοκλήρωση του ερωτήματος με τη συμπλήρωση των στοιχείων που λείπουν και των πεδίων εισαγωγής.
- 3. Εκτέλεση του ερωτήματος με την επιλογή «Evaluate» ή «Execute».

Για τη δημιουργία περισσότερο πολύπλοκων ερωτημάτων, η γλώσσα AQL μπορεί να χρησιμοποιηθεί για το συνδυασμό των τυποποιημένων ερωτημάτων ή επέκταση των ερωτημάτων ανάλογα με τις απαιτήσεις του χρήστη. Τα τυποποιημένα ερωτήματα μπορούν να συνδυαστούν με χρήση του «Add» και τις λογικές εντολές AND, OR, DIFF.

#### Κουτεντάκης Ιωάννης, Ανάλυση Τρόπου Λειτουργίας της Πλατφόρμας Μεταμοντελοποίησης ADOxx και Προτυποποίηση της Μεθόδου SWOT σε Αυτήν

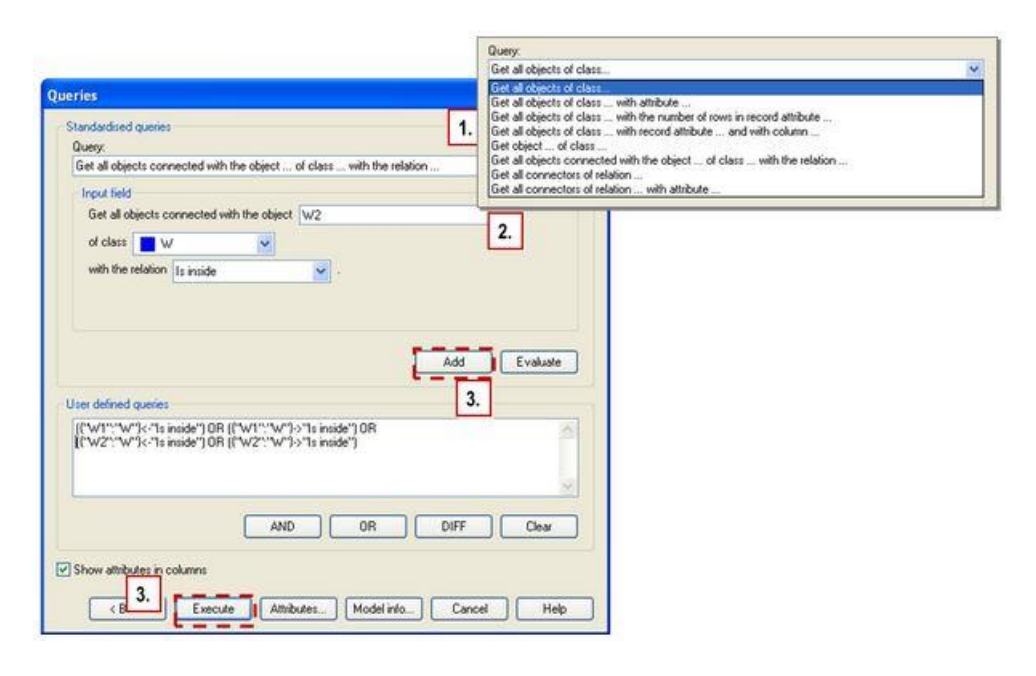

*Εικόνα 4.21 Προκαθορισμένα και Οριζόμενα από το Χρήστη Ερωτήματα στο ADOxx*

Στην Εικόνα 4.21, βλέπουμε την οθόνη που εμφανίζεται για την κατασκευή ερωτημάτων, όπου πρακτικά ο χρήστης εκμεταλλεύοντας όλους τους τελεστές που παρέχει το ADOxx, μπορεί να αναζητήσει αντικείμενα όπως κλάσεις και σχέσεις, χρησιμοποιώντας διάφορα φίλτρα. Για παράδειγμα ο χρήστης μπορεί να επιλέξει ως αποτέλεσμα του ερωτήματος την εμφάνιση των κλάσεων, οι οποίες έχουν κάποιο γνώρισμα κοινό και το γνώρισμα αυτό έχει μία τιμή που επιλέγουμε.

## **Χαρακτηριστικά τυποποιημένων και οριζόμενων από το χρήστη ερωτημάτων**

- Δεν είναι συγκεκριμένα για μία μέθοδο και τη γλώσσα μοντελοποίησής της, αλλά χρησιμοποιούν τις κλάσεις και τα γνωρίσματα της γλώσσας μοντελοποίησης.
- Ερωτήματα, μπορούν να οριστούν πλήρως από τον χρήστη, χρησιμοποιώντας AQL.
- Ερωτήματα που συνδυάζονται από το χρήστη μέσω της χρήσης τυποποιημένων ερωτήσεων και λογικούς τελεστές.

## 4.3.1.4 Μετασχηματισμός (Transformation Core)

Ο μετασχηματισμός υποστηρίζει τη λειτουργία της μετατροπής μοντέλων που έχουν δημιουργηθεί στο ADOxx σε γενικές μορφές με τη χρήση μηχανισμών εξαγωγής και εισαγωγής. Δύο μορφές υποστηρίζονται από την πλατφόρμα:

1. Δημιουργία ADL: Αρχεία κειμένων στην γλώσσα ADOxx Definition Language για την ανταλλαγή μοντέλων μεταξύ εγκαταστάσεων ADOxx.

2. Δημιουργία XML: Αρχεία κειμένων στο ADOxx που ορίζονται από τη XML σύνταξη σαν βάση για περαιτέρω μετατροπή και ανταλλαγή.

# 4.3.2 Διαμόρφωση της Λειτουργικότητας στο ADOxx

Σε αυτό το εδάφιο εισάγονται οι δυνατότητες διαμόρφωσης στο ADOxx. Οι λειτουργίες της πλατφόρμας μπορούν να προσαρμοστούν ανάλογα με τις ανάγκες της εφαρμογής χρησιμοποιώντας τους μηχανισμούς διαμόρφωσης built-in:

- Διαμόρφωση Απεικόνισης
- Διαμόρφωση Επερώτησης
- Διαμόρφωση Μετασχηματισμού
- Διαμόρφωση Προσομοίωσης

## 4.3.2.1 Διαμόρφωση Απεικόνισης

Η διαμόρφωση της απεικόνισης επιτρέπει τον ορισμό ειδικής και πολύπλοκης σημειολογίας σε επίπεδο αντικειμένων και μοντέλων. Όταν η απεικόνιση βασίζεται σε γνωρίσματα σημαίνει ότι η γραφική σημειολογία εξαρτάται από τις τιμές των γνωρισμάτων που ορίζονται σε επίπεδο αντικειμένων και μοντέλων. Η γραφική αναπαράσταση αποδίδεται σύμφωνα με τις τιμές που έχουν οριστεί. Ένα παράδειγμα που εμφανίζεται στην εφαρμογή της μεθόδου SWOT, αφορά την αναπαράσταση του ονόματος μίας κλάσης. Όταν ο χρήστης επιλέξει τη τιμή "No" στο γνώρισμα "Display of name", τότε το όνομα δεν εμφανίζεται. Αντιθέτως εάν ο χρήστης επιλέξει τη τιμή "Yes", τότε το όνομα εμφανίζεται.

Η διαμόρφωση της απεικόνισης πραγματοποιείται με τη χρήση της GraphRep, όπως εισήχθη παραπάνω. Πολύπλοκη σημασιολογία μπορεί να πραγματοποιηθεί χρησιμοποιώντας τις διαθέσιμες δομές της γλώσσας, παρέχοντας μέσα για την προσαρμογή της σημειολογίας στις τιμές των γνωρισμάτων των αντικειμένων.

## 4.3.2.2 Διαμόρφωση Επερώτησης

Η λειτουργία της επερώτησης στο ADOxx μπορεί να διαμορφωθεί για να υποστηρίξει τα προκαθορισμένα ερωτήματα και τους πίνακες σχέσεων. Αυτή η προ-διαμόρφωση υποστηρίζει την υλοποίηση της μεθόδου μοντελοποίησης, που εξαρτάται από τη λειτουργία της επερώτησης.

## **Προκαθορισμένα ερωτήματα (Predefined queries)**

 Ερωτήματα, που ορίζονται συγκεκριμένα από την επιχείρηση ή τη μέθοδο. Για την εκτέλεση αυτών δεν απαιτείται γνώση AQL.

## **Πίνακες σχέσεων (Relation tables)**

 Οι πίνακες σχέσεων φτιάχνουν και αναφέρονται σε σχέσεις (σύνδεση ή αναφορά) μεταξύ δύο αντικειμένων από το ίδιο ή από διαφορετικά μοντέλα.

## **Χαρακτηριστικά**

Τόσο τα ερωτήματα όσο και οι πίνακες σχέσεων έχουν κοινά χαρακτηριστικά που συνοψίζουν τη λειτουργία τους. Αυτά είναι:

- Τα ερωτήματα μπορούν να αφορούν μοντέλα, περιεχόμενα μοντέλων και σχέσεις μοντέλων.
- Είναι ημιανεξάρτητα, αφού ο χρήστης τα τροποποιεί ωστόσο η βάση τους έχει δημιουργηθεί στην εργαλειοθήκη ανάπτυξης.
- Ορίζονται από το χρήστη και ως εκ τούτου είναι εύκολα στη χρήση.
- Είναι συγκεκριμένα για το κάθε μοντέλο και τη γλώσσα μοντελοποίησης του.
- Συντελούν στη διαμόρφωση βασικών λειτουργιών της πλατφόρμας ADOxx. Αυτά τα ερωτήματα μπορούν:
	- o Να καθοριστούν για μοντέλα συγκεκριμένου τύπου.
	- o Να συνδυαστούν σε ομάδες.

# 4.3.3 Λειτουργίες Εξωτερικής Σύζευξης στο ADOxx

Σε αυτό το τμήμα του κειμένου, εισάγονται οι δυνατότητες εξωτερικής σύζευξης στο ADOxx. Το ADOxx παρέχει μια ισχυρή γλώσσα σεναρίων (scripting) που ονομάζεται AdoScript, η οποία υποστηρίζει την υλοποίηση αυτής της λειτουργίας και ενσωματώνει τη λειτουργία στην πλατφόρμα. Τα τμήμα αυτό αναλύεται στα ακόλουθα υποκεφάλαια:

- Εισαγωγή στην Εξωτερική Σύζευξη
- Ενεργοποιητές της AdoScript
- Δομές Γλώσσας της AdoScript
- Απεικόνιση στην AdoScript
- Έκφραση Απεικόνισης
- Επερώτηση στην AdoScript
- Μετασχηματισμός στην AdoScript

## 4.3.3.1 Εισαγωγή στην Εξωτερική Σύζευξη

Η εξωτερική σύζευξη στο ADOxx επιτρέπει την πραγματοποίηση επιπλέον λειτουργιών σε επίπεδο πλατφόρμας, που δεν καλύπτονται από τις παραπάνω λειτουργίες. Το ADOxx παρέχει τη γλώσσα σεναρίων AdoScript για την πραγματοποίηση της λειτουργίας της εξωτερικής σύζευξης.

#### **Τι είναι η AdoScript**

Η AdoScript είναι η γλώσσα μακροεντολών του ADOxx. Βασίζεται σε LEO και είναι χτισμένη διαδικαστικά. Η LEO (Leonine Editor with Outlines) είναι ένας επεξεργαστής κειμένων ανοικτής πηγής. Η LEO μπορεί να χειρίζεται κείμενα ή κώδικες σε οποιαδήποτε φυσική ή προγραμματιστική γλώσσα (π.χ. Python, C, C++, Java). Η ακολουθία των εντολών της AdoScript στηρίζεται σε διαδικασίες

Μέσω της AdoScript ο χρήστης έχει πρόσβαση σε μια πλούσια σειρά λειτουργιών του ADOxx.

Η AdoScript είναι μία γλώσσα που επιτρέπει μεγάλες δυνατότητες επέκτασης, με μικρή προσπάθεια προγραμματισμού.

## Παραδείγματα:

- Νέες καταχωρήσεις μενού
- Ένταξη νέων εργαλείων
- Πραγματοποίηση ειδικών ελέγχων μοντέλων
- Υλοποίηση νέων διεπαφών
- Πρόσθετο add-on προγραμματισμό

## **Πώς χρησιμοποιείται η AdoScript**

Η AdoScript μπορεί να εκτελεστεί με διαφορετικούς τρόπους, ώστε να χρησιμοποιηθεί όπου απαιτείται:

## **Ως καταχωρήσεις μενού**

Η εντολή πρόκειται να ενσωματωθεί στις επιλογές του μενού της εργαλειοθήκης μοντελοποίησης και στη συνέχεια η εκτέλεση είναι χειροκίνητη (π.χ. διαδικασίες μετασχηματισμού, σενάρια αξιολόγησης).

#### **Σε γεγονότα**

Αν εκτελούνται συγκεκριμένες ενέργειες, μπορεί αυτόματα να κληθεί η AdoScript (π.χ. ένα ειδικό παράθυρο διαλόγου αντικαθιστά ένα τυπικό).

#### **Στο Σημειωματάριο μέσω του Programmcall**

Όμοια με τις καταχωρήσεις μενού, αλλά ενεργοποιείται μέσα στο σημειωματάριο.

#### **Αυτόματα πάνω από τη γραμμή εντολών**

Ενεργοποιείται κατά την εκκίνηση του ADOxx και τότε η AdoScript εμφανίζεται μέσα από την γραμμή εντολών.

#### **Ως εντοπισμός σφαλμάτων, AdoScript-Shell**

Η AdoScript μπορεί να χρησιμοποιηθεί για τον εντοπισμό σφαλμάτων και για την ανάπτυξη λειτουργιών για τη δοκιμή του κώδικα snippets. Ο κώδικας αυτός αφορά κυρίως στα γνωρίσματα όλων των αντικειμένων που έχουν κατασκευαστεί αλλά αφορά επίσης και το χειρισμό της διεπαφής του χρήστη. Με αυτή τη χρήση της AdoScript μπορούν να ελεγχθούν και να εντοπιστούν τα σφάλματα και οι παρατυπίες που υπάρχουν στο στάδιο της ανάπτυξης.

#### 4.3.3.2 Ενεργοποιητές της AdoScript

Οι λειτουργίες του AdoScript μπορούν να ενεργοποιηθούν με διάφορους τρόπους. Παρακάτω εισάγονται οι εναλλακτικές που περιέχουν την AdoScript στην εφαρμογή στην εργαλειοθήκη μοντελοποίησης.

#### **Η AdoScript μέσω αντικειμένου του μενού**

Το γνώρισμα της βιβλιοθήκης «External coupling» της δυναμικής βιβλιοθήκης επιτρέπει τον καθορισμό νέων αντικειμένων του μενού για κάθε στοιχείο της εργαλειοθήκης μοντελοποίησης του ADOxx και αντιστοιχεί τη λειτουργία του Κουτεντάκης Ιωάννης, Ανάλυση Τρόπου Λειτουργίας της Πλατφόρμας Μεταμοντελοποίησης ADOxx και Προτυποποίηση της Μεθόδου SWOT σε Αυτήν

AdoScript στο στοιχείο. Επιλέγοντας το συγκεκριμένο στοιχείο ο καθορισμένος κώδικας της AdoScript εκτελείται.

#### **AdoScript μέσω Event**

Η AdoScript μπορεί να «συνδεθεί» με τα γεγονότα στο ADOxx και να τα ενεργοποιήσει αναλόγως. Τα γεγονότα κατηγοριοποιούνται όμοια σαν εντολές του AdoScript. Η εφαρμογή μέσω Event γίνεται στο χαρακτηριστικό της βιβλιοθήκης «External coupling» της δυναμικής βιβλιοθήκης.

#### **AdoScript μέσω του Σημειωματάριου**

Εκτός από τα στοιχεία του μενού στο εργαλείο, επιλογές στο σημειωματάριο μπορούν να χρησιμοποιηθούν για να προκαλέσουν AdoScripts. Το γνώρισμα «programcall» χρησιμοποιείται για αυτό το λόγο. Στην Εικόνα 4.22 παρατηρούμε ότι η AdoScript ενεργοποιείται μέσω του γνωρίσματος «programcall».

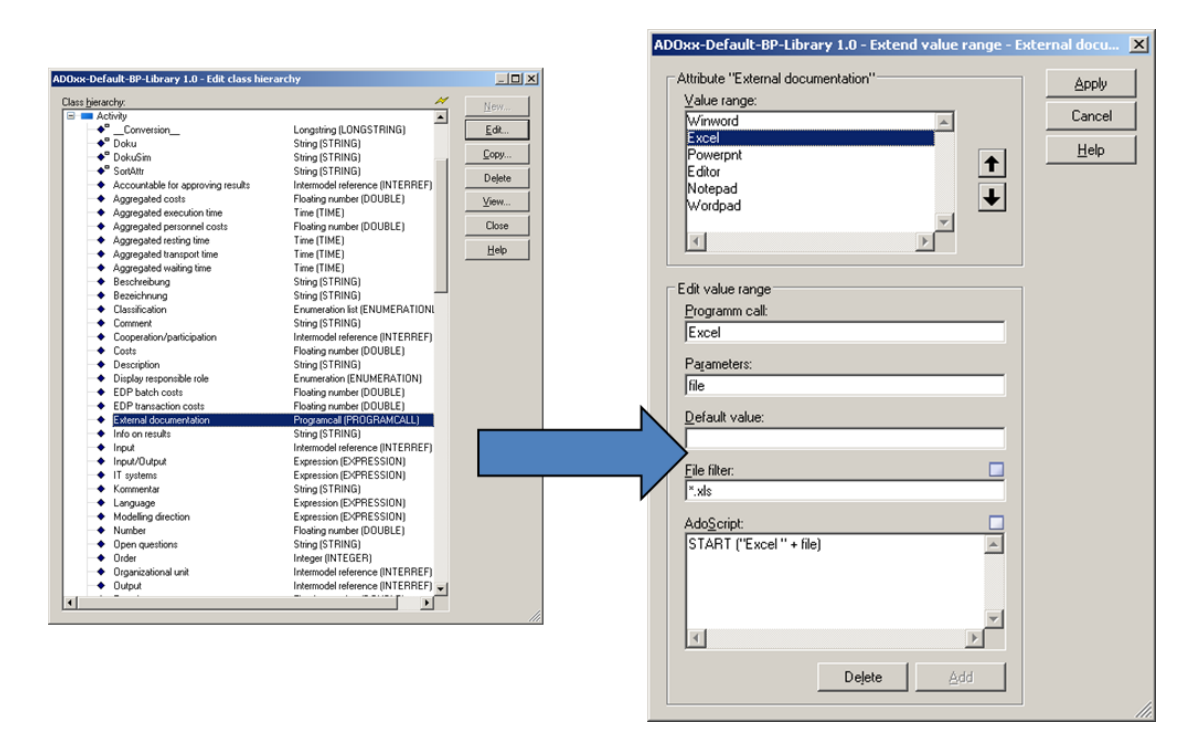

*Εικόνα 4.22 Ενεργοποίηση της AdoScript Μέσω του Programmcall*

# **Ενεργοποίηση του AdoScript κατά την εκκίνηση – Παράδοση της γραμμής εντολών**

Η ολοκλήρωση της AdoScript είναι δυνατή με τη χρήση της παραμέτρου της γραμμής εντολών κατά την εκκίνηση εργαλείων που βασίζονται στο ADOxx.

Οι παρακάτω παράμετροι της γραμμής εντολών είναι διαθέσιμοι:

- u (για τον χρήστη User)
- p (για κωδικό Password)
- d (για τη βάση δεδομένων Database)
- s (για το σύστημα server της βάσης δεδομένων DBServerSystem)
- e (για διαδικτυακή χρήση ή εκτέλεση αρχείων InlineHandOver or File Execution)

Ένα παράδειγμα των παραπάνω παραμέτρων δίδεται παρακάτω, όπου αναφέρεται στο χρήστη "Admin", με κωδικό "password", η βάση δεδομένων είναι η "ADOxxdb" και ο διακομιστής του συστήματος "sqlserver". Στο συγκεκριμένο παράδειγμα διαβάζει το αρχείο SWOT και η AdoScript εκτελείται στο κείμενο "Application".

ECHO CC "AdoScript" FREAD file:("SWOT.adoscript")

 EXECUTE (text) CC "Application" EXIT | areena -uAdmin -ppassword -dADOxxdb -ssqlserver -e

## **Εξέταση AdoScript σε Debug Shell**

Ως λειτουργία ελέγχου, το AdoScript Debug Shell μπορεί να χρησιμοποιηθεί για τον έλεγχο κωδικών για σφάλματα εντός της εργαλειοθήκης μοντελοποίησης. Το ίδιο το παράθυρο διαλόγου για την εκτέλεση αυτής της λειτουργίας έχει προγραμματιστεί σε AdoScript. Για την ολοκλήρωση του παραθύρου, προστίθεται ο κώδικας στο γνώρισμα βιβλιοθήκης «external coupling» της δυναμικής βιβλιοθήκης με αποτέλεσμα να προστεθεί ένα αντικείμενο με την ονομασία που θα του δώσουμε (ITEM "…") σε κάποια θέση στην εργαλειοθήκη μοντελοποίησης (π.χ. θέση Extras modelling "Extras"). Στην Εικόνα 4.23, φαίνεται το παράθυρο διαλόγου που εμφανίζεται για τον έλεγχο της AdoScript.

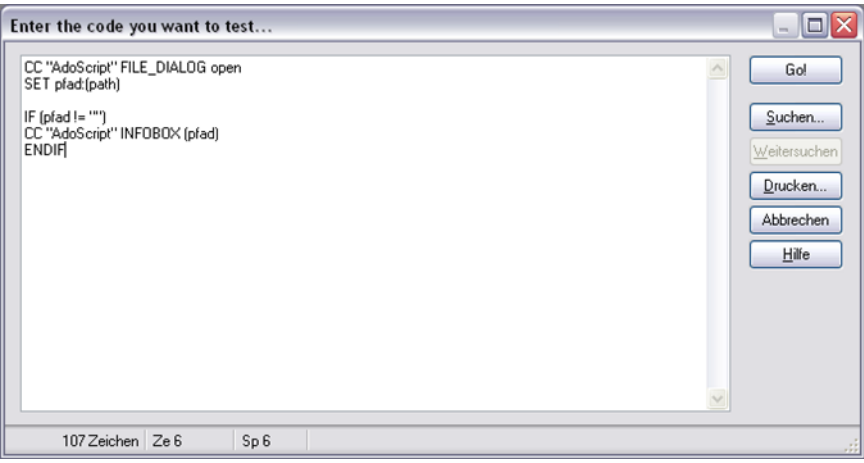

*Εικόνα 4.23 Παράθυρο Διαλόγου για τον Έλεγχο της AdoScript*

#### **Ενεργοποιητές βασισμένοι σε Icons**

Η εντολή SET\_ICON\_CLICK\_HDL αλλάζει τη λειτουργία του «click» (τη λειτουργία που εκτελείται όταν πατηθεί το κουμπί). Τα icons μπορούν να καθοριστούν χρησιμοποιώντας το γνώρισμα βιβλιοθήκης "External coupling" χρησιμοποιώντας το γεγονός "AppInitialized".

Το όνομα ενός προσαρμοσμένου icon είναι το όνομα που ορίζεται στο INSERT\_ICON. Τα ονόματα των ενσωματωμένων εικονιδίων απαριθμούνται στη τεκμηρίωση SET\_ICON\_VISIBLE.

## **Ενεργοποιητές στοιχείου περιεχομένου του μενού**

Η εντολή στο μήνυμα "Application" INSERT\_CONTEXT\_MENU\_ITEM εισάγει ένα νέο αντικείμενο στο μενού.

Για εκτέλεση της AdoScript με αυτό το αντικείμενο χρησιμοποιείται η εντολή SET CMI SELECT HDL. Αυτή αντικαθιστά τον κώδικα, ενός αντικειμένου του μενού περιεχομένου, με αυτό της AdoScript.

4.3.3.3 Δομές Γλώσσας της AdoScript

Αυτή η υποενότητα εισάγει τις δομές της γλώσσας της AdoScript, ξεκινώντας με τη βασική δήλωση αποστολής για τη διάρθρωση της AdoScript σε επαναχρησιμοποιούμενες κλήσεις διαδικασιών και λειτουργιών (PROCEDURE calls και FUNCTIONS).

#### **Δομές εντολών API**

Το API (Application Programming Interface) είναι ένα σύνολο από ρουτίνες, πρωτόκολλα και εργαλεία για τη δημιουργία της AdoScript.

Η βασική δομή κάθε κλήσης μιας εντολής της AdoScript φαίνεται στην Εικόνα 4.24. Οι δομές που χρειάζονται να κάνουν κλήση μιας εντολής είναι:

- **CC + "Messageport":** Κάθε κλήση πρέπει να ξεκινάει με την εντολή CC "Call Command" και του αντίστοιχου ονόματος Messageport.
- **API Command:** Οι εντολές ορίζονται με κεφαλαία γράμματα. Σε περίπτωση που η εντολή πρέπει να τρέξει σε λειτουργία εντοπισμού σφαλμάτων (Debug), πρέπει να προστεθεί το "debug" μεταξύ του Messageport και της εντολής. Αυτό οδηγεί σε μια προ-εκτέλεση της εντολής συμπεριλαμβανομένης της δυνατότητας να δει κανείς τις τιμές των εισόδων και τα αποτελέσματα πριν την πραγματική εκτέλεση.
- **Input Values:** Εάν χρειάζονται σύμφωνα με το API.
- **Result Value:** Το αποτέλεσμα που παράγεται από την εντολή.

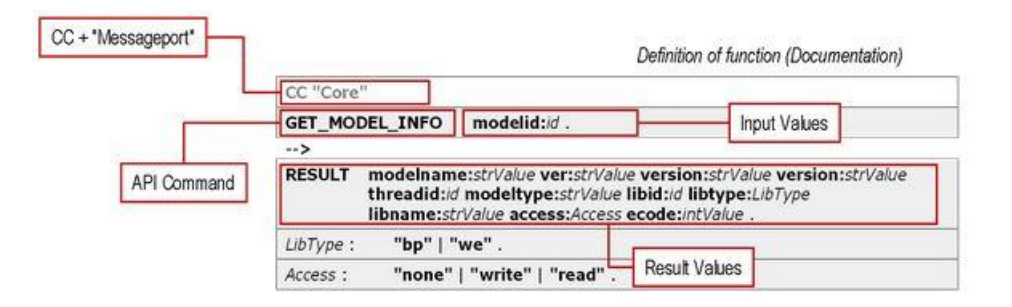

*Εικόνα 4.24 Δομή Εντολών της AdoScript*

## **Βασικά στοιχεία της AdoScript**

Για τη χρήση της AdoScript τα η σωστή χρήση των παρακάτω στοιχείων είναι απαραίτητη.

## **Δήλωση μεταβλητής (Variable declaration)**

SET, LEO

# **Δομές ελέγχου (Control structures)** IF/ELSIF/ELSE, WHILE, FOR, BREAK, EXIT, PROCEDURE, FUNCTION

Κουτεντάκης Ιωάννης, Ανάλυση Τρόπου Λειτουργίας της Πλατφόρμας Μεταμοντελοποίησης ADOxx και Προτυποποίηση της Μεθόδου SWOT σε Αυτήν

**Εξωτερικά προγράμματα / Κλήση αρχείων (External programs / File callings (AdoScript, EXE, DLL))** EXECUTE, SYSTEM, START, CALL

**Μηνύματα στο ADOxx (Sending of messages to ADOxx Component (Messageports)**

CC, SEND

#### **Εκφράσεις σε LEO (LEO Expressions)**

Χρήση εκφράσεων για κλήση παραμέτρων.

**Τελεστές της AdoScript Λογικοί** AND, OR, NOT **Σύγκρισης**  $<,>,<=,>=,=,<,!=$ **Αριθμητικοί**  $+$ ,  $-$ ,  $*$ ,  $/$ ,  $-$  (unary) **Συστοιχίες**  $s + t$ ,  $n * s$ ,  $s / t$ ,  $s$  SUB i, LEN s **Conversions** STR value , VAL string **Συναρτήσεις της AdoScript Αριθμητικές**

abs(x), max(x, y), min(x, y), pow(x, y), sqrt(x), exp(x),  $log(x)$ ,  $log(10(x))$ 

#### **Συστοιχίες**

search(source,pattern,start)

bsearch(source,pattern,start)

copy(source,from,count)

replall(source,pattern,new)

lower(source)

upper(source)
## **Λίστες**

token(source,index[,separator]) tokcnt(source[,separator]) tokcat(source1,source2[,separator]) tokdiff(source1,source2[,separator]) tokisect(source1,source2[,separator]) tokunion(source1,source2[,separator])

## 4.3.3.4 Απεικόνιση στην AdoScript

Χρησιμοποιώντας την AdoScript μπορούν να πραγματοποιηθούν ποικίλα σενάρια απεικόνισης συμπεριλαμβανομένων των μηχανισμών για την παραγωγή όψεων (views), την διαρρύθμιση μοντέλων και την τοποθέτηση αντικειμένων.

4.3.3.5 Έκφραση Απεικόνισης

## **Εκφράσεις στο AdoScript**

Οι εκφράσεις είναι λειτουργίες του ADOxx, που ενεργοποιούνται αυτόματα χωρίς τη μεσολάβηση του χρήστη, οι οποίες παρέχουν διαφόρων τύπων αποτελέσματα ανάλογα το που απευθύνεται η έκφραση. Τα αποτελέσματα των εκφράσεων μπορούν να αφορούν:

- 1. Λειτουργικές αναφορές: Για παράδειγμα πόσες φορές εντοπίζεται μια συστοιχία κάπου ή πόσο είναι το μέγεθος ενός κειμένου.
- 2. Προκαθορισμένες συναρτήσεις: Οι συναρτήσεις μπορεί να είναι αριθμητικές, να αφορούν λίστες ή ομαδοποιήσεις και χρωματικές αποδόσεις. Για παράδειγμα με δυνητικό αποτέλεσμα μία αριθμητική συνάρτηση η έκφραση θα εκτελέσει αυτόματα τη συνάρτηση αυτή, ή κάποια άλλη έκφραση μπορεί να επιτρέπουν τη χρωματική αλλαγή ενός αντικειμένου.
- 3. Έλεγχο δομών: Για παράδειγμα η έκφραση αποθηκεύει την τιμή του γνωρίσματος, στο οποίο αναφέρεται, ως μία μεταβλητή, η οποία μπορεί να χρησιμοποιηθεί στη συνέχεια.
- 4. Διαχείριση λαθών, έλεγχο τυποποιήσεων: Αν ένα αποτέλεσμα, για παράδειγμα, είναι σωστό αποδίδεται η έκφραση διαφορετικά αποδίδεται μήνυμα «λάθος έκφρασης».

Κάθε ορισμός μιας έκφρασης αρχίζει με τη λέξη κλειδί EXPR. Ο τύπος αποτελέσματος προσδιορίζεται με το τύπο γνωρίσματος και η προεπιλεγμένη φόρμουλα ορίζεται με το γνώρισμα της έκφρασης (expr). Κάθε φορά που δημιουργείται μία παρουσία (ένα μοντέλο, αντικείμενο ή αντικείμενο που ενώνει άλλες παρουσίες) – για παράδειγμα παρουσία θεωρείται μία κλάση, ένα μοντέλο, μία σχέση κ.ο.κ. – αυτή η φόρμουλα θα χρησιμοποιηθεί για να υπολογίσει τη τιμή του αποτελέσματος της έκφρασης.

Θέτοντας στο πεδίο της έκφρασης, το τροποποιητή (modifier) σταθερό, το γνώρισμα της έκφρασης αποδίδει μία σταθερή έκφραση. Ο χρήστης δεν θα είναι σε θέση να αλλάξει το τύπο της έκφρασης στην εργαλειοθήκη μοντελοποίησης.

Η ίδια η φόρμουλα (που ορίζεται στο γνώρισμα expr: ) δεν πρέπει να ξεπερνά τους 3600 χαρακτήρες.

Για εκφράσεις με τύπο αποτελέσματος double, το γνώρισμα format μπορεί να χρησιμοποιηθεί για να καθορίσει τον αριθμό των ψηφίων που θα εμφανίζονται στο περιβάλλον του χρήστη.

#### **AdoScript – Εκφράσεις**

Καθώς οι εκφράσεις εφαρμόζουν «τύπους» για να υπολογίσουν τιμές γνωρισμάτων, ο παρακάτω πίνακας παρέχει μία σύγκριση με τη γλώσσα του AdoScript και σε ποιο βαθμό οι προσεγγίσεις εφαρμογής διαφέρουν.

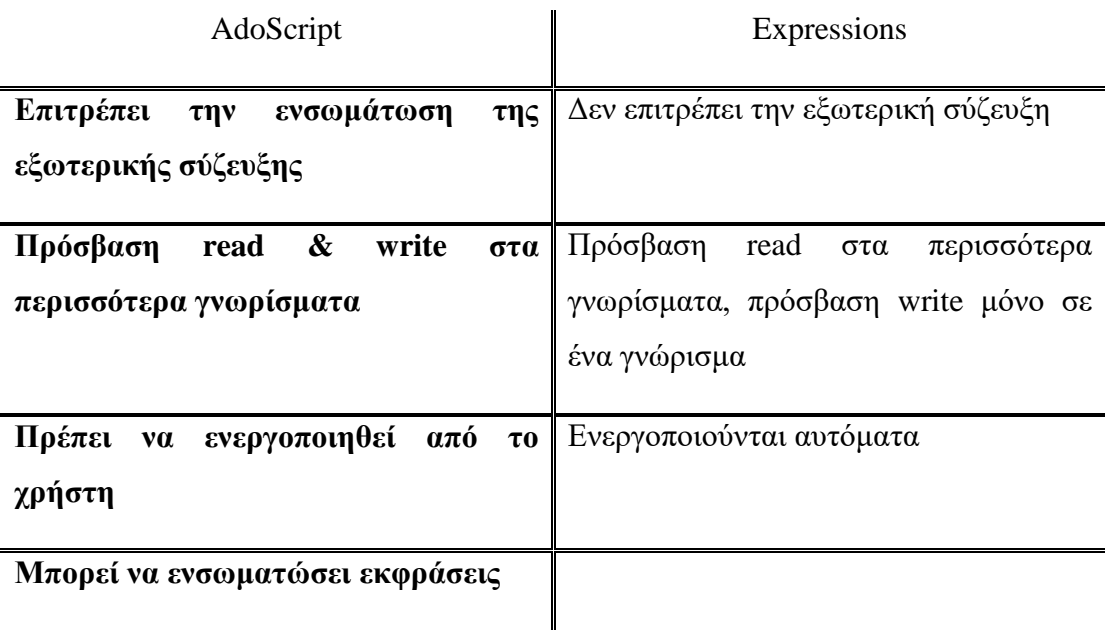

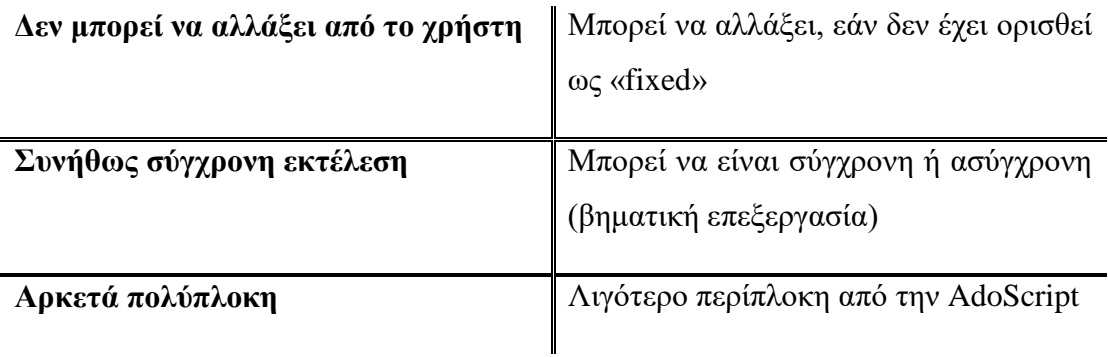

#### **Τύποι Εκφράσεων**

Συμπερασματικά τα τρία είδη εκφράσεων που συναντά κανείς στο ADOxx είναι:

## **LeoExpressions**

- Παρέχουν ένα βασικό σύνολο λειτουργιών στην ίδια τη γλώσσα LEO.
- Υποστηρίζουν τον υπολογισμό των τιμών, τη διαχείριση συστοιχιών και άλλες βασικές λειτουργίες.
- Χρησιμοποιούνται στο εσωτερικό της γλώσσας LEO, διαμορφώνοντάς την.

## **CoreExpressions**

- Επέκταση των LeoExpressions.
- Χρησιμοποιούνται μόνο στα γνωρίσματα EXPRESSION.

## **AdoScriptExpressions**

- Επέκταση των LeoExpressions.
- Μπορούν να δημιουργηθούν πρόσθετες λειτουργίες (χρησιμοποιώντας τη λέξη κλειδί FUNCTION).
- Χρησιμοποιούνται μόνο σε AdoScripts.

## 4.3.3.6 Επερώτηση στην AdoScript

Η εντολή του AdoScript "EVAL\_AQL\_EXPRESSION" μπορεί να χρησιμοποιηθεί για να συμπεριλάβει λειτουργίες επερώτησης σε εφαρμογές της AdoScript. Η μορφή της εντολής φαίνεται παρακάτω:

EvalAqlExpression: EVAL\_AQL\_EXPRESSION expr:strValue ( modelid:intValue | modelscope )

Αποτέλεσμα ecode: intValue, objids: strValue

Η EVAL\_AQL\_EXPRESSION αξιολογεί τη συστοιχία AQL που ορίζεται από την παράσταση της έκφρασης.

Το αποτέλεσμα της μεταβλητής ecode είναι 0 εάν η αξιολόγηση δεν έδωσε λάθη.

Η λίστα με τα αντικείμενα ή τα μοντέλα επιστρέφεται στη μεταβλητή objids, διαχωρισμένα με κενά.

4.3.3.7 Μετασχηματισμός στην AdoScript

Η AdoScript μπορεί να χρησιμοποιηθεί για την υλοποίηση μετασχηματισμού αλγορίθμων και μηχανισμών χρησιμοποιώντας το μοντέλο ανάλυσης και τεχνικών που διασχίζει. Η μετατροπή μπορεί να οδηγήσει σε:

- Ένα άλλο μοντέλο στο ADOxx, σαν ένα διάγραμμα ή όψη
- Μία εξαγώγιμη μορφή, όπως XML

## 4.3.4 Υλοποίηση Προσθηκών

Σε αυτό το τμήμα, εισάγονται οι δυνατότητες του ADOxx για εφαρμογές προσθηκών. Το ADOxx προσφέρει δυνατότητες ώστε να περιληφθούν εξωτερικά ανεπτυγμένες λειτουργίες στην πλατφόρμα μέσω κλήσεων σε εφαρμογές όπως DLLs, προγράμματα Java ή διαδικτυακές υπηρεσίες.

- Διαδικτυακή Υπηρεσία ADOxx (ADOxx Web Service)
- Εισαγωγή Εξαγωγή XML&ADL (XML&ADL Import-Export)
- Λειτουργία Δέσμης AdoScript (AdoScript Batch Mode)

#### 4.3.4.1 Διαδικτυακή Υπηρεσία ADOxx

Το ADOxx παρέχει μια εφαρμογή AdoScript διαδικτυακής υπηρεσίας, που επιτρέπει την αλληλεπίδραση με την πλατφόρμα σε λειτουργία υπηρεσίας. Η διαδικτυακή υπηρεσία υλοποιείται ως υπηρεσία υπό την έννοια ότι το ADOxx μπορεί να ξεκινήσει σε λειτουργία υπηρεσίας χωρίς διεπαφή του χρήστη και χωρίς αλληλεπίδραση του χρήστη, επικοινωνώντας αυτός από μια καθορισμένη θύρα. Η λειτουργία, που εκτίθεται από διαδικτυακή υπηρεσία, επιτρέπει την εκτέλεση του κώδικα της

AdoScript και επιστρέφει τιμές σύμφωνα την παρεχόμενη εφαρμογή της AdoScript και ένα κωδικό σφάλματος για ιχνηλασιμότητα.

#### **Εκκίνηση της Διαδικτυακής Υπηρεσίας**

Η διαδικτυακή υπηρεσία του ADOxx μπορεί να εκκινήσει χρησιμοποιώντας την εντολή της AdoScript, SERVICE για την έναρξη και τη διακοπή της υπηρεσίας μέσα από την εργαλειοθήκη μοντελοποίησης.

CC "AdoScript" SERVICE Start | Stop . Start: start [ port:intValue ] [ backlog:intValue ] [ output:Output ]. Output: statusbar | textfield . Stop: stop . RESULT ecode:intValue

Θύρα (port): Θύρα στην οποία ο διακομιστής της Διαδικτυακής Υπηρεσίας του ADOxx δέχεται αιτήματα, προεπιλογή: 80.

Ανεκτέλεστο υπόλοιπο (backlog): Μέγιστο μέγεθος για αιτήματα, προεπιλογή: 100.

Έξοδος (output): Προδιαγράφει το που τα μηνύματα κατάστασης της διαδικτυακής υπηρεσίας του ADOxx θα τοποθετηθούν.

Γραμμή κατάστασης (statusbar) (default): Τα μηνύματα εμφανίζονται στη γραμμή κατάστασης.

Πεδίο κειμένου (textfield): Τα μηνύματα προσαρτώνται στο πεδίο κειμένου. Δεδομένου ότι αυτό μειώνει την απόδοση του server (σε σχέση με τη λειτουργία κατάστασης), η λειτουργία αυτή θα πρέπει μόνο να χρησιμοποιηθεί όταν πραγματικά χρειάζεται.

Η αλληλεπίδραση με την υπηρεσία μπορεί να γίνει με οποιοδήποτε είδος γλώσσας που υλοποιεί τις κλήσεις διαδικτυακής υπηρεσίας που χρησιμοποιούν SOAP ως μορφή μηνυμάτων.

#### 4.3.4.2 Εισαγωγή – Εξαγωγή XML&ADL

Αξιοποιώντας τη λειτουργικότητα της πλατφόρμας για την εξαγωγή ADL και XML αναπαραστάσεων των μοντέλων σε μια γενική μορφή, επιπλέον αναπαραστάσεις μοντέλων μπορούν να δημιουργηθούν με τη χρήση μετασχηματισμού των αρχείων

Διπλωματική Εργασία, Σεπτέμβριος 2015 95

εξαγωγής. Add-on μετασχηματισμός υποστηρίζεται για XML, χρησιμοποιώντας τον παρεχόμενο XSL επεξεργαστή και τις δυνατότητες μετασχηματισμού της πλατφόρμας.

## 4.3.4.3 Λειτουργία Δέσμης AdoScript

Μια AdoScript μπορεί να καθοριστεί στη γραμμή εντολών που θα εκτελείται κατά την εκκίνηση της εργαλειοθήκης μοντελοποίησης του ADOxx. Αυτή εκτελείται μετά την ολοκλήρωση της εκκίνησης του ADOxx. Η AdoScript διαβάζεται από ένα αρχείο ή από το πρότυπο ρεύμα εισόδου. Και στις δύο περιπτώσεις, η επιλογή -e πρέπει να ρυθμιστεί, σε περίπτωση ενός αρχείου, μαζί με μια προδιαγραφή του ονόματος του αρχείου.

# 5 Ανάπτυξη της μεθόδου SWOT με χρήση της πλατφόρμας ADOxx

# 5.1 Σύλληψη της μεθόδου SWOT

Προτού, αρχίσει κανείς την ανάπτυξη της μεθόδου στην πλατφόρμα μοντελοποίησης, πρέπει να ορίσει την ίδια τη μέθοδο, το μοντέλο, τα χαρακτηριστικά του και τους περιορισμούς που θα πρέπει αυτό να έχει.

Η ανάλυση SWOT είναι ένα στρατηγικό εργαλείο, που αφορά κυρίως στη λήψη επιχειρηματικών αποφάσεων, ορίζει το πλαίσιο ώστε να βοηθήσει τους ερευνητές ή τους μάνατζερ να αναγνωρίσουν και να θέσουν σε προτεραιότητα τους επιχειρηματικούς στόχους και επιπλέον να αναγνωρίσουν τις στρατηγικές με τις οποίες να πετύχουν αυτούς τους στόχους. Η ανάλυση SWOT εξετάζει τα Ισχυρά (Strengths) και Αδύναμα σημεία (Weaknesses) μιας επιχείρησης, τις Ευκαιρίες (Opportunities) και Απειλές (Threats) από το περιβάλλον που δραστηριοποιείται. [61]

Η Ανάλυση SWOT χωρίζεται σε δύο βασικά μέρη. Στην ανάλυση του εσωτερικού περιβάλλοντος της επιχείρησης που είναι τα Δυνατά (Strengths) και Αδύναμα (Weaknesses) σημεία, και στην ανάλυση του εξωτερικού περιβάλλοντος της επιχείρησης που είναι οι Ευκαιρίες (Opportunities) και οι απειλές (Threats). [62]

Οι Δυνατότητες και οι Αδυναμίες της επιχείρησης είναι εσωτερικοί παράγοντες που εντοπίζονται από την ανάλυση και των λειτουργιών και συστημάτων της επιχείρησης.

Τα δυνατά σημεία σε μια επιχείρηση μπορούν να περιλαμβάνουν:

- Κάποια "ειδικά" προϊόντα και υπηρεσίες που δεν υπάρχουν στην αγορά.
- Υγιής οικονομική κατάσταση (ταμειακές ροές, αυξανόμενος κύκλος εργασιών και κερδοφορία, κλπ.).
- Σωστή οικονομική διαχείριση.
- Ισχυρή πιστοληπτική ικανότητα και καλή σχέση με την τράπεζα.
- Καλή φήμη και brand name.
- Ηγέτης σε ένα επιλεγμένο τμήμα της αγοράς (niche market).
- Ύπαρξη πατέντας ή πνευματικών δικαιωμάτων.
- Εκπαιδευμένους και έμπιστους υπαλλήλους.
- Η γνώση και εμπειρία του αντικειμένου.
- Η καλή τοποθεσία της επιχείρησης.
- Η απάντηση στην ερώτηση, "τι είναι αυτό που κάνουμε καλά;"
- Το "ανταγωνιστικό πλεονέκτημα" της επιχείρησης
- Κάτι το οποίο προσφέρει η επιχείρηση το οποίο δεν προσφέρει κανείς άλλος

Τα αδύνατα σημεία ή τα σημεία που μειονεκτεί η επιχείρησή μπορούν να είναι:

- Η κακή οικονομική διαχείριση.
- Οι μικρές ικανότητες διοίκησης και οργάνωσης της επιχείρησης.
- Το ανεπαρκές κεφάλαιο κίνησης.
- Αδυναμία είσπραξης οφειλών από πελάτες.
- Μη υιοθέτηση πρακτικών μάρκετινγκ.
- Το μη εξειδικευμένο και ανεκπαίδευτο προσωπικό της επιχείρησης.
- Προβλήματα στις λειτουργίες της (π.χ. στην παραγωγή, διανομή, προώθηση, τιμολόγηση, κτλ.)
- Οι απαντήσεις στις ερωτήσεις: "τι είναι αυτό που ΔΕΝ κάνουμε καλά;", "σε ποια σημεία υστερούμε έναντι του ανταγωνισμού;", "τι θα πρέπει να αποφύγουμε;".

Οι Δυνάμεις και οι Αδυναμίες μιας στρατηγικής ανάλυσης οδηγούν σε Ευκαιρίες ή Απειλές για την εταιρία που εφαρμόζει την ανάλυση. Οι Ευκαιρίες και Απειλές της επιχείρησης εντοπίζονται από την μελέτη του εξωτερικού περιβάλλοντος στο οποίο και δραστηριοποιείτε η επιχείρηση. Εξωγενείς παράγοντες που μπορούν να επηρεάσουν την λειτουργία της επιχείρησης είναι οι πολιτικοί παράγοντες (ένα καινούριο νομοσχέδιο, ή ακόμα και μια αλλαγή στην κυβέρνηση), οικονομικοί (αύξηση φορολογίας, μείωση επιτοκίων), κοινωνικοί (αύξηση πληθυσμού, ανεργία) και τεχνολογικοί (νέες μεθόδους παραγωγής, νέες τεχνολογίες, ).

Οι ευκαιρίες σε μια επιχείρηση μπορούν να περιλαμβάνουν:

- Νέες υποδομές που δημιουργούνται (πχ. Εγνατία Οδός, Βιοτεχνικές Περιοχές, κλπ.).
- Οι επιδοτήσεις από αναπτυξιακά Εθνικά και Ευρωπαϊκά προγράμματα (πχ. ΕΣΠΑ).
- Τα "κενά" στην αγορά τα οποία να μπορεί να τα καλύψει η επιχείρησή.
- 98 Διπλωματική Εργασία, Σεπτέμβριος 2015
- Η "ανάγκη" για νέα προϊόντα και υπηρεσίες από τους καταναλωτές.
- Οι αλλαγές στις προτιμήσεις των καταναλωτών.
- Η ανάπτυξη νέων καναλιών διανομής (π.χ. μέσω του Διαδικτύου).
- Η τεχνολογική πρόοδος (νέα υλικά, νέες μέθοδοι παραγωγής, έξυπνα συστήματα, κλπ.).
- Οι νέοι τρόπου εύρεσης και αγοράς προϊόντων από τους καταναλωτές (πχ. amazon, e-shop, eBay, κλπ.).
- Οι νέοι τρόπου δικτύωσης των νέων (πχ. blogs, facebook, κλπ.).

Οι κίνδυνοι (ή απειλές) που μπορούν να εμφανιστούν περιλαμβάνουν:

- 1. Μια Παγκόσμια Οικονομική Κρίση.
- 2. Μια ενδεχόμενη μείωση της κατανάλωσης.
- 3. Η αύξηση του ανταγωνισμού.
- 4. Η είσοδος πολλών νέων επιχειρήσεων στην αγορά.
- 5. Μια ενδεχόμενη μείωση της αγοραστικής δύναμης των καταναλωτών.
- 6. Η υπερβολική εξάρτηση από έναν Προμηθευτή.
- 7. Η αύξηση των τιμών από τους Προμηθευτές
- 8. Αλλαγές στη νομοθεσία (πχ. αύξηση φορολογίας, επιπλέων άδειες ή εγκρίσεις για άδεια λειτουργίας, κλπ.)
- 9. Οι Διεθνές πολιτικό-οικονομικές συγκυρίες (π.χ. τρομοκρατία, αύξηση πετρελαίου, κλπ.).
- 10. Μια ενδεχόμενη αύξηση του πληθωρισμού και των επιτοκίων.
- 11. Η μη κάλυψη οικονομικών υποχρεώσεων από πελάτες (πχ. αύξηση ακάλυπτων επιταγών, κλπ.).

Η κατανόηση της μεθόδου διαδραματίζει ουσιαστικό ρόλο στην κωδικοποίησή της. Με βασικό πυλώνα τη θεωρητική πτυχή της ανάλυσης SWOT, γίνονται κάποιες παραδοχές για τη μοντελοποίηση της μεθόδου. Από τα παραπάνω γίνεται αντιληπτό ότι για την εφαρμογή μιας μεθόδου SWOT πρέπει να ισχύουν τα παρακάτω:

1. Κάθε κατηγορία (Strength, Weakness, Opportunity και Threat) περιλαμβάνει N δηλώσεις. Άρα μία δήλωση ανήκει σε μία από τις 4 κατηγορίες.

2. Οι σχέσεις υφίστανται μεταξύ των δηλώσεων της κάθε μία από τις 4 κατηγορίες και όχι απευθείας μεταξύ των 4 κατηγοριών.

3. Τα strengths μπορούν να συνδεθούν με opportunities και τα weaknesses με threats ή και με opportunities.

4. Σε ένα μοντέλο πρέπει αναγκαστικά να εμφανίζω και τις 4 κατηγορίες και να έχω δηλώσεις είτε στις 2 (strengths-opportunities, weaknesses-threats ή weaknessesopportunities) , είτε στις 3 (weaknesses – threats – opportunities) είτε και στις 4 κατηγορίες.

Όλα τα παραπάνω θα συντελέσουν στην διαμόρφωση της μεθόδου στην πλατφόρμα μετά μοντελοποίησης του ADOxx, στη δημιουργία της γλώσσας μοντελοποίησης και μετέπειτα στην εφαρμογή και διαμόρφωση των μηχανισμών και των αλγορίθμων της πλατφόρμας.

Υπάρχουν παραπάνω από ένα τρόποι για να πραγματοποιηθεί το σενάριο της SWOT ανάλυσης. Η δημιουργία και εφαρμογή ενός σεναρίου SWOT μπορεί να γίνει με πολλές εναλλακτικές, για την ικανοποίηση των παραπάνω περιορισμών, η εφαρμογή στην πλατφόρμα μπορεί να γίνει με δύο προσεγγίσεις.

Η πρώτη προσέγγιση αφορά μία γλώσσα μοντελοποίησης που αποτελείται από μία αφηρημένη κλάση και πέντε κλάσεις καθώς και τρεις σχέσεις κλάσεων, οι οποίες προκαθορίζονται στο μετά μοντέλο του ADOxx.

Αυτή η προσέγγιση επιτρέπει τους περιορισμούς στις σχέσεις κλάσεων, δηλαδή η «Relation a» μπορεί να συνδέσει μόνο αντικείμενα της κλάσης Strength με αντικείμενα της κλάσης Opportunities, η «Relation b» μπορεί να συνδέσει μόνο αντικείμενα της κλάσης Weakness με αντικείμενα της κλάσης Opportunities και η «Relation c» μπορεί να συνδέσει μόνο αντικείμενα της κλάσης Weakness με αντικείμενα της κλάσης Threats. Στο ADOxx, η ονομασία των σχέσεων πρέπει να έχει κάποια λογική σημασία, γι' αυτό κατά την εφαρμογή τις μεθόδου οι τρεις κλάσεις ονοματίζονται αντίστοιχα:

- Relation a Creates Opportunity (Δημιουργεί Ευκαιρία)
- Relation b Transform to Opportunity (Μετατρέπεται σε Ευκαιρία)
- Relation c Creates Threat (Δημιουργεί Απειλή)

Η παραπάνω προσέγγιση είναι τελικά αυτή που ακολουθήθηκε και πραγματοποιήθηκε και σχηματικά φαίνεται παρακάτω:

100 Διπλωματική Εργασία, Σεπτέμβριος 2015

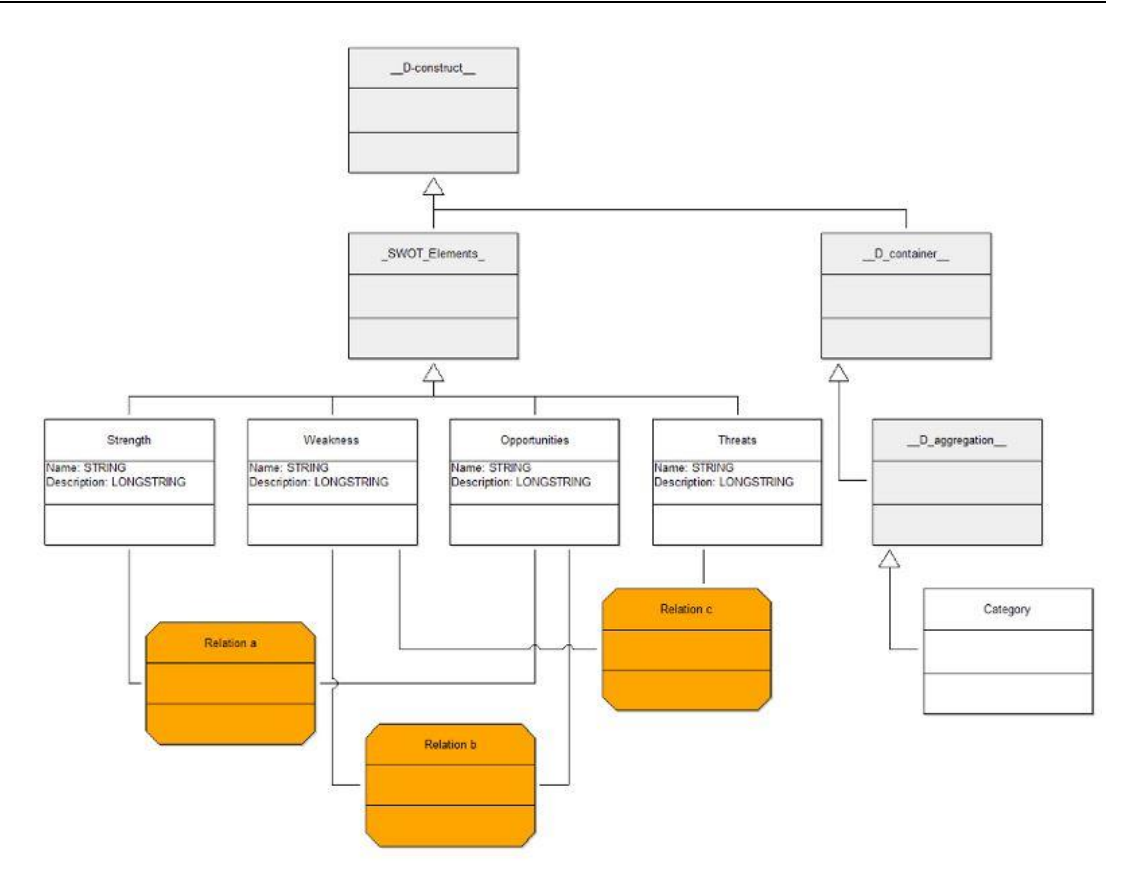

*Εικόνα 5.1 Σύλληψη Μοντέλου: Γλώσσα Μοντελοποίησης (1)*

Η κλάση «Category» κληρονομεί τα γνωρίσματα από την κλάση « \_D\_aggregation \_ » και λειτουργεί σαν κλάση που ομαδοποιεί τις διάφορες κλάσεις «\_SWOT\_Elements\_».

Η δεύτερη προσέγγιση λαμβάνει υπόψη μόνο τη 'SWOT element' σαν κλάση, όπου μπορεί κανείς να ορίσει ένα τύπο γνωρίσματος για το στοιχείο της SWOT. Αυτό το γνώρισμα θα είναι τύπου 'ENUMERATION', όπου η λίστα της απαρίθμησης θα περιλαμβάνει τα τέσσερα στοιχεία της μεθόδου, δηλαδή Strengths@Weaknesses@Opportunities@Threats.

Το πρόβλημα με αυτή την προσέγγιση, είναι ότι αναγκαστικά οι τρεις σχέσεις κλάσεων που θα δημιουργηθούν (όπως και στην προηγούμενη προσέγγιση), θα είναι μεταξύ «SWOT Element» (From: SWOT Elements To: SWOT Elements) και έτσι καθίσταται μη δυνατή η εφαρμογή των περιορισμών. Δηλαδή κάθε στοιχείο από την κλάση SWOT Element θα μπορεί να συνδεθεί με κάθε στοιχείο της ίδιας κλάσης.

Παρακάτω φαίνεται η γραφική απεικόνιση της δεύτερης προσέγγισής:

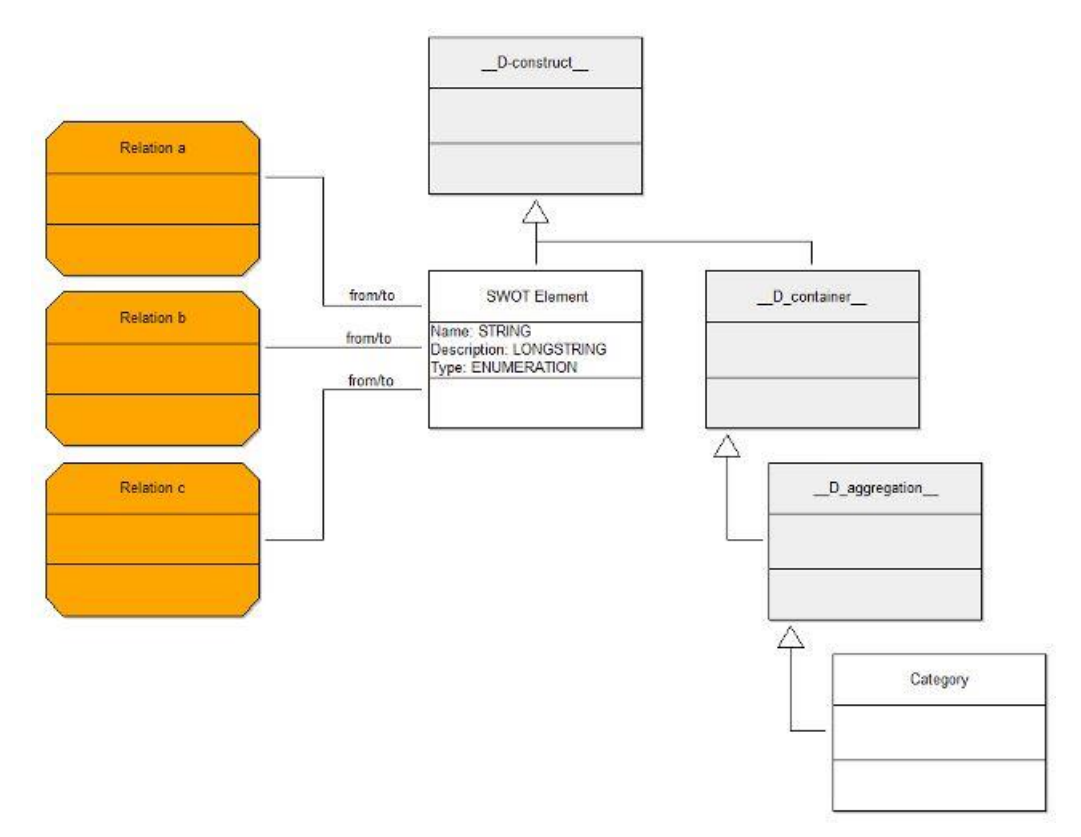

*Εικόνα 5.2 Σύλληψη Μοντέλου: Γλώσσα Μοντελοποίησης (2)*

Η κλάση Category έχει και εδώ την ίδια εφαρμογή, όπως και προηγουμένως.

Και για τις δύο περιπτώσεις το επιθυμητό αποτέλεσμα αποτυπώνεται στο παρακάτω σχήμα:

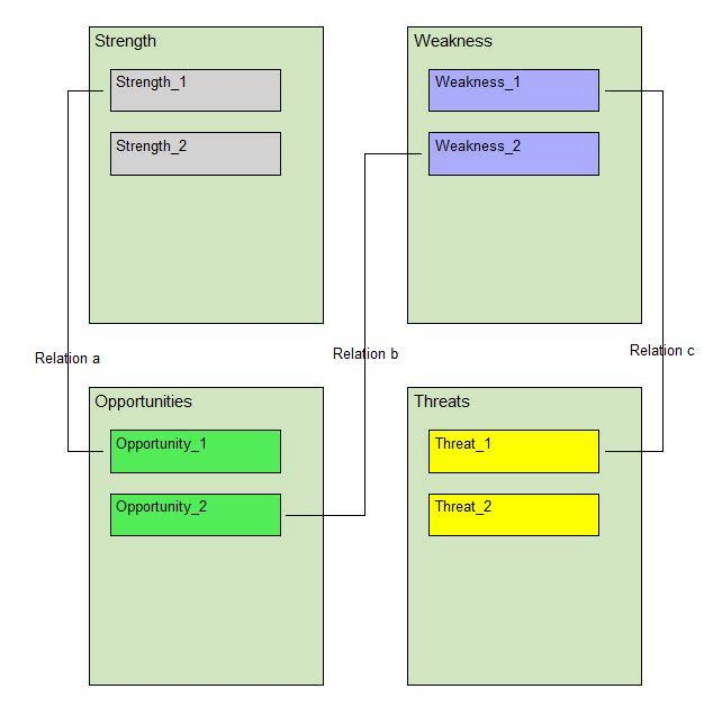

*Εικόνα 5.3 Επιθυμητό Αποτέλεσμα Μεθόδου SWOT*

## 5.2 Μοντελοποίηση της μεθόδου

Έχοντας ορίσει τη διαδικασία μοντελοποίησης το επόμενο βήμα περιλαμβάνει τη σύλληψη της γλώσσας μοντελοποίησης. Ξεκινώντας ο μηχανικός μοντελοποίησης πρέπει να ορίσει τα μετά μοντέλα. Σε επίπεδο πλατφόρμας ADOxx η έννοια που αναφέρεται ως βιβλιοθήκη (Library), η οποία βρίσκεται στην επιφάνεια εργασίας αυτού που αναπτύσσει τη μέθοδο, και σε αυτή βρίσκονται όλες οι τυποποιήσεις και οι δομές των διάφορων αντικειμένων της γλώσσας μοντελοποίησης. Όπως έχει αναφερθεί και παραπάνω, η πλατφόρμα ορίζει μια προκαθορισμένη βιβλιοθήκη, στην οποία περιέχονται συγκεκριμένες τυποποιήσεις και δομές, τις οποίες κληρονομεί το μεταμοντέλο που δημιουργείται από τον μηχανικό μοντελοποίησης. Το όνομα της βιβλιοθήκης είναι αυθαίρετο και μπορεί να επιλεγεί ελεύθερα. Το όνομα του πρωτοτύπου αναφέρεται ως «SWOT Prototype 1.0». Πιο ειδικά, η μετονομασία, από τις προκαθορισμένες τιμές των ονομάτων που δίνει η πλατφόρμα του ADOxx, παρουσιάζεται παρακάτω:

| <b>Rename libraries</b>                                             |        |
|---------------------------------------------------------------------|--------|
| Application library name:                                           | OK     |
| ADOxx 1.3 Experimentation Library<br>Business process library name: | Cancel |
| ADOxx 1.3 Dynamic Experimentation Library                           | Help   |
| Working environment library name:                                   |        |
| ADOxx 1.3 Static Experimentation Library                            |        |

*Εικόνα 5.4 Μετονομασία Βιβλιοθήκης: Αρχική Κατάσταση*

| <b>Rename libraries</b>                                                 |        |
|-------------------------------------------------------------------------|--------|
| Application library name:                                               | пκ     |
| SWOT Prototype 1.0                                                      | Cancel |
| Business process library name:                                          |        |
| SWOT Prototype 1.0 Dynamic Library<br>Working environment library name: | Help   |
| SWOT Prototype 1.0 Static Library                                       |        |

*Εικόνα 5.5 Μετονομασία Βιβλιοθήκης: Τελική Κατάσταση*

Οι αλλαγές των ονομάτων των βιβλιοθηκών γίνεται από το συστατικό «Management» του Library management της εργαλειοθήκης ανάπτυξης της πλατφόρμας.

## 5.2.1 Τύπος μοντέλου, κλάσεις και σχέσεις κλάσεων

Στο επόμενο βήμα στις βιβλιοθήκες εκχωρούνται τύποι μοντέλων. Η ιδέα των τύπων μοντέλων είναι η δυνατότητα να δημιουργηθούν διαφορετικά συστατικά μοντελοποίησης μέσα στη βιβλιοθήκη εφαρμογής που αντιστοιχεί σε διαφορετικές έννοιες μοντελοποίησης της μεθόδου και για να περιγράψει περαιτέρω το σκοπό του μοντέλου. Στην παρούσα βιβλιοθήκη υπάρχει ένας τύπος μοντέλου, το SWOT.

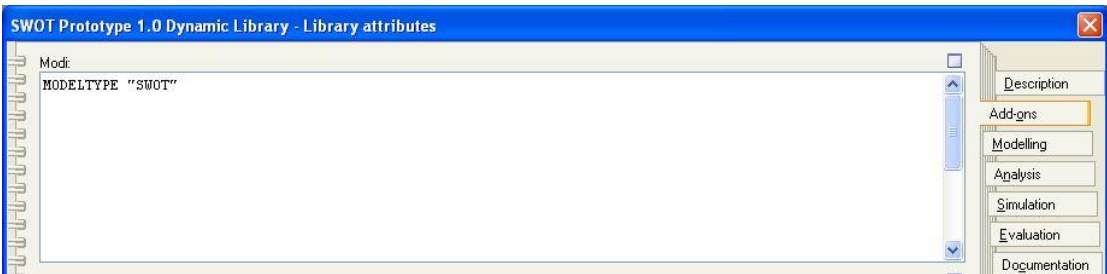

#### *Εικόνα 5.6 Τύπος Μοντέλου: SWOT*

Το επόμενο βήμα, όπως αναφέρθηκε και στην ενότητα της σύλληψης της μεθόδου, είναι η δημιουργία της γλώσσας μοντελοποίησης. Αυτή αποτελείται από μία αφηρημένη κλάση, πέντε κλάσεις και τρεις σχέσεις κλάσεων:

- \_SWOT\_Elements\_ (η αφηρημένη κλάση)
- Strength, Weakness, Opportunity, Threat, Category (οι πέντε κλάσεις)
- Creates opportunity, Tranform to opportunity, Creates threat (οι σχέσεις κλάσεων)

Η δημιουργία, η παρακολούθηση και η τροποποίηση των κλάσεων γίνεται από το στοιχείο «Class hierarchy» της δυναμικής βιβλιοθήκης της πλατφόρμας.

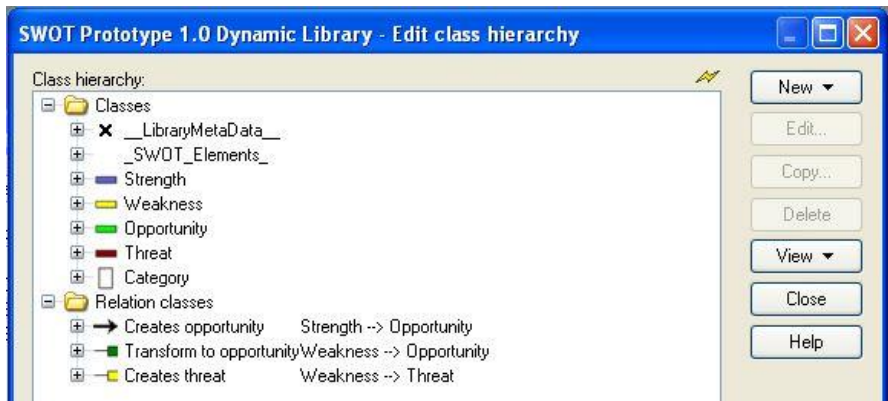

*Εικόνα 5.7 Κλάσεις & Σχέσεις Κλάσεων της Μεθόδου SWOT*

Για να ενσωματωθούν οι κλάσεις και οι σχέσεις κλάσεων στη μέθοδο, πρέπει να αντιστοιχιστούν με το τύπο μοντέλου. Αυτή η διαδικασία γίνεται, όπως και στον ορισμό του τύπου μοντέλου, στην επιλογή «Modi» της καρτέλας «Add-ons» που βρίσκεται στο Library attributes της δυναμικής βιβλιοθήκης.

| SWOT Prototype 1.0 Dynamic Library - Library attributes - Modi                                                                                                    |                                                       |
|----------------------------------------------------------------------------------------------------|-------------------------------------------------------|
| MODELTYPE "SWOT"<br>INCL "Strength"<br>INCL "Weakness"<br>INCL "Opportunity"<br>INCL "Threat"<br>EXCL " SWOT Elements "<br>INCL "Category"<br>INCL "Creates opportunity"<br>INCL "Transform to opportunity"<br>INCL "Creates threat" | Apply<br>Find<br>Find next<br>Print<br>Cancel<br>Help |
| Col 22<br>212 characters Ln 11                                                                                                    | G                                                     |

*Εικόνα 5.8 Εμφάνιση των Κλάσεων & Σχέσεων Κλάσεων στις Προσθήκες της Βιβλιοθήκης*

Αφού έχει πραγματοποιηθεί ο ορισμός του μοντέλου και έχουν καθοριστεί οι κλάσεις και οι σχέσεις κλάσεων που αντιστοιχούν σε αυτό, ο μηχανικός μεθόδου κάνει τα αντικείμενα που επιλέγει ορατά στο χρήστη της πλατφόρμας.

Αυτό γίνεται τόσο για τις κλάσεις όσο και για τις σχέσεις κλάσεων.

Στους παρακάτω πίνακες φαίνονται οι πέντε κλάσεις και οι τρεις σχέσεις κλάσεων, με τη μορφή που εμφανίζονται στην πλατφόρμα μοντελοποίησης του ADOxx καθώς και η σύνταξη στη GraphRep γραμματική προκειμένου να δημιουργηθούν αυτές.

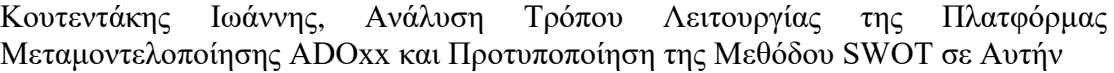

| Κλάση: Strength |                                                                                                    |  |
|-----------------|----------------------------------------------------------------------------------------------------|--|
| Απεικόνιση      | Σύνταξη GraphRep                                                                                                    |  |
| Strength        | GRAPHREP width-sizing: asymmetrical<br>height-sizing:<br>asymmetrical<br>AVAL o:"Representation of name"<br>color:\$6060d0<br><b>FILL</b><br>$(o="Yes")$<br>IF<br>RECTANGLE x:-1.5cm y:-0.5cm w:3cm<br>h:1cm |  |
|                 | white<br>color:<br><b>PEN</b><br>ATTR "Name"<br><b>TEXT</b><br>h:c<br>w:c<br><b>ELSE</b><br>RECTANGLE x:-1.5cm y:-0.5cm w:3cm<br>h:1cm<br><b>ENDIF</b>                                                       |  |

*Πίνακας 5-1 Κλάση Strength: Απεικόνιση και GraphRep*

| Κλάση: Weakness |                                     |  |
|-----------------|-------------------------------------|--|
| Απεικόνιση      | Σύνταξη GraphRep                    |  |
|                 | GRAPHREP width-sizing: asymmetrical |  |
|                 | height-sizing:<br>asymmetrical      |  |
|                 | AVAL o:"Representation of name"     |  |
|                 | color:<br>yellow<br><b>FILL</b>     |  |
|                 | IF<br>$(o="Yes")$                   |  |
|                 | RECTANGLE x:-1.5cm y:-0.5cm w:3cm   |  |
|                 | h:1cm                               |  |
| Weakness        | color:<br>white<br><b>PEN</b>       |  |
|                 | TEXT ATTR "Name" w:c<br>h:c         |  |
|                 | <b>ELSE</b>                         |  |
|                 | RECTANGLE x:-1.5cm y:-0.5cm w:3cm   |  |
|                 | h:1cm                               |  |
|                 | <b>ENDIF</b>                        |  |

*Πίνακας 5-2 Κλάση Weakness: Απεικόνιση και GraphRep*

| Κλάση: Opportunity |                                     |  |
|--------------------|-------------------------------------|--|
| Απεικόνιση         | Σύνταξη GraphRep                    |  |
|                    | GRAPHREP width-sizing: asymmetrical |  |
|                    | height-sizing:<br>asymmetrical      |  |
|                    | AVAL o:"Representation of name"     |  |
|                    | color:<br>lime<br><b>FILL</b>       |  |
|                    | $(o="Yes")$<br>IF                   |  |
|                    | RECTANGLE x:-1.5cm y:-0.5cm w:3cm   |  |
|                    | h:1cm                               |  |
|                    | color:<br>white<br><b>PEN</b>       |  |
| Opportunity        | ATTR "Name" w:c<br>TEXT<br>h:c      |  |
|                    | <b>ELSE</b>                         |  |
|                    | RECTANGLE x:-1.5cm y:-0.5cm w:3cm   |  |
|                    | h:1cm                               |  |
|                    | <b>ENDIF</b>                        |  |

*Πίνακας 5-3 Κλάση Opportunity: Απεικόνιση και GraphRep*

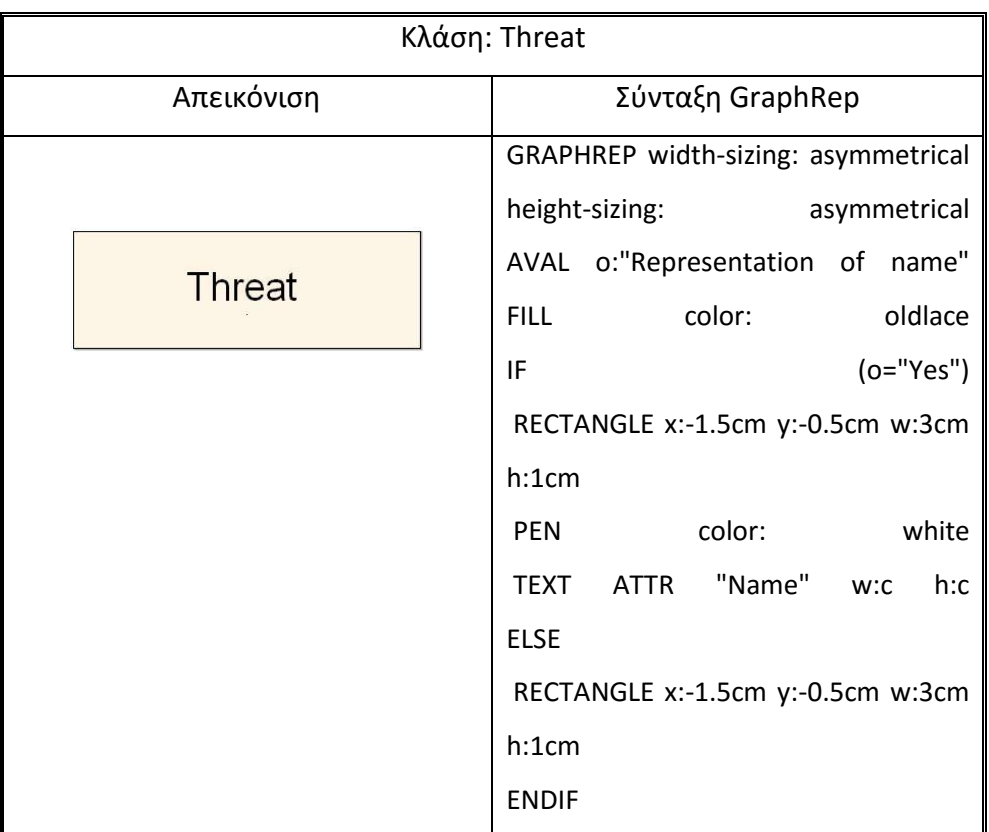

*Πίνακας 5-4 Κλάση Threat: Απεικόνιση και GraphRep*

Οι τέσσερις βασικές κλάσεις, που παρουσιάζονται γραφικά παραπάνω, επιλέχτηκε να μην διαφέρουν σημαντικά μεταξύ τους παρά μόνο στο χρωματισμό της γραφικής απεικόνισης, έτσι ώστε να είναι ευκολότερο για το χρήστη να αντιληφθεί τη διαφορά.

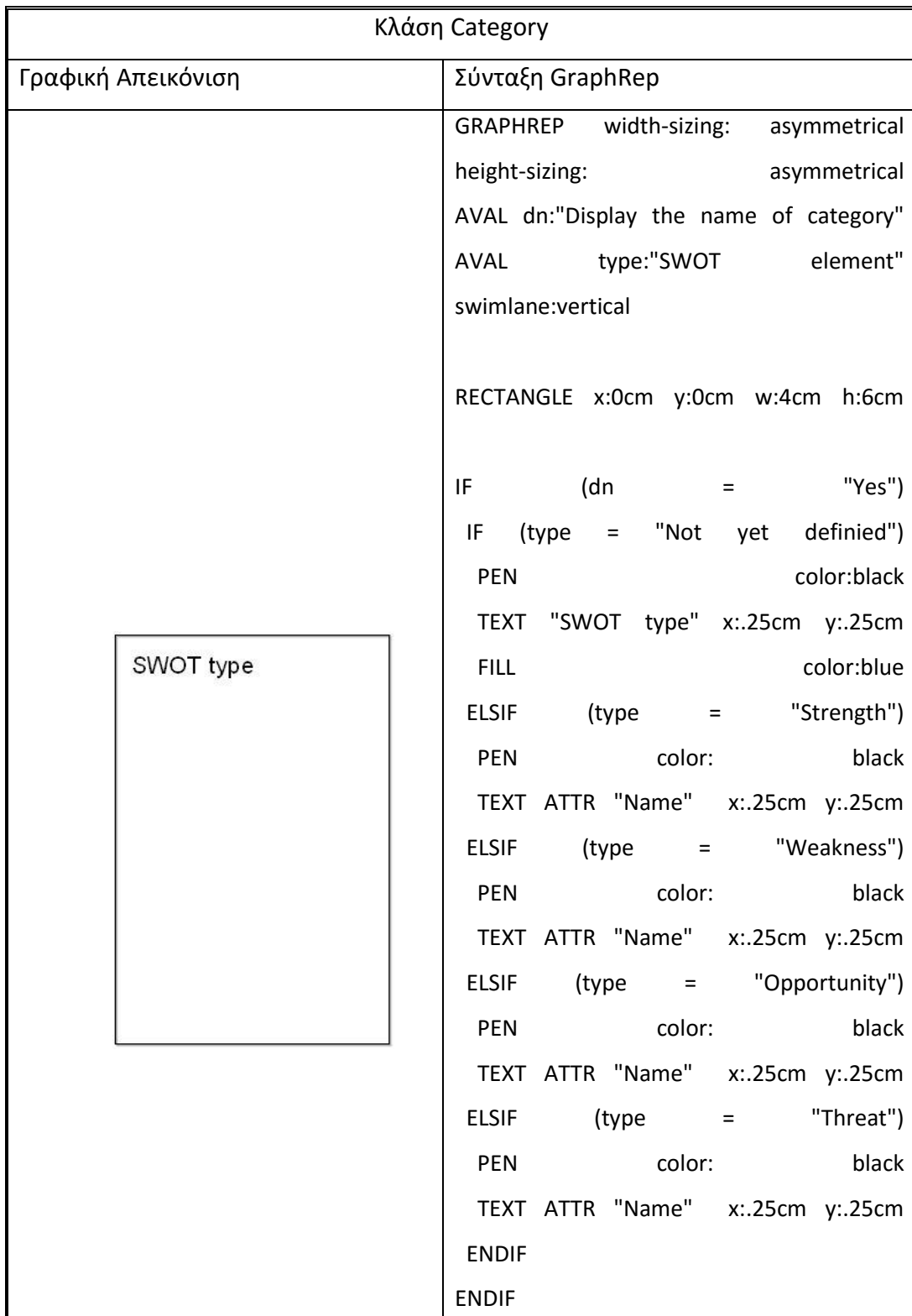

*Πίνακας 5-5 Κλάση Category: Γραφική Απεικόνιση και Σύνταξη GraphRep*

Η διαφοροποίηση αυτής της κλάσης, σε σχέση με τις τέσσερις προγενέστερες, έγκειται στο γεγονός ότι αυτή η κλάση επιλέχτηκε να έχει μεταβλητό μέγεθος έτσι ώστε να μπορεί να συμπεριλάβει μεγαλύτερο αριθμό 'καταστάσεων' στην εκάστοτε κατηγορία.

Η μεταβλητότητα του μεγέθους, τόσο καθ' ύψος όσο και κατά πλάτος, επιτυγχάνεται με τη λέξη κλειδί «width-sizing:asymmetrical height-sizing:asymmetrical».

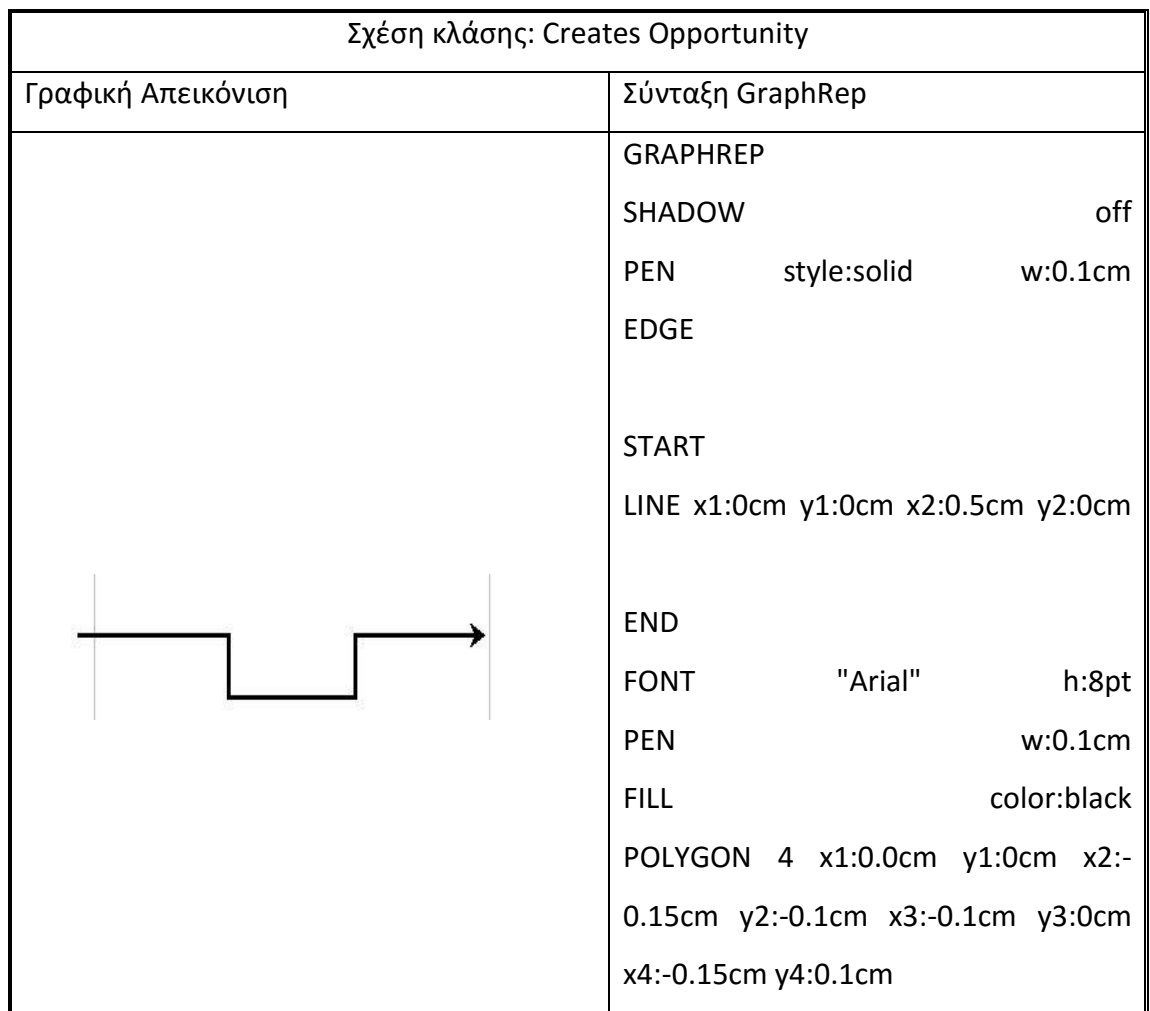

*Πίνακας 5-6 Σχέση Κλάσης Creates Opportunity: Γραφική Απεικόνιση και Σύνταξη GraphRep*

| Σχέση κλάσης: Transform to Opportunity |                  |                               |
|----------------------------------------|------------------|-------------------------------|
| Γραφική Απεικόνιση                     | Σύνταξη GraphRep |                               |
|                                        | <b>GRAPHREP</b>  | rounded:0.05cm                |
|                                        | <b>PEN</b>       | w:0.01cm                      |
|                                        | <b>PEN</b>       | style:solid                   |
|                                        | SHADOW           | off                           |
|                                        | <b>EDGE</b>      |                               |
|                                        | <b>START</b>     |                               |
|                                        | <b>END</b>       |                               |
|                                        | <b>FILL</b>      | color:green                   |
|                                        | <b>POLYGON</b>   | x1:-0.22cm<br>y1:-0.15cm<br>4 |
|                                        | x2:0.09cm        | y2:-0.15cm<br>x3:0.09cm       |
|                                        | y3:0.15cm        | x4:-0.22cm<br>y4:0.15cm       |
|                                        |                  |                               |
|                                        | <b>MIDDLE</b>    |                               |

*Πίνακας 5-7 Σχέση Κλάσης Transform to Opportunity: Γραφική Απεικόνιση και Σύνταξη GraphRep*

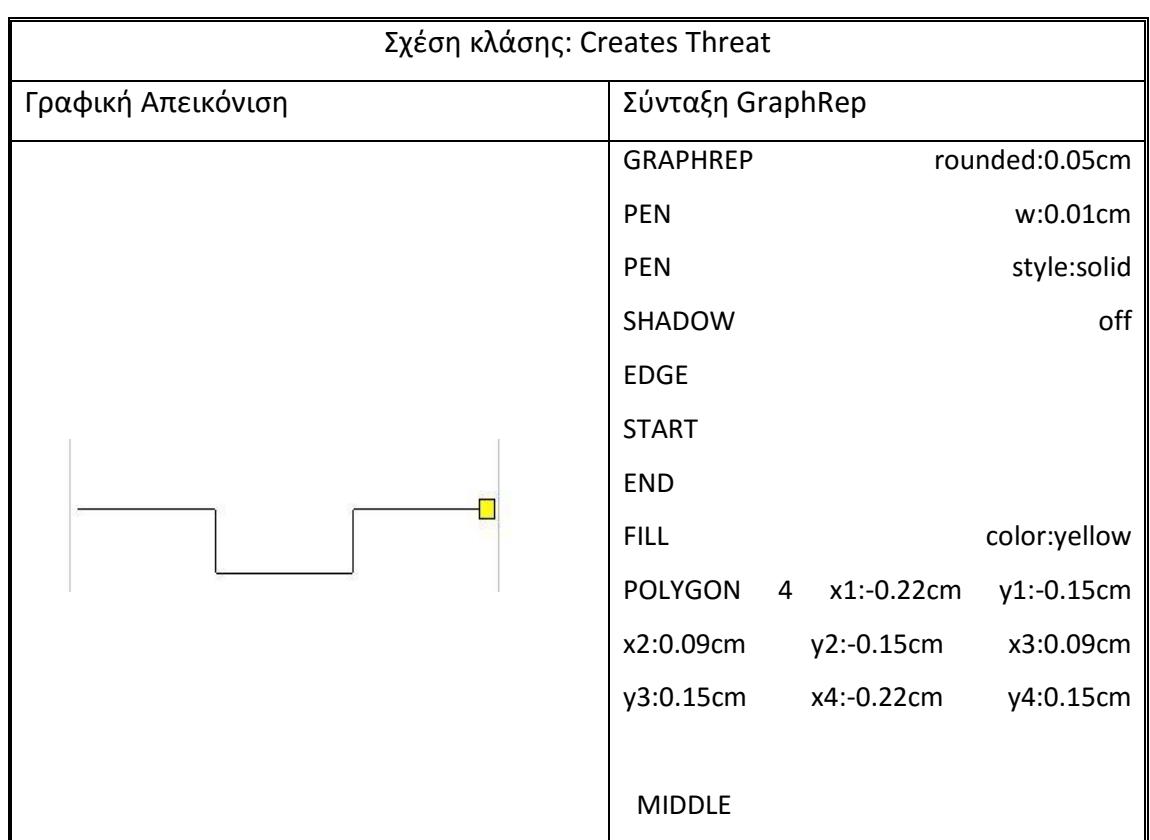

*Πίνακας 5-8 Σχέση Κλάσης Creates Threat: Γραφική Απεικόνιση και Σύνταξη GraphRep*

## 5.2.2 Γνωρίσματα κλάσεων – Απεικόνιση

Από τη φύση της μεθόδου SWOT η μοντελοποίηση για τις τέσσερις βασικές κλάσεις δεν είχε διαφορετικές απαιτήσεις. Παρακάτω παρατίθονται τα γνωρίσματα της κλάσης Strength, ως αντιπροσωπευτικό παράδειγμα και για τις κλάσεις Weakness, Opportunnity και Threat.

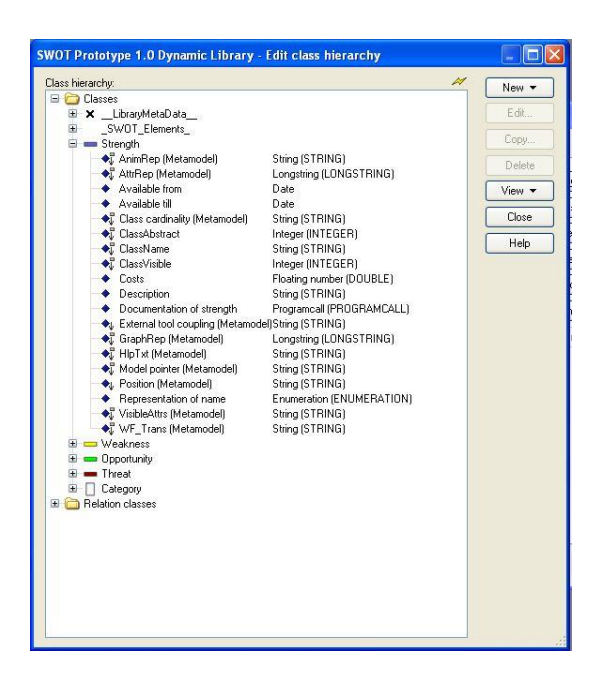

*Εικόνα 5.9 Γνωρίσματα της Κλάσης Strength*

Ενώ η παρουσίαση όπως ορίστηκε στο Notebook του μεταμοντέλου είναι η παρακάτω:

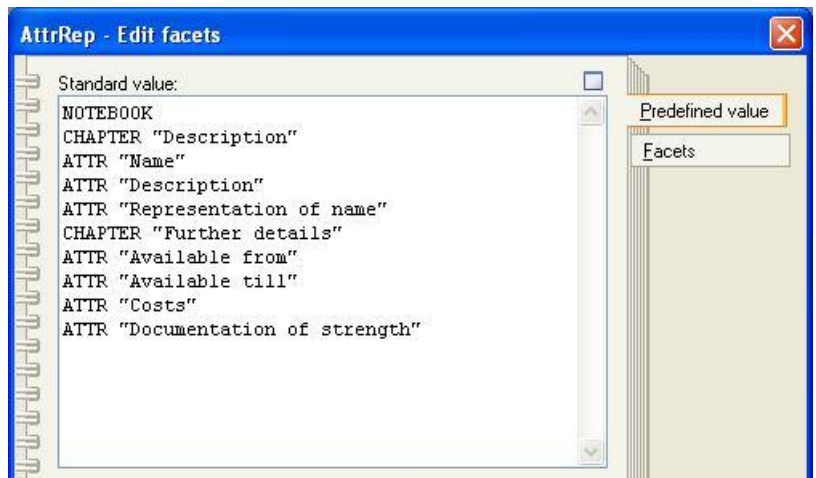

*Εικόνα 5.10 Καθορισμός του Notebook της Κλάσης Strength*

Η απεικόνιση που εμφανίζεται στο χρήστη του εργαλείου μοντελοποίησης είναι η εξής:

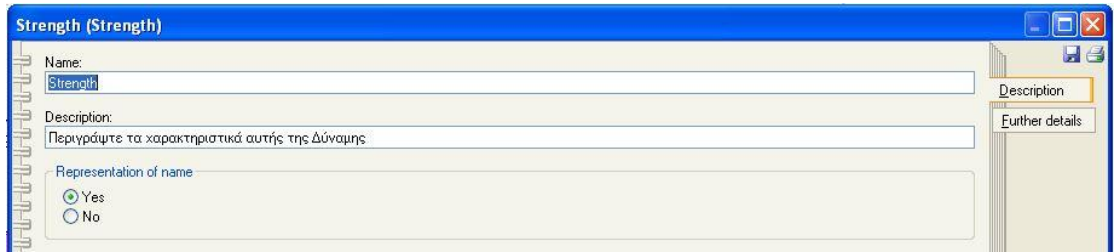

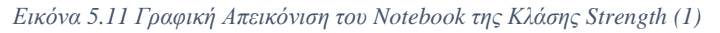

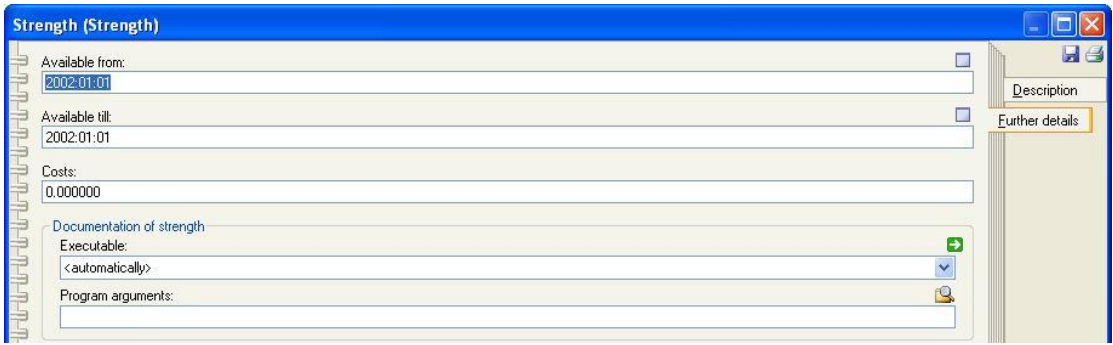

*Εικόνα 5.12 Γραφική Απεικόνιση του Notebook της Κλάσης Strength (2)*

Με τη χρήση των γνωρισμάτων κλάσης GraphRep και AttRep επιλέχτηκαν τα γνωρίσματα που χαρακτηρίζουν την κλάση Strength.

Name: Το όνομα της κλάσης είναι από τις προκαθορισμένες τιμές που δίνονται σε κάθε κλάση του μεταμοντέλου στο ADOxx.

Description: Η περιγραφή είναι το πεδίο, όπου ο χρήστης καλείται να παρουσιάσει τη δύναμη, αδυναμία, ευκαιρία ή απειλή (αντίστοιχα για τις κλάσεις strength, weakness, opportunity, threat)

Representation of name: Το γνώρισμα αυτό είναι τύπου 'enumeration', με δυνατές τιμές τα 'yes', 'no'. Η προκαθορισμένη τιμή γι' αυτό το γνώρισμα είναι το 'yes'. Δηλαδή ο χρήστης έχει τη δυνατότητα να επιλέξει αν το όνομα, που ο ίδιος έχει ορίσει στο πεδίο name, θα εμφανίζεται ή όχι.

Τα παραπάνω χαρακτηριστικά είναι ομαδοποιημένα, όπως φαίνεται στην Εικόνα 5.11, με όνομα της ομαδοποίησης «Description».

Η δεύτερη ομαδοποίηση γίνεται με το όνομα «Further details», όπου επιλέχτηκε να χρησιμοποιηθούν τα παρακάτω γνωρίσματα:

Available from/till: Τα δύο αυτά γνωρίσματα, τα οποία είναι τύπου Date, χρησιμοποιούνται ως αποτέλεσμα της διαδικασίας της σύλληψης όπου το αποτέλεσμα

112 Διπλωματική Εργασία, Σεπτέμβριος 2015

έδειξε ότι ο χρήστης επιθυμεί να ορίσει χρονικά από πότε μέχρι πότε είναι διαθέσιμη μία δύναμη (αντίστοιχα αδυναμία, ευκαιρία και απειλή). Θεωρητικά μία μέθοδος SWOT αποτελεί στρατηγικό εργαλείο που εμφανίζει μια φωτογραφία της επιχείρησης μια συγκεκριμένη στιγμή. Ωστόσο, εάν η εταιρία έχει π.χ. υπογράψει ένα συμβόλαιο με έναν ιδανικό προμηθευτή αλλά οι υπηρεσίες του είναι διαθέσιμες σε ένα μήνα από το σήμερα, αυτό θα ήταν επιθυμητό να αποτυπωθεί στην μέθοδο.

Costs: Το γνώρισμα αυτό είναι τύπου floating number (double). Εάν και η SWOT ανάλυση δεν δίνει έμφαση σε ποσοτικοποιημένα μεγέθη ή καταστάσεις, το πεδίο αυτό μπαίνει για να διευκολύνει το χρήστη σε περίπτωση που επιθυμεί κάτι τέτοιο.

Documentation of strength: Τέλος το γνώρισμα αυτό προέκυψε από την παραδοχή ότι μια εταιρία ίσως θέλει με κάποιο τρόπο να πιστοποιήσει ότι μία κατάσταση είναι δύναμη της (αντίστοιχα και για τις άλλες κλάσεις) εισάγοντας στο εργαλείο κάποιο αρχείο που θα δείχνει την αυθεντικότητα της δήλωσης. Γι' αυτό το λόγο το 'documentation of strength' είναι ένα γνώρισμα τύπου 'programm call'

| Documentation of strength - Edit facets           |        |                  |
|---------------------------------------------------|--------|------------------|
| EnumerationDomain:                                |        |                  |
| ITEM "Excel" param: file                          |        | Predefined value |
| START ("Excel" + file)<br>ITEM "Word" param: file | Facets |                  |
| START ("Word" + file)                             |        |                  |
|                                                   |        |                  |

*Εικόνα 5.13 Όψεις Γνωρίσματος Programm call της Κλάσης Strength*

Τα προγράμματα που σε πρώτη φάση έχουν επιλεχτεί για κλήση είναι αρχεία τύπου excel και word. Ενώ φαίνονται και οι εικόνες που ορίζουν αυτές τις παραμέτρους στο μεταμοντέλο.

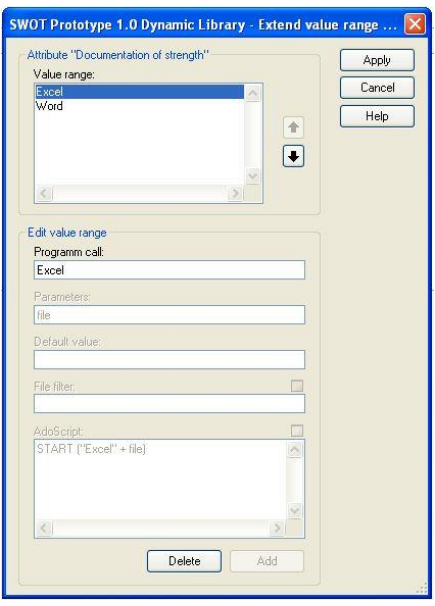

*Εικόνα 5.14 Επιλογές του Γνωρίσματος Programm call*

Η κλάση Category, όπως έχει ήδη αναφερθεί δημιουργήθηκε για να λειτουργήσει σαν κατηγοριοποίηση της κλάσης SWOT\_Elements, δηλαδή ομαδοποίηση των τεσσάρων βασικών κλάσεων.

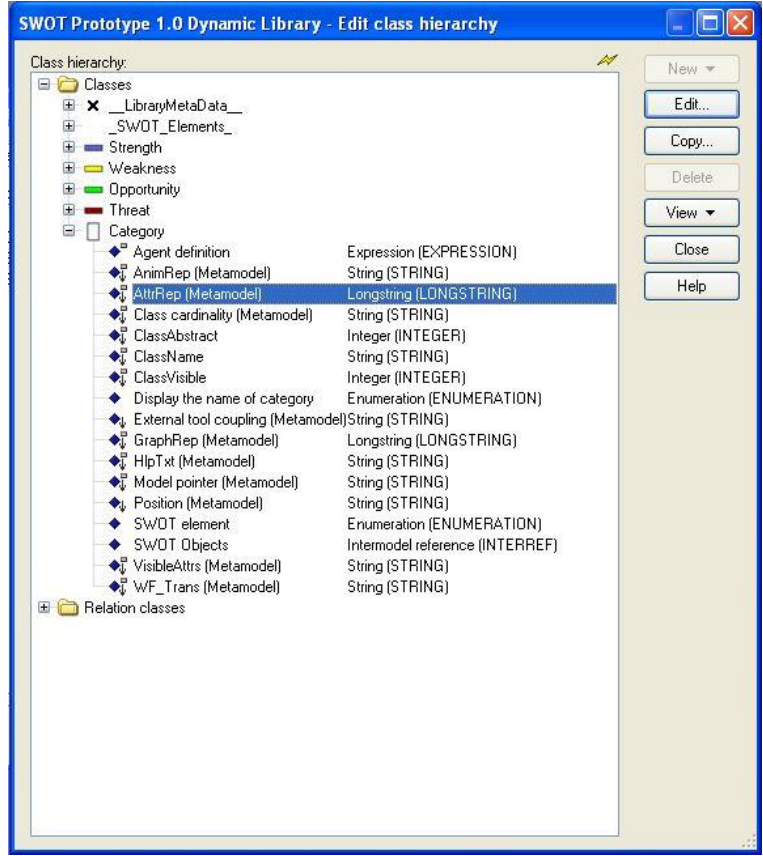

*Εικόνα 5.15 Γνωρίσματα της Κλάσης Category*

Αυτή η κλάση δεν εμπλουτίστηκε με πολλά νέα γνωρίσματα αφού ο κύριος σκοπός της είναι, όπως υποδηλώνει και το όνομα της, η κατηγοριοποίησης των άλλων κλάσεων. Οποιαδήποτε ενίσχυση γνωρισμάτων που θα μπορούσε να επιλεχτεί να γίνει γι' αυτή την κλάση θα αφορούσε μόνο τη γραφική της απεικόνιση.

| <b>AttrRep - Edit facets</b>                                                                                                    |                            |
|----------------------------------------------------------------------------------------------------|----------------------------|
| Standard value:<br>(월) 원(원) (원) 선) (원)<br>NOTEBOOK<br>CHAPTER "Description"<br>ATTR "Name"<br>ATTR "Display the name of category"<br>ATTR "SWOT Objects"<br>ATTR "SWOT element" ctrltype:radio | Predefined value<br>Facets |

*Εικόνα 5.16 Καθορισμός του Notebook της Κλάσης Category*

Η απεικόνιση που εμφανίζεται στο χρήστη του εργαλείου μοντελοποίησης είναι η εξής:

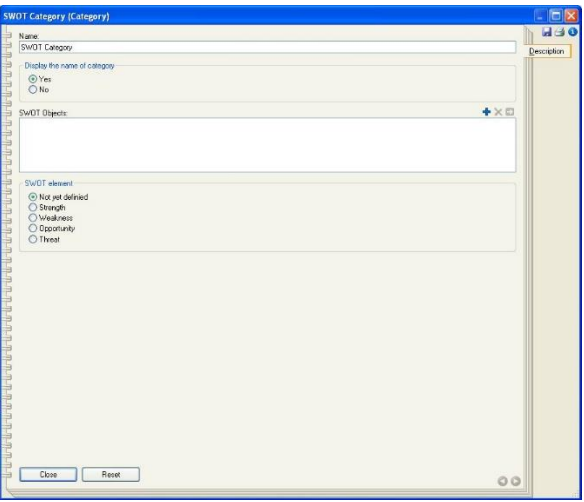

*Εικόνα 5.17 Γραφική Απεικόνιση του Notebook της Κλάσης Category*

Εκτός των προκαθορισμένων γνωρισμάτων που οριοθετεί το μεταμοντέλο του ADOxx (τα γνωρίσματα δηλαδή που κληρονομεί η Catefory από \_\_D\_aggregation\_\_ που είναι η υπερκλάση της Category), τα παρακάτω γνωρίσματα προστέθηκαν για να βοηθήσουν στη μοντελοποίηση.

Display the name of category: Το γνώρισμα αυτό έχει όμοιο ρόλο με το representation of name στις τέσσερις κύριες κλάσης. Δηλαδή ο χρήστης επιλέγει αν θα εμφανίζεται ή όχι το όνομα που ο ίδιος ορίζει σαν τιμή στο πεδίο name.

SWOT objects: Ο τύπος του γνωρίσματος αυτού είναι intermodal reference (interref). Με τη χρήση αυτού του γνωρίσματος ο χρήστης μπορεί στην κατηγορία που επιλέγει, π.χ. Strengths, να αντιστοιχίσει όλες τις καταστάσεις – δηλώσεις που αφορούν αυτή την κατηγορία. Οι διάφορες δηλώσεις μπορούν να βρίσκονται στο ίδιο ή σε διαφορετικό μοντέλο και με τη χρήση του γνωρίσματος ο χρήστης μπορεί να μεταβεί σε όποια δήλωση επιλέξει.

Παρακάτω φαίνεται η εικόνα που εμφανίζεται στην εργαλειοθήκη ανάπτυξης για τον ορισμό της αντιστοιχίας που θα επιτρέπει το SWOT Objects.

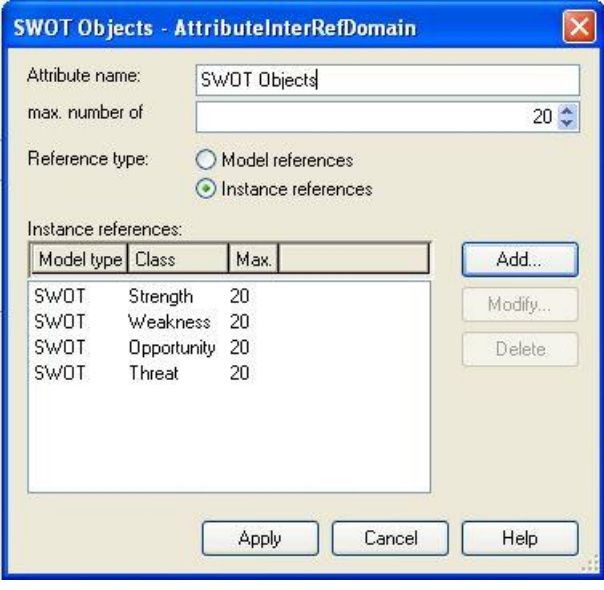

*Εικόνα 5.18 Όψεις Γνωρίσματος Interefernce model της Κλάσης Category*

SWOT element: Τέλος, το SWOT element γνώρισμα είναι τύπου enumeration με το πεδίο τιμής να επιτρέπει τις τιμές «Not yet definied», «Strength», «Weakness», «Opportunity» και «Threat». Η προκαθορισμένη εδώ τιμή είναι το «Not yet definied», όπου στη συνέχεια δίνεται στο χρήστη της πλατφόρμα η δυνατότητα να επιλέξει την κατηγορία. Όπως φαίνεται και στο AttrRep (ctrltype: radio) οι τιμές σε αυτό το γνώρισμα enumeration εμφανίζονται με 'radio button' επιλογή.

## 5.2.3 Εφαρμογή SWOT – Μηχανισμοί και Αλγόριθμοι

#### Βάση Δεδομένων

Όπως έχουμε αναφέρει νωρίτερα στην περιγραφή των στοιχείων του ADOxx, δίνεται η δυνατότητα εισαγωγής και εξαγωγής των βιβλιοθηκών από το στοιχείο Library management.

Εξαγωγή βιβλιοθήκης: Επιλέγεται η επιθυμούσα προς εξαγωγή βιβλιοθήκη, από την προσθήκη Browse επιλέγεται το μέρος όπου επιθυμείται να γίνει η εξαγωγή καθώς και

116 Διπλωματική Εργασία, Σεπτέμβριος 2015

το όνομα που επιθυμεί ο χρήστης να δώσει στην εξαγόμενη βιβλιοθήκη και με την προσθήκη Export, η βιβλιοθήκη εξάγεται με τη μορφή αρχείου abl.

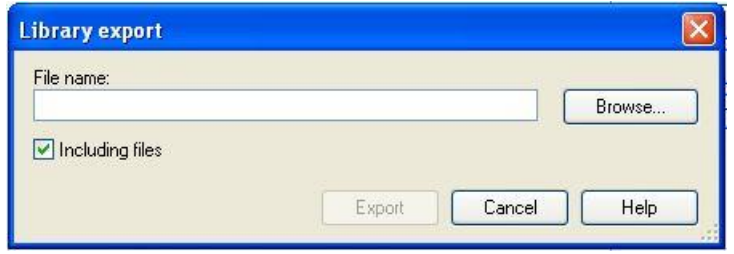

*Εικόνα 5.19 Εξαγωγή Βιβλιοθήκης Αρχική Κατάσταση*

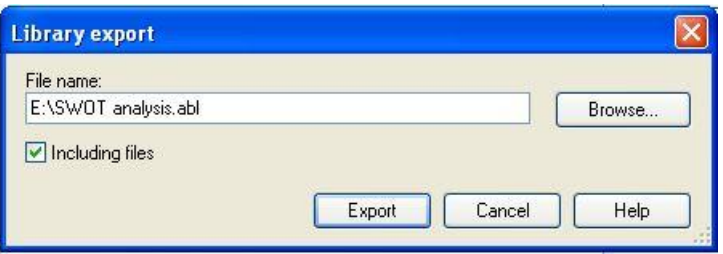

*Εικόνα 5.20 Εξαγωγή Βιβλιοθήκης Τελική Κατάσταση*

Εισαγωγή βιβλιοθήκης: Αντίστοιχη λειτουργία με αυτήν της εξαγωγής είναι και η εισαγωγή βιβλιοθήκης.

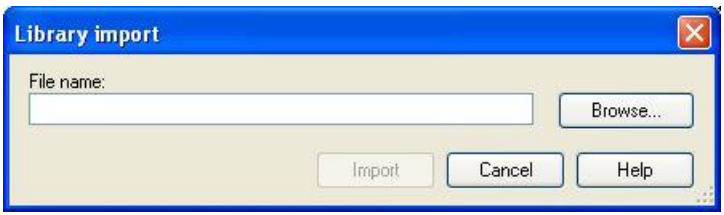

*Εικόνα 5.21 Εισαγωγή Βιβλιοθήκης Αρχική Κατάσταση*

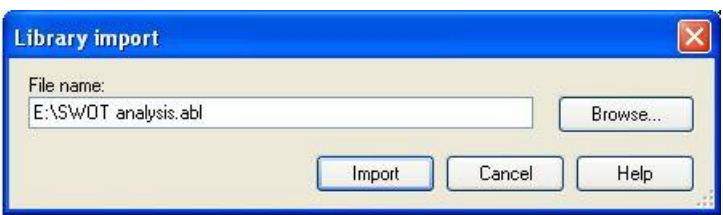

*Εικόνα 5.22 Εισαγωγή Βιβλιοθήκης Τελική Κατάσταση*

Ωστόσο η νέα βιβλιοθήκη δεν εμφανίζεται στην εργαλειοθήκη μοντελοποίησης μέχρι να οριστεί ότι ο χρήστης μπορεί να επεξεργαστεί τη νέα βιβλιοθήκη. Αυτή η λειτουργία επιτυγχάνεται από το User management στοιχείο, όπου ορίζεται ένας νέος χρήστης, ο οποίος έχει έγκριση για τα διάφορα στοιχεία της βιβλιοθήκης. Η έγκριση μπορεί να γίνει σε αρκετή λεπτομέρεια, όπως π.χ. καθορίζεται εάν ο χρήστης μπορεί να επεξεργαστεί τα προκαθορισμένα ερωτήματα, να αλλάξει τις τιμές των γνωρισμάτων κ.ο.κ.

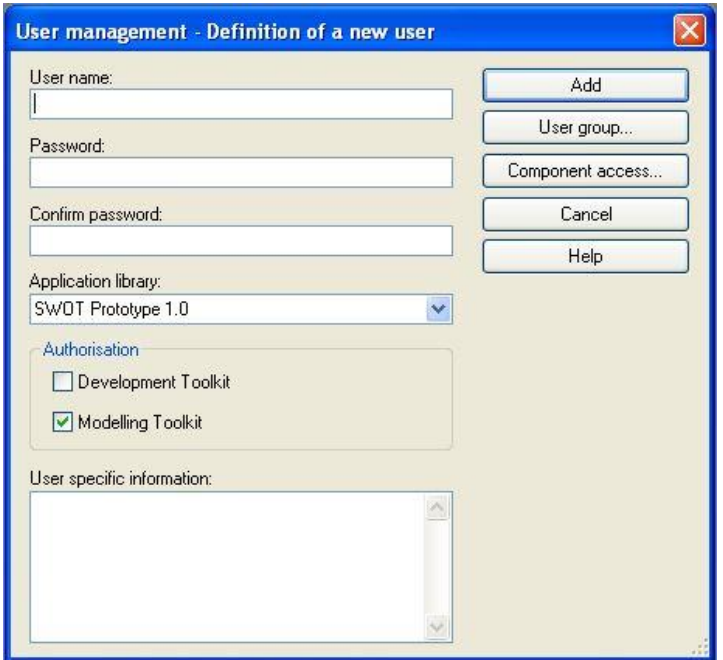

*Εικόνα 5.23 Εισαγωγή Νέου Χρήστη*

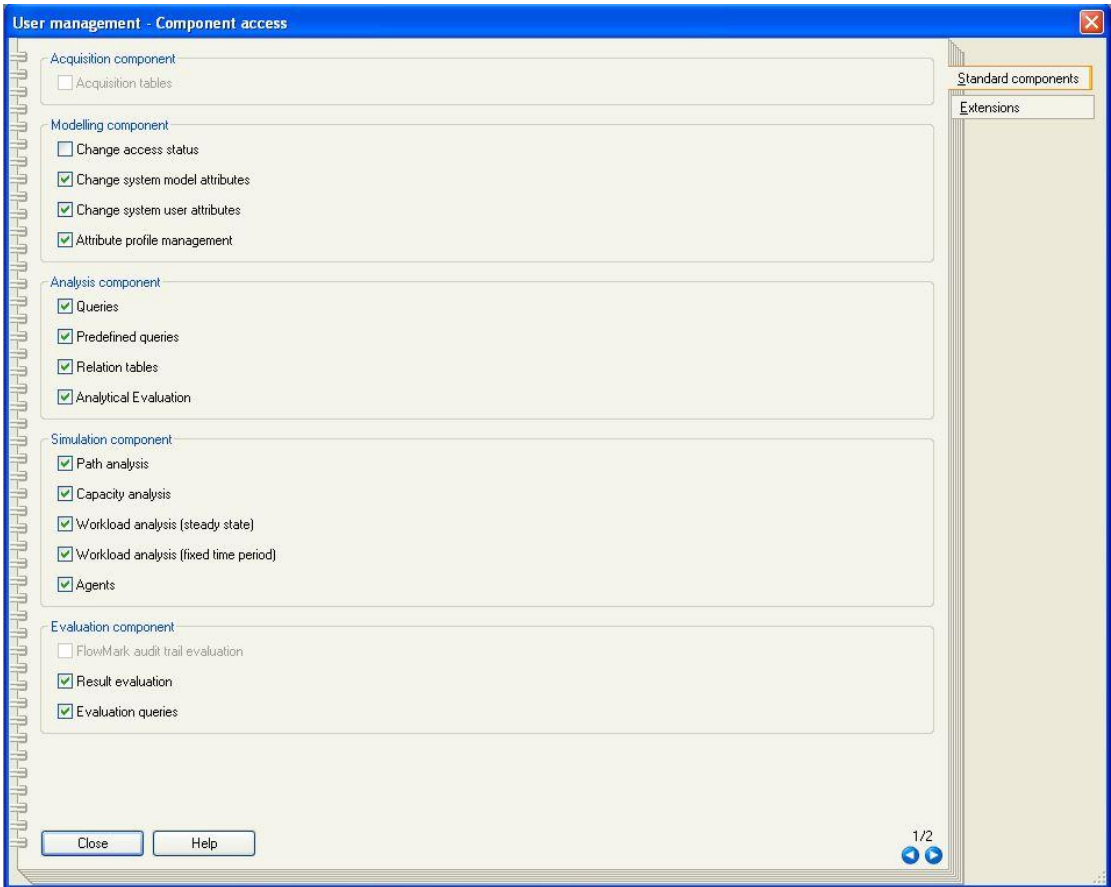

*Εικόνα 5.24 Παραμετροποίηση Δυνατοτήτων Νέου Χρήστη*

Επερώτηση

Ένα από τα ερωτήματα, που προέκυψε από τη διαδικασία της μοντελοποίησης ότι πρέπει να γίνει, αφορά την κλάση Category. Όπως έχει αναφερθεί και η προηγουμένως η κλάση αυτή λειτουργεί σαν ομαδοποίηση των τεσσάρων βασικών κλάσεων. Η ομαδοποίηση επιτυγχάνεται τοποθετώντας την κλάση Category ιεραρχικά κάτω από την κλάση του μεταμοντέλου \_\_D\_aggregation\_\_. Για να επαληφθεί η πραγματοποίηση της ομαδοποίησης φτιάχτηκε ένα ερώτημα για την επιβεβαίωση.

Επιλέγοντας την βιβλιοθήκη στην οποία επιθυμείται να γίνει το ερώτημα, επιλέγεται η προσθήκη 'Predifinied analysis queries' και στη συνέχεια διατυπώνεται το ερώτημα.

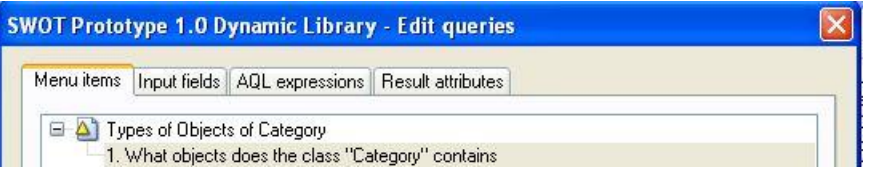

*Εικόνα 5.25 Δημιουργία Προκαθορισμένου Ερωτήματος*

Το ερώτημα, πλέον, εμφανίζεται στην εργαλειοθήκη μοντελοποίησης. Από την επιλογή και predefinied queries επιλέγουμε το ερώτημα. Σαν επιλογή εμφανίζεται σε ποιο από τα δημιουργημένα μοντέλα απευθύνεται το ερώτημα και στη συνέχεια εμφανίζεται το αποτέλεσμα.

| ⊖ 1. Prototype 1 1   |  |
|----------------------|--|
| <b>Opportunities</b> |  |
| Strengths            |  |
| Threats              |  |
| Weaknesses           |  |
|                      |  |
|                      |  |
|                      |  |
|                      |  |
|                      |  |
|                      |  |

*Εικόνα 5.26 Εμφάνιση Αποτελεσμάτων Ερωτήματος*

Απεικόνιση

Στοιχεία του μηχανισμού της απεικόνισης έχουμε ήδη συναντήσει στο παρών έγγραφο. Η γραφική απεικόνιση των διάφορων κλάσεων και σχέσεων κλάσεων του

μεταμοντέλου, η αναπαράσταση του Notebook, είναι στοιχεία των μηχανισμών της απεικόνισης.

Σημαντική λειτουργία είναι αυτή της δημιουργίας γραφικής αναπαράστασης αρχείων. Όπου τα μοντέλα που έχουν δημιουργηθεί μπορούν να εξαχθούν σε διάφορες γραφικές μορφές. Ο χρήστης από την επιλογή Simulation και έπειτα την προσθήκη Generate graphics, μπορεί να επιλέξει το είδος του αρχείου που θα δημιουργηθεί καθώς και που αυτό θα αποθηκευτεί.

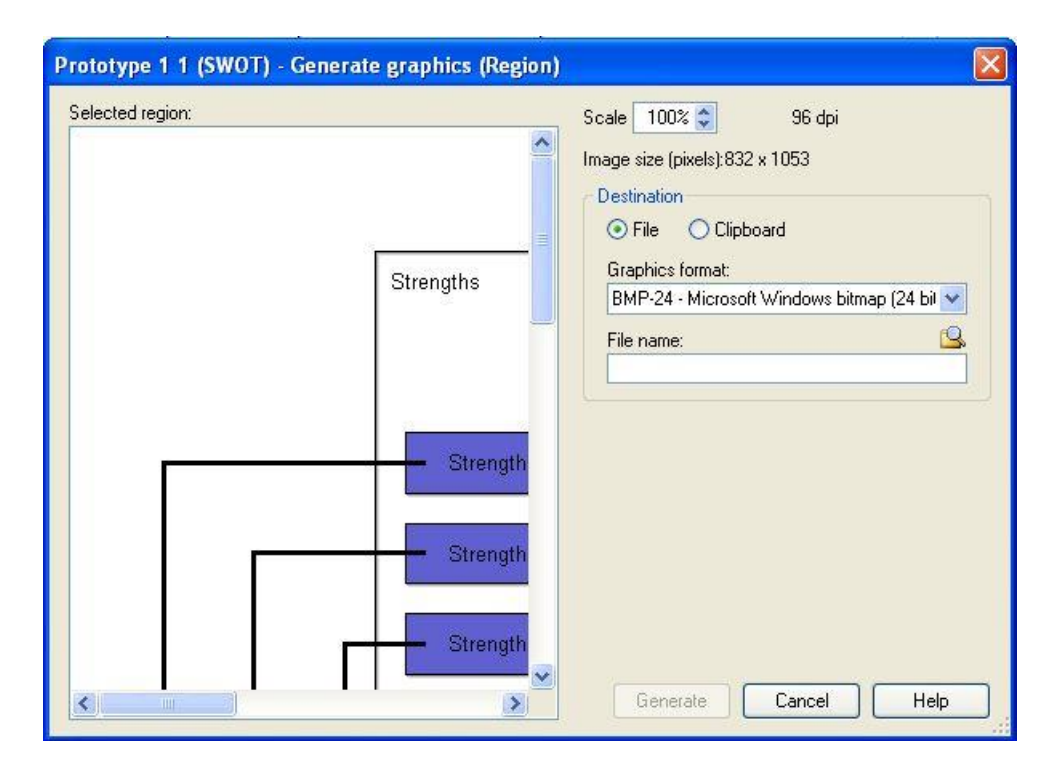

*Εικόνα 5.27 Δημιουργία Γραφικής Αναπαράστασης Αρχείου (1)*

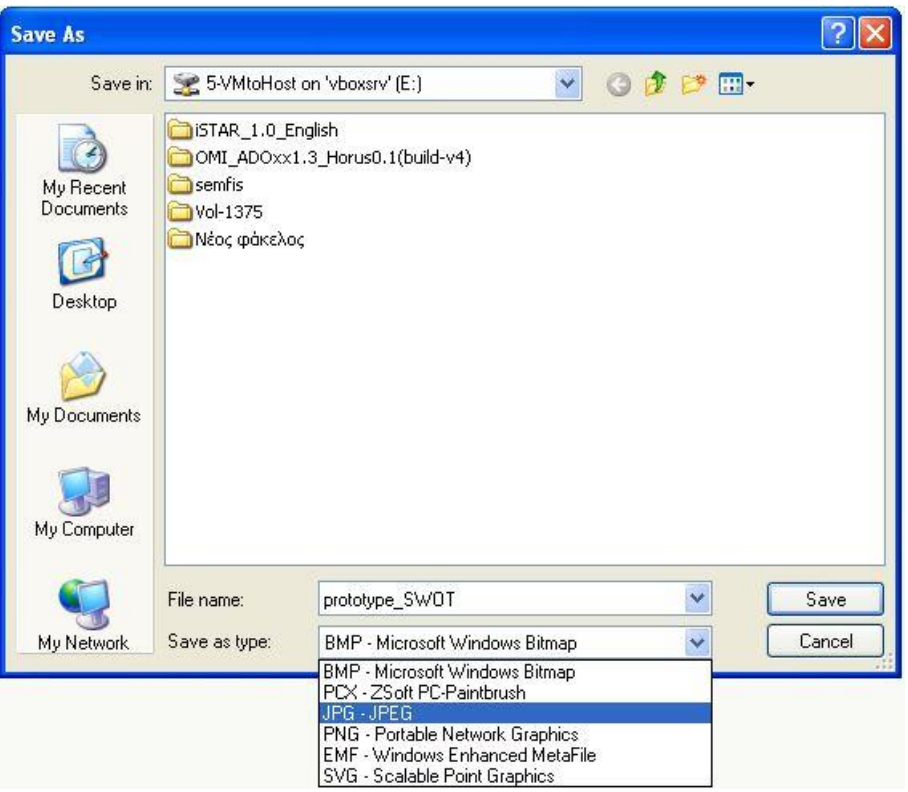

*Εικόνα 5.28 Δημιουργία Γραφικής Αναπαράστασης Αρχείου (2)*

## 5.2.4 Μοντέλο SWOT

Τελικά το μοντέλο που δημιουργείται από το χρήστη και σύμφωνα με τους περιορισμούς που τέθηκαν από τη σύλληψη της μεθόδου (δηλώσεις είτε στις 2 (strengths-opportunities, weaknesses-threats ή weaknesses-opportunities) , είτε στις 3 (weaknesses – threats – opportunities) είτε και στις 4 κατηγορίες), θα είναι μία από της παρακάτω μορφές:

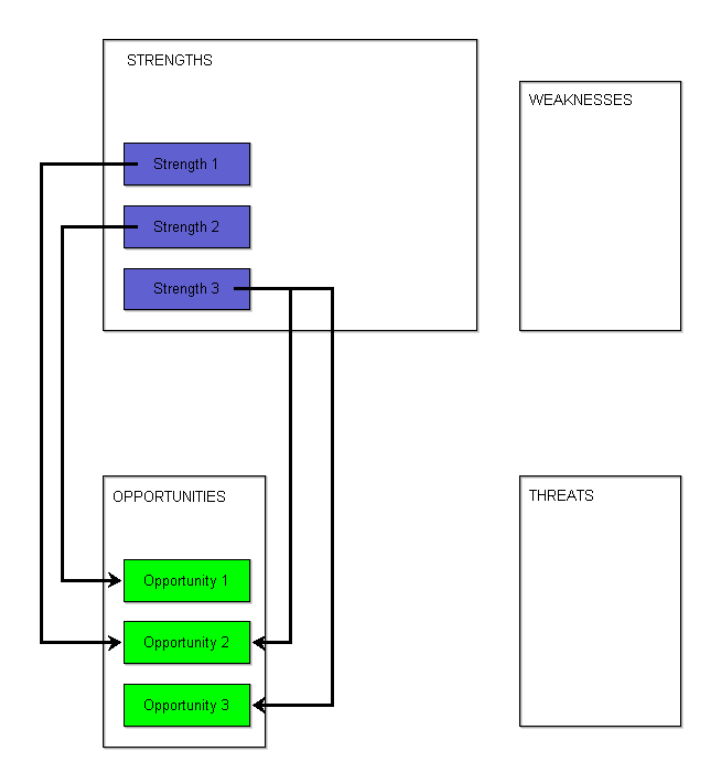

*Εικόνα 5.29 Κατάσταση Μοντέλου SWOT (1)*

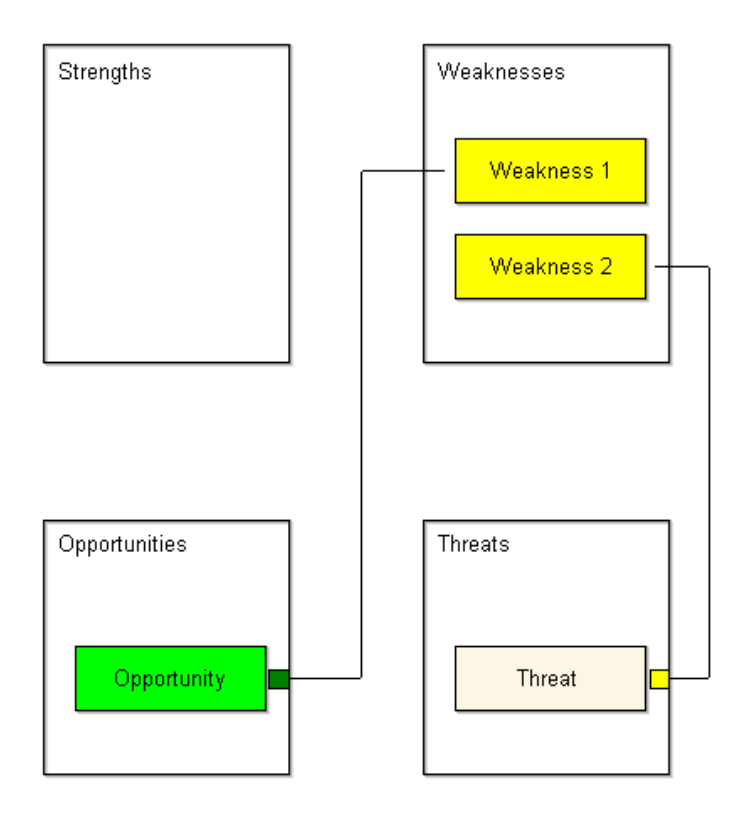

*Εικόνα 5.30 Κατάσταση Μοντέλου SWOT (2)*

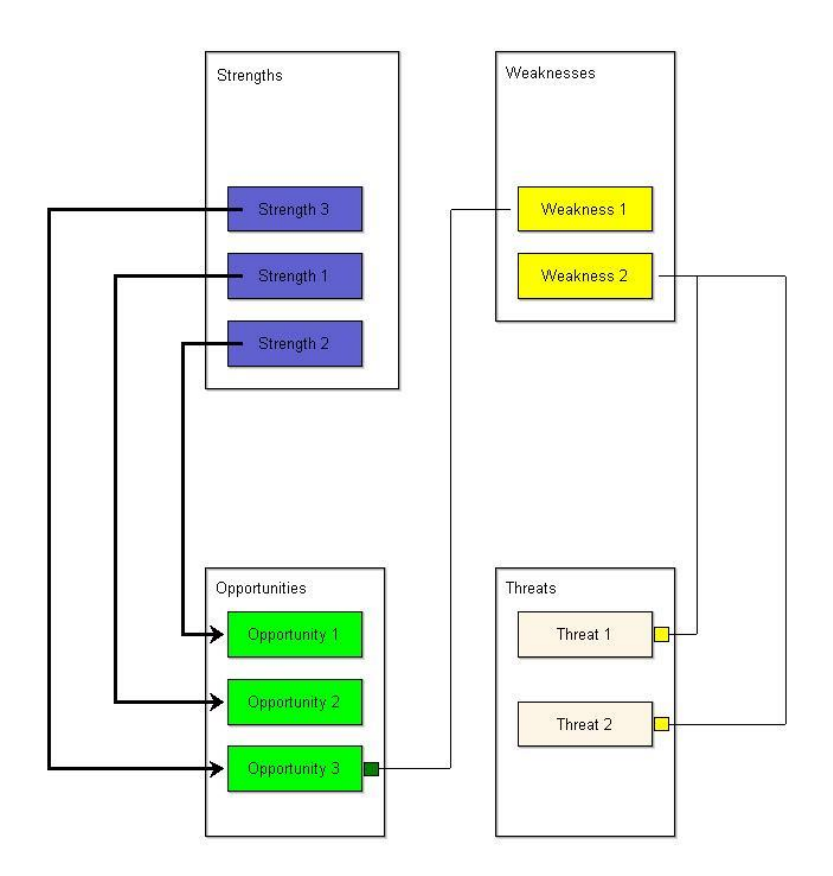

*Εικόνα 5.31 Κατάσταση Μοντέλου SWOT (3)*

# 5.3 Παράδειγμα εφαρμογής της ανάλυσης SWOT

Τα παραδείγματα που χρησιμοποιούνται ελήφθησαν από άρθρο του Tim Berry για την ηλεκτρονική σελίδα Bplans [63].

#### Εταιρία "Replay Plastics"

Η εταιρία Replay Plastics ανακυκλώνει πλαστικά απόβλητα σε εμπορικά βιώσιμα προϊόντα, χρησιμοποιώντας φιλικές προς το περιβάλλον μεθόδους. Η εταιρεία θέλει να αξιοποιήσει ένα από τα υψηλότερης ανάπτυξης προϊόντα, το τερεφθαλικό πολυαιθυλένιο (polyethylene terephthalate "PET"), το οποίο βρίσκεται σε ποτά μετά την κατανάλωση του χρήστη και σε φιάλες νερού. Αυτό θα το πετύχει με τη δημιουργία της πρώτης μονάδας ανακύκλωσης PET στις δυτικές Ηνωμένες Πολιτείες. Το ανακυκλωμένο υλικό από το εργοστάσιο ΡΕΤ, στη συνέχεια θα προωθείται στο νέο

τμήμα συσκευασίας της Replay Plastics, στο οποίο θα παράγονται πλαστικά φύλλα τα οποία θα διατίθενται στους κατασκευαστές.

Για την εφαρμογή της μεθόδου SWOT για την εταιρία Replay Plastics, από την εργαλειοθήκη μοντελοποίησης, επιλέγουμε τη δημιουργία ενός νέου μοντέλου.

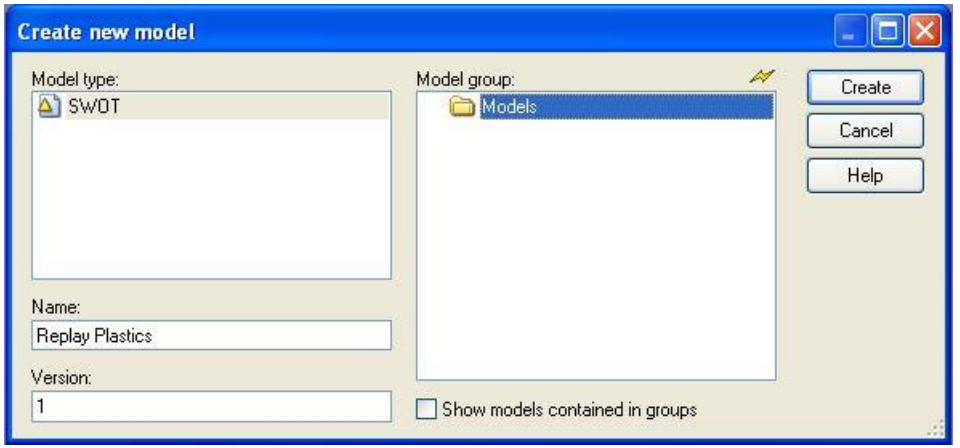

*Εικόνα 5.32 Δημιουργία μοντέλου για την εταιρία Replay Plastics*

Ο συγγραφέας δίνει το ακόλουθο παράδειγμα για την εφαρμογή της μεθόδου SWOT για την εταιρία Replay Plastics:

| <b>Strengths</b>                                                                                                    | <b>Weaknesses</b>                                                                                                    |
|----------------------------------------------------------------------------------------------------|----------------------------------------------------------------------------------------------------|
| <b>Experience:</b> Our execs have decades<br>of experience with plastics,<br>engineering, and successful startups.<br>Relationships: The company has<br>excellent relationships with firms that<br>collect and distribute PET bottles.<br>Location: There are no other PET<br>recyclers in the western U.S. Area<br>suppliers have expressed that they<br>would rather work with a local recycler<br>than continue to export to China. | High startup costs: The very high<br>costs of opening a PET plant will<br>require both investments and loans.<br>Construction time: The recycling and<br>extrusion facility must be built before<br>we can begin processing plastic.                                                                                                    |
| <b>Opportunities</b>                                                                                                    | <b>Threats</b>                                                                                                    |
| Major facility expansion: The initial<br>PET recycling facility will have a<br>capacity of 46 million pounds, but the<br>current annual stock of recyclable<br>bottle material in California, Oregon<br>and Washington is more than 200<br>million pounds.<br>R&D: Potential for other uses of<br>PET-recycling by-product.                                                                                                    | <b>Environmental protection</b><br>standards: Whenever the government<br>regulations are updated, we need to<br>develop technically and economically<br>feasible recycling solutions that meet<br>the standards.<br>Material scarcity: Our business<br>model is PET-dependent. If use of<br>PET bottles declines or becomes<br>obsolete, we will lose our supply. |

*Εικόνα 5.33 Εφαρμογή της μεθόδου SWOT για την εταιρία Replay Plastics*

Αναλυτικά, δηλαδή, έχουμε ένα μοντέλο που περιέχει «δηλώσεις» και στις τέσσερις καταστάσεις. Συγκεκριμένα:

## Δυνάμεις

- Εμπειρία: Το προσωπικό της εταιρίας έχει δεκαετή εμπειρία σε θέματα όπως το πλαστικό, τη μηχανική και τις επιτυχημένες startups.
- Σχέσεις: Η εταιρία έχει συνάψει άριστες σχέσεις με εταιρίες που συλλέγουν και διανέμουν μπουκάλια τύπου PET.
- Τοποθεσία: Δεν υπάρχει άλλη εταιρία ανακύκλωσης PET στις δυτικές Ηνωμένες Πολιτείες. Οι τοπικοί προμηθευτές έχουν εκφράσει ότι θα προτιμούσαν να δουλεύουν με μια τοπική εταιρία ανακύκλωσης παρά να εξάγουν στην Κίνα.

## Αδυναμίες

- Χρόνος κατασκευής: Οι εγκαταστάσεις ανακύκλωσης και εξώθησης θα πρέπει να κατασκευαστούν προτού η εταιρία ξεκινήσει την επεξεργασία πλαστικού.
- Υψηλά κόστη startup: Τα υψηλά κόστη εγκατάστασης ενός εργοστασίου PET, απαιτούν τόσο επενδυτές όσο και δάνεια.

## Ευκαιρίες

- Επεκτασιμότητα των εγκαταστάσεων: Η αρχική εγκατάσταση PET θα έχει χωρητικότητα 46 εκατομμύρια pounds, αλλά το σημερινό ετήσιο απόθεμα ανακυκλώσιμων φιαλών στην Καλιφόρνια, το Όρεγκον και την Ουάσιγκτον ξεπερνάει τα 200 εκατομμύρια pounds.
- R&D: Δυνητικές άλλες χρήσεις του PET, όπως ανακύκλωση ανά προϊόν.

## Απειλές

- Πρότυπα περιβαλλοντικής προστασίας: Όποτε αναθεωρούνται οι κυβερνητικοί κανονισμοί, θα πρέπει να αναπτύσσουμε τεχνικά και οικονομικά δυνατές λύσεις, οι οποίες πληρούν τα πρότυπα.
- Έλλειψη υλικών: Το επιχειρησιακό μοντέλο της εταιρίας εξαρτάται από το PET. Εάν η χρήση των φιαλών PET μειωθεί ή ξεπεραστεί τεχνολογικά, θα χαθεί η δυνατότητα εύρεσης υλικών.

Οι παραπάνω «δηλώσεις» σχετικά με την εταιρία, τοποθετούνται στις αντίστοιχες κλάσεις όπως έχουν αυτές μοντελοποιηθεί στο ADOxx. Επιπλέον η αντιστοίχιση των «δηλώσεων» μεταξύ τους γίνεται κατά τρόπο όπως εμφανίζεται στην Εικόνα 5.34. Δηλαδή η εμπειρία των στελεχών της εταιρίας είναι αυτή που οδηγεί στην ευκαιρία του Έρευνας και Ανάπτυξης (R&D), ενώ οι σχέσεις που αναπτύσσει η εταιρία καθώς και η τοποθεσία του εργοστασίου είναι οι παράγοντες που θα συντελέσουν στην ευκαιρία μελλοντικής επέκτασης. Από την άλλη μεριά στα υψηλά αρχικά κόστη της εταιρίας έρχεται να προστεθεί η απειλή από το κόστος των προτύπων περιβαλλοντικής προστασίας και η καθυστέρηση του χρόνου κατασκευής μπορεί να οδηγήσει στην απειλή που αναφέρεται στην Εικόνα 5.34 ως «Έλλειψη υλικών».

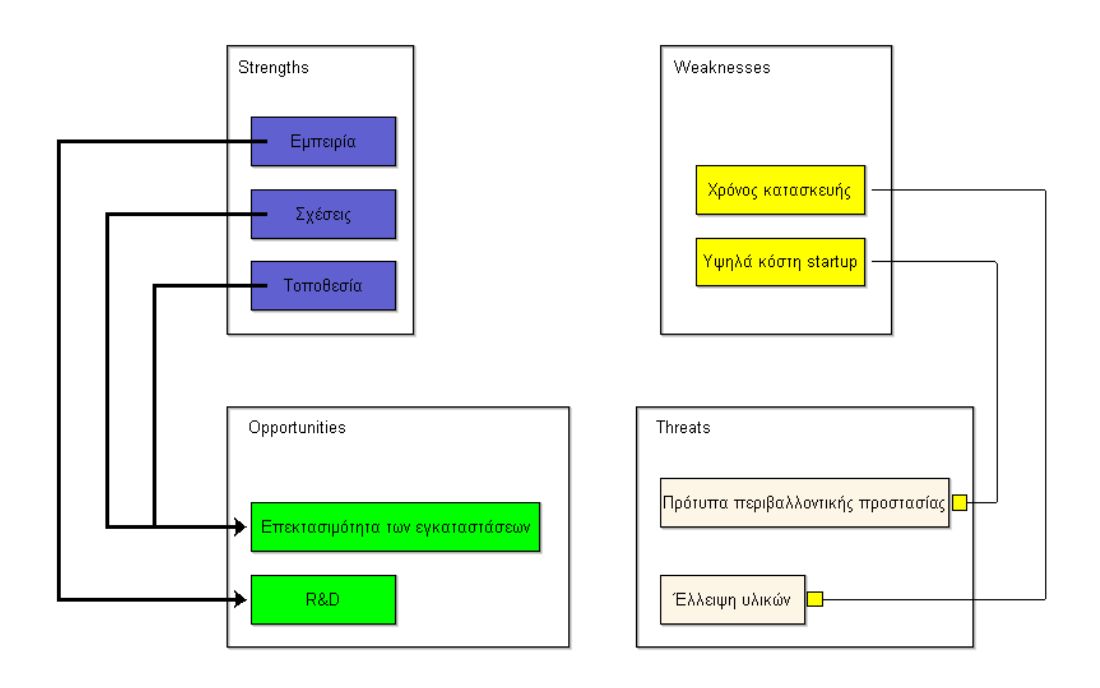

*Εικόνα 5.34 Μοντελοποίηση μεθόδου SWOT για την εταιρία Replay Plastics*

Αντίστοιχα, η περιγραφή των δηλώσεων ενσωματώνεται στην επιλογή Description του εκάστοτε στοιχείου. Για παράδειγμα όπως φαίνεται στην Εικόνα 5.35, η περιγραφή της δύναμης «Εμπειρία» παρουσιάζεται στην επιλογή Description του στοιχείου «Εμπειρία».
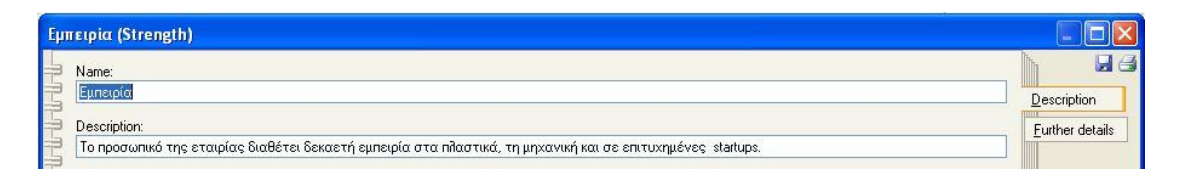

*Εικόνα 5.35 Αποτύπωση της περιγραφής της δύναμης "Εμπειρία" στο ADOxx*

Επιπλέον εάν η εταιρία τεκμηρίωνε, σε αυτό το παράδειγμα δεν γίνεται, τα υψηλά κόστη startup, με κάποια αντίστοιχο αρχείο excel θα ήταν αυτό δυνατό να επιτευχθεί, μέσω της επιλογής Documentation of Weakness του στοιχείου «Υψηλά κόστη startup».

# 6 Συμπεράσματα – Αξιολογήσεις – Μελλοντικές Κατευθύνσεις

Στα πλαίσια της παρούσας διπλωματικής εργασίας, παρουσιάστηκαν και εξετάστηκαν οι βασικές λειτουργίες της πλατφόρμας μεταμοντελοποίησης του ADOxx. Αφού ορίστηκαν οι έννοιες του μοντέλου, του μεταμοντέλου και τι αυτές εκφράζουν, περιεγράφηκαν τα βασικά στοιχεία του μεταμοντέλου της πλατφόρμας καθώς και οι κύριοι μηχανισμοί και αλγόριθμοι που χρησιμοποιούνται για τη διευκόλυνση των χρηστών του εργαλείου που δημιουργείται. Στη συνέχεια μελετήθηκε η βιβλιογραφία, που μελετά σε ευρύτερο πλαίσιο την πλατφόρμα και τέλος έγινε πραγματοποίηση της ανάλυσης SWOT.

Το ADOxx πρόκειται για μια εξαιρετική ευκαιρία για τη δημιουργία εργαλείων, που μπορούν να αφορούν οποιοδήποτε φάσμα του επιχειρηματικού και του ακαδημαϊκού τόξου, για τη διευκόλυνση του χρήστη και την εξυπηρέτηση των σκοπών του.

128 Διπλωματική Εργασία, Σεπτέμβριος 2015 Το εργαλείο αυτό επιτρέπει τη δημιουργία μιας σειράς από μεθόδους και δίνει την ευκαιρία για την κατασκευή ενός εργαλείου, του οποίου η χρήση είναι κατ' αρχήν εύκολη. Ωστόσο, για την ανάπτυξη του εργαλείου αυτού οι απαιτήσεις δεν είναι αμελητέες. Όπως αναφέρθηκε νωρίτερα στα Κεφάλαιο 3 και 4, για την κατασκευή μιας μεθόδου υπάρχουν δύο βασικοί ρόλοι, ο Προγραμματιστής Εργαλείου Μεθόδων Μοντελοποίησης και ο Προγραμματιστής ADOxx. Ο πρώτος χρειάζεται να έχει πλήρη και σαφή εικόνα των μεθόδων και αρχιτεκτονικών που πρόκειται να αναπτυχθούν, πρέπει να μπορεί να μεταφράσει τα παραπάνω στις έννοιες του μεταμοντέλου και ως εκ τούτου πρέπει να γνωρίζει με ασφαλή επάρκεια την πλατφόρμα μεταμοντελοποίησης ADOxx και τι αυτή μπορεί να προσφέρει. Ο Προγραμματιστής ADOxx απαιτείται να γνωρίζει σε βάθος και απόλυτα την πλατφόρμα, δηλαδή την γλώσσα μοντελοποίησης που αυτή προσφέρει, τις διάφορες λειτουργίες που μπορούν να εφαρμοστούν και το πώς αυτές επιτυγχάνονται, την παραμετροποίηση όπου αυτή μπορεί να συμβεί, τις γλώσσες που το ADOxx προσφέρει (π.χ. γλώσσα γραφικής αναπαράστασης – GraphRep) κ.ο.κ., ώστε λαμβάνοντας τις απαιτήσεις που έχουν δημιουργηθεί από τον Προγραμματιστή Εργαλείων Μεθόδων Μοντελοποίησης να τις πραγματοποιεί. Η συνεχής αυτή διαδικασία κάθε τι παρά εύκολη δεν είναι και η απόλυτη συνεργασία αυτών των δύο ρόλων είναι απαραίτητη. Ο μεθοδικός μηχανικός,

#### Κουτεντάκης Ιωάννης, Ανάλυση Τρόπου Λειτουργίας της Πλατφόρμας Μεταμοντελοποίησης ADOxx και Προτυποποίηση της Μεθόδου SWOT σε Αυτήν

ο οποίος έχει τις γνώσεις ως Προγραμματιστής ADOxx, είναι το ιδανικό πρόσωπο για την εκπλήρωση και των δύο παραπάνω ρόλων προκειμένου να δημιουργηθεί το καλύτερο αποτέλεσμα.

Το βασικό πλεονεκτήματα της συγκεκριμένης πλατφόρμας μεταμοντελοποίησης είναι ότι από τη στιγμή που μία μέθοδος έχει δημιουργηθεί, οι γνώσεις του χρήστη αρκεί να είναι σε αρχάριο και όχι εξειδικευμένο στάδιο. Με τις ελλιπείς, για το πώς δουλεύει η πλατφόρμα, γνώσεις ο χρήστης είναι ικανός να λειτουργήσει τη μέθοδο που τον ενδιαφέρει. Αυτό, εξάλλου, είναι και το πλεονέκτημα που οδήγησε στην επιλογή του ADOxx για τη μετέπειτα δημιουργία μιας μεθόδου όπου οι σύμβουλοι επιχειρήσεων θα μπορέσουν να κατασκευάζουν τα διάφορα μοντέλα στρατηγικής κατεύθυνσης (ένα τέτοιο μοντέλο αφορά την ανάλυση SWOT που πραγματοποιήθηκε στην πλατφόρμα) χωρίς τη μεσολάβηση ατόμων της πληροφορικής, καθώς δεν απαιτούνται προγραμματιστικές δεξιότητες.

Ακόλουθα, από τι στιγμή που δημιουργηθεί η μέθοδος, τότε αυτή γίνεται μέθοδος ελεύθερης χρήσης, όπως οι ήδη ανεπτυγμένες μέθοδοι που αναφέρονται στο Κεφάλαιο 3. Ένας δυνητικός χρήστης της μεθόδου μπορεί να την εκμεταλλευτεί προσαρμόζοντας την διεπαφή και στη συνέχεια δημιουργώντας τα μοντέλα που επιθυμεί. Ωστόσο, όπως είναι διαμορφωμένη η πλατφόρμα δεν προσφέρει τη δυνατότητα συγγραφής κώδικα και με αυτό το τρόπο εάν κάποιος προγραμματιστής θέλει να ενισχύσει κάποιες λειτουργίες στο ADOxx ώστε να καλύψει τις ανάγκες του αυτό δεν είναι πιθανό. Για την περίπτωση του ADOxx μόνο οι δοσμένες λειτουργίες με τις παρεχόμενες προεκτάσεις στους μηχανισμούς καθώς και εξωτερικές διεπαφές μπορούν να χρησιμοποιηθούν.

Στο πλαίσιο που κινείται η διπλωματική εργασία, δηλαδή η εισαγωγική έρευνα για τη δημιουργία ενός εργαλείου που θα επιτρέπει τη δημιουργία και τη μοντελοποίηση στρατηγικών μοντέλων επιχειρήσεων, το ADOxx φαίνεται να εξυπηρετεί σε ιδιαίτερα ικανοποιητικό βαθμό τις απαιτήσεις που έχουν τεθεί.

Με το μοντέλο SWOT, που δημιουργήθηκε, ο χρήστης μπορεί πλέον σε πολύ μικρό χρονικό διάστημα και με την καταβολή μικρής νοητικής προσπάθειας να δημιουργήσει το μοντέλο για την επιχείρησή που τον ενδιαφέρει, κάτι που δεν προσφερόταν στο παρελθόν.

#### Κουτεντάκης Ιωάννης, Ανάλυση Τρόπου Λειτουργίας της Πλατφόρμας Μεταμοντελοποίησης ADOxx και Προτυποποίηση της Μεθόδου SWOT σε Αυτήν

Για το μέλλον προβλέπεται να επεκταθεί η διαδικασία αυτή κατασκευής μεθόδων στρατηγικής ανάλυσης επιχειρήσεων όπως επίσης και να ξεκινήσει η έρευνα για την εφαρμογή περισσότερων λειτουργιών, π.χ. ειδικών μηχανισμών για την υποστήριξη διαδικασιών μοντελοποίησης, έλεγχος περιορισμών εγκατάστασης, οι οποίες λειτουργίες θα υποστηρίξουν τόσο την ήδη ανεπτυγμένη μέθοδο SWOT αλλά και όλες τις άλλες μεθόδους που θα αναπτυχθούν στο πλαίσιο ενός στρατηγικού εργαλείου. Επιπλέον, η μελλοντική εργασία θα επικεντρώνεται στο να στηρίξει τη σύλληψη των μεθόδων μοντελοποίησης κατά τρόπο που να μπορεί να χειρίζεται και από ειδικούς του χώρου χωρίς ή με λίγη τεχνική γνώση.

# Πηγές – Βιβλιογραφία

- [1] J. Bezivin και O. Gerbe, «Towards a precise definition of the OMG/MDA framework.,» σε *Proceedings of the 16th International Conference on Automated Software Engineering*, Coronado Island, 2001.
- [2] J.-M. Favre, «Towards a basic theory to model driven engineering,» *Third Workshop in Software Model Engineering (WiSME@UML),* October 2004.
- [3] Α. Αντώνιος, «Μετασχηματισμοί μοντέλων. Από την ανάλυση προδιαγραφών στην ανάλυση και την σχεδίαση ενός συστήματος,» ΕΛΛΗΝΙΚΟ ΑΝΟΙΚΤΟ ΠΑΝΕΠΙΣΤΗΜΙΟ, Πάτρα, 2010.
- [4] T. Kuhne, «Matters of (Meta-) Modeling,» *Journal on Software and Systems Modeling,* τόμ. 5, pp. 369-385, December 2006.
- [5] E. Seidewitz, «What Models Mean,» *IEEE Software,* pp. 26-32, September 2003.
- [6] «OMG,» MDA Guide Version 1.0.1, 2003. [Ηλεκτρονικό]. Available: OMG document omg/03-06-01.
- [7] «OMG,» Unified Modeling Language Infrastructure Specification, Version 2.0, 2004. [Ηλεκτρονικό]. Available: OMG document ptc/03-09-15.
- [8] H.-G. Fill και D. Karagiannis, «On the Conceptualisation of Modelling Methods Using the ADOxx Meta Modelling Platform,» *Enterprise Modelling and Information Systems Architectures - An International Journal,* τόμ. 8, αρ. 1, March 2013.
- [9] «OMiLAB,» [Ηλεκτρονικό]. Available: http://www.omilab.org. [Πρόσβαση July 2015].
- [10] K. D. και K. H., «Metamodelling Platforms,» *Proceedings of the Third International Conference Ec=Web,* 2002.
- [11] M. A. Jeusfeld, M. Jarke και J. Mylopoulos, «Metamodeling for Method Engineering,» *The MIT Press,* 2009.
- [12] F. Harmsen και M. Saeki, «Comparison of four Method Engineering languages,» σε *Method Engineering*, Springer US, 1996, pp. 209-231.
- [13] S. Brinkkemper, «Method engineering: engineering of information systems development methods and tools,» *Journal of Information & Software Technology,*  τόμ. 38, αρ. 4, pp. 275-280, 1996.
- [14] J.-P. Tolvanen, «Incremental Method Engineering with Modeling Tools: Theoretical Principles and Empirical Evidence,» 1998.
- [15] D. Karagiannis και N. Visic, «Next Generation of Modelling Platforms,» σε *Perspectives in Business Informatics Research*, Springer Berlin Heidelberg, 2011, pp. 19-28.
- [16] K. H., H. A. και K. S, «Towards a Comparative Analysis of Meta-Metamodels,» σε *The 11th Workshop on Domain-Specific Modeling*, 2011.
- [17] M. K., «Metamodeling with EMF: Generating concrete, reusable Java snippets,» 2008.
- [18] T. J. και R. M. P., «MetaEdit+: defining and using domain-specific modeling languages and code generators,» σε *OOPSLA'03 Companion of the 18th annual ACM SIGPLAN conference*, 2003.
- [19] K. S., R. M. και T. J.-P., «What is Needed in a MetaCASE Environment?,» σε *Enterprise Modelling and Information Systems Architecture*, 2005, pp. 25-35.
- [20] R. M., R. B., L. K. και T. J.-P., «Managing Evolutionary Method Engineering by Method Rationale,» *Journal of the AIS,* τόμ. 5, pp. 356-391, 2004.
- [21] H.-G. Fill, T. Redmond και D. Karagiannis, «FDMM: A Formalism for Describing ADOxx Meta Models and Models,» σε *ICEIS 2012 - 14th International Conference on Enterprise Information Systems*, Wroclaw, Poland, 2012.
- [22] R. Woitsch, «Hybrid Modelling with ADOxx: Virtual Enterprise Interoperability Using Meta Models,» σε *Advanced Information Systems Engineering Workshops*, Springer Berlin Heidelberg, 2013, pp. 298-303.
- [23] D. Karagiannis και N. Visic, «Platform-as-a-Service (PaaS): The ADOxx Metamodelling Platform,» σε *Information Technologies - A Strategic Priority for the Knowledge Economy*, Svishtov, Bulgaria, 2011.
- [24] H.-G. Fill, «On the Conceptualization of a Modeling Language for Semantic Model Annotations,» σε *Advanced Information Systems Engineering Workshops*, Springer Berlin Heidelberg, 2011, pp. 134-148.
- [25] S. Zivkovic, H. Kühn και M. Murzek, «An Architecture of Ontology-aware Metamodelling,» *ResearchGate,* 2013.
- [26] W. Utz, M. Kossowski και Z. Misiak, «ECAAD Modelling Tool based on ADOxx,» *Zarządzanie i Finanse,* pp. 157-167, 2013.
- [27] R. Woitsch και V. Hrgovcic, «Modeling Knowledge: An Open Models Approach,» σε *i-KNOW '11 Proceedings of the 11th International Conference on Knowledge Management and Knowledge Technologies*, 2011.
- 132 Διπλωματική Εργασία, Σεπτέμβριος 2015
- [28] J. Michael, F. A. Machot και H. C. Mayr, «A Behavior Centered Modeling Tool Based on ADOxx,» σε *Joint Proceedings of the CAiSE 2014 Forum and CAiSE 2014 Doctoral Consortium co-located with the 26th International Conference on Advanced Information Systems Engineering*, Thessaloniki, Greece, 2014, pp. 153-160.
- [29] S. Hintringer και M. Nemetz, «Process driven Competence Management: A Case Study at Hilti Corporation».
- [30] N. Efendioglu, R. Woitsch, A. Solomon, S. P. (BOC) και F. C. M. (ATOS), «Business Innovation in Virtual Enterprise Environments,» Co-funded by the European Commission, contract n° FP7-ICT-285746, 2013.
- [31] H. Masuda και W. Utz, «The Development of Web Questionnaire with Business Process Modeling».
- [32] H.-G. Fill, «Bridging Pictorial and Model-based Creation of Legal Visualizations: The PICTMOD Method,» σε *Internationalen Rechtsinformatik Symposions IRIS 2015*, 2015.
- [33] D. Bork και E. J. Sinz, «Design of a SOM Business Process Modelling Tool based on the ADOxx Meta-modelling Platform,» σε *Electronic Communications of the EASST*, 2010.
- [34] H.-G. Fill, «A Generic Approach for the Semantic Annotation of Conceptual Models Using a Service-Oriented Architecture,» *International Journal of Knowledge Management,* pp. 76-88, 2013.
- [35] M. Nemetz και D. Karagiannis, «Intellectual Capital and IT: Requirements and Applications,» *Proceedings of the 4th Professional Conference on Knowledge Management,* 2007.
- [36] D. Bork και D. Karagiannis, «Model‐driven Development of Multi‐View Modelling Tools: The MUVIEMOT Approach,» σε *Proceedings of the 9th International Joint Conference on Software*, 2014.
- [37] N. Visic, H.-G. Fill, R. Andrei και D. Karagiannis, «A Domain-specific Language for Modeling Method Definition: from Requirements to Grammar,» σε *IEEE Ninth International Conference on Research Challenges in Information Science*, Athens, 2015.
- [38] D. Karagiannis και M. Schwab, «An Engineering Approach for the Design of Hybrid Modelling Methods,» σε *14th International Conference on Enterprise Information Systems*, Wroclaw, Poland, 2012.
- [39] A. Bartho, G. Groner, T. Rahmani, Y. Zhao και S. Zivkovic, «Guidance in Business Process Modelling,» σε *Service Engineering*, Springer Vienna, 2011, pp. 201-231.
- [40] S. Zivkovic, K. Miksa και H. Kuhn, «A Modelling Method for Consistent Physical Devices Management: An ADOxx Case Study,» σε *Advanced Information Systems Engineering Workshops*, Springer Berlin Heidelberg, 2011, pp. 104-118.
- [41] H.-G. Fill, «SeMFIS: A Tool for Managing Semantic Conceptual Models,» σε *ECMFA 2012 - Joint Proceedings Co-located Events at the 8th European Conference on Modelling Foundations and Applications*, Lyngby, Denmark, 2012.
- [42] H. Masuda, W. Utz και Y. Hara, «Context-Free and Context-Dependent Service Models Based on "Role Model" Concept for Utilizing Cultural Aspects,» σε *Knowledge Science, Engineering and Management*, Springer Berlin Heidelberg, 2013, pp. 591-601.
- [43] V. A. Shekhovtsov και H. C. Mayr, «Managing Quality Related Information in Software Development Processes».
- [44] R. Cognini, F. Corradini, A. Polini και B. Re, «Using Data-Object Flow Relations to Derive Control Flow Variants in Configurable Business Processes,» σε *BPM 2014 International Workshops, Eindhoven, The Netherlands, September 7-8, 2014, Revised Papers*, Springer International Publishing, 2015, pp. 210-221.
- [45] R. Cognini, F. Corradini, A. Polini και B. Re, «Modelling Process Intensive Scenarios for the Smart City,» σε *Electronic Government, 13th IFIP WG 8.5 International Conference, EGOV 2014, Dublin, Ireland, September 1-3, 2014. Proceedings*, Springer Berlin Heidelberg, 2014, pp. 147-158.
- [46] W. Grossmann, «A Conceptual Approach for Data Integration in Business Analytics,» *International Journal of Software and Informatics,* pp. 53-67, 2010.
- [47] E. Yu, «cs.utoronto.ca,» University of Toronto, Faculty for Information,. [Ηλεκτρονικό]. [Πρόσβαση November 2008].
- [48] M. E. Schwab, «The i\* Method: Conceptualization Concept & Implementation Procedure for ADOxx®,» *An Open Models Report,* June 2011.
- [49] D. Bork, «Using Conceptual Modeling for Designing Multi-View Modeling Tools,» σε *Proceedings of the 21st Americas Conference on Information Systems (AMCIS)*, Puerto Rico, United States of America, 2015.
- [50] D. Karagiannis και H. Kühn, «Metamodelling Platforms,» σε *E-Commerce and Web Technologies*, Springer Berlin Heidelberg, 2002, pp. 182-193.
- [51] H.-G. Fill, S. Hickl, D. Karagiannis, A. Oberweis και A. Schoknecht, «A Formal Specification of the Horus Modeling Language Using FDMM,» σε *Wirtschaftsinformatik Proceedings 2013*, 2013.
- [52] Open Model Laboratory Booklet, Wien: OMiLAB, 2014.
- [53] R. A. Buchmann, D. Karagiannis και N. Visic, «Requirements Definition for Domain-Specific Modelling Languages: The ComVantage Case,» σε *Perspectives in Business Informatics Research*, Warsaw, Poland, Springer Berlin Heidelberg, 2013, pp. 19-33.
- [54] F. Wolff, «An Evaluation Framework for Enterprise Architectute Modelling,» *Enterprise Modelling and Information Systems Architectures,* τόμ. 3, αρ. 1, pp. 48-61, 2008.
- [55] O. K. Ferstl και E. J. Sinz, «Modeling of Business Systems Using SOM,» σε *Handbook on Architectures of Information Systems*, Springer Berlin Heidelberg, 2006, pp. 347-367.
- [56] F. Waldner, M. Nemetz και C. Steinberger, «eduWEAVER: Integrated Design, Development and Deployment of eLearning Scenarios,» σε *IEEE*, Athens, 2008.
- [57] P. Loucopoulos, V. Kavakli, N. Prekas, C. Rolland, G. Grosz και S. Nurcan, «Using the EKD Approach: The Modelling Component,» 1998.
- [58] U. Frank, «The MEMO Meta Modelling Language (MML) and Language Architecture,» 2008.
- [59] Digital, Administration on the Net The ABC guide of eGovernment in Austria, Vienna: MediaGuide VerlagsGesmbH, 2011.
- [60] C. Wagner, Z. Ma, T. Bleier, V. Hrgovcic και A. Nowak, «Model-Driven Security in E-Government Information Systems: A Case Study».
- [61] A. Ayub, A. Razzaq, M. S. Aslam και H. Iftekhar, «A CONCEPTUAL FRAMEWORK ON EVALUATING SWOT ANALYSIS AS THE MEDIATOR IN STRATEGIC MARKETING PLANNING THROUGH MARKETING INTELLIGENCE,» *European Journal of Business and Social Sciences,* τόμ. 2, pp. 91-98, 2013.
- [62] V. Pappas, «Πως θα εφαρμόσετε μια Ανάλυση SWOT στην επιχείρηση σας,» *epixeirin.gr,* 2009.
- [63] T. BERRY, «Bplans,» [Ηλεκτρονικό]. Available: http://articles.bplans.com/swot-analysis-examples/. [Πρόσβαση August 2015].

# Παράρτημα Α: Ορολογίες – Αρκτικόλεξα

*Ορολογίες*

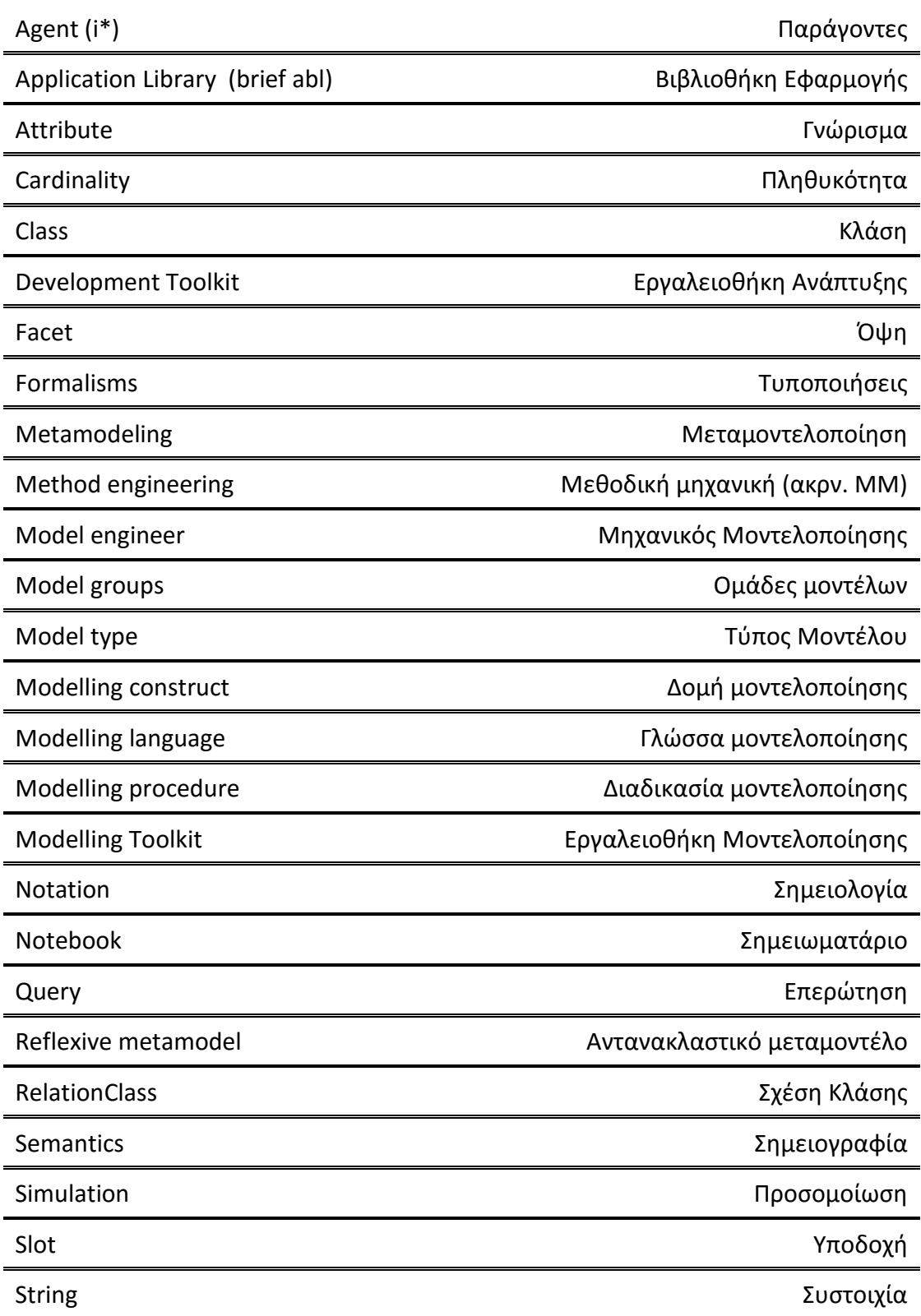

## Κουτεντάκης Ιωάννης, Ανάλυση Τρόπου Λειτουργίας της Πλατφόρμας Μεταμοντελοποίησης ADOxx και Προτυποποίηση της Μεθόδου SWOT σε Αυτήν

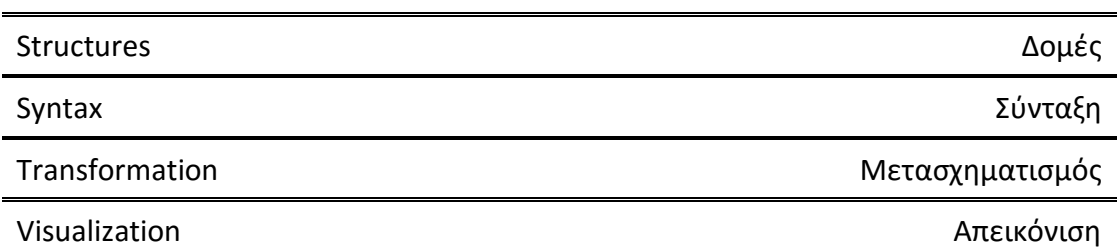

### *Αρκτικόλεξα*

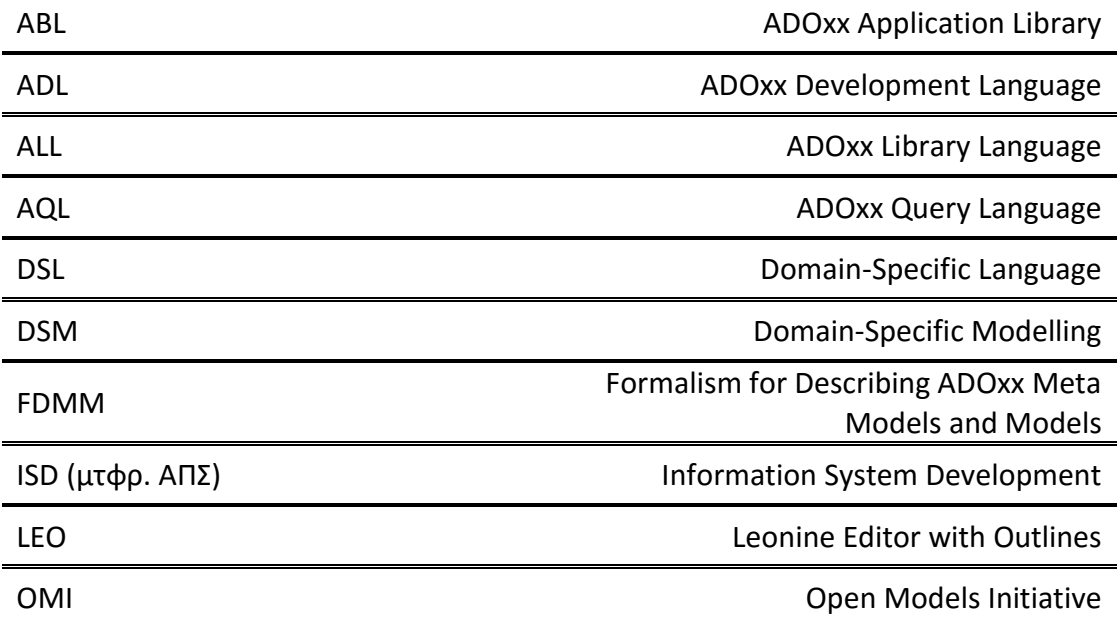